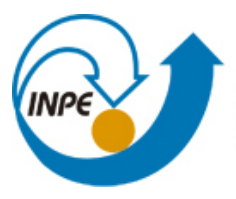

MINISTÉRIO DA CIÊNCIA, TECNOLOGIA E INOVAÇÃO **INSTITUTO NACIONAL DE PESQUISAS ESPACIAIS** 

**sid.inpe.br/mtc-m21b/2016/08.16.18.59-NTC**

# **SISTEMA DE GESTÃO E CONTROLE DE QUALIDADE DE DADOS (GCQD) PARA ASSIMILAÇÃO NOS MODELOS DO CPTEC (VERSÃO 1.3.3)**

Luiz Fernando Sapucci Lucas Amarante Avanço Fábio Luiz Rodrigues Diniz Claudio Pavani Nicolas Moisés Cruz Salvador Renato Galante Negri João Gerd Zell de Mattos

Relatório técnico sobre o desenvolvimento e implementação da versão 1.3.3 do sistema com informações básicas destinadas à compilação e execução usando um pacote de teste.

[URL do documento original:](http://urlib.net/8JMKD3MGP3W34P/3M9LN45) <http://urlib.net/8JMKD3MGP3W34P/3M9LN45>

> INPE São José dos Campos 2016

## **PUBLICADO POR:**

Instituto Nacional de Pesquisas Espaciais - INPE Gabinete do Diretor (GB) Serviço de Informação e Documentação (SID) Caixa Postal 515 - CEP 12.245-970 São José dos Campos - SP - Brasil Tel.:(012) 3208-6923/6921 Fax: (012) 3208-6919 E-mail: pubtc@inpe.br

# **COMISSÃO DO CONSELHO DE EDITORAÇÃO E PRESERVAÇÃO DA PRODUÇÃO INTELECTUAL DO INPE (DE/DIR-544):**

## **Presidente:**

Maria do Carmo de Andrade Nono - Conselho de Pós-Graduação (CPG)

## **Membros:**

Dr. Plínio Carlos Alvalá - Centro de Ciência do Sistema Terrestre (CST)

Dr. André de Castro Milone - Coordenação de Ciências Espaciais e Atmosféricas (CEA)

Dra. Carina de Barros Melo - Coordenação de Laboratórios Associados (CTE)

Dr. Evandro Marconi Rocco - Coordenação de Engenharia e Tecnologia Espacial (ETE)

Dr. Hermann Johann Heinrich Kux - Coordenação de Observação da Terra (OBT) Dr. Marley Cavalcante de Lima Moscati - Centro de Previsão de Tempo e Estudos Climáticos (CPT)

Silvia Castro Marcelino - Serviço de Informação e Documentação (SID) **BIBLIO-TECA DIGITAL:**

Dr. Gerald Jean Francis Banon

Clayton Martins Pereira - Serviço de Informação e Documentação (SID)

## **REVISÃO E NORMALIZAÇÃO DOCUMENTÁRIA:**

Simone Angélica Del Ducca Barbedo - Serviço de Informação e Documentação (SID)

Yolanda Ribeiro da Silva Souza - Serviço de Informação e Documentação (SID) **EDITORAÇÃO ELETRÔNICA:**

Marcelo de Castro Pazos - Serviço de Informação e Documentação (SID) André Luis Dias Fernandes - Serviço de Informação e Documentação (SID)

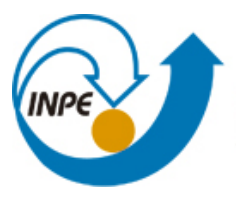

MINISTÉRIO DA CIÊNCIA, TECNOLOGIA E INOVAÇÃO **INSTITUTO NACIONAL DE PESQUISAS ESPACIAIS** 

**sid.inpe.br/mtc-m21b/2016/08.16.18.59-NTC**

# **SISTEMA DE GESTÃO E CONTROLE DE QUALIDADE DE DADOS (GCQD) PARA ASSIMILAÇÃO NOS MODELOS DO CPTEC (VERSÃO 1.3.3)**

Luiz Fernando Sapucci Lucas Amarante Avanço Fábio Luiz Rodrigues Diniz Claudio Pavani Nicolas Moisés Cruz Salvador Renato Galante Negri João Gerd Zell de Mattos

Relatório técnico sobre o desenvolvimento e implementação da versão 1.3.3 do sistema com informações básicas destinadas à compilação e execução usando um pacote de teste.

[URL do documento original:](http://urlib.net/8JMKD3MGP3W34P/3M9LN45) <http://urlib.net/8JMKD3MGP3W34P/3M9LN45>

> INPE São José dos Campos 2016

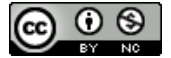

Esta obra foi licenciada sob uma Licença [Creative Commons Atribuição-NãoComercial 3.0 Não](http://creativecommons.org/licenses/by-nc/3.0/deed.pt_BR) [Adaptada.](http://creativecommons.org/licenses/by-nc/3.0/deed.pt_BR)

This work is licensed under a [Creative Commons Attribution-NonCommercial 3.0 Unported](http://creativecommons.org/licenses/by-nc/3.0/) License.

### **SUMÁRIO EXECUTIVO**

Os dados observados de variáveis atmosféricas das mais variadas fontes observacionais chegam rotineiramente ao CPTEC através do Global Telecommunication System (GTS) e outros meios operacionais de disseminação de dados. O CPTEC através de seus acordos institucionais com os centros regionais possui uma base de dados convencionais sobre a América do Sul mais completa do que a utilizada operacionalmente em outros centros, a qual vem gradativamente crescendo com a expansão da base de dados. No que se refere aos dados de satélites a Divisão de Satélites e Sistemas Ambientais (DSA) com suas antenas e acordos internacionais, têm produzido operacionalmente uma base de dados observacional bastante densa sobre a América do Sul com o seu envolvimento no Regional ATOVS Retransmission Services (RARS) da WMO. Essa base de dados, mais completa e principalmente sua expansão, apresenta um potencial significativo para a melhoria da qualidade dos produtos de previsão numérica de tempo (PNT) do CPTEC sobre a América do Sul, a qual é o propósito principal de sua missão. Mas para isso a base de dados deve ser processada, armazenada e disponibilizada adequadamente para ser utilizada no processo de assimilação de dados. O grupo de trabalho do pré-processamento da Divisão de Operações (DOP) do CPTEC é a equipe responsável por fazer operacionalmente uma triagem inicial dos dados convencionais, decodificá-los e armazená-los em um formato apropriado. Para os dados de satélites a equipe de especialistas da DSA e a estrutura operacional disponível são capazes de fornecer dados (em especial radiâncias e vento a superfície) com baixa latência e fluxo contínuo com forte potencial para assimilação de dados em ciclos rápidos sobre a América do Sul. No entanto, para que seja possível a assimilação desses dados nos modelos de PNT do CPTEC, tanto os de abrangência global como regional, é necessário um sistema robusto de controle de qualidade usando previsão de curto prazo do modelo e a conversão em formatos de arquivos com códigos de observações utilizados nos sistemas de assimilação de dados. O presente projeto tem o propósito de desenvolver um fluxo estável para os dados recebidos (tanto no pré-processamento da DOP como na DSA), passando por um processo de preparação para a assimilação envolvendo no caso dos convencionais um controle de qualidade, o que resulta em uma base de dados com suas estatísticas de erro, necessária para o processo de assimilação na PNT do CPTEC. Uma proposta no sistema de gerenciamento de projetos do CPTEC foi criada tratando do desenvolvimento de um sistema de Gestão e Controle de Qualidade de Dados para a assimilação em modelos do CPTEC (denominado pelo acrônimo GCQD). Logo na concepção dessa proposta se estudou como o desenvolvimento da mesma poderia ser particionado e se definiu o que se pode oferecer em cada uma delas. O

presente relatório técnico apresenta em detalhes a versão 1.3.3 do sistema GCQD, documentando todos os módulos em que o mesmo é dividido. Essa versão é uma atualização da versão anterior denominada V 1.0 e traz uma série de melhorias, correções e principalmente uma significativa ampliação da base de dados contemplada por esse sistema. A versão 1.3.3 considera uma ampliação da base de dados de satélites disponibilizando dados de radiância dos sensores MHS e HIRS4 com cobertura global dos satélites NOAA-18, NOAA-19, MetOp-A e MEtOp-B, bem como dados de rádio ocultação GPS dos satélites MetOp-A e MatOp-B. Com relação aos dados convencionais, houve uma significativa evolução dos módulos de dados a superfície, na qual dados de radiossondas, dados sobre a superfície oceânica, sensores em aviões e perfilhadores de vento, foram incluídos. A estrutura do sistema implementada nas versões anteriores foi mantida visando permitir a implementação compartilhada por uma maior número de colaboradores. A publicação dessa versão é mais um passo para se obter uma versão onde toda a base de dados disponível sobre a América do Sul seja contemplada e os dados disponíveis para a assimilação sejam gerados com a menor latência, visando a viabilidade do ciclo rápido de atualização da condição inicial para modelagem de alta resolução. Essa tarefa de ampliação da base de dados deverá estar em constante desenvolvimento e demandará relativamente um longo período de tempo. A conclusão desse processo e de difícil previsão, uma vez que a disponibilidade de novos tipos de dados e modificações nos mesmos é sempre constante e requer atenção. Essa tarefa deverá fazer parte da rotina do grupo de assimilação de dados e o sistema em desenvolvimento deverá ser uma ferramenta importante para o bom êxito da mesma.

**Palavras chave:** Sistema de gestão e controle de dados, Assimilação de dados, Dados observados, Dados PrepBUFR.

# **LISTA DE FIGURAS**

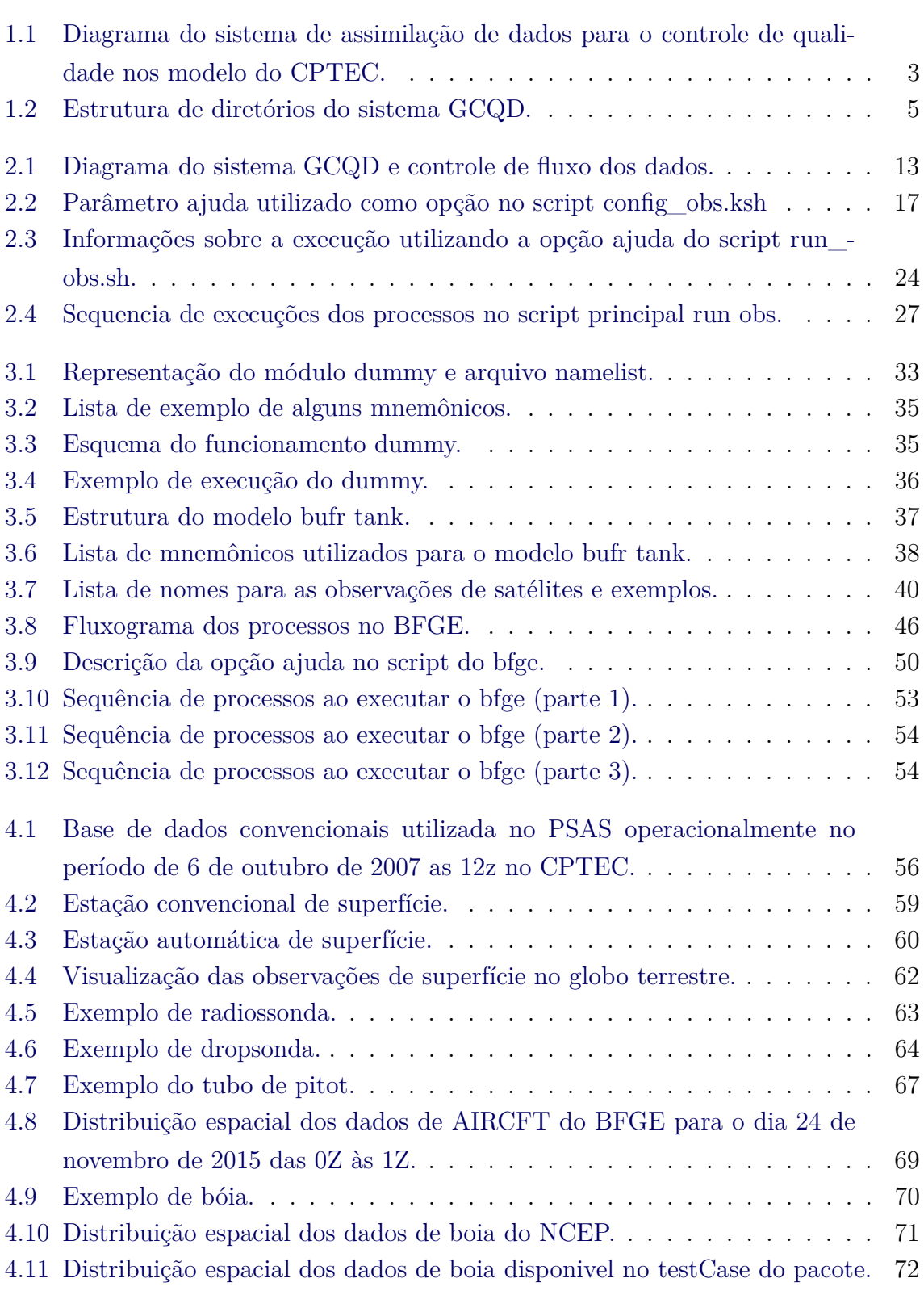

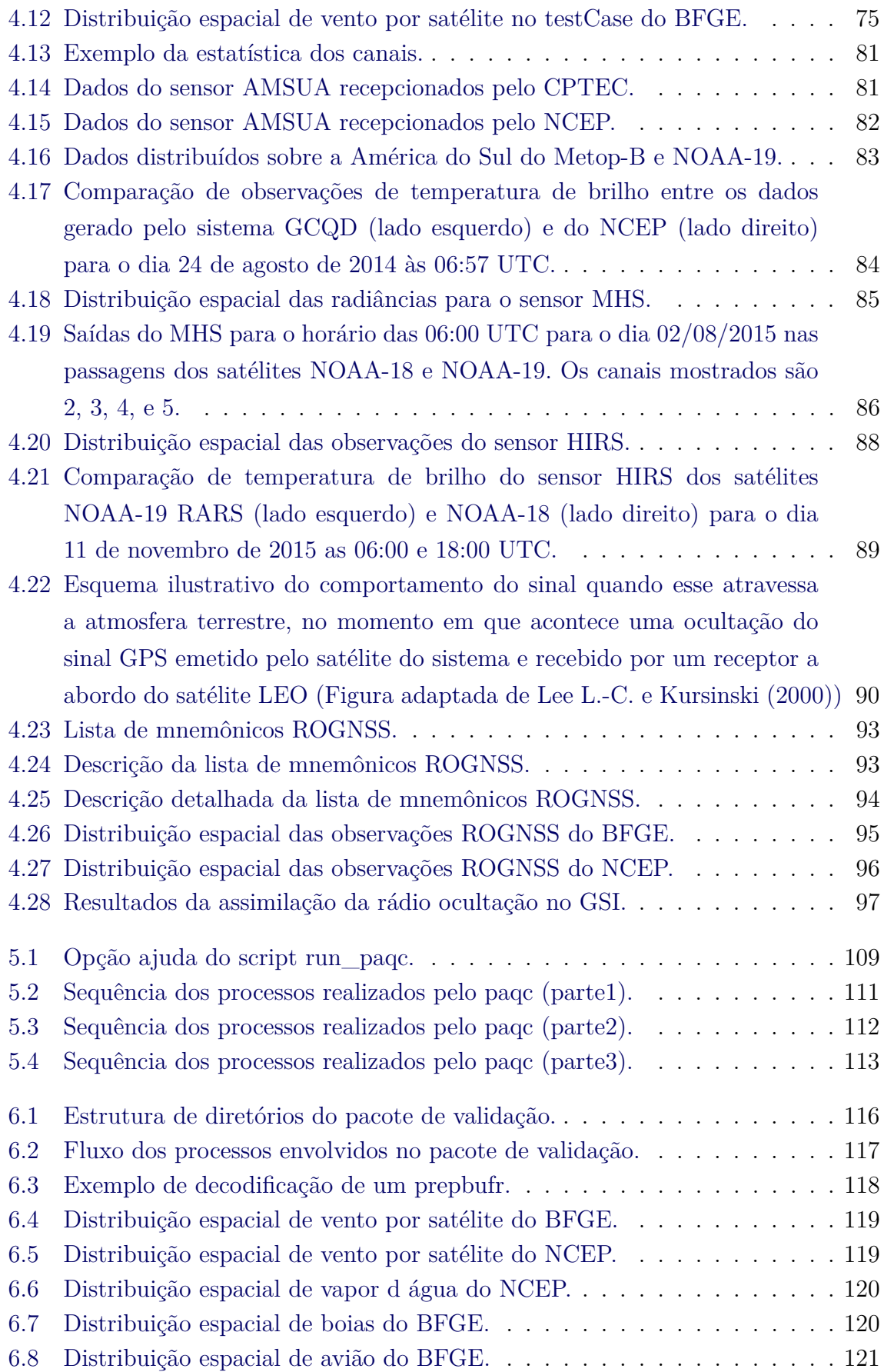

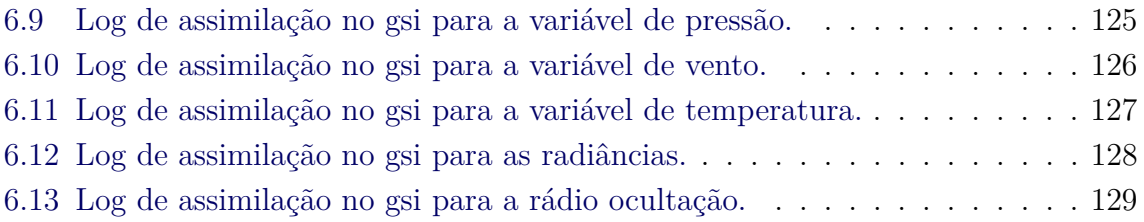

# **SUMÁRIO**

# **Pág.**

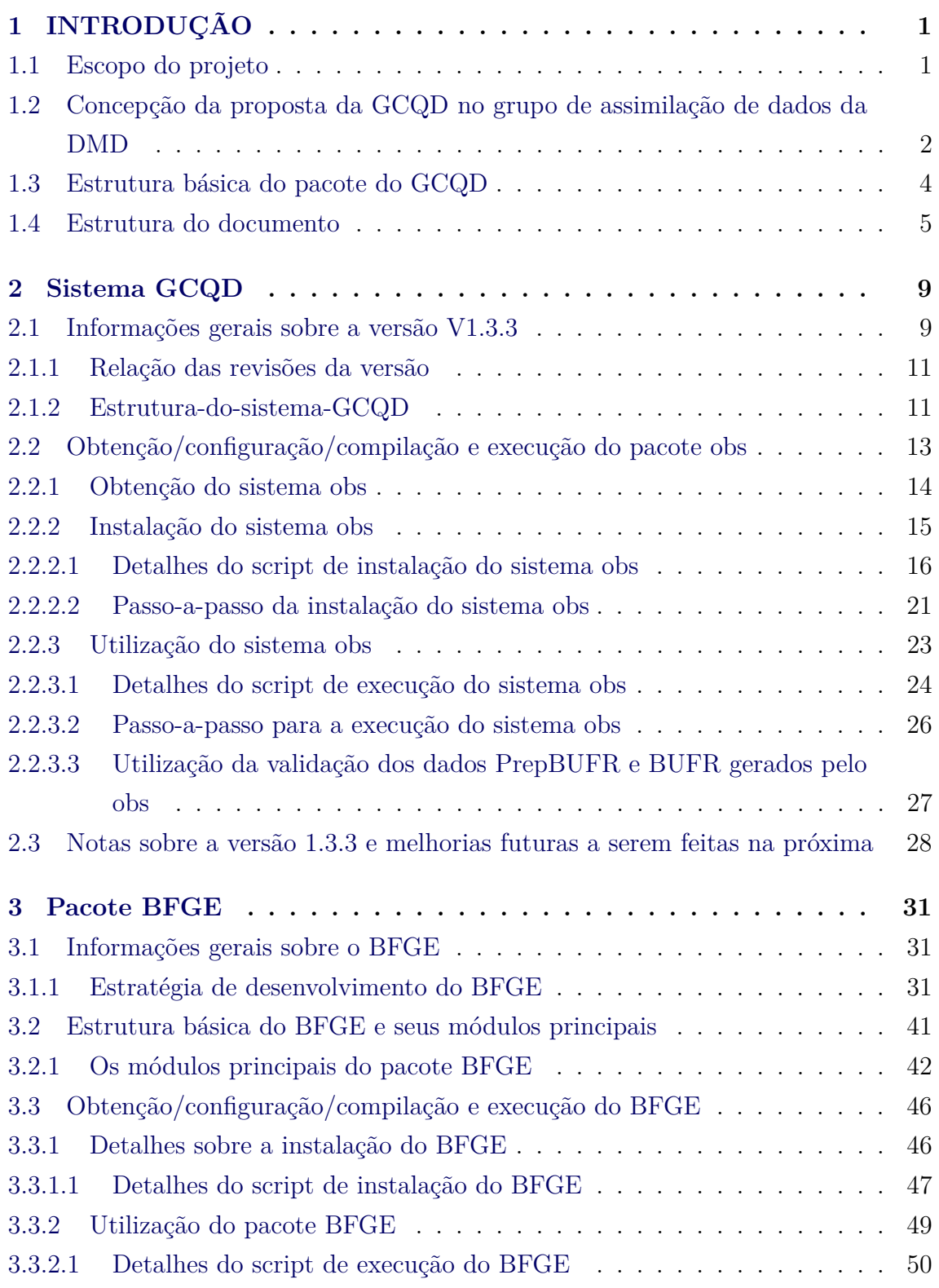

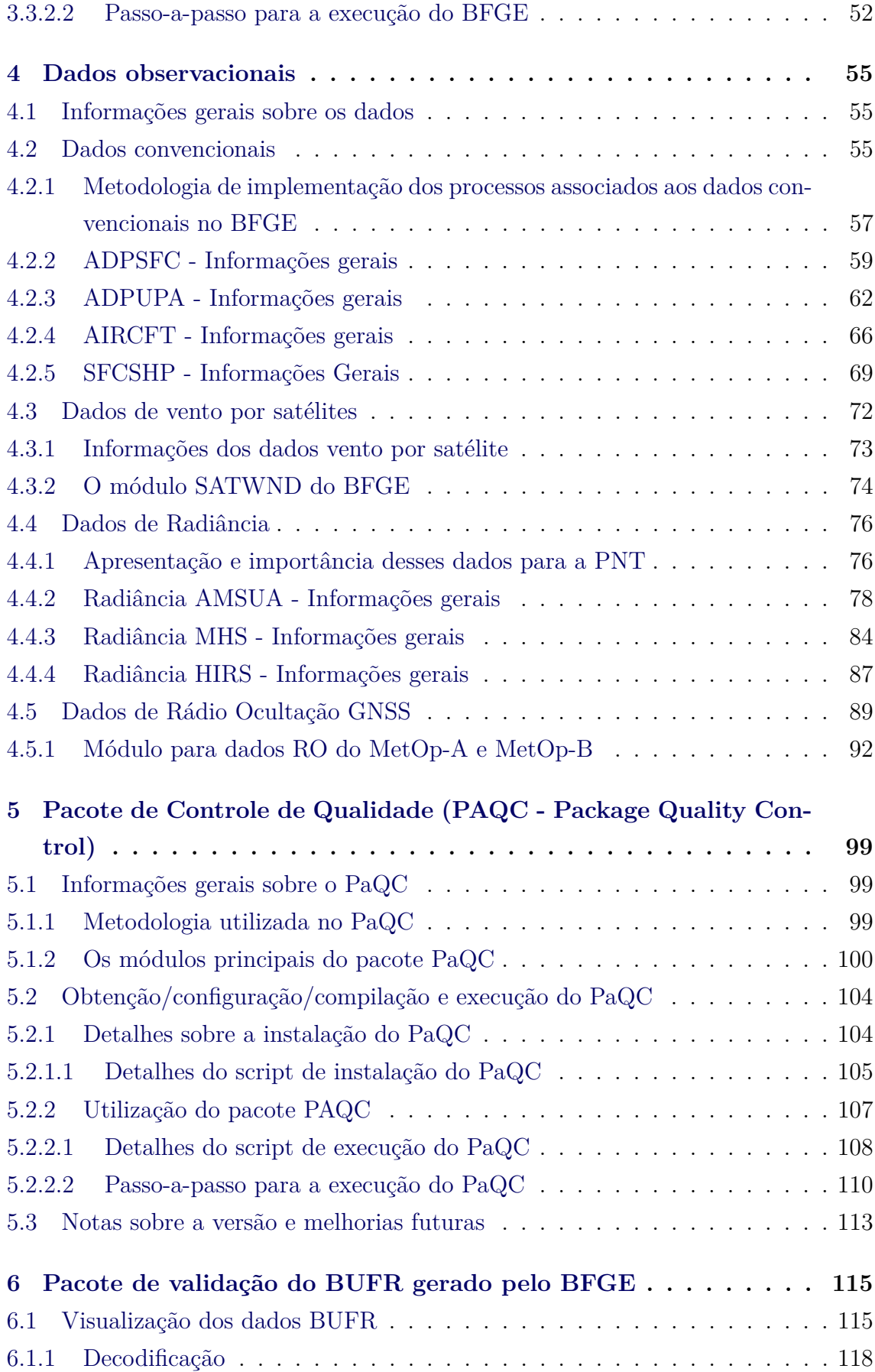

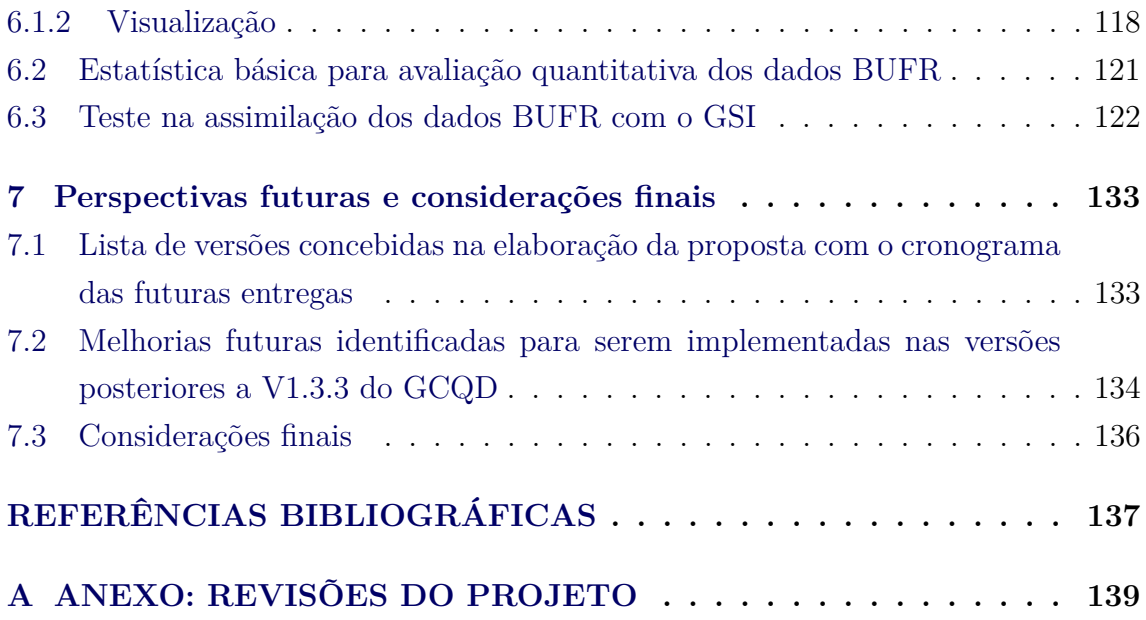

## <span id="page-12-1"></span><span id="page-12-0"></span>**1 INTRODUÇÃO**

## **1.1 Escopo do projeto**

A versão tratada no presente relatório foi implementada no sistema de gerenciamento de projetos do CPTEC, cujo endereço do projeto no svn é https://svn.cptec.inpe.br/paqc e o endereço no redmine é https://projetos.cptec.inpe.br/projects/paqc/wiki. Toda a estrutura do código tratado nesse documento e as páginas wikis se referem a esse repositório e considera-se que o leitor tenha acesso a mesma para mais detalhes.

Todo o pacote de tratamento de dados é bastante abrangente e o desenvolvimento desse projeto deverá ser feito continuamente pelos próximos anos. Assim, está se adotando uma metodologia de desenvolvimento que envolve a definição de versões e um cronograma de entrega no qual o conteúdo das mesmas é bem detalhado e pré-definido em sua concepção. Caso haja a necessidade de modificações, implementações adicionais, essas devem ser realizadas nas futuras versões. Isso tudo salvo as correções emergenciais ou funcionalidades essenciais para a utilização do produto em desenvolvimento.

Todo o projeto com a definição dessas versões de entregas e as tarefas associadas foi planejado utilizando as ferramentas disponíveis nesse sistema. Nessa estratégia de desenvolvimento a aba de planejamento se encontra no link: https://projetos.cptec.inpe.br/projects/paqc/roadmap e pode ser acessada durante o desenvolvimento, a qual permite o acompanhamento das tarefas e a evolução da versão em processo, bem como as tarefas associadas com as futuras versões. As páginas wikis são de grande ajuda para documentar apropriadamente todas as implementações realizadas. O conteúdo dessas páginas foi utilizado quase que integralmente para a compilação desse relatório. Problemas na eficiência desse processo foram identificados, os quais deverão ser resolvidos nas próximas versões do sistema.

Os dados observados de variáveis atmosféricas das mais variadas fontes observacionais chegam rotineiramente ao CPTEC por meio do Sistema de Telecomunicação Global (GTS, do inglês *Global Telecommunication System*) e outros meios operacionais de disseminação de dados. O CPTEC por meio de seus acordos institucionais com os centros regionais possui uma base de dados convencionais sobre a América do Sul mais completa do que a utilizada operacionalmente em outros centros, a qual vem gradativamente crescendo com a expansão da base de dados. No que se refere aos dados de satélites a Divisão de Satélites e Sistemas Ambientais (DSA) com suas antenas e acordos internacionais, têm produzido operacionalmente uma base de dados observacional bastante densa sobre a América do Sul com o seu envolvimento no Serviços de Retransmissão ATOVS Regionais (RARS, do inglês *Regional ATOVS Retransmission Services*) da WMO. Essa base de dados, mais completa e principalmente sua expansão, apresenta um potencial significativo para a melhoria da qualidade dos produtos de previsão numérica (PNT) do CPTEC sobre a América do Sul, o qual é o propósito principal de sua missão. Mas para isso a base de dados deve ser processada, armazenada e disponibilizada adequadamente para ser utilizada no processo de assimilação de dados. O grupo de trabalho do pré-processamento da Divisão de Operações (DOP) do CPTEC é a equipe responsável por fazer operacionalmente uma triagem inicial dos dados convencionais, decodificá-los e armazená-los em um formato apropriado. Para os dados de satélites a equipe de especialistas da DSA e a estrutura operacional disponível são capazes de fornecer dados (em especial radiâncias e vento por satélite) com baixa latência e fluxo contínuo com forte potencial para assimilação de dados em ciclos rápidos sobre a América do Sul. No entanto, para que seja possível a assimilação desses dados nos modelos de PNT do CPTEC, tanto os de abrangência global quanto regional, é necessário um sistema robusto de controle de qualidade usando previsão de curto prazo do modelo e a conversão em formatos de arquivos com códigos de observações utilizados nos sistemas de assimilação de dados. O presente projeto tem o propósito de desenvolver um fluxo estável para os dados recebidos (tanto no pré-processamento da DOP como na DSA), passando por um processo de preparação para a assimilação envolvendo no caso dos convencionais um controle de qualidade, o que resulta em uma base de dados com suas estatísticas de erros, necessária para o processo de assimilação na PNT do CPTEC.

# <span id="page-13-0"></span>**1.2 Concepção da proposta da GCQD no grupo de assimilação de dados da DMD**

Nesta proposta o que se pretende é organizar os dados recebidos operacionalmente pela DOP (dados convencionais) e pela DSA (dados de satélites) para a utilização na modelagem atmosférica por meio da assimilação de dados. Dessa forma, o fluxo dos dados não é abordado na mesma, sendo essa a tarefa das divisões mencionadas. Com isso, a proposta trabalha com a premissa que os dados já estejam disponíveis e organizados em uma estrutura de diretórios que convencionou-se chamar de "Tanque", na qual os dados são separados pela data (YYYYMMDD) por tipos e subtipos obedecendo os mnemônicos usados no GSI, os quais são baseados na tabela do NCEP. O fluxo de dados serão gerenciados pela DOP no que se refere aos dados convencionais e pela DSA no que se refere aos dados de satélites. A figura [1.1](#page-14-0) ilustra essa ideia. Durante o desenvolvimento do projeto os dados serão colocados em um tanque "Dummy" na conta gdad no scratchin(área do supercomputador Tupa), o qual simulará o processo em modo operacional. Em paralelo será trabalhado nessas divisões para que esse processo torne a ser operacionalizado seguindo o que é proposto aqui.

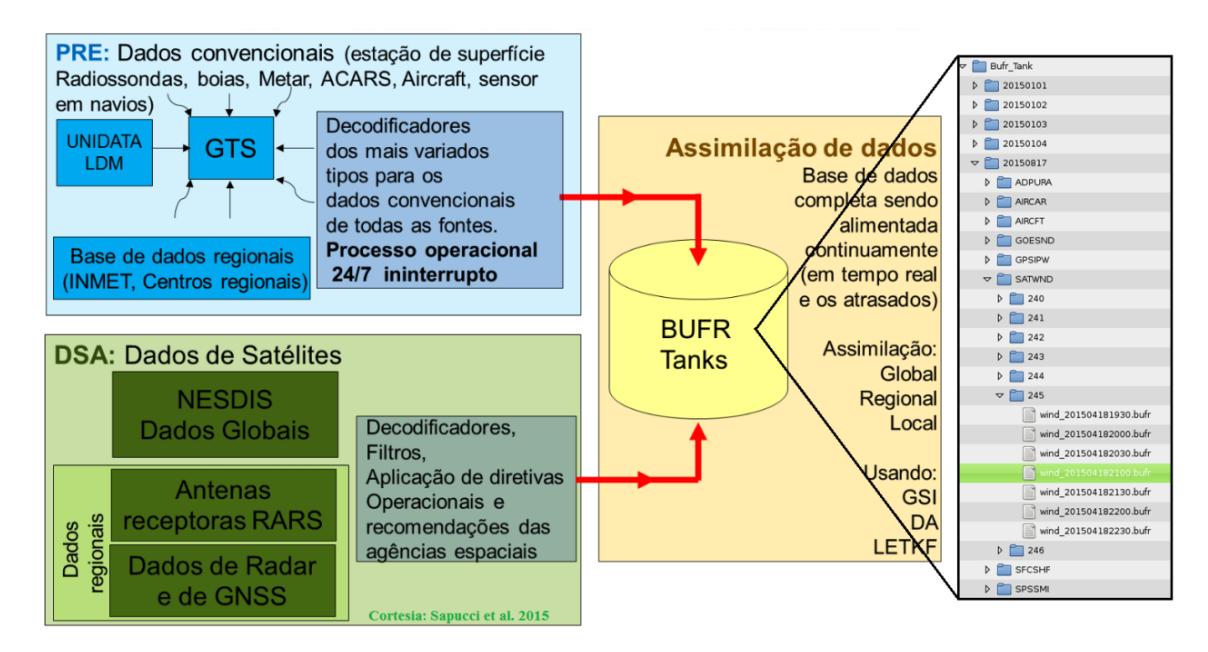

<span id="page-14-0"></span>Figura 1.1 - Diagrama do sistema de assimilação de dados para o controle de qualidade nos modelo do CPTEC.

Como é mostrado na figura [1.1](#page-14-0) os dados convencionais das mais variadas fontes (estações de superfície, radiossondas, bóias, METAR, ACARS, Aircraft, sensor em navios, entre outras) espalhadas sobre todo o globo, bem como as redes de estações dos centros regionais, recebidas pelo Grupo de Pré-processamento da DOP deverão ser organizados em um depósito específico, denominado aqui de "BUFR tanque". Nesse processamento está envolvido uma árdua tarefa de decodificar as mensagens, aplicar filtros e controle grosseiro de dados assim que as observações são recebidas, o que é feito operacionalmente e de forma ininterrupta. Para os dados de satélites o mesmo deverá ser feito pela DSA que recebendo os dados regionais via suas antenas ou mesmos os dados globais via sistema de recepção padrão, os mesmos devem ser processados e aplicados os filtros, melhorias necessárias para se ter o melhor desses dados para a assimilação. Os dados depositados no tanque, espera-se que estejam escritos em formato de BUFR com as tabelas WMO, o qual é o padrão de distribuição. Como mostra a figura a direita, o tanque é organizado em diretórios por data,

de forma que todos os dados de um mesmo dia sejam colocados no mesmo diretório e os mesmos estejam separados por tipo e subtipo. No exemplo é apresentado os dados de vento por satélites da DSA do dia 20150817, sendo do tipo "SATWND" e subtipo 245 que significa dados do canal do infravermelho do GOES. Essa base de dados depositada no tanque é a mesma forma de organizar sistematicamente todos os dados recebidos pelo CPTEC para a assimilação, de tal forma que ficaria disponível para futuros trabalhos envolvendo reprocessamento dos dados históricos. Além disso permitirá que os dados atrasados sejam agregados a base de dados e esses se tornarem na medida que o tempo passa uma base mais completa.

Cabe salientar que para a operacionalização dos dados para a assimilação é imprescindível uma coordenação a nível de chefias para que os grupos da DMD, DSA e DOP possam trabalhar em conjunto. O desenvolvimento das metas deverá ser feito envolvendo indiretamente os grupos mencionados na proposta a fim tornar mais eficiente sua evolução. Visando avançar para atender essa demanda, atualmente encontra-se em curso um processo de avaliação da viabilidade da organização do fluxo de dados para a Previsão Numérica de Tempo envolvendo atores das três divisões do CPTEC. Um documento encontra-se em fase de elaboração, o qual deverá nortear as ações inter e intra divisão buscando a eficiência na gestão operacional dos dados.

#### <span id="page-15-0"></span>**1.3 Estrutura básica do pacote do GCQD**

O pacote é composto de um conjunto de código fonte e scripts para compilar e configurar os programas, bem como um conjunto de dados básicos para rodar o processo em modo de teste inicial. Ele está estruturado em um diretório pai denominado "obs" o que já foi predefinido no projeto Sistema de Modelagem Regional que pode ser encontrado no link em: (https://projetos.cptec.inpe.br/projects/gto/wiki#21- Componentes-do-RMS-e-sua-estrutura). Esse mesmo diretório pode ser adicionado no Sistema de Modelagem Global (SMG) o qual poderá ser incluído na estrutura de processos e permitir que se tenha disponível para os usuários um processo capaz de gerar os dados para os testes na assimilação, seguindo, se for o caso, novos critérios na seleção e controle de qualidade a serem experimentados.

A estrutura de diretório vista na figura [1.2](#page-16-0) é básica, contendo "bin" para os binários, "run" para os scripts de execução e o "src" contendo dois pacotes. Um pacote para a geração dos dados convencionais (PrepBUFR) e para a geração dos dados BUFR. Para o controle de qualidade dos dados, o pacote NCEP\_PAQC é utilizado e está contido dentro do sistema G3DVAR, cujo código está disponível em: (https://projetos.cptec.inpe.br/projects/g3dvar/repository/show/trunk/G3DVAR/

cptec/gsi/SRC/GSIsa/src/Applications/NCEP\_Paqc). O segundo denominado aqui de "BUFR Generator" (BFGE) é um pacote em desenvolvimento nesse projeto que tem a função de ler os dados BUFR na tabela WMO de distribuição e escrever no formato PrepBUFR do NCEP para serem assimilados no GSI. O pacote BFGE que nas versões anteriores do sistema esteve focado em gerar os dados de satélites, na atual versão esforços são aplicados significativamente nos dados convencionais, em paralelo a ampliação das bases de dados de satélites nas três frentes: radiância, vento por satélite e rádio ocultação GPS.

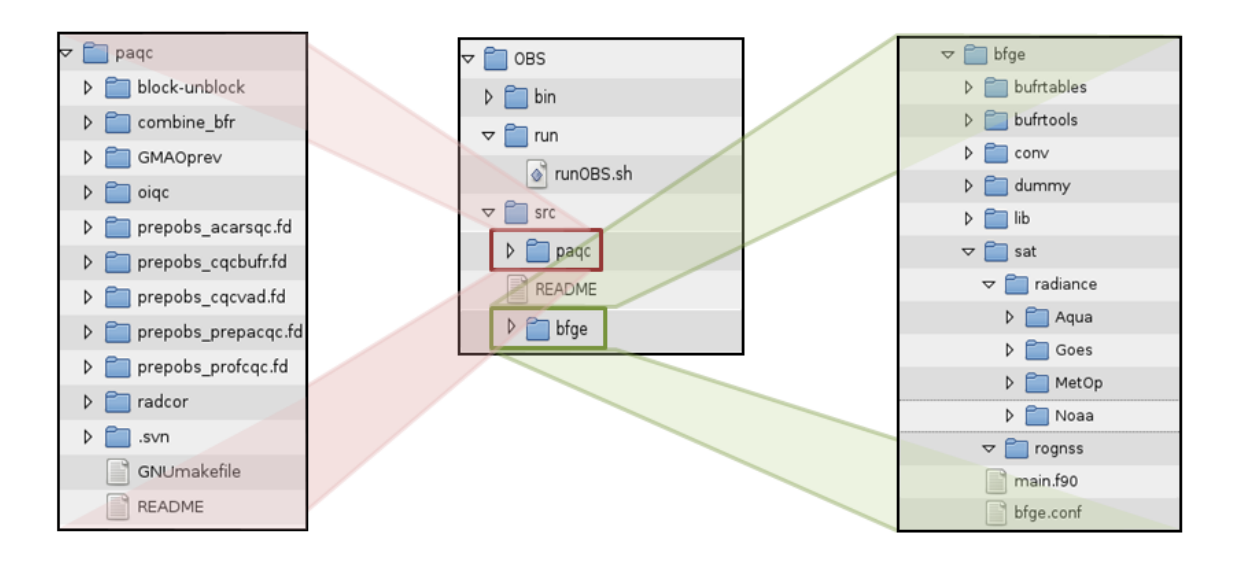

<span id="page-16-0"></span>Figura 1.2 - Estrutura de diretórios do sistema GCQD.

#### <span id="page-16-1"></span>**1.4 Estrutura do documento**

O presente relatório tem a função de descrever com riqueza de detalhes todas as implementações realizadas para a entrega da versão 1.3.3 do pacote do GCQD, descrita acima. As informações contidas nesse relatório foram organizadas a partir do relatório da versão 1.0, e portanto todas as informações são mantidas e muitas outras são adicionadas, as quais documentam as novas implementações. Em uma avaliação total desse desenvolvimento até essa versão, o GCQD teve evolução nos seguintes aspectos:

- Desenvolvimento de um sistema completo de configuração/compilação/execução destinado ao processamento dos dados para a assimilação de dados;
- Uma estrutura de desenvolvimento modular para o processamento dos da-

dos de diferentes fontes, sensores e técnicas de observação do sistema terrestre, com ferramentas de documentação e validação dos resultados;

- Um sistema de controle de qualidade complexo e global dos dados convencionais utilizando as previsões de curto prazo no modelo global do CPTEC.
- Uma metodologia de processamento dos dados para a conversão de formato de arquivos do padrão WMO para o padrão utilizado no sistema de assimilação usado atualmente no CPTEC;

Essa estrutura é utilizada para a inclusão de todos os tipos de dados disponíveis para a previsão de tempo do CPTEC, o qual deve ser feita de forma gradual e constante acompanhando a evolução dos sistemas de observações. Na atual versão os seguintes sistemas de observações são contemplados:

- Dados de radiâncias do sensor MHS dos satélites GOES-18, GOES-19, MetOp-A e MetOp-B recebidos via RARS da DSA;
- Dados de radiâncias do sensor HIRS4 dos satélites GOES-18, GOES-19, MetOp-A e MetOp-B recebidos via RARS da DSA;
- Dados convencionais de perfilhadores acústicos de vento (SODAR);
- Dados de ar superior na atmosfera (Radiossondas, Balão Piloto, Dropsondas);
- Dados convencionais de sensores meteorológicos instalados em aviões (ACARS, AIRCRAFT e MDCRS);
- Dados de rádio ocultação GPS do sensor GRAS provenientes dos satélites da constelação EUMETSAT: MetOP-A e MetOp-B;

Para descrever todas essas implementações o presente documento é dividido nas seguintes seções: seção 2 apresenta a estrutura principal da versão 1.3.3 de todo o sistema GCQD, descrevendo o fluxo dos processos, os módulos principais que o sistema está dividido como mencionado acima, bem como detalhes da obtenção, configuração, instalação e execução de todo o processo. A seção 3 descreve em detalhes o módulo de conversão de dados bufr tabela WMO para os dados bufr tabela NCEP, utilizados na assimilação com o GSI. Uma descrição da metodologia modular de desenvolvimento baseado em um módulo modelo é descrita bem como outras ferramentas utilizadas para essa tarefa detalhando o passo-a-passo para a inclusão

de um novo sistema de observação. Subseções são apresentadas para essas ferramentas. A seção 4 são apresentados os quatro módulos principais de observações que são as radiâncias, vento por satélites, rádio ocultação GPS e dados convencionais, na qual informações sobre cada um dos novos módulos são apresentados. Na seção 5 é descrito o pacote de controle de qualidade de dados usado nessa versão que é o PAQC, de forma detalhada apresentando a função de cada um dos módulos em que se divide. Na seção 6 é contemplado o pacote de validação dos dados gerados, sendo os mesmos utilizados no sistema GSI apresentando as estatísticas e figuras da distribuição das observações. Na seção 7 são apresentadas as considerações finais contemplando a estratégia de entrega das futuras versões do sistema e uma síntese do que deverá ser implementado nos próximos meses na continuidade da atividade.

.

### <span id="page-20-1"></span><span id="page-20-0"></span>**2 Sistema GCQD**

#### **2.1 Informações gerais sobre a versão V1.3.3**

Data prevista para a release: 31 de maio de 2016. Data que a versão foi lançada: a partir de 06 de julho de 2016.

A versão anterior [SAPUCCI et al.](#page-149-0) [\(2016\)](#page-149-0) a essa é a versão V1.0 Básica com suas informações disponíveis em: https://projetos.cptec.inpe.br/projects/paqc/wiki/V10 basical e também no relatório oficial de entrega da versão publicado na biblioteca do INPE, que está disponível em: http://urlib.net/8JMKD3MGP3W34P/3L46UF8.

Seguindo a estratégia de desenvolvimento adotada nesse projeto, essa página wiki apresenta em detalhes todos os itens contemplados na versão V1.3.3 do projeto GCQD. Esses itens seguem as definições feitas na concepção das versões no início do projeto. Mais detalhes sobre as versões e os itens previstos em cada uma delas estão em: https://projetos.cptec.inpe.br/projects/paqc/wiki/GCQD\_release. Nessa página, bem como nas demais apresentadas aqui, serão descritas em detalhes cada um desses itens apresentando informações de como foi implementado, como é o processamento e detalhes dos resultados gerados para facilitar seu uso na assimilação. Cada uma das revisões necessárias para compor a versão V1.3.3 a partir da última revisão da versão V1.0 é listada no Anexo A desse documento, na qual as datas, desenvolvedores e modificações realizadas são apresentadas.

Na versão V1.3.3, chamada essencial, toda a estrutura de desenvolvimento do sistema OBS foi montada, na qual além dos ingredientes básicos contidos na versão V1.0 Básica (diga-se um pacote de dados modelo chamado *Dummy*, os processamentos para a conversão de dados BUFR tabela WMO para BUFR/PrepBUFR tabela NCEP, controle de qualidade dos dados PrepBUFR e ferramentas para validar os arquivos gerados), essa versão apresenta a inclusão de novas fontes de dados, tais como:

- Inclusão de dados de superfície do conjunto ADPSHP recebidos via pré do CPTEC usando o pacote *dummy* disponível, o qual envolve estações em bases oceânicas e boias;
- Inclusão de dados de superfície do conjunto ADPUPA recebidos via pré do CPTEC usando o pacote *dummy* disponível, o qual envolve estações de ar superior de radiossondas, balões pilotos e dropsondas;
- Inclusão de dados de ar superior baseados em aviões comerciais (AIREP, PIREP, AMDAR, TAMDAR) recebidos via pré do CPTEC usando o pacote *dummy* disponível;
- Inclusão dos dados de radiância do sensor HIRS4 a bordo dos satélites NOAA-18 NOAA-19 MetOp-A e MetOp-B;
- Inclusão dos dados de radiância do sensor MHS a bordo dos satélites NOAA-18 NOAA-19 MetOp-A e MetOp-B;
- E inclusão dos dados de rádio ocultação GNSS dos satélites MetOp-A e MetOp-B (meta não atingida na versão anterior).

Além disso essa versão contempla também melhorias na versão anterior, tais como:

- Reestrutura da leitura dos dados BUFR utilizando o pacote bufrextractor para padronizar os índices dos dados;
- Melhoria da wiki para melhor documentar os processos, dando mais detalhes no relatório final, com ênfase para a página dos dados convencionais, de radiância e do PaQC, com melhorias nos conteúdos da página.
- Ajustes e melhorias dos resultados do controle de qualidade usando o PaQC com o background do modelo global do CPTEC nos dados convencionais de superfície adicionados nessa versão;
- Levantamento de todas a base de dados envolvida com essa versão sobre a América do Sul via DSA e um teste de assimilação de todos os dados recebidos na DSA;
- Correção de bugs e ajustes do módulo de superfície da versão anterior.

Da mesma forma que as versões anteriores, essa versão também é constituída de dois pacotes principais: o *BUFR Generator* (BFGE) e o *Pre-analysis Quality Control* (PaQC) do GMAO, esse disponível no pacote do G3DVAR. Cada um desses pacotes possuem um script principal, o **run\_bfge.ksh** e o **run\_paqc.ksh** respectivamente, que os executam sendo ambos sequencialmente chamados pelo script principal **run\_obs.ksh** baseado em dados iniciais de um intervalo de tempo.

#### <span id="page-22-0"></span>**2.1.1 Relação das revisões da versão**

Essas revisões tem a função de corrigir grandes erros existentes nas versões já publicadas, as quais devem ser adicionadas na versão substituindo-a. A versão Essencial V1.3.3 ainda não sofreu revisões até o momento da publicação desse relatório, a qual quando realizadas deverá estar detalhada nessa seção no relatório de publicação da referida revisão.

### <span id="page-22-1"></span>**2.1.2 Estrutura-do-sistema-GCQD**

O Sistema GCQD é constituído, desde sua concepção por dois processos principais, *BUFR Generator* (BFGE) e o *Pre-analysis Quality Control* (PaQC) do GMAO. Esses pacotes têm as seguintes funções:

- **BFGE**: tem a função de converter o formato de arquivo BUFR na tabela WMO para o formato BUFR/ PrepBUFR tabela NCEP, o qual é o formato utilizado pelo GSI. Esse pacote é um fortran composto de diversos módulos independentes, sendo cada módulo responsável por um tipo de sistema de observação. Para o caso das radiâncias os módulos são separados por tipo de sensores tendo o mesmo arquivo de escrita resultante em cada módulo. No caso dos dados convencionais diversos podem ser os módulos baseados nos diferentes tipos de sistemas observacionais, no entanto todos devem escrever em um mesmo arquivo de saídas dos dados. Para o caso dos dados de rádio ocultação GNSS, nesta revisão é executado um programa específico para reorganizar a estrutura do dado para o formato de leitura do GSI, e apenas um arquivo de dados GPS é criado. Para facilitar o desenvolvimento e mantê-lo padronizado com a colaboração de um maior número de pessoas, nessa versão Essencial 1.3.3 foi implementada utilizando a estrutura Dummy, desenvolvida na versão Inicial\_0.0 vista em: https://projetos.cptec.inpe.br/projects/paqc/wiki/Estrutura\_ dummy, cujos módulos vazios de todos os tipos de sistemas de observações a serem contemplados na versão Robusta\_2.0. Nessa versão são contemplados também os dados de radiâncias dos sensores MHS e HIRS4 provenientes dos satélites NOAAs e MetOp-B, bem como os dados de vento por satélites na canal do infra-vermelho compondo o PrepBUFR.
- **PaQC**: esse pacote utilizado é oriundo do G3DVAR que está disponível em: https://projetos.cptec.inpe.br/projects/g3dvar/repository/show/trunk/ G3DVAR/cptec/gsi/SRC/GSIsa/src/Applications/NCEP\_Paqc. Para a

compilação do mesmo foi necessário a compilação da biblioteca NCEP\_ shared e a GMAO\_shared. A primeira foi a mesma obtida via external do svn apontando para o repositório do G3DVAR. A GMAO\_shared foi baixada do site do GMAO e incluída no pacote. Esse pacote é responsável por ler os arquivos PrepBUFR gerados no BFGE e comparando com os dados do background do G3DVAR faz uma avaliação e modifica as flags do controle de qualidade gerando um novo arquivo PrepBUFR. Diversos processos compõem o PaQC, o qual trata os sistemas de observação contidos no PrepBUFR separadamente e por fim todos os dados em conjunto.

Na figura [2.1](#page-24-0) é apresentado um esquema ilustrativo da sequencia em que os processos são chamados em um fluxograma dos scripts responsáveis por executar cada um dos dois processos descritos acima. Nessa figura o script principal chamado run\_obs.sh é detalhado em especial os argumentos necessários para a sua execução, bem como o lastro principal de um período de datas a serem processadas. Um destaque é feito para o fluxo de dados de cada um desses processos, os quais são utilizados setas coloridas para separar os diferentes tipos de dados: dados convencionais, dados de radiância e dados de rádio ocultação GNSS. Os dados existentes no Bufr\_Tanque, disponibilizados pelos bancos de dados Meteorológicos (DOP) e de satélites (DSA) no formato WMO são convertidos pelos BFGE em dados BUFR/ PrepBUFR tabela NCEP, próprios para a assimilação de dados. Como pode ser observado, apenas os dados convencionais são tratados no PaQC. Um destaque adicional é feito nessa figura para uma das ferramentas do BFGE que é o pacote de validação dos arquivos gerados, denominado VALIDA, o qual é responsável por validar os arquivos gerados apresentado uma distribuição espacial e uma estatística básica dos dados incluídos no arquivo BUFR/ PrepBUFR NCEP gerado.

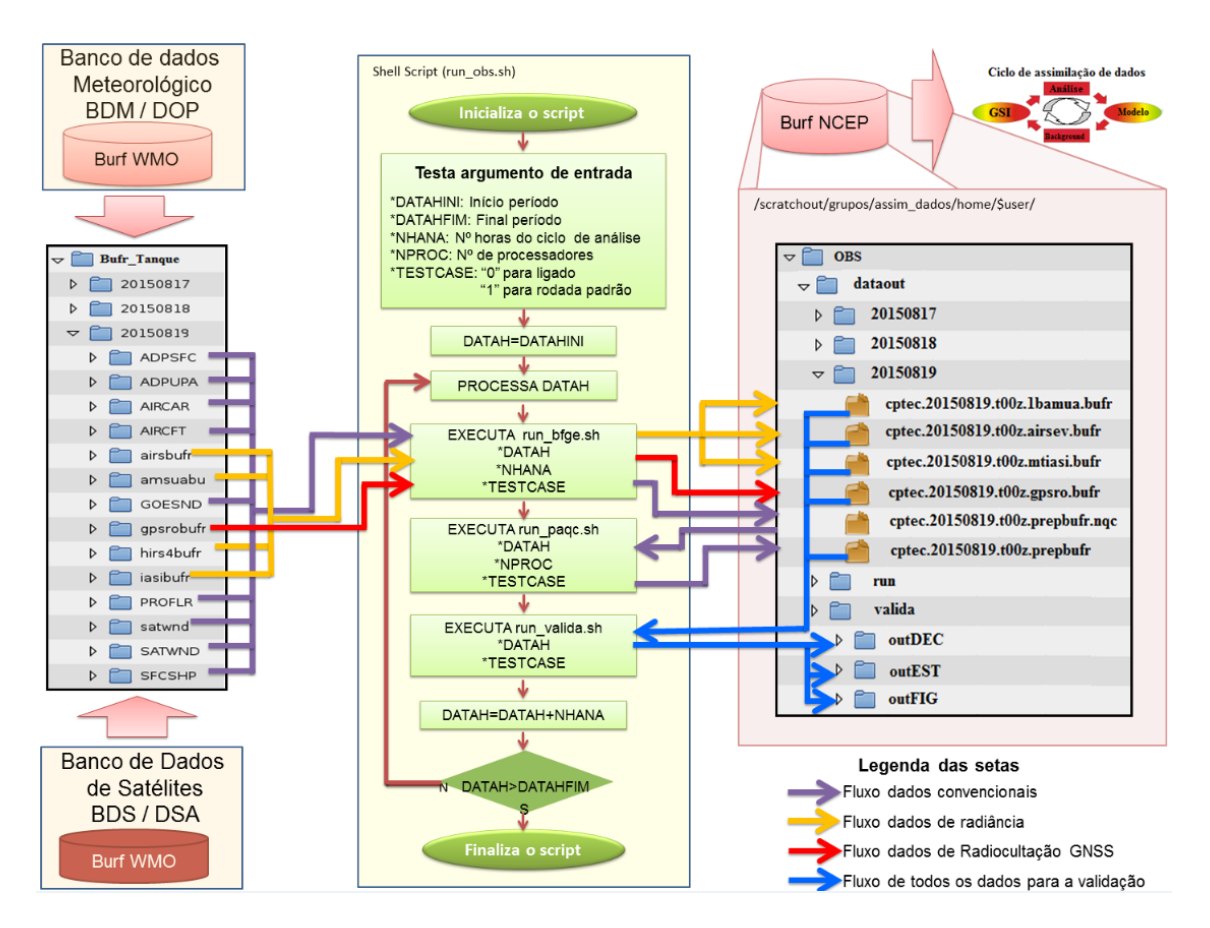

<span id="page-24-0"></span>Figura 2.1 - Diagrama do sistema GCQD e controle de fluxo dos dados.

Para o desenvolvimento de todo o pacote, o mesmo foi dividido em diversas atividades para facilitar o desenvolvimento do projeto. A lista completa das atividades podem ser vistas no link: https://projetos.cptec.inpe.br/projects/paqc/issues/gantt.

Para a instalação foram criados scripts de compilação, configuração e execução de todos os processos, os quais são detalhados nas próximas seções abaixo. Esses scripts praticamente não sofreram modificações com relação aos apresentados na versão Inicial  $0.0$ .

### <span id="page-24-1"></span>**2.2 Obtenção/configuração/compilação e execução do pacote obs**

Nessa seção são apresentadas as informações para se fazer o download de todo o pacote na conta do usuário, bem como a configuração para criar a estrutura de diretórios, a instalação dos pacotes incluindo as bibliotecas e finalmente a execução usando dados de um testcase também disponível na distribuição, sendo todos esses procedimentos realizados no supercomputador Tupã.

#### <span id="page-25-0"></span>**2.2.1 Obtenção do sistema obs**

O pacote contendo todos as rotinas e scripts de configuração/instalação/execução do sistema obs está disponível no repositório SVN do CPTEC no ramo trunk, a atual versão em desenvolvimento e no tag a versão finalizada após a release da versão V0.0. Para obter essas versões do pacote desse sistema, deverão ser realizadas as seguintes etapas:

a) Login no supercomputador Tupã:

#### ssh usuario@tupa.cptec.inpe.br -XC

b) Acessar o diretório scratchin (/scratchin/grupos/assim\_dados/home/\${USER}), o que pode ser feito via variável \$SUBMIT\_HOME:

cd \$SUBMIT\_HOME

c) Uma outra possibilidade que vai ser futuramente viabilizada no desenvolvimento do pacote é a instalação do OBS dentro da estrutura de diretórios do projeto RMS (Regional Modeling System) ou no futuro GMS (Global Modeling System), os quais o diretório (\${home}/RMS/obs) já se encontra contemplado na estrutura dos diretórios (mais informações se encontram na página wiki https://projetos.cptec.inpe.br/projects/gto/wiki#21- Componentes-do-RMS-e-sua-estrutura). Se for essa a sua opção, depois de instalar o pacote RMS, acesse o diretório obs (\${home}/RMS/obs):

cd \${home}/RMS/obs

d) Extração do código do sistema OBS do ramo tag para o diretório escolhido usando o comando export:

svn export https://svn.cptec.inpe.br/paqc/tag/obs\_V1.3.3

e) Para o caso onde a versão publicada teve que ter uma revisão para correção de bugs, informações sobre o número da revisão deverá estar adicionada no diretório obs no ramo tag. Nesse caso um erro ocorrerá ao digitar o comando acima, por indicar que a versão (obs\_V1.3.3) não exista. Use o comando list para avaliar a última versão e escolhe-la com o comando anterior. Para listar as versões, digite:

```
svn list https://svn.cptec.inpe.br/paqc/tag
```
f) Caso o usuário queira e possua habilidade e permissões para contribuir com a versão em desenvolvimento o acesso ao pacote deve ser via comando checkout para acionar o controle das alterações na versão. Para isso deve-se acessar a versão disponível no trunk:

#### svn co https://svn.cptec.inpe.br/paqc/trunk/obs

**Nota 1:** O repositório do projeto OBS no trunk está vinculado aos repositórios do G3DVAR para evitar a duplicação desnecessária da biblioteca NCEP\_ shared que já está incluída no repositório SVN. Dessa forma, ao baixar o obs, o svn vai nos repositórios do G3DVAR e baixa os diretórios desejados para a estrutura de diretórios do sistema. A função do svn utilizada para isso é a externals. Mais detalhes sobre a função external podem ser vistos na página wiki: https://projetos.cptec.inpe.br/projects/gdad/wiki/Svn\_ externals A lista das componentes do obs, dos diretórios na estrutura e respectivos repositórios é a seguinte: src/paqc/Linux: https://svn.cptec.inpe.br/g3dvar/trunk/G3DVAR/cptec/gsi/SRC/GSIsa/Linux src/paqc/src/NCEP\_Shared: https://svn.cptec.inpe.br/g3dvar/trunk/G3DVAR/ cptec/gsi/SRC/GSIsa/src/NCEP\_Shared Observe que é preciso que o usuário nessa versão trunk seja incluído no projeto G3DVAR para ter acesso ao repositório. Na versão tag esses repositórios não são linkados via external e sim copiados para a versão tag de distribuição.

**Nota 2:** Na construção da estrutura do sistema obs foi incluída a possibilidade de que o mesmo possa ser adicionado como um pacote externo nos sistemas de assimilação de dados, como por exemplo no sistema RMS. Para isso foi pensando na utilização do comando external do svn, no qual o sistema obs possa ser incluído na lista do sistema da forma como descrita na wiki do RMS: https://projetos.cptec.inpe.br/projects/gto/wiki.

#### <span id="page-26-0"></span>**2.2.2 Instalação do sistema obs**

Como nos outros pacotes, o pacote de configuração/instalação do obs foi organizado seguindo a mesma estratégia de implementação adotada no GDAD. Nela o script config\_obs.ksh é responsável por fazer todas as etapas de configuração e instalação de todos os pacotes que envolve o Sistema de Gestão e Controle de Qualidade de Dados para a Assimilação (GCQD). A estrutura é toda montada sobre o diretório obs que é baixada no scratchin via SVN (feita na seção anterior) e ao configurar o sistema uma arvore de diretório no scratchout é criada. Isso é feito para manter a

estratégia de processamento arquitetada na concepção do supercomputador Tupã. Nessa estratégia os códigos e scripts, mantidos em segurança no SVN sobre controle de versões, é compilado no scratchin, de onde é rodado o script principal, denominado run\_obs.ksh, que tem a função de enviar para o scratchout todos os scripts, executáveis e demais arquivos necessários para o processamento, onde são executados envolvendo submissão de processos para os nós do Tupã. Os arquivos de resultados finais (com maior fluxo de dados) são enviados para a árvore de diretório do obs no scratchout de onde são enviados para fitas ou discos externos. Mais informações sobre a estratégia de processamento recomendada pela supercomputação do CPTEC-INPE podem ser vistas no link: http://supercomputacao.inpe.br/introducao-ao-usodo-tupa#armazenamento. Observe que com essa estratégia nada é enviado para o home do usuário, pois embora seja uma área com backup, ela tem restrição de espaço o que limita a sua utilização envolvendo diversos sistemas.

## <span id="page-27-0"></span>**2.2.2.1 Detalhes do script de instalação do sistema obs**

Para a instalação do sistema obs utiliza-se o script config\_rms.ksh, o qual executa diferentes tarefas definidas via argumento de entrada. Uma descrição detalhada de cada uma das opção segue abaixo:

## **A opção ajuda do config\_obs.ksh**

Seguindo as instruções na tarefa ajuda (ou caso nenhum argumento de entrada é fornecido) ele apresenta uma lista das possíveis opções. Essa lista é apresentada na figura [2.2:](#page-28-0)

```
lucas.amarante@eslogin10:/scratchin/grupos/assim_dados/home/lucas.amarante/obs> ./config_obs.ksh_ajuda
> Opcao escolhida: ajuda
Uso.....: ./config_obs.ksh <opcao>
Opcoes..: <opcao> configurar
                                              -> configura o OBS (estrutura de pastas e arquivos)
                 compilar
                                              -> compila o paqc+bfge
                                              -> limpa executaveis
                 clean all
                 vars export
                                              -> exporta variaveis
                 ajuda
                                              -> apresenta uma aiuda
Exemplos: ./config_obs.ksh configurar
         ./config_obs.ksh compilar
         ./config_obs.ksh clean all
          ./config_obs.ksh vars_export
         ./config_obs.ksh ajuda
Para mais informacoes sobre o pacote leia os ./doc/README_GCOD_from_wiki_in_.pdf* usando o evince:
PS. Aconselha-se a utilizacao das opcoes em ordem descrita acima.
    No caso da opcao vars_export utilize-a apenas depois de configurar e compilar.
> Para mais informacoes sobre esta distribuicao do GCOD
> leia a wiki do projeto https://projetos.cptec.inpe.br/projects/paqc/wiki
```
<span id="page-28-0"></span>Figura 2.2 - Parâmetro ajuda utilizado como opção no script config\_obs.ksh

### **A opção configurar do config\_obs.ksh**

A opção configurar tem a função de preparar a estrutura de diretórios no scratchout do Tupã. Exporta as variáveis chamando a opção vars\_export (ver mais detalhes abaixo) e cria os diretórios que as variáveis estão associadas. Para que esse sistema seja versátil e possa ser instalado em qualquer outro sistema como parte do mesmo, foi implementado de forma que na configuração a função var\_export permite que seja passado para o sistema o endereço onde se quer rodar o obs e gerar os resultados. Seria a variável \${obs\_work}. Por exemplo, para o caso do mesmo ser integrado ao RMS o endereço adequado deveria ser \${WORK\_HOME}/RMS, no qual seria criado o diretório obs. Para o caso convencional esse endereço seria o home do usuário no scratchout (\${WORK\_HOME}).

### **A opção vars\_export do config\_obs.ksh**

A opção vars\_export exporta uma sequência de variáveis associadas a todo o sistema, as quais são utilizadas pelos demais scripts integrados no sistema e com essa opção os mesmos conseguem carregar essa mesma estrutura de variáveis mantendo uma padronização. Esse script com essa opção pode ser até colocado no .login do usuário e se os nomes das variáveis for por ele memorizados pode permitir uma navegação por todos as componentes do obs. Existe uma lógica na composição das variáveis para facilitar essa memorização. A sequência principal de diretórios é:

-Do obs no scratchin:

subt obs . . . . . . igual ao obs home que é o home da instalação do obs no Tupã obs\_run . . . . . . o diretório onde é executado o obs obs\_bin . . . . . . o diretório dos binários principais do obs obs\_src . . . . . . o diretório raiz dos fontes do sistema

-Do pacote BFGE no scratchin:

bfge src . . . . . . . . . . . diretório do source do bfge

bfge\_src\_conv . . . . . . diretório do source do módulo de dados convencionais

bfge\_src\_nooa\_amsua . . . . . . . diretório do source do módulo de dados de radiância do amsua

-Do pacote PaQC no scratchin:

paqc\_src . . . . . . o diretório do source root do PaQC

paqc\_2src . . . . . . o diretório do source do PaQC

paqc\_bin . . . . . . o diretório dos binários do PaQC

paqc\_etc . . . . . . o diretório das libs e outros do PaQC

-Diretórios de entrada de dados do pre TANQUE:

TANQUE\_DUMMY . . . . . . Diretório de entrada dos dados do testcase (Tanque) na estrutura pré definida (setada para /scratchin/grupos/assim\_dados/home/gdad/- DataFix/OBS/testcase/Bufr\_Tanks)

obs\_datain . . . . . . Diretório onde os dados BUFR de entrada devem estar disponível operacionalmente

-Do obs no scratchout:

obs\_work\_run . . . . . . diretório root de trabalho do obs (padrão no scrachout no subdiretório obs para a versão de desenvolvimento e obs\_V1.3.3 para a versão tag) obs\_work\_run\_bfge . . . . . . diretório de trabalho do BFGE obs\_work\_run\_paqc . . . . . . diretório de trabalho do PaQC obs\_valida . . . . . . diretório de saída dos dados da validação obs\_dataout . . . . . . diretório de saída dos dados PrepBUFR e BUFR para a assimilação no GSI

-Diretórios do G3DVAR:

work\_gsi\_datain\_bkg . . . . . . dados do background do G3DVAR entre outros diretórios

## -Utilitários:

inctime . . . . . . ferramenta para incremento de tempo disponível no pacote e extraído do G3DVAR (/stornext/home/\${USER}/G3DVAR/util/inctime/inctime)

public\_gdad . . . . . . diretório de dados públicos do usuário gdad (/scratchin/grupos/assim\_dados/home/gdad/public)

Fix obs . . . . . . diretório de dados fixos para o obs também no usuário gdad (/scratchin/grupos/assim\_dados/home/gdad/DataFix/OBS)

## **A opção compilar do config\_obs.ksh**

A opção compilar tem a função de instalar todas os componentes necessários para funcionar o obs utilizando os executáveis gerados nos pacotes BFGE e PaQC. Inicialmente verifica se está no eslogin01 (pré-requisito para a instalação dos pacotes no Tupã), carrega os módulos do Tupã usando a configuração pré-definida e testada das versões dos compiladores e bibliotecas do sistema, exporta as variáveis de ambiente (chamando a função vars\_export), compila os módulos do BFGE que são: bufrlib, mbufr-adt, f90lib, metlib, extractor, inctime e o principal denominado bfge, finalmente o decode para a validação. Depois disso verifica se os arquivos executáveis foram gerados. São eles:

- $\delta$ {obs bin}/bfge.x
- $\{\obs\binom{n}{x}\$  /valida\_dec\_estat\_prepbufr.x
- $\delta$ obs bin}/valida dec estat radiance.x

Para essa revisão do obs é também compilado um programa específico para a reestruturação da tabela dentro dos dados de rádio ocultação. O programa compilado é o bufr\_tranmtypsbt, extraído do NCEP, e é utilizado somente para os dados de rádio ocultação GNSS. Ao final de sua compilação é gerado o executável: bufr\_ tranmtypsbt.x.

Após a instalação do BFGE, o script compila o PaQC. Para isso o mesmo exporta algumas variáveis de ambiente e executa o comando "gmake instal" no diretório do source do PaQC (\${paqc\_2src}). As saídas da tela com as informações da instalação são armazenadas no arquivo \${paqc\_src}/compilePAQC.log. Um teste dos arquivos executáveis gerados é feito para avaliar o sucesso do processo:

•  $\{\text{page bin}\}/\text{echorc.x}$ 

- ${\gamma \omega}$  +  $\frac{1}{2}$   $\frac{1}{2}$   $\frac{1}{2}$
- ${\gamma \sum_{\text{p} \in \mathbb{Z}}$  +  ${\gamma \sum_{\text{p} \in \mathbb{Z}}}$
- ${\gamma \omega}$  +  ${\gamma}$
- \${paqc\_bin}/zeit\_ci.x
- $\{\text{page bin}\}/\text{zeit}_\text{co.x}$
- \${paqc\_bin}/zeit\_pr.x
- ${\gamma \sum_{\text{p} \in \mathbb{Z}}$  /ssprevents.x
- ${\gamma}_{\text{page}}$  bin}/cqcbufr.x
- ${\gamma \in \Gamma}$
- ${\gamma \in \mathbb{R}}$  [paqc\_bin}/hradcor.x
- ${\gamma \approx 8}$ {paqc\_bin}/cqcvad.x
- ${\gamma \in \mathbb{R}}$  paqc\_bin}/profeqc.x
- $\bullet$   $\pmb{\quad \ \ }$   $\pmb{\quad \ }$   $\pmb{\quad \ }$   $\pmb{\quad \ }$   $\pmb{\quad \ }$   $\pmb{\quad \ }$   $\pmb{\quad \ }$   $\pmb{\quad \ }$   $\pmb{\quad \ }$   $\pmb{\quad \ }$   $\pmb{\quad \ }$   $\pmb{\quad \ }$   $\pmb{\quad \ }$
- ${\sigma \$
- ${\gamma}_{\text{page\_bin}}/$ prepacqc.x

## **A opção clean\_all do config\_obs.ksh**

A opção clean\_all limpa todos os diretórios dos pacotes de instalação apagando os arquivos temporários usados durante esse processo, tais como \*.mod. \*.o e \*.exe, uma vez que os executáveis finais são copiados para diretórios acima desses. Essa opção somente deve ser executada se realmente necessário, geralmente nos casos em que há mudanças nos programas principais, bibliotecas ou nos módulos ela deverá ser executada. Os diretórios em que operações de clean são realizados e os respectivos comandos usados são:

- $\mathcal{F}_{\text{mbuff}}$  lib}; make clean
- ${\mathcal{F}}_{m}$  adt }; make clean
- $\{f90lib\}$ ; make clean
- ${\bf 1}$  of  ${\bf 1}$  steeds  ${\bf 1}$  steeds  ${\bf 1}$  and  ${\bf 1}$  and  ${\bf 1}$  and  ${\bf 1}$  and  ${\bf 1}$  and  ${\bf 1}$  and  ${\bf 1}$  and  ${\bf 1}$  and  ${\bf 1}$  and  ${\bf 1}$  and  ${\bf 1}$  and  ${\bf 1}$  and  ${\bf 1}$  and  ${\bf 1}$  and  ${\bf 1}$  and
- $\{bf\}$ [bfge\_inctime]; make clean
- cd ${\gamma}_{\text{page}}$  2src}; gmake distclean ESMADIR= ${\gamma}_{\text{page}}$  src}

### <span id="page-32-0"></span>**2.2.2.2 Passo-a-passo da instalação do sistema obs**

Para o passo a passo da instalação do obs usando o config\_obs.ksh (depois de já efetuado a obtenção do pacote da forma descrita na seção 2.2 e estando no mesmo status em que a etapa 4 ou 5 foi realizada) basta seguir as etapas detalhadas abaixo:

- a) Já estando logado no supercomputador Tupã faça login no eslogin01, onde deverá ser feita compilação:
	- \$ ssh eslogin01 -XC
- b) Acessar o diretório obs no scratchin onde foi feito o download do sistema via SVN. Para o caso padrão na tag, usando os comandos acima (/scratchin/grupos/assim\_dados/home/\${USER}/obs\_V1.3.3) faça:
	- \$ cd \${SUBMIT\_HOME}/obs\_V1.3.3
- c) Para o caso da versão de desenvolvimento padrão onde foi feito o download do sistema via SVN (/scratchin/grupos/assim\_dados/home/\${USER}/obs) faça:
	- \$ cd \${SUBMIT\_HOME}/obs
- d) Executar o script config\_rms.ksh com a opção configurar selecionada para preparar a estrutura de diretórios do obs e seus componentes, seguindo as instruções na tela:
	- \$ ./config\_obs.ksh configurar
- e) A linha de comando apresentará a seguinte mensagem:
	- > Opcao Escolhida: Configurar
	- > Entre com o diretório onde prefere que o obs seja executado

> Recomenda-se fora da estrutura do obs no scratchin. Sugere-se que seja no scratchout

- > Exemplo: /scratchout/grupos/assim\_dados/home/\${USER}
- > Digite sua resposta abaixo:
- f) E ficará aguardando a informação do diretório que se deseja executar o obs no scratchout. Caso queira colocar dentro da estrutura de outro sistema de assimilação como o RMS ou GMS, selecione o diretório desejado. Para a instalação padrão selecione o home no scratchout digitando:
	- > /scratchout/grupos/assim\_dados/home/\${USER}
- g) A linha de comando apresentará uma mensagem de confirmação para criar a estrutura de diretórios no work\_obs. Verifique o conteúdo apresentado da variável \${obs\_work} onde a estrutura vai ser criada e se concordar, digite s/S para continuar:

```
> O diretório de trabalho selecionado possui o valor ${obs_work}
> o configurador do GCQD System ira criar uma estrutura de
diretório nessa área
> Deseja continuar? (s/n)
S
```
- h) Compilar as componentes chamando a função compilar do config\_obs.ksh:
	- \$ ./config\_obs.ksh compilar

Acompanhe o processo que deverá demorar mais de 35 minutos (5 minutos para o BFGE e outros 30 minutos para o PaQC). Na instalação do PaQC são diversas as bibliotecas associadas, o que demora a compilação. As bibliotecas NCEP\_Shared e a GMAO Shared são as mais completas e impactam no tempo da instalação. Os processos fazem um teste certificando o sucesso ou fracasso de cada etapa verificando se os arquivos foram criados (relação dos arquivos ver seção anterior). Caso o fracasso seja certificado observe as mensagens na tela com relação BFGE e para o PaQC ver o conteúdo do arquivo: \${paqc\_src}/compilePAQC.log.

• A opção clean\_all do config\_obs.ksh serve para apagar todos os arquivos gerados na compilação tanto do BFGE quanto do PAQC. Essa opção somente deve ser executada se realmente necessário, geralmente nos casos em

que há mudanças nos programas principais, bibliotecas ou módulos. Cabe ressaltar que no caso do usuário somente utilizar o sistema não é necessário executar essa opção.

\$ ./config\_obs.ksh clean\_all

#### <span id="page-34-0"></span>**2.2.3 Utilização do sistema obs**

Da mesma forma que a instalação e execução inicial, para a avaliação da compilação do sistema obs é realizado um determinado testcase. Os dados necessários para esse testcase do sistema estão disponíveis no scratchin em um diretório comum a todos os usuários do sistema no user "gdad", de forma que não se precisa replicá-los e nem ocupar espaço no SVN. A execução de todo o sistema é realizado ao rodar o script run\_obs.sh que tem a função de incrementar uma variável com a data e hora das rodadas para o período desejado, rodando sequencialmente os processo envolvidos, a saber: o run\_bfge.sh que executa o BFGE para gerar os PrepBUFR e BUFR, o run\_paqc.ksh que executa o PaQC para o controle de qualidade e finalmente o run\_valida.sh para a validação do PrepBUFR e BUFR gerados. Em uma descrição geral desse script, o mesmo recebe via argumento de entrada a data inicial e final do período e utiliza o utilitário inctime para controlar uma variável referente a data do processo chamando em um determinado loop os scripts.

Com relação aos dados necessários para a utilização do sistema, são dois os diretórios que se deve modificar: (1) os que possuem os dados BUFR de entrada e (2) os arquivos de background do modelo. O diretório onde os dados BUFR (Tabela WMO) de entrada são lidos pelo sistema está definido pela variável \${obs\_datain}. Inicialmente a variável está setada para ser a mesma do tanque modelo (variável \${TAN-QUE\_DUMMY}), mas deve ser modificada para apontar para o tanque real onde os dados operacionalmente serão armazenados. Mais detalhes sobre o repositório tanque são vistos em: https://projetos.cptec.inpe.br/projects/paqc/wiki/dummy\_ bufr\_tank. Para o caso do testcase os dados utilizados são os presentes no diretório /scratchin/grupos/assim\_dados/home/gdad/DataFix/OBS/testcase/Bufr\_Tanks, apontado pela variável \${TANQUE\_DUMMY}. Para o caso dos campos de background do modelo, o diretório desses dados está setado no script config\_ obs\_ksh, mais especificamente pela variável \${work\_gsi\_datain\_bkg}, que é a saída dos campos de background do G3DVAR, que é utilizado para o controle de qualidade dos dados PrepBUFRS. Como padrão de distribuição está setado para o endereço \${WORK\_HOME}/G3DVAR/datainout/gsi/datain/Bkg. Para uma rodada normal esse endereço deve ser revisto. Para o caso do testcase, os dados

necessários foram armazenados em:

/scratchin/grupos/assim\_dados/home/gdad/DataFix/OBS/testcase/BackGround. Para rodar outros períodos como teste, deve-se providenciá-los e modificar os endereços de forma apropriada.

Lembre-se que os dados devem estar no scratchin para que os mesmos sejam vistos pelo Tupã. Caso estejam, apenas links são suficientes para rodar, mas, caso estejam em outros locais, como os discos Online, esses dados devem ser copiados para o scratchin.

#### <span id="page-35-1"></span>**2.2.3.1 Detalhes do script de execução do sistema obs**

Para rodar todo o processo obs basta acionar o script run\_obs.sh com as datas do período passadas via argumento seguindo as recomendações da opção ajuda que é apresentada quando nenhum argumento é dado. Essa ajuda é apresentada na figura [2.3](#page-35-0) para facilitar a descrição de cada um dos argumentos requeridos para a execução do script.

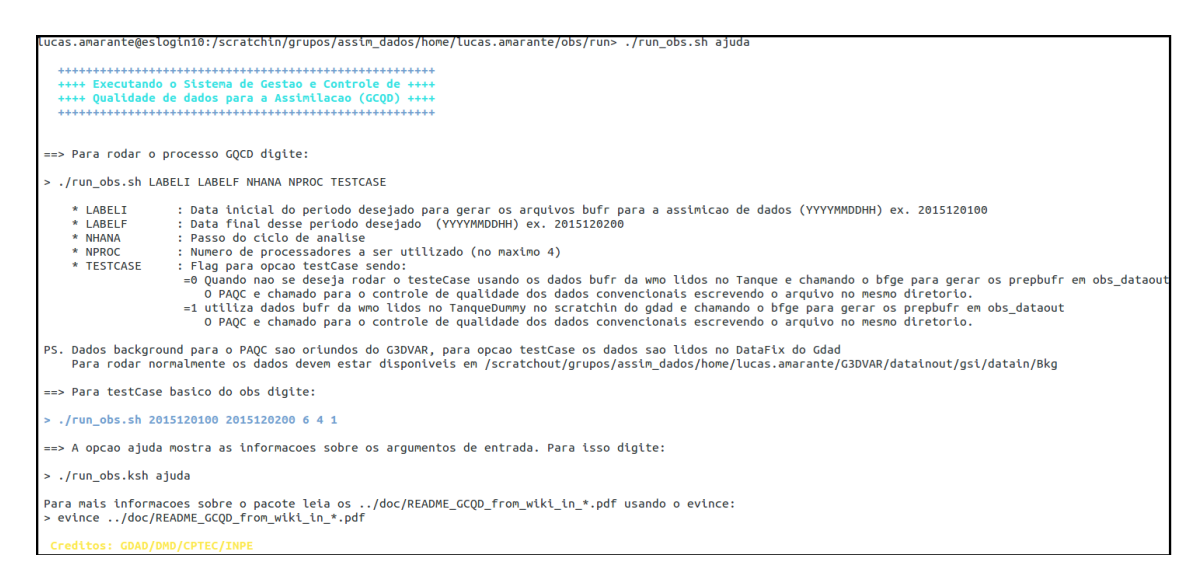

Figura 2.3 - Informações sobre a execução utilizando a opção ajuda do script run\_obs.sh.

<span id="page-35-0"></span>Como descrito na figura, o run\_obs.sh possui duas funções acionadas pelo primeiro argumento ao executar o script, sendo:

- **Função ajuda** : apresenta o mesmo conteúdo apresentado na figura [2.3,](#page-35-0) o que é o mesmo se nenhum argumento for fornecido.
- **Função running**. Para a função de execução do ciclo é acionado se
os argumentos passados são suficientes para a rodada. Um total de 5 argumentos são necessários para executar o script, os quais são listados na figura [2.3](#page-35-0) e reapresentados aqui com mais detalhes:

LABELI : Data inicial do período do tipo YYYYMMDDHH;

LABLEF: Data final do período do tipo YYYYMMDDHH, sendo essa impreterivelmente posterior a LABELI;

NHANA: Passo do ciclo de análise a ser utilizado pelo BFGE para a definição da janela de dados usada na criação dos arquivos BUFR/ PrepBUFR;

NPROC: Número de processadores a ser utilizado no PaQC (no máximo 4);

TestCase: é uma flag para indicar onde o sistema deve procurar os dados necessários para a execução, nos quais se incluem os dados BUFR de entrada e os campos de background do modelo global.

**para a opção 0** que representa "NoTestCase" os dados utilizados são os disponíveis e defididos pelo usuário. No padrão de distribuição os diretórios são:

BUFR de entrada : setar a variável \${obs\_datain} no script config\_obs.sh Campos de Background: \${WORK\_HOME}/G3DVAR/datainout/gsi/ datain/Bkg

**Para a opção 1** os diretórios são do testcase no user gdad: BUFR de entrada : /scratchin/grupos/assim\_dados/home/gdad/Data-Fix/OBS/testcase/Bufr\_Tanks Campos de Background: /scratchin/grupos/assim\_dados/home/gdad/- DataFix/OBS/testcase/BackGround

### **2.2.3.2 Passo-a-passo para a execução do sistema obs**

a) Logar no supercomputador Tupã:

```
$ ssh usuário@tupa.cptec.inpe.br -XC
```
- b) Acessar o diretório no scratchin (variável \$SUBMIT\_HOME):
	- \$ cd \$SUBMIT\_HOME
- c) Ir ao diretório dos scripts do obs, que caso tenha sido feito a instalação padrão trunk o acesso para esse diretório é:
	- \$ cd obs/run
- d) Execute inicialmente o run\_obs.sh sem argumento para rever as informações descritas acima certificando que não há outras opções implementadas e não tratadas nessa página:
	- \$ ./run\_obs.sh ajuda
- e) A saída deverá ser a mesma apresentada na figura [2.3.](#page-35-0) Depois disso execute o testcase seguindo os argumentos apresentados abaixo:
	- \$ ./run\_obs.sh 2015120100 2015120200 6 4 1

Observe a sequencia de chamadas que o run\_obs.sh realiza intercalando o BFGE e a execução do PaQC para cada data do período. Na rodada testcase a seguinte sequencia é apresentada na figura [2.4](#page-38-0) onde as informações entre as chamadas foram suprimidas na figura para simplificar o entendimento da sequencia dos processos:

```
++++ Executando o Sistema de Gestao e Controle de ++++
  ++++ Qualidade de dados para a Assimilacao (GCOD) ++++
  + PARAMETROS
+ Data Inicial
                          : 2015120100+ Data Final
                          : 2015120200+ Passo do ciclo de analise: 6<br>+ Numero de processadores : 4
+ Testrase
                          \sim \sim 1
                !!! ATENCAO !!!
PARAMETROS ACIMA SAO PRE-CONFIGURADOS PARA UM TESTCASE PADRAO
Deseja continuar? (Digite S/s para afirmativo): S
> Executando o sistema GCQD com o testCase padrao...
++ Executando o CGQD para a data: 2015120100
++ Executando o BFGE: /bin/bash ./run_bfge.sh 2015120100<br>++ Executando o PAQC: /bin/bash ./run_paqc.ksh 2015120100 4 1
++ Executando validacao BFGE: /bin/bash ./run_valida.sh 2015120100 :
++ Executando o CGQD para a data: 2015120106
++ Executando o BFGE: /bin/bash ./run_bfge.sh 2015120106<br>++ Executando o PAQC: /bin/bash ./run_paqc.ksh 2015120106 4 1
++ Executando validacao BFGE: /bin/bash ./run_valida.sh 2015120106 1
++ Executando o CGQD para a data: 2015120112
++ Executando o BFGE: /bin/bash ./run_bfge.sh 2015120112
++ Executando o PAQC:
                       /bin/bash ./run_pagc.ksh 2015120112 4 1
++ Executando validacao BFGE: /bin/bash ./run_valida.sh 2015120112 1
++ Executando o CGQD para a data: 2015120118
++ Executando o BFGE: /bin/bash ./run_bfge.sh 2015120118<br>++ Executando o PAQC: /bin/bash ./run_paqc.ksh 2015120118 4 1
++ Executando validacao BFGE: /bin/bash ./run_valida.sh 2015120118 1
++ Executando o CGQD para a data: 2015120200
++ Executando o BFGE: /bin/bash ./run_bfge.sh 2015120200<br>++ Executando o PAQC: /bin/bash ./run_paqc.ksh 201512020
                       /bin/bash ./run_paqc.ksh 2015120200 4 1
++ Executando validacao BFGE:
                              /bin/bash ./run_valida.sh 2015120200 1
```
<span id="page-38-0"></span>Figura 2.4 - Sequencia de execuções dos processos no script principal run obs.

Os arquivos de saída do processo nesse testcase podem ser acessados em \${WORK\_HOME}/obs/dataout/20151201 (ou \${WORK\_HOME}/obs\_- V1.3.3/dataout/20151201 para a versão tag).

# **2.2.3.3 Utilização da validação dos dados PrepBUFR e BUFR gerados pelo obs**

Com os arquivos PrepBUFR e BUFR gerados é possível realizar um dos procedimentos da validação desses dados utilizando o conjunto de processos para a geração de valores estatísticos e também a visualização do conjunto de observações desejadas através da latitude e longitude no globo terrestre. Para isso deve-se proceder da seguinte maneira:

a) Configurar dentro do script run\_valida um namelist correspondente:

gedit run\_valida.sh&

b) Preencher os vetores com os tipos de observações convencionais desejadas para a visualização:

Os vetores a serem modificados dentro do script são esses (exemplo pré-definido): pb\_message\_type=(SATWND ADPUPA GPSIPW) #acrescentar no vetor pb\_report\_type=(245.0 120.0 153.0) pb said= $(257.0 209.0 0)$  #inserir 0 para quando nao tiver valor de sat identifier=SAID

c) Executar o script run\_valida:

./run\_valida.sh 2015120100 1

**Observação 1:** Dentro do script há a criação de um namelist que será lido pelo programa em fortran de decodificação. Esse namelist chama-se namelist\_decodes.nml e deve conter os seguintes parâmetros:

-Diretórios de entrada dos arquivos PrepBUFR e saída para os arquivos texto decodificados;

-Nome dos arquivos PrepBUFR a serem executados;

Cabe ressaltar que para as próximas versões o namelist e os vetores com os tipos de observação serão configurados fora do script principal de visualização.

# **2.3 Notas sobre a versão 1.3.3 e melhorias futuras a serem feitas na próxima**

A presente versão, contendo apenas os dados essenciais, tem em sua elaboração diversas bases de dados ainda não implementada. Além disso, no desenvolvimento da proposta foram identificados diversos pontos que poderiam ser melhores desenvolvidos, mas que não o foram realizados para não prejudicar o andamento de outras atividades que não são dependentes dessas melhorias. Algumas dessas tarefas já haviam sido identificadas na versão anterior 1.0, mas ainda não foram devidamente tratados ainda nessa versão, devendo ser na próxima. Nessa seção será feita uma listagem dos pontos que foram identificados e uma previsão em termos de versões futuras em que essas melhorias deverão estar disponíveis. As principais que merecem destaque são:

- Correção de um bug na biblioteca NCEP\_bufr para o PaQC de dados de Profiler e de AIRCRAFT, pois na execução inicial do PaQC foi identificado um bug no controle de qualidade dos perfilhadores e para os dados de AIRCFT. Ao testar o PaQC numa determinada tarefa usando os dados do BUFR GDAD do NCEP um problema foi identificado na biblioteca NCEP\_BURF ao fazer o controle de qualidade desses dados. Esse problema foi postergado para ser resolvido na próxima versão permitindo a publicação dessa. Pretende-se investir nessa tarefa para a versão V1.6.6 intermediária, a ser disponível em janeiro de 2017.
- Aprimorar a ferramenta que cria o arquivo PrepBUFR abordando outros tipos de dados tais como:

- ASCATW - Dados de vento a superfície marinha recuperados a partir de dados de escaterometro (ASCAT).

- GOESND - Dados de perfis atmosféricos recuperados a partir de dados dos satélites GOES (retrieval);

- GPSIPW - Dados do vapor d'água integrado obtidos a partir dos dados GPS;

- PROFLR - Dados de perfilhadores acústicos de vento (SODAR);

• E para o caso dos dados de satélites, serão adicionados:

- Outros sensores de radiância dos satélites já utilizados e recebidos na DSA e DOP devem ser adicionados, em especial dos sensores hiperespectrais: AIRS e IASI;

- Dados de radiocultação de outras constelações deverão ser adicionadas posteriormente, tais como os dados do COSMIC e TerraSar e outras futuras, tais como o COSMIC-2 entre outras;

- Dados de vento por satélites usando os dados dos satélites da EUMET-SAT;

Essas tarefas associadas com a ampliação da base de dados utilizadas deverão estar em constante desenvolvimento e demandará relativamente um longo período de tempo. Um desenvolvimento completo e de difícil previsão uma vez que a disponibilidade de dados e modificações nos mesmos é sempre constante.

.

### **3 Pacote BFGE**

#### **3.1 Informações gerais sobre o BFGE**

Esse pacote tem a função de converter os dados em formato BUFR na tabela WMO para o formato PrepBUFR/ BUFR tabela NCEP, o qual é o formato utilizado pelo GSI. Embora a conversão do formato de arquivo seja semelhante entre os diferentes tipos de dados, bastando apenas que seja identificados os códigos de leitura WMO e escrita na tabela NCEP, todo o processo é separado em módulos principais por tipo de dados e tratados separadamente. Isso é feito para tornar mais fácil as futuras modificações no código, para que um tipo de dado não interfira em um outro. Essa separação modular, embora as vezes deixa o código pouco otimizado, com algumas rotinas semelhantes permite uma separação do fluxo e facilita a interpretação do código. As futuras versões provavelmente deverá caminhar para um código mais eficiente. A estratégia de implementação adotada foi que apenas uma rotina principal que está contida no programa obs/src/bfge/main.f90 seja responsável por executar todos os módulos e gerar assim os diferentes tipos de arquivos. A estratégia adotada na concepção do projeto foi que cada sistema de observação fosse tratado separadamente em módulos distintos, os quais os mais semelhantes sejam agrupados em módulos maiores, como por exemplo os sensores de radiâncias em módulos distintos mas agrupados em um módulo de processamento de radiâncias.

#### **3.1.1 Estratégia de desenvolvimento do BFGE**

Para o desenvolvimento dos módulos específicos para cada sistema de observação no BFGE foi criado um Dummy composto basicamente de uma rotina de configuração, uma de seleção dos dados e uma terceira de escrita. O desenvolvimento de um novo sistema de observação a ser incluído no BFGE deve tratar das seguintes tarefas:

- a) Levantamento dos dados e estudo da estrutura de escrita do sistema de observação e sua utilização na assimilação do GSI;
- b) Preparação do ambiente de implementação no repositório do pacote usando o pacote Dummy;
- c) Organização dos dados no testcase padrão do pacote;
- d) Implementação do código obedecendo a estrutura Dummy de desenvolvimento e as exigências para as entregas no SVN;
- e) Validar os resultados usando o pacote de validação e implementar funcionalidade de o dado exigir função ainda não contempladas no pacote;
- f) Gerar uma página wiki documentando em detalhes todo o desenvolvimento realizado relacionado com as revisões realizadas no SVN.

Para isso algumas ferramentas básicas destinadas para apoiar o desenvolvimento foram desenvolvidas, as quais são listadas abaixo, dos quais são apresentados aqui informações básicas bem como um link para uma página wiki específica para cada um deles, onde os mesmos são detalhados. Os itens de apoio no desenvolvimento são:

• Estrutura dummy

A estrutura básica do modelo (dummy) consiste na criação de um pacote inicial estruturado em módulos e sub-rotinas que tem por objetivo de auxiliar o desenvolvedor na criação de novos pacotes de outros tipos de observação a partir desse pacote modelo, facilitando assim todo o esquema de estruturação do programa em geral, sendo possível com maior facilidade incluir novas funcionalidades de observações.

O pacote dummy é atualmente separado em dois módulos e faz a utilização das sub-rotinas de alguns módulos independentes (módulo de variáveis globais, módulo de leitura de dados bufr e módulo de escrita de dados PrepBUFR).

Os módulos principais do dummy são:

- **– m\_dummy\_select**
- **– m\_dummy\_conf**

O módulo **m\_dummy\_conf** contém a sub-rotina que faz a leitura do arquivo de configuração denominado **namelist\_dummy.PREPOBS** apresentado na figura [3.1](#page-44-0) :

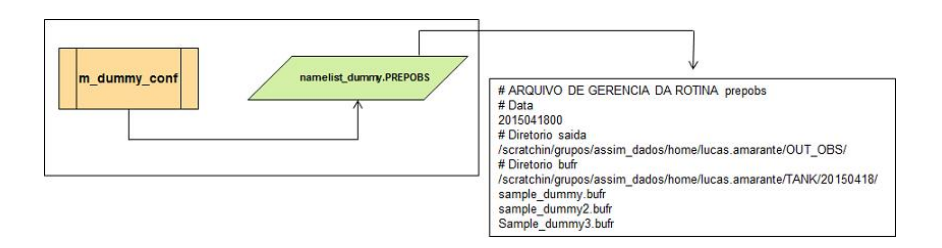

<span id="page-44-0"></span>Figura 3.1 - Representação do módulo dummy e arquivo namelist.

A sub-rotina específica nesse módulo faz a leitura do arquivo de configuração e armazena o resultado em algumas variáveis que serão utilizados pelos outros módulos do programa, tais como os diretórios de entrada e saída dos arquivos BUFRS. O arquivo namelist tem uma configuração que deve ser respeitada, como inclusão de # no início de linhas não utilizadas, e também devem estar de acordo com a descrição da linha acima desses parâmetros.

O módulo principal **m\_dummy\_select** consiste num módulo com uma sub-rotina responsável em executar a chamada de outras sub-rotinas localizadas nos módulos independentes do programa, que são:

#### **– Módulo de variáveis globais**:

Esse módulo contém as variáveis que são necessárias utilizar ao longo das sub-rotinas de outros módulos. Foi preciso a criação de um módulo específico como esse porque havia necessidade de utilizar a mesma variável preenchida com o valor em outras sub-rotinas, visto que quando a declaração é feita dentro de uma sub-rotina, a mesma perde seu valor em outras sub-rotinas de outros módulos.

**– Sub-rotina no módulo de leitura do arquivo de configuração namelist**:

Essa sub-rotina pertence ao pacote dummy, conforme explicada acima, faz a leitura do arquivo de configuração e armazena o resultado em algumas variáveis que serão utilizados pelos outros módulos do programa.

### **– Sub-rotina no módulo de leitura de dados BUFRS**:

A sub-rotina de leitura de dados BUFRS faz a utilização dos módulos de criação e decodificação de BUFRS da ferramenta mbufr\_tools (distribuída pelo CPTEC/INPE:

http://downloads.cptec.inpe.br/publicacoes/detalhes.jsp) e é uma adaptação de um dos programas dessa ferramenta denominado bufrdump. A partir dos parâmetros informados no namelist, o dado BUFR é decodificado pelos módulos de decodificação a partir da leitura de arquivos tabela, que são um conjunto de arquivos em formato texto com a descrição dos códigos referentes a informação dentro do arquivo BUFR. Essas tabelas são fundamentais para a correta decodificação do dado e segue um exemplo abaixo de um desses descritores (trecho retirado de um arquivo tabela):

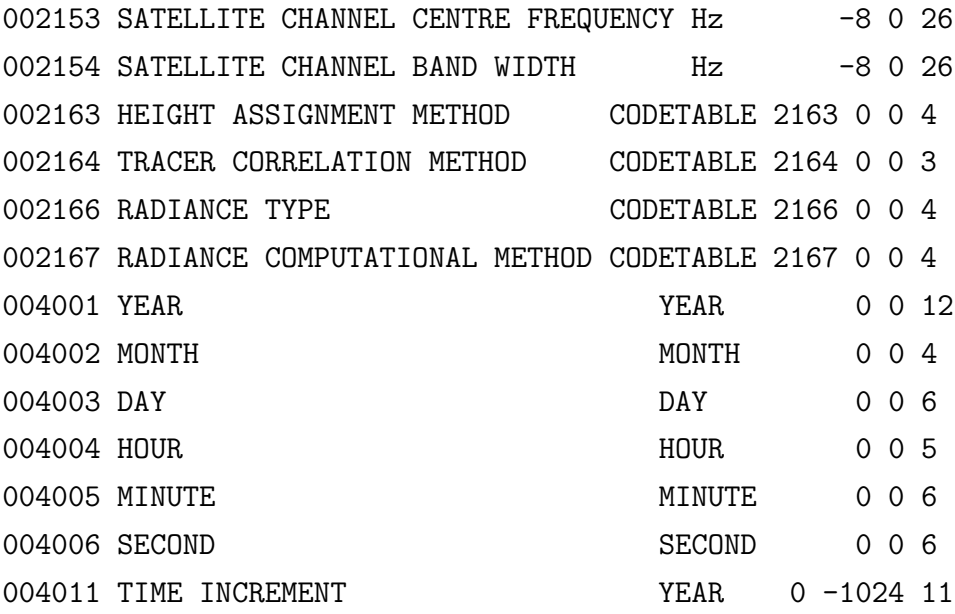

A decodificação desses dados são armazenados em variáveis tipo e seus valores são passados para a sub-rotina seguinte de escrita de dados Prep-BUFRS.

### **– Sub-rotina no módulo de escrita de dados PrepBUFRS**:

Essa é a última sub-rotina utilizada no processo de geração de dados PrepBUFRS, sendo a mesma responsável por adicionar os valores das variáveis vindas da leitura do BUFR aos parâmetros específicos da lista de mnemônicos, os quais são descritos em algumas das tabelas NCEP que está localizada no link: http://www.emc.ncep.noaa.gov/mmb/data\_proces-sing/prepbufr.doc/table 1.htm. Na figura [3.2](#page-46-0) pode-se ver um exem-

### plo de alguns mnemônicos:

| String | MNEMONIC    | <b>NUMBER</b> | DESCRIPTION                             |
|--------|-------------|---------------|-----------------------------------------|
| name   |             |               |                                         |
|        | <b>SID</b>  | 001192        | STATION IDENTIFICATION                  |
|        | <b>XOB</b>  | 006002        | <b>LONGITUDE</b>                        |
| hdstr  |             |               |                                         |
|        | YOB         | 005002        | <b>LATITUDE</b>                         |
|        | <b>DHR</b>  | 004192        | OBSERVATION TIME MINUS CYCLE TIME       |
|        | TYP         | 001193        | PREPBUFR REPORT TYPE                    |
|        | <b>ELV</b>  | 010194        | <b>STATION ELEVATION</b>                |
|        | <b>SAID</b> | 001007        | SATELLITE IDENTIFIER (SATELLITE REPORTS |
|        |             |               | <b>ONLY</b>                             |
| obstr  | POB         | 007192        | PRESSURE OBSERVATION                    |
|        | QOB         | 013192        | SPECIFIC HUMIDITY OBSERVATION AFTER     |
|        |             |               | "VIRTMP" STEP - ALWAYS RECALCULATED     |
|        |             |               | FROM QUALITY CONTROLLED VIRTUAL         |
|        |             |               | <b>TEMPERATURE DATA)</b>                |
|        | <b>TOB</b>  | 012192        | TEMPERATURE OBSERVATION(AFTER           |
|        |             |               | "PREPRO" STEP - REPORTED TEMP, EITHER   |
|        |             |               | SENSIBLE OR VIRTUAL DEPENDING UPON      |
|        |             |               | DATA TYPE AFTER "VIRTMP" STEP - VIRTUAL |
|        |             |               | TEMPERATURE IF MOISTURE AVAILABLE.      |
|        |             |               | <b>OTHERWISE SENSIBLE)</b>              |
|        | ZOB         | 010196        | <b>HEIGHT OBSERVATION</b>               |
|        | <b>UOB</b>  | 011003        | <b>U-COMPONENT WIND OBSERVATION</b>     |
|        | <b>VOB</b>  | 011004        | <b>V-COMPONENT WIND OBSERVATION</b>     |
|        | <b>PWO</b>  | 013213        | TOTAL PRECIPITABLE WATER OBSERVATION    |
|        | CAT         | 001194        | PREPBUFR DATA CATEGORY                  |
|        | PRSS        | 010195        | <b>SURFACE PRESSURE OBSERVATION</b>     |

<span id="page-46-0"></span>Figura 3.2 - Lista de exemplo de alguns mnemônicos.

Essa sub-rotina é uma adaptação de um dos programas da ferramenta bufrtools (disponibilizada em: http://www.dtcenter.org/com-GSI/users/downloads/index.php).

O esquema do funcionamento do dummy é apresentado na figura [3.3:](#page-46-1)

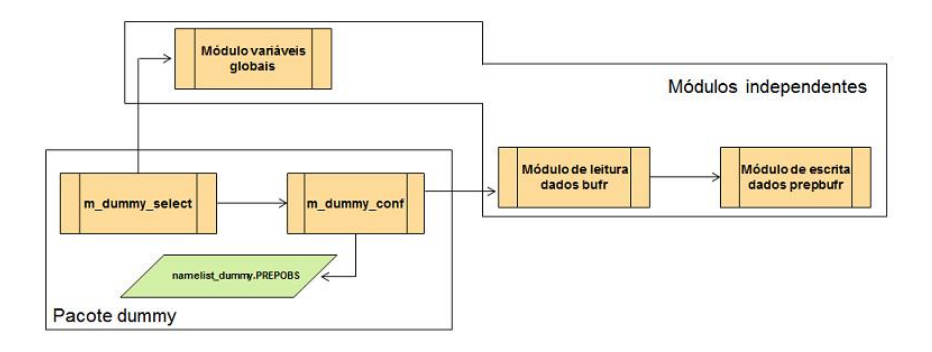

<span id="page-46-1"></span>Figura 3.3 - Esquema do funcionamento dummy.

A ideia inicial é que toda a execução do pacote dummy será realizada pelo programa principal que executa a sub-rotina principal do dummy localizada no **m\_dummy\_select**. E a medida que desenvolve esses procedimentos utilizando o dummy para outros tipos de observação as sub-rotinas serão inclusas no código do programa principal para a execução das mesmas uma por vez, conforme a figura [3.4](#page-47-0) que apresenta esse exemplo:

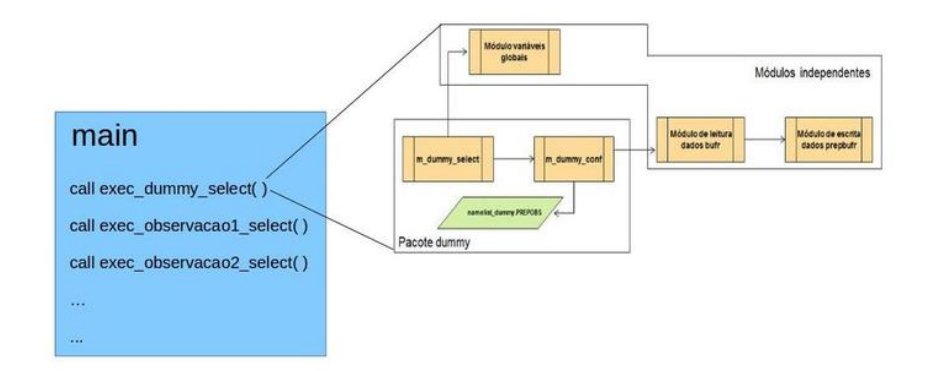

<span id="page-47-0"></span>Figura 3.4 - Exemplo de execução do dummy.

Todo código é versionado para um melhor andamento do desenvolvimento e para mais detalhes do pacote dummy são encontrados no link: https://projetos.cptec.inpe.br/projects/paqc/repository/show/trunk/obs/ src/bfge/dummy

• Estrutura dummy\_bufr\_tank

O modelo tanque é um diretório contendo os dados para uma rodada de teste da versão em distribuição bem como orientar o ambiente onde os dados deverão estar disponíveis para a operacionalização de todo o pacote de processamento do GCQD. Assim numa tarefa como um testcase do pacote foi criado um diretório chamado de Bufr\_Tank no scratchin do usuário gdad no diretório Data\_Fix, como é o procedimento padrão de desenvolvimento dos demais projetos do grupo. A mesma tem a função de materializar a ideia conceitual de um repositório onde os dados disponíveis para a assimilação sejam colocados da forma como mostra a figura [3.5.](#page-48-0)

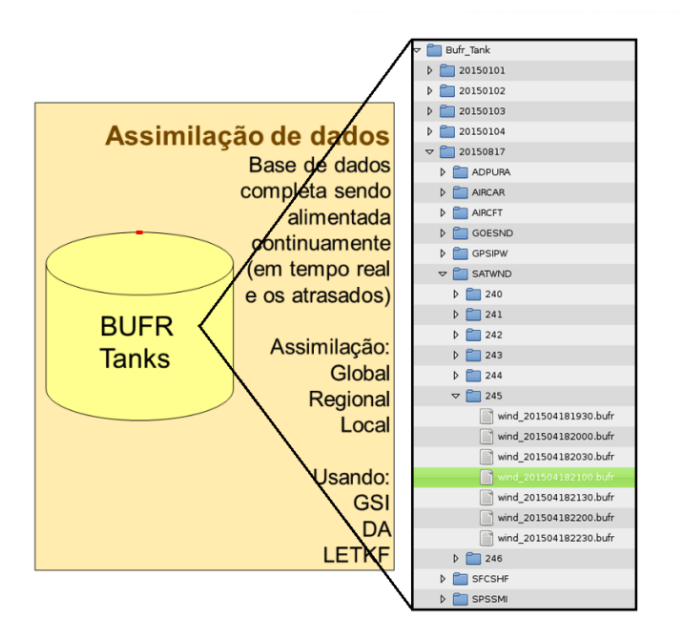

<span id="page-48-0"></span>Figura 3.5 - Estrutura do modelo bufr tank.

Para isso foi criado o diretório OBS ao lado do GSI e WRF no DataFix /scratchin/grupos/assim\_dados/home/gdad/DataFix/OBS/

Nele foi criado o testcase /scratchin/grupos/assim\_dados/home/gdad/DataFix/OBS/testcase

No caso do projeto obs para o testcase são necessários os dados do Bufr\_Tank

/scratchin/grupos/assim\_dados/home/gdad/DataFix/OBS/testcase/- Bufr\_Tanks

Nesse diretório subdiretórios para cada data foram criados com o formato YYYYMMDD, nos quais subdiretórios com os mnemônicos dos dados são criados seguindo a estrutura de diretórios idealizado na concepção da proposta e ilustrada na figura acima. Detalhes dos mnemônicos são apresentados nas próximas sub-seções.

Nesse diretório foi colocado também um README com todas as ideias de como foi organizado os diretórios no bufr\_tank.

#### **Estrutura de diretórios para os dados convencionais**:

A relação dos mnemônicos utilizada para a criação dos diretórios dos dados convencionais foi a lista na tabela do NCEP disponível em: http://www.emc.ncep.noaa.gov/mmb/data\_processing/prepbufr.doc/table\_1.htm, as quais são destacada na figura [3.6:](#page-49-0)

| <b>MNEMONIC</b> |        | <b>NUMBER DESCRIPTION</b>                                                           |  |
|-----------------|--------|-------------------------------------------------------------------------------------|--|
| <b>ADPUPA</b>   | A48102 | UPPER-AIR (RAOB, PIBAL, RECCO, DROPS) REPORTS                                       |  |
| <b>AIRCAR</b>   | A48103 | MDCRS ACARS AIRCRAFT REPORTS                                                        |  |
| <b>AIRCFT</b>   | A48104 | AIREP. PIREP. AMDAR. TAMDAR AIRCRAFT REPORTS                                        |  |
| <b>SATWND</b>   | A48105 | <b>SATELLITE-DERIVED WIND REPORTS</b>                                               |  |
| <b>PROFLR</b>   | A48106 | WIND PROFILER AND ACOUSTIC SOUNDER (SODAR) REPORTS                                  |  |
| <b>VADWND</b>   | A48107 | VAD (NEXRAD) WIND REPORTS                                                           |  |
| <b>SATEMP</b>   | A48108 | POES SOUNDING, RETRIEVAL, RADIANCE DATA (TOVS)                                      |  |
| <b>ADPSFC</b>   | A48109 | SURFACE LAND (SYNOPTIC, METAR) REPORTS                                              |  |
| <b>SFCSHP</b>   | A48110 | SURFACE MARINE (SHIP, BUOY, C-MAN PLATFORM) REPORTS                                 |  |
| <b>SFCBOG</b>   | A48111 | MEAN SEA-LEVEL PRESSURE BOGUS REPORTS                                               |  |
| <b>SPSSMT</b>   | A48112 | DMSP SSM/I RETRIEVAL PRODUCTS (REPROCESSED WIND SPEED, TPW)                         |  |
| <b>SYNDAT</b>   | A48113 | SYNTHETIC TROPICAL CYCLONE BOGUS REPORTS                                            |  |
| ERS1DA          | A48114 | ERS SCATTEROMETER WIND DATA (REPROCESSED)                                           |  |
| <b>GOESND</b>   | A48115 | GOES SOUNDING, RETRIEVAL, RADIANCE DATA                                             |  |
| <b>QKSWND</b>   | A48116 | QUIKSCAT SCATTEROMETER WIND DATA (REPROCESSED)                                      |  |
| <b>MSONET</b>   | A48117 | MESONET SURFACE REPORTS                                                             |  |
| <b>GPSIPW</b>   | A48118 | GLOBAL POSITIONING SATELLITE-INTEGRATED PRECIPITABLE WATER<br><b>REPORTS</b>        |  |
| <b>RASSDA</b>   | A48119 | RADIO ACOUSTIC SOUNDING SYSTEM (RASS) VIRTUAL TEMPERATURE<br><b>PROFILE REPORTS</b> |  |
| <b>WDSATR</b>   | A48120 | WINDSAT SCATTEROMETER WIND DATA (REPROCESSED)                                       |  |
| <b>ASCATW</b>   | A48121 | ASCAT SCATTEROMETER DATA (REPROCESSED)                                              |  |

THE FOLLOWING ARE TABLE A ENTRIES FOR PREPBUFR MESSAGE TYPES

<span id="page-49-0"></span>Figura 3.6 - Lista de mnemônicos utilizados para o modelo bufr tank.

Embora nem todos os tipos de dados são utilizados, a lista completa foi implementada para os dados não utilizados possam ser incluídos no tanque recursivamente para épocas passadas em um momento no futuro. Portanto, a lista final dos subdiretórios para os dados convencionais foi a seguinte:

ADPUPA AIRCAR AIRCFT SATWND PROFLR VADWND SATEMP ADPSFC SFCSHP SFCBOG SPSSMI SYNDAT ERS1DA GOESND QKSWND MSONET GPSIPW RASSDA WDSATR ASCATW

**Estrutura de diretórios para os dados de satélites**:

Para os dados de satélites foi utilizado os mesmos mnemônicos utilizados no GSI na ingestão de dados de satélites. Essa lista é destacado o sensor ou a técnica e os satélites envolvidos podem estar separados em subdiretórios o que poderá variar significativamente para cada um deles. A necessidade dessa subdivisão fica para ser decidida na inclusão de cada um dos tipos de dados. Essa lista do GSI está disponível no arquivo GSI\_- Userguide no link: http://www.dtcenter.org/com-GSI/users/docs/users\_ guide/GSIUserGuide\_v3.3.pdf do DTC, mais especificamente na página 18, onde são apresentados todos os tipos de dados. Essa tabela é transcrita na figura [3.7:](#page-51-0)

| <b>GSI Name</b> | Content                                                                  | Example file names             |
|-----------------|--------------------------------------------------------------------------|--------------------------------|
| prepbufr        | Conventional observations, including ps, t, q, pw,                       | gdas1.t12z.prepbufr            |
|                 | uv, spd, dw, sst                                                         |                                |
| satwnd          | satellite winds observations                                             | gdas1.t12z.satwnd.tm00.bufr_d  |
| amsuabufr       | AMSU-A 1b radiance (brightness temperatures)                             | gdas1.t12z.1bamua.tm00.bufr d  |
|                 | from satellites NOAA-15, 16, 17, 18, 19 and                              |                                |
|                 | METOP-A/B                                                                |                                |
| amsubbufr       | AMSU-B 1b radiance (brightness temperatures)                             | gdas1.t12z.1bamub.tm00.bufr d  |
|                 | from satellites NOAA-15, 16,17                                           |                                |
| radarbufr       | Radar radial velocity Level 2.5 data                                     | ndas.t12z radwnd.tm12.bufr d   |
| gpsrobufr       | GPS radio occultation and bending angle                                  | gdas1.t12z.gpsro.tm00.bufr d   |
|                 | ob servati on                                                            |                                |
| ssmirrbufr      | Precipitation rate observations from SSM/I                               | gdas1.t12z.spssmi.tm00.bufr d  |
| tmirrbufr       | Precipitation rate observations from TMI                                 | gdas1.t12z.sptrmm.tm00.bufr d  |
| sbuybufr        | SBUV/2 ozone observations from satellite                                 | gdas1.t12z.osbuv8.tm00.bufr d  |
|                 | NOAA-16, 17, 18, 19                                                      |                                |
| hirs2bufr       | HIRS2 1b radiance from satellite NOAA-14                                 | gdas1.t12z.1bhrs2.tm00.bufr d  |
| hirs3bufr       | HIRS3 1b radiance observations from satellite                            | gdas1.t12z.1bhrs3.tm00.bufr d  |
|                 | NOAA-16, 17                                                              |                                |
| hirs4bufr       | HIRS4 1b radiance observation from satellite                             | gdas1.t12z.1bhrs4.tm00.bufr d  |
|                 | NOAA-18, 19 and METOP-A/B<br>MSU observation from satellite NOAA 14      |                                |
| msubufr         |                                                                          | gdas1.t12z.1bmsu.tm00.bufr d   |
| airsbufr        | AMSU-A and AIRS radiances from satellite                                 | gdas1.t12z.airsev.tm00.bufr d  |
|                 | AOUA                                                                     |                                |
| mhsbufr         | Microwave Humidity Sounder observation from<br>NOAA-18, 19 and METOP-A/B | gdas1.t12z.1bmhs.tm00.bufr d   |
| ssmitbufr       | SSMI observation from satellite f13, f14, f15                            | gdas1.t12z.ssmit.tm00.bufr d   |
|                 | AMSR-E radiance from satellite AQUA                                      |                                |
| amsrebufr       | SSMIS radiances from satellite f16                                       | gdas1.t12z.amsre.tm00.bufr d   |
| ssmisbufr       |                                                                          | gdas1.t12z.ssmis.tm00.bufr d   |
| gsnd1bufr       | GOES sounder radiance (sndrd1, sndrd2, sndrd3                            | gdas1.t12z.goesfv.tm00.bufr_d  |
|                 | sndrd4) from GOES-11, 12, 13, 14, 15.<br>NEXRAD Level 2 radial velocity  |                                |
| 12rwbufr        |                                                                          | ndas.t12z.nexrad.tm12.bufr_d   |
| gsndrbufr       | GOES sounder radiance from GOES-11, 12                                   | gdas1.t12z.goesnd.tm00.bufr_d  |
| gimgrbufr       | GOES imager radiance from GOE-11, 12                                     |                                |
| omibufr         | Ozone Monitoring Instrument (OMI) observation                            | gdas1.t12z.omi.tm00.bufr d     |
|                 | NASA Aura                                                                |                                |
| iasibufr        | Infrared Atmospheric Sounding Interfero-meter                            | gdas1.t12z.mtiasi.tm00.bufr d  |
|                 | sounder observations from METOP-A/B                                      |                                |
| gomebufr        | The Global Ozone Monitoring Experiment                                   | gdas1.t12z.gome.tm00.bufr d    |
| mishufr         | (GOME) ozone observation from METOP-A/B                                  |                                |
|                 | Aura MLS stratospheric ozone data from Aura                              | odas1 +12z mlsbufr tm00 bufr d |

<span id="page-51-0"></span>Figura 3.7 - Lista de nomes para as observações de satélites e exemplos.

A relação completa dos mnemônicos (primeira coluna na tabela da figura acima) foi reduzida para uma relação mais enxuta com os dados mais importantes, a qual pode ser ampliada futuramente na medida da necessidade com a inclusão de dados não considerados nessa lista. Uma relação mais enxuta utilizada é:

satwnd amsuabufr amsubbufr radarbufr gpsrobufr hirs3bufr hirs4bufr airsbufr mhsbufr iasibufr atmsbufr crisbufr modisbufr

#### **Script para gerar a estrutura de subdiretórios no Bufr\_Tank**:

Para facilitar a estruturação de novos períodos de dados foi criado um script para criar a estrutura de diretórios no Bufr\_Tank. Ele chama-se cria\_subdir.ksh e possui as seguintes funções:

1- Criar um diretório para a data;

2- Criar os subdiretórios para os dados convencionais e de satélites para cada data;

3- Criar os subdiretórios para os subtipos em que cada um dos tipos de dados são compostos.

Os parâmetros de entrada são as data inicial e final do período desejado na forma YYYYMMDD.

Mais informações sobre essa ferramenta se encontra em: https://projetos.cptec.inpe.br/projects/paqc/wiki/dummy\_bufr\_tank. Para os testes iniciais de avaliação do pacote foi organizado um depósito modelo de arquivos BUFR WMO, os quais devem conter um conjunto básico de dados para testes iniciais, de todos os sistemas de observações contemplados no BFGE. Esse depósito foi criado no diretório DataFix do usuário GDAD. Nesse Tanque dummy foi definida a estrutura de diretórios, os quais o tanque deve obedecer quando estiver na operação junto ao DOP. Com a inclusão de novos sistema de observações, os dados do testcase deve ser colocados nesse tanque.

#### **3.2 Estrutura básica do BFGE e seus módulos principais**

Com base nessa metodologia de desenvolvimento a estrutura do pacote está organizada em função da origem dos dados, sendo uma para os dados convencionais que contempla os dados oriundos do BDM da DOP, e uma segunda para os dados de satélites que trata dos dados oriundos do BDS da DSA. Os dados convencionais compõem um módulo único e os diferentes sistemas de observações são escritos em um mesmo arquivo denominado PrepBUFR. Os dados de satélites são separados em dois diferentes módulos para os dois principais tipos de dados importantes para a assimilação, os quais são radiâncias e dados de rádio ocultação dos sinas dos sistemas de navegação GNSS.

### **3.2.1 Os módulos principais do pacote BFGE**

Os quatro principais módulos que divide o pacote são detalhados abaixo:

• Convencionais (convobs)

Os dados chamados convencionais são dados provenientes de estações meteorológicas em superfície, sensores em aviões, navios e bóias, perfilhadores de vento e dados de lançamento de radiossondas, dropsondas e outras fontes de dados em bases terrestres ou reportados a essas. Todas essas fontes de dados são organizadas em um mesmo arquivo de leitura no GSI, o qual é denominado PrepBUFR. Inicialmente se pensou em colocar cada tipo de dado em um módulo em separado, mas a separação em módulos não traria contribuição significativa dada as suas semelhanças e por isso todos os dados são tratados em um mesmo módulo. Dessa forma as tarefas similares como configuração dos sistemas de observações e seleção dos arquivos a serem processados são feitas pela mesma rotina, mas a escrita dos dados no arquivo PrepBUFR é realizada por uma rotina específica para cada sistema de observação dada as suas particularidades. Seguindo a tabela do NCEP, há uma relação de mnemônicos para os dados convencionais e os principais, contemplados nesse projeto, e são listados abaixo:

-ADPSFC: Dados de estações meteorológicas a superfície terrestres (SY-NOP e METAR);

-ADPUPA: Dados de ar superior na atmosfera (Radiossondas, Balão Piloto, Dropsondas);

-AIRCAR: Dados de sensores meteorológicos instalados em aviões (ACARS, AIRCRAFT e MDCRS);

-AIRCFT: Dados de sensores meteorológicos instalados em aviões comerciais (AIREP, PIREP, AMDAR, TAMDAR)

-ASCATW: Dados de vento a superfície marinha recuperados a partir de dados de escaterometro (ASCAT).

-GOESND: Dados de perfis atmosféricos recuperados a partir de dados dos satélites GOES (retrieval);

-GPSIPW: Dados do vapor d'água integrado obtidos a partir dos dados GPS;

-PROFLR: Dados de perfilhadores acústicos de vento (SODAR);

-RASSDA: Dados de sensores rádio acústico (RAAS) - perfil de temperatura virtual;

-SATWND: Dados de vento derivados de satélite; -SFCBOG: Dados de pressão ao nível médio do mar (BOGUS); -SFCSHP: Dados de estações a superfície oceânica (Navios, boias e plataformas C-MAN); -VADWND: Dados de vento VAD (NEXRAD);

• Vento por satélites (satwind)

Os dados de vento por satélites gerado operacionalmente na DSA/CP-TEC/INPE utilizam imagens de um satélite geo-estacionário. O processo de estimativa assume a hipótese de que o deslocamento horizontal das nuvens se deve apenas ao efeito dos ventos, portanto é necessário identificar a propagação horizontal dessas nuvens em uma sequência de imagens. Uma metodologia de rastreamento de nuvens, baseada no método da Máxima Correlação Cruzada (MCC), é empregada para identificar a direção e intensidade do vento responsável por esse deslocamento. O nível de pressão que cada vetor vento representa é definido de acordo com o tipo de nuvem utilizada como traçador durante o processo de rastreamento. Esse dado é tratado no GSI como uma das fontes de dados do arquivo PrepBUFR. No entanto, como esse tipo de dados tem crescido significativamente nos últimos anos, ele tem dominado o arquivo PrepBUFR, o que sugeriu a criação de um arquivo separado dos demais tipos de dados no PrepBUFR. Dessa forma, ele é tratado em um módulo especifico no BFGE, uma vez que utiliza dados de satélites e conta com o apoio da DSA, ele ficou alojado na parcela sat do BFGE. A relação de satélites e tipos de canais tratados aqui são:

=>Satélite GOES\*

- visível
- infravermelho próximo (3.9 *µ*m)
- vapor d'água (6.7 *µ*m)
- infravermelho janela (10.2 *µ*m)

=>Satélite EUMETSAT (previsto para o segundo semestre de 2016)

- vapor d'água (6.2 *µ*m)
- infravermelho (10.8 *µ*m
- Radiâncias (radiance)

Sendo os dados de maior importância para a assimilação em modelos globais de PNT os dados de radiância compõem um módulo principal que é subdividido em sub-módulos para cada tipo de sensor, independente dos satélites que os embarca. Para cada um desses módulos um tipo de arquivo é gerado contendo os dados do mesmo sensor provenientes de distintos satélites. Isso foi organizado dessa forma, pois é como o GSI trata a relação de sensores e satélites para os dados da radiância. Cada um desses módulos devem ser desenvolvidos obedecendo a estrutura Dummy de desenvolvimento. A relação abaixo apresenta a lista dos sub-módulos para a radiância relacionado os sensores, os satélites e os arquivos que os mesmos geram para a assimilação no GSI:

-Módulo amsua: Satélites: NOAA-18 NOAA-19 MetOp-A e MetOp-B/ Arquivo: cptec.yyyymmdd.thhz.1bamua -Módulo airs : Satélites: Aqua Terra/ Arquivo: cptec.yyyymmdd.thhz.airsev -Módulo iasi : Satélites: MetOp-A e MetOp-B/ Arquivo: cptec.yyyymmdd.thhz.mtiasi -Módulo mhs : Satélites: NOAA-18 NOAA-19 MetOp-A e MetOp-B/ Arquivo: cptec.yyyymmdd.thhz.1bmhs -Módulo hirs4: Satélites: NOAA-18 NOAA-19 MetOp-A e MetOp-B/ Arquivo: cptec.yyyymmdd.thhz.1bhrs4

• Rádio ocultação (rognss)

Os dados de rádio ocultação GNSS são perfis de observações indiretas da atmosfera, que semelhante aos dados de radiância, carregam informação do comportamento da mesma em diferentes níveis. Os dados podem ser em três níveis de processamento, os quais podem ser listados aqui (do mais cru para o mais processado) como sendo (1) perfis do ângulo de ocultação em função do parâmetro de impacto; (2) perfis de refratividade em função da altura geométrica e (3) perfis de temperatura e umidade em função da pressão atmosférica. Atualmente o CPTEC está assimilando dados de refratividade e caminha para a assimilação do ângulo de ocultação. No GSI todos os dados de rádio ocultação independente dos sensores e constelação de satélites são tratados em um mesmo arquivo. Mas como são distintas as formas de receber os dados das diferentes constelações, os seguintes sub-módulos deverão ser criados:

-Sensor GPS, Satélites: Constelação COSMIC-I; -Sensor GRAS, Satélites MetOp-A e MetOP-B; -Sensor GNSS, Satélite TerraSAR; -Sensor GPS, Satélites: Constelação COSMIC-II.

Na figura [3.8](#page-57-0) é apresentado um esquema ilustrativo da sequencia em que os processos são chamados em um fluxograma dos scripts responsáveis por executar cada um dos módulos que compõem o BFGE descritos acima. Nessa figura o script principal chamado run\_bfge.sh é detalhado em especial os argumentos necessários para a sua execução. Um destaque é feito para o fluxo de dados de cada um desses módulos, os quais são utilizados setas coloridas para separar os diferentes tipos de dados: dados convencionais, dados de radiância e dados de rádio ocultação GNSS. Os dados existentes no Bufr\_Tanque, disponibilizados pelos bancos de dados Meteorológicos (DOP) e de satélites (DSA) no formato WMO são convertidos pelos BFGE em dados PrepBUFR/ BUFR tabela NCEP, próprios para a assimilação de dados.

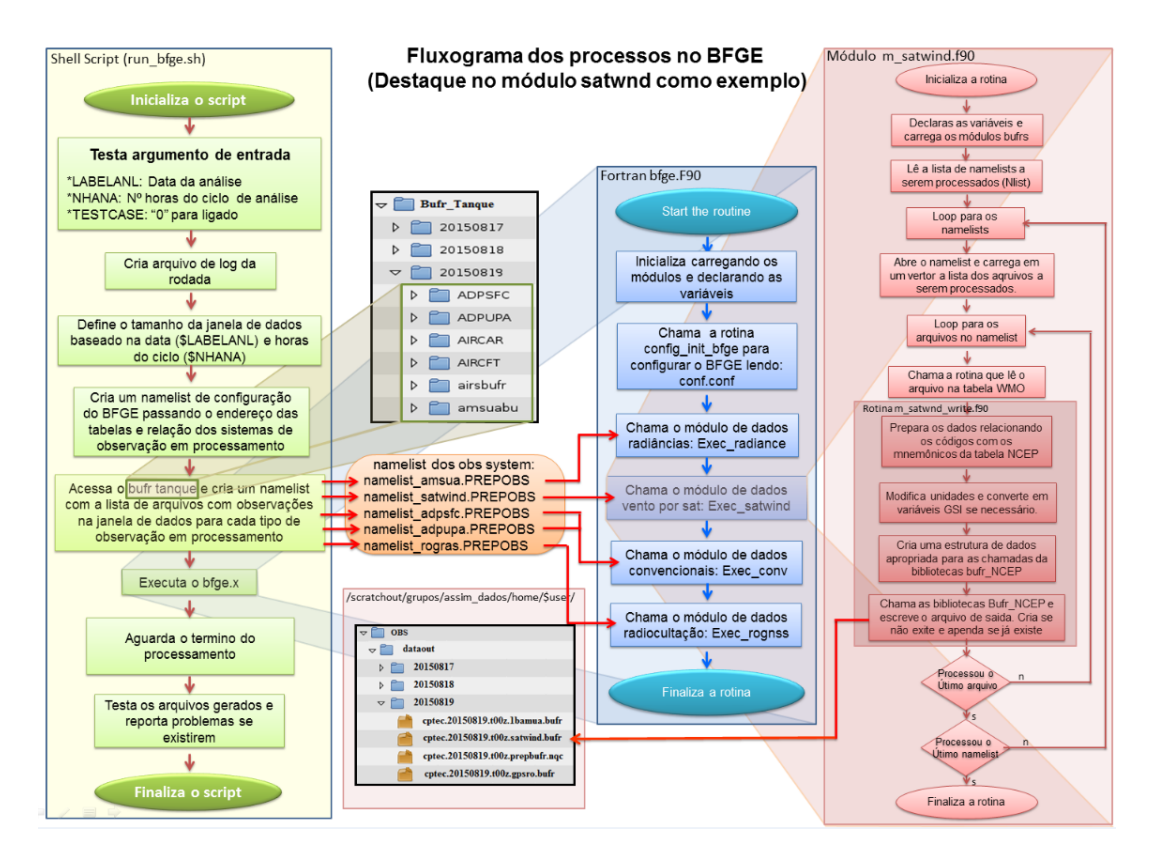

<span id="page-57-0"></span>Figura 3.8 - Fluxograma dos processos no BFGE.

Para a instalação foram criados scripts de compilação, configuração e execução de todo o pacote, os quais são detalhados nas próximas seções abaixo. Esses scripts são chamados pelo instalador de todo o sistema OBS. Aqui será tratado com mais detalhes apenas a instalação e execução do BFGE.

## **3.3 Obtenção/configuração/compilação e execução do BFGE**

Nessa seção são apresentadas as informações relevantes do processo de configuração, instalação e execução do pacote BFGE. Nela é descrita o download de todo o pacote na conta do usuário, bem como a configuração para criar a estrutura de diretórios, a instalação dos pacotes incluindo as bibliotecas e finalmente a execução usando dados de um testcase também disponível na distribuição. Embora o BFGE possa executar independente do GCQD, ajustes são necessários para isso, os quais não são tratados aqui, pois as informações apresentadas pressupõe a versão integrada.

### **3.3.1 Detalhes sobre a instalação do BFGE**

Como nos outros pacotes, o pacote de configuração e instalação do obs foi organizado seguindo a mesma estratégia de implementação adotada no GDAD. Nela o script

config\_obs.ksh é responsável por fazer todas as etapas de configuração e instalação de todos os pacotes que envolve o Sistema de Gestão e Controle de Qualidade de Dados para a Assimilação (GCQD). A estrutura é toda montada sobre o diretório obs que é baixada no scratchin via SVN (feita na seção anterior) e ao configurar o sistema uma árvore de diretórios no scratchout é criada. Isso é feita para manter a estratégia de processamento arquitetada na concepção do supercomputador Tupã. Nessa estratégia os códigos e scripts, mantidos em segurança no SVN sobre controle de versões, é compilado no scratchin, de onde é rodado o script principal, denominado run\_obs.ksh, que tem a função de enviar para o scratchout todos os scripts, executáveis e demais arquivos necessários para o processamento, onde são executados envolvendo submissão de processos para os nós do Tupã. Os arquivos de resultados finais (com maior fluxo de dados) são enviados para a árvore de diretórios do obs no scratchout de onde são enviados para fitas ou discos externos. Mais informações sobre a estratégia de processamento recomendada pela supercomputação do CPTEC-INPE podem ser vistos no link: http://supercomputacao.inpe.br/introducao-ao-usodo-tupa#armazenamento. Observe que com essa estratégia nada é enviado para o home do usuário, pois embora seja uma área com backup, ela tem restrição de espaço, o que limita a sua utilização envolvendo diversos sistemas.

### **3.3.1.1 Detalhes do script de instalação do BFGE**

Com a utilização do script config\_rms.ksh, com a opção configurar selecionada é criado uma lista de variáveis associadas com o BFGE que são exportadas para a utilização no sistema, abaixo segue um exemplo de uma pequena lista dessas variáveis:

```
export bfge_src=${obs_src}/bfge
export mbufr_lib=\frac{1}{2}{bfge_src}/lib/bufrlib
export mbufr_adt=\frac{1}{2}{bfge_src}/lib/mbufr-adt
export f90lib=${bfge_src}/lib/f90lib
export bfge_tables=${bfge_src}/bufrtables
export bfge_tables_WMO=\frac{1}{2}{bfge_tables}/wmo
export bfge_tables_NCEP=${bfge_tables}/ncep
export bfge_tables_NCEP_CON=\frac{1}{2} {bfge_tables}/ncep/prepbufr.table
export bfge_tables_NCEP_RAD=${bfge_tables}/ncep/radiance.bufrtable
export bfge_tools=${bfge_src}/bufrtools
export bfge_bufrview=${bfge_src}/bufrview
export bfge_decode=${bfge_src}/bufrview/decodes
export bfge_visualize=\frac{1}{2}{bfge_src}/bufrview/visualize
```

```
export obs_work_run_bfge=\frac{1}{2}{obs_work_run}/bfge
export obs work run_bfge_log=\frac{1}{2}obs_work_run_bfge}/logfiles
```
Com a utilização do script config\_rms.ksh, com a opção compilar selecionada é compilado os módulos do BFGE, que alguns deles são apresentados abaixo com os respectivos comandos para a compilação:

• **bufrlib**:  $\{\text{bfge} \text{ src}\}/\text{lib/bufrlib}$  que é o diretório das bibliotecas bufrs;

```
cd ${mbufr_lib}
export FC=ftn
export CC=gcc
$CC -c -DUNDERSCORE './preproc.sh' *.c
FC -c modv*.f moda*.f 'ls -1 *.f | grep -v "mod[av] "'
ar crv libbufr.a *.o
```
• **mbufr-adt**: \${bfge\_src}/lib/mbufr-adt que é o diretório das bibliotecas mbufr-adt;

cd \${mbufr\_adt}; make

• **f90lib**:  $\{\text{bfg} \in \text{src}\}/\text{lib}/\text{f90}$ lib que é o diretório das bibliotecas f90lib;

cd \${f90lib}; make

• **extractor**: \${extractor} que é o diretório do pacote de extração bufr;

cd \${extractor}; make

• **inctime**: \${bfge\_inctime} que é o diretório do utilitário inctime para manipulação de datas;

cd \${bfge\_inctime}; export ARCH=gnu; make

• **bfge**:  $\frac{1}{2}$  bfge src}/bfge diretório do código fonte do BFGE, com todos seus módulos para as diferentes fontes de dados;

cd \${bfge\_src}; make

Após a finalização da compilação verifica se o seguinte arquivo executável foi gerado:

•  $\delta$ {obs bin}/bfge.x: programa principal do BFGE contendo todos os mó-

### dulos integrados;

Com a utilização do script config\_rms.ksh, com a opção clean\_all selecionada limpa todos os diretórios dos pacotes de instalação do BFGE apagando os arquivos temporários usados durante esse processo nos seguintes diretórios:

- $\mathcal{F}_{\text{mbuff\_lib}}$ ; make clean
- ${\mathcal{F}}$ mbufr adt; make clean
- $\{f90lib\};$  make clean
- $\{bfge\_src\}$ ; make clean

## **3.3.2 Utilização do pacote BFGE**

Baseado nos processos já descritos sobre a utilização do sistema GCQD com a execução básica usando os dados do testcase disponíveis, destaca-se aqui os detalhes mais relevantes da execução do BFGE.

Os dados necessários para esse testcase do sistema estão disponíveis no scratchin em um diretório comum a todos os usuários do sistema no user "gdad", de forma que não se precisa replicá-los e nem ocupar espaço no SVN. A execução de todo o sistema é realizado ao rodar o script run\_obs.sh que tem a função de incrementar uma variável com a data e hora das rodadas para o período desejado, rodando sequencialmente os processo envolvidos, chamando o script run\_bfge.sh que executa o BFGE para converter os dados para PrepBUFR e BUFR tabela NCEP.

Em uma descrição geral do script run\_bfge.sh, nota-se que ele:

- a) Recebe via argumento de entrada a data para o processamento do dados como sendo a data do centro da janela de dados. Um segundo argumento é o passo da análise para se definir o tamanho da janela de dados sendo metade desse passo em horas o intervalo considerado antes e depois do centro da janela. Um terceiro argumento é a flag do testcase que se define onde os dados devem ser procurados para o processamento.
- b) Esse script cria um namelist para o programa principal, chamado bfge.conf contendo endereços das tabelas e uma lista dos namelist dos módulos contemplados na rodada.
- c) Cria um arquivo de log da rodada com a data infomada e a hora em que foi executado o script, do tipo  $\delta$ {obs\_work\_run\_bfge\_log}/runBFGE\_-\${LABELANL}\_\${RUNTM}.log
- d) Trata o tamanho da janela de forma flexível podendo ser desde arquivos a cada 6 horas como a cada 1 hora para a assimilação no ciclo rápido.
- e) Cria para cada sistema de observação um namelist contendo uma lista dos arquivos disponíveis para o processamento.
- f) Executa o programa principal processando todos os tipos de dados considerados e gera os diferentes arquivos de dados BUFR e PrepBUFR tabela NCEP.
- g) Verifica se todos os arquivos gerados estão aptos para a utilização.

## **3.3.2.1 Detalhes do script de execução do BFGE**

Para rodar todo o processo BFGE basta acionar o script run\_bfge.sh passados os argumentos necessários seguindo as recomendações da opção ajuda que é apresentada quando nenhum argumento é dado. Essa ajuda é apresentada na figura [3.9](#page-61-0) para facilitar a descrição de cada um dos argumentos requeridos para a execução do script.

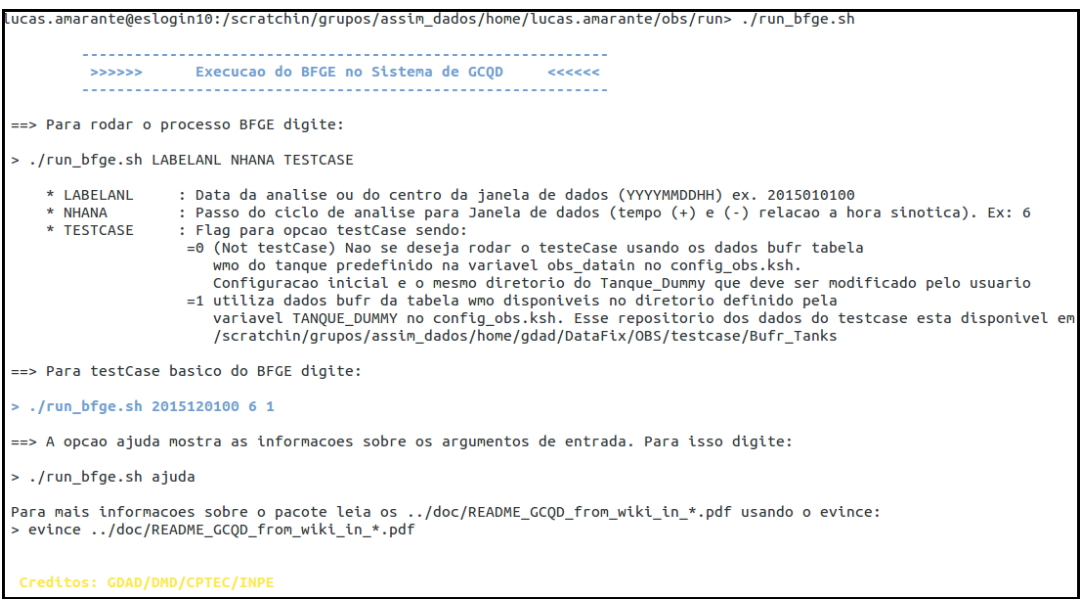

<span id="page-61-0"></span>Figura 3.9 - Descrição da opção ajuda no script do bfge.

Como descrito na figura o run\_bfge.sh possui duas funções acionadas pelo primeiro argumento ao executar o script, sendo:

- **Função ajuda** : apresenta o mesmo conteúdo apresentado na figura [3.9,](#page-61-0) o que é o mesmo se nenhum argumento for fornecido.
- **Função running**. A função de execução do processo é acionada se os argumentos são suficientes para a rodada. Um total de 3 argumentos são necessários para executar o script, os quais são listados na figura [3.9](#page-61-0) e reapresentados aqui com mais detalhes:

LABELANL : Data para o processamento da janela de dados (sendo do tipo YYYYMMDDHH);

NHANA : Passo do ciclo de análise para a definição da janela de dados usada na criação dos arquivos BUFR;

TestCase : é uma flag para indicar onde o sistema deve procurar os dados necessários para a execução.

**para a opção 0** que representa "No TestCase", não se deseja rodar o testecase usando os dados BUFR tabela WMO do tanque predefinido na variável obs\_datain no config\_obs.ksh. A configuracao inicial e o mesmo diretório do Tanque\_Dummy deve ser modificado pelo usuário.

**Para a opção 1** utiliza dados BUFR da tabela WMO disponíveis no diretório definido pela variável TANQUE\_DUMMY no config\_obs.ksh. Esse repositório dos dados do testcase esta disponível em: /scratchin/grupos/assim\_dados/home/gdad/DataFix/OBS/testcase/Bufr\_Tanks

### **3.3.2.2 Passo-a-passo para a execução do BFGE**

a) Login no supercomputador Tupã:

```
$ ssh usuário@tupa.cptec.inpe.br -XC
```
- b) Acessar o diretório no scratchin (variável \$SUBMIT\_HOME):
	- \$ cd \$SUBMIT\_HOME
- c) Entrar no diretório dos scripts do obs, que caso tenha sido feito a instalação padrão o acesso para esse diretório é:
	- \$ cd obs/run
- d) Executar inicialmente o run\_bfge.sh sem argumento para rever as informações descritas acima certificando que não há outras opções implementadas e não tratadas nessa página:
	- \$ ./run\_bfge.sh ajuda
- e) A saída deverá ser a mesma apresentada na figura [3.9.](#page-61-0) Depois disso executar o testcase seguindo os argumentos apresentados abaixo:

### \$ ./run\_bfge.sh 2015120100 6 1

Observe a sequencia dos namelist para os diferentes módulos do pacote. Na rodada testcase observe a sequencia dos processos realizados pelo script nas figuras [3.10,](#page-64-0) [3.11](#page-65-0) e [3.12,](#page-65-1) onde algumas informações entre os módulos são apresentadas em partes devido a extensão das informações mostradas na tela para o entendimento da sequência dos processos:

|            | lucas.amarante@eslogin10:/scratchin/grupos/assim_dados/home/lucas.amarante/obs/run> ./run_bfge.sh 2015120100 6 1                                                                                                    |
|------------|----------------------------------------------------------------------------------------------------|
|            | >>>>> Running BFGE package for data assimilation  <<<<<                                                                                                    |
|            | > Passo do ciclo de analise : 6<br>$-1$ $-1$<br>> TestCase                                                                                                    |
|            | >>> Diretorio dos bufrs file:  /scratchin/grupos/assim_dados/home/gdad/DataFix/OBS/testcase/Bufr_Tanks                                                                                                    |
|            | Janela de tempo: 201511302101 a 201512010300                                                                                                    |
|            | > Executando processos para gerar os dados: ROGNSS<br>Warning: ieee_inexact is signaling<br><b>FORTRAN STOP</b><br>> Criando a lista de arquivos disponiveis de dados: ADPSFC<br>Escaner dos arquivos:                                                                                                    |
| 2015120100 | #ARQUIVO DE GERENCIA DA ROTINA prepobs<br>#Data do prepbufr<br>#Diretorio saida prepbufr<br>/scratchout/grupos/assim_dados/home/lucas.amarante/obs/dataout/20151201/<br>#Nome prepbufr<br>cptec.20151201.t00z.prepbufr.nqc<br>#Arquivos bufrs janela tempo<br>/scratchin/grupos/assim_dados/home/gdad/DataFix/OBS/testcase/Bufr_Tanks/20151130/ADPSFC/181/surface_201511302200.bufr<br>/scratchin/grupos/assim_dados/home/gdad/DataFix/OBS/testcase/Bufr_Tanks/20151130/ADPSFC/181/surface_201511302300.bufr<br>/scratchin/grupos/assim_dados/home/gdad/DataFix/OBS/testcase/Bufr_Tanks/20151201/ADPSFC/181/surface_201512010000.bufr<br>/scratchin/grupos/assim_dados/home/gdad/DataFix/OBS/testcase/Bufr_Tanks/20151201/ADPSFC/181/surface_201512010100.bufr<br>/scratchin/grupos/assim_dados/home/gdad/DataFix/OBS/testcase/Bufr_Tanks/20151201/ADPSFC/181/surface_201512010200.bufr<br>/scratchin/grupos/assim_dados/home/gdad/DataFix/OBS/testcase/Bufr_Tanks/20151201/ADPSFC/181/surface_201512010300.bufr<br>> Criando a lista de arquivos disponiveis de dados: ADPUPA<br>Escaner dos arquivos: |
| 2015120100 | .<br>#ARQUIVO DE GERENCIA DA ROTINA prepobs<br>#Data do prepbufr<br>#Diretorio saida prepbufr<br>/scratchout/grupos/assim_dados/home/lucas.amarante/obs/dataout/20151201/<br>#Nome prepbufr<br>cptec.20151201.t00z.prepbufr.nqc<br>#Arquivos bufrs janela tempo<br>/scratchin/grupos/assim_dados/home/qdad/DataFix/OBS/testcase/Bufr_Tanks/20151130/ADPUPA/120/upperair_201511302200.bufr<br>/scratchin/grupos/assim_dados/home/gdad/DataFix/OBS/testcase/Bufr_Tanks/20151130/ADPUPA/120/upperair_201511302300.bufr<br>/scratchin/grupos/assim_dados/home/gdad/DataFix/OBS/testcase/Bufr_Tanks/20151201/ADPUPA/120/upperair_201512010000.bufr<br>/scratchin/grupos/assim_dados/home/gdad/DataFix/OBS/testcase/Bufr_Tanks/20151201/ADPUPA/120/upperair_201512010100.bufr<br>/scratchin/grupos/assim_dados/home/gdad/DataFix/OBS/testcase/Bufr_Tanks/20151201/ADPUPA/120/upperair_201512010200.bufr<br>/scratchin/grupos/assim_dados/home/gdad/DataFix/OBS/testcase/Bufr_Tanks/20151201/ADPUPA/120/upperair_201512010300.bufr                                                                             |

<span id="page-64-0"></span>Figura 3.10 - Sequência de processos ao executar o bfge (parte 1).

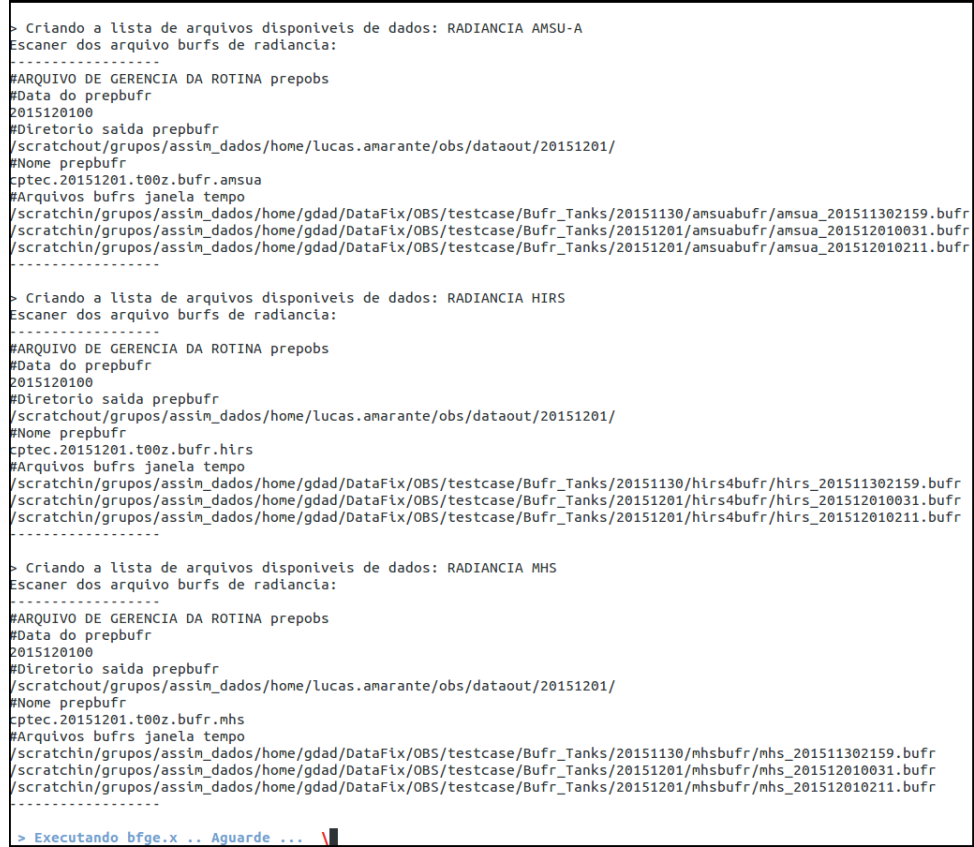

<span id="page-65-0"></span>Figura 3.11 - Sequência de processos ao executar o bfge (parte 2).

| FIM BFGE: rodado com sucesso. Arquivo bufr gerados: |                                                                                                    |
|-----------------------------------------------------|----------------------------------------------------------------------------------------------------|
| Arquivos gerados:                                   |                                                                                                    |
| cptec.20151202.t12z.bufr.amsua                      |                                                                                                    |
| cptec.20151202.t12z.bufr.gpsro                      |                                                                                                    |
| cptec.20151202.t12z.bufr.hirs                       |                                                                                                    |
| cptec.20151202.t12z.bufr.mhs                        |                                                                                                    |
| cptec.20151202.t12z.prepbufr.nqc                    |                                                                                                    |
| Ver detalhes no arquivo:                            |                                                                                                    |
|                                                     | Iscratchout Igrupos Lassim dados Ibome Liucas, amarante Lobs Lrup Lbfge Liggiles LrupBEGE 2015120212 20160622, 20, 11, log |

<span id="page-65-1"></span>Figura 3.12 - Sequência de processos ao executar o bfge (parte 3).

Os arquivos de saída do processo dos dados em BUFR e PrepBUFR tabela NCEP desse testcase podem ser acessados em \${WORK\_HOME}/obs/dataout/20151201. O arquivo de log da rodada efetuada pode ser acessado no diretório \${WORK\_- HOME}/obs/run/bfge/logfiles, no qual a data e hora da execução ficam registradas no nome do arquivo.

#### **4 Dados observacionais**

#### **4.1 Informações gerais sobre os dados**

Conforme mencionado brevemente nos capítulos anteriores acerca dos dados envolvidos no processamento do sistema GCQD é necessário contemplar uma seção apenas para os mesmos, apresentando informações gerais e detalhadas acerca dos tipos de dados utilizados na versão, sendo os convencionais, os de radiâncias de satélites e também os de rádio ocultação GNSS.

#### **4.2 Dados convencionais**

A definição ou a classificação de dados convencionais ou não convencionais do ponto de vista da assimilação é bastante discutível, e normalmente gera diversas dúvidas e divergências entre os atores envolvidos nessa tarefa, em especial quando se compara a base de dados entre diferentes instituições. Lê-se convencional nesse contexto como sinônimo de tradicional, clássico, usual, normal e habitual. Assim, o que não é convencional em um determinado momento, passa a ser, quando rotineiramente esse dados são utilizados, e o que não é convencional para um é para outro. Nesse sentido, para evitar tais problemas e simplificar o tratamento do conjunto total dos dados, separa-se desse conjunto os dados de radiância e os dados de rádio ocultação GNSS e o restante é considerado em um mesmo bloco como sendo denominado de convencional. Essa separação está mais associada ao controle de qualidade dos dados, que é feito nesses três diferentes sub conjuntos de forma distinta. Uma outra modificação, que será feita ainda, é a separação dos dados de vento por satélite desse conjunto de convencionais. Essa modificação não se deu pelo método do controle de qualidade, mas pelo volume de dados que tem crescido com o emprego de diversos satélites e canais, gerando um desequilíbrio na quantidade desse sistema de observação com relação aos demais. Consequentemente, os dados são separados em quatro grupos, os mesmos tratados nos módulos principais do BFGE.

Uma característica importante dos sistemas de observação convencionais é que como estão baseados em estações terrestres os mesmos apresentam uma distribuição espacial muito irregular e favorecem áreas continentais. Além disso, devido ao alto custo para a instalação e manutenção operacional de estações meteorológicas (em especial as de radiossondagens) as observações estão concentradas em países desenvolvidos, como os da América do Norte e Europa. Esses dois fatores contribuem para que haja naturalmente uma concentração dessa base de dados sobre o Hemisfério Norte, de tal forma que o Hemisfério Sul tem sido pouco amostrado por essa base de dados.

Um outro ponto é a distribuição temporal dos dados também não uniforme, pois a coleta dos dados se concentra nos horários sinóticos tendo o horário das 12 UTC o momento em que a base de dados é mais completa espacialmente tendo todos os sensores registrando suas observações simultaneamente. Além das informações apresentadas aqui, uma outra fonte é a dissertação de mestrado [Diniz](#page-148-0) [\(2012\)](#page-148-0), na qual uma boa revisão sobre o assunto é apresentada. A figura [4.1](#page-67-0) apresenta a base de dados utilizada operacionalmente no PSAS em 2007, para exemplificar a distribuição espacial e temporal não uniforme dos dados. Nesse conjunto denominado convencionais, estão envolvidos diversos sistemas de observações, que são separados em dados de superfície e altitude, ou ar superior:

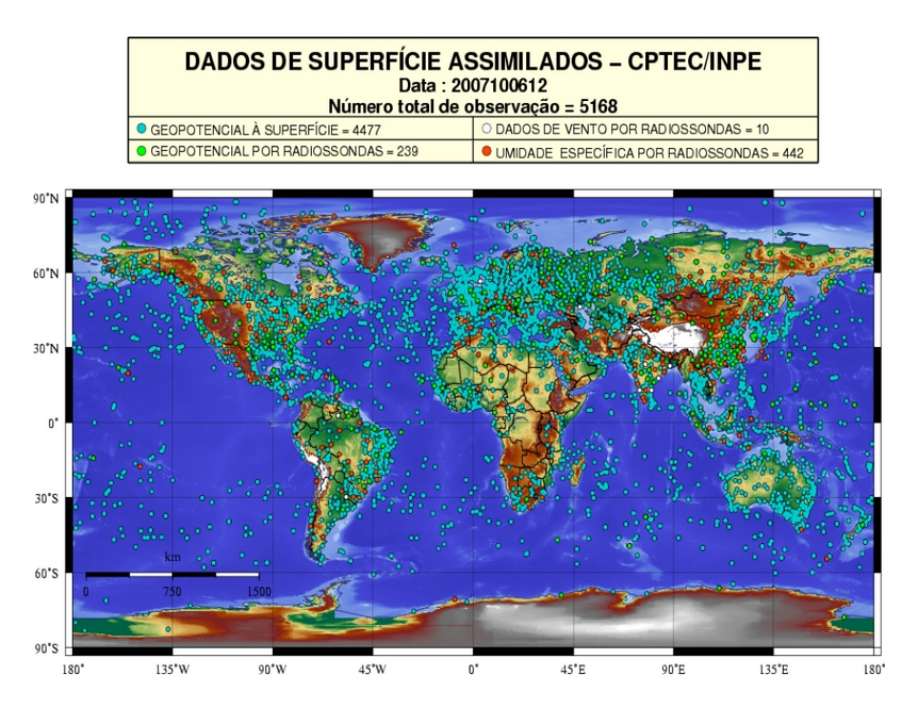

<span id="page-67-0"></span>Figura 4.1 - Base de dados convencionais utilizada no PSAS operacionalmente no período de 6 de outubro de 2007 as 12z no CPTEC.

• **Observações de superfície:** Para as informações em superfície destacamse as realizadas por estações meteorológicas e sensores atmosféricos instalados na região continental em todo o globo, por sensores a bordo de navios, sobre ilhas e em boias oceânicas ancoradas ou a deriva também distribuídas por todo o globo. Essas observações são realizadas tanto por meio manual, como também por meio automático, podendo ser classificadas de acordo com o tipo de superfície onde as mesmas são localizadas, originando os dois grupos seguinte: o grupo das observações de superfície continental (ADPSFC), que são as observações obtidas em estações sinóticas de superfície (SYNOP) e em aeródromos (METAR); e o grupo das observações de superfície oceânica (SFCSHP), que são as observações realizadas em navios (SHIP), boias (BUOY) e estações marinhas (C-MAN).

• **Observações de ar superior:** Para as observações em altitude podem-se citar os balões pilotos, sensores a bordo de aviões comerciais que reportam informações durante os pousos e decolagem, gerando perfis, e durante sua rota e principalmente as informações provenientes de estações de radiossondagem, que é a mais completa base de dados do perfil atmosférico, pois além de ser medidas realizadas diretamente, as variáveis medidas descrevem todo o estado e a dinâmica local com alta resolução vertical. A maior parte das observações convencionais de ar superior são obtidas por meio automático. Essas observações podem ser divididas em dois grupos distintos. Um grupo é composto pelas observações obtidas por meio de radiossondas, balões piloto e dropsondas (ADPUPA). O outro grupo é composto pelas observações obtidas por meio de aviões (AIRCAR e AIRCFT).

## **4.2.1 Metodologia de implementação dos processos associados aos dados convencionais no BFGE**

No GSI todas essas fontes de dados contidas no conjunto dos dados denominados convencionais são organizadas em um mesmo arquivo de leitura, o qual é denominado PrepBUFR. Inicialmente se pensou em colocar cada tipo de dado em um módulo em separado, mas a separação em módulos não traria contribuição significativa dada as suas semelhanças e por isso todos os dados são tratados em um mesmo módulo. Dessa forma as tarefas similares como configuração dos sistemas de observações e seleção dos arquivos a serem processados são feitas pela mesma rotina, mas a escrita dos dados no arquivo PrepBUFR é realizada por uma rotina específica para cada sistema de observação dada as suas particularidades. Seguindo a tabela do NCEP, há uma relação de mnemônicos para os dados convencionais e os principais, contemplados nesse projeto, são listados:

-ADPSFC: Dados de estações meteorológicas a superfície terrestres (SYNOP e METAR); -ADPUPA: Dados de ar superior na atmosfera (Radiossondas, Balão Piloto, Dropsondas); -AIRCAR: Dados de sensores meteorológicos instalados em aviões (ACARS, AIRCRAFT e MDCRS); -AIRCFT: Dados de sensores meteorológicos instalados em aviões

```
comerciais (AIREP, PIREP, AMDAR, TAMDAR);
-ASCATW: Dados de vento a superfície marinha recuperados a partir
de dados de escaterometro (ASCAT);
-GOESND: Dados de perfis atmosféricos recuperados a partir de dados
dos satélites GOES (retrieval);
-GPSIPW: Dados do vapor d'água integrado obtidos a partir dos
dados GPS;
-PROFLR: Dados de perfilhadores acústicos de vento (SODAR);
-RASSDA: Dados de sensores rádio acústico (RAAS) -
perfil de temperatura virtual;
-SATWND: Dados de vento derivados de satélite (esse em um módulo específico);
-SFCBOG: Dados de pressão ao nível médio do mar (BOGUS);
-SFCSHP: Dados de estações a superfície oceânica
(Navios, boias e plataformas C-MAN);
-VADWND: Dados de vento VAD (NEXRAD);
```
Nessa revisão do sistema obs, especificamente em relação ao desenvolvimento dos módulos para os dados convencionais, os processos similares como a configuração dos sistemas de observações e a seleção dos arquivos a serem processados são feitas pela mesma rotina, porém a escrita dos dados no arquivo PrepBUFR é realizada por uma rotina específica para cada sistema de observação dada as suas particularidades. O módulo com esses processos similares para os sistemas de observações e com a execução da escrita para cada tipo de observação é o:

• **m\_conv:** o módulo contém uma subrotina que compreende na leitura do arquivo de configuração namelist que é o arquivo que contém os diretórios e os nomes dos arquivos que serão executados. Um loop na relação dos arquivos a serem processados é feito no qual a quantidade deles é armazenada em uma variável global. A relação desses arquivos é gerada em um script que avalia os arquivos disponíveis dentro de uma janela de dados. Na subrotina principal desse módulo está a subrotina que faz a utilização das subrotinas de alguns módulos independentes como: o módulo de variáveis globais que contém as variáveis que serão utilizadas ao longo do sistema sem a perda dos valores das mesmas e o módulo de leitura de dados BUFRS que realiza a decodificação dos dados formato tabela WMO, e a chamada dos módulos de escrita para cada tipo de observação.

## **4.2.2 ADPSFC - Informações gerais**

O grupo de observações de superfície continental ADPSFC são observações obtidas de estações sinóticas de superfície (SYNOP) e aeródromos (METAR). Essas observações são obtidas tanto por meio manual, como por meio automático. A modelagem atmosférica assimila as seguintes observações medidas por uma estação de superfície (ADPSFC):

- Tv (temperatura virtual) ou Ts temperatura do bulbo seco;

- q umidade específica, calculada através da relação entre temperatura do bulbo seco e úmido e pressão atmosférica;

- Pstn pressão atmosférica na estação;
- Velocidade e direção do vento.

As figuras [4.2](#page-70-0) e [4.3](#page-71-0) apresentam os tipos de estação de superfície, convencional e automática, respectivamente, em campos de coleta.

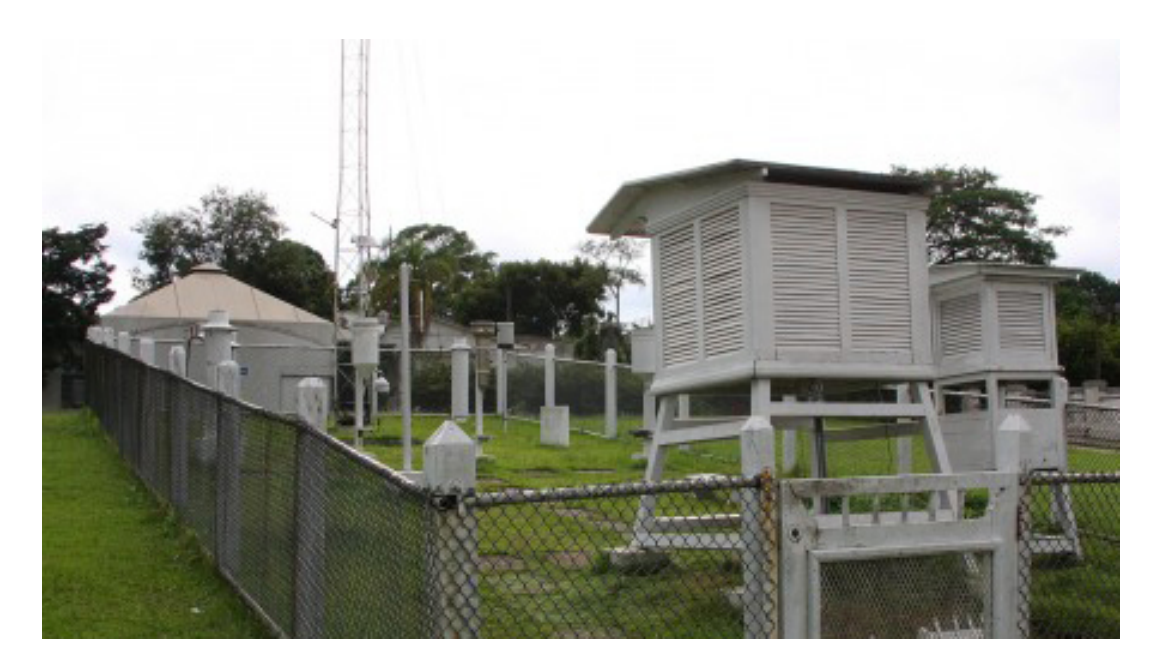

<span id="page-70-0"></span>Figura 4.2 - Estação convencional de superfície. Fonte: http://www5.usp.br/19536/estacao-meteorologica-do-iag-completa-80-anosde-operacoes/

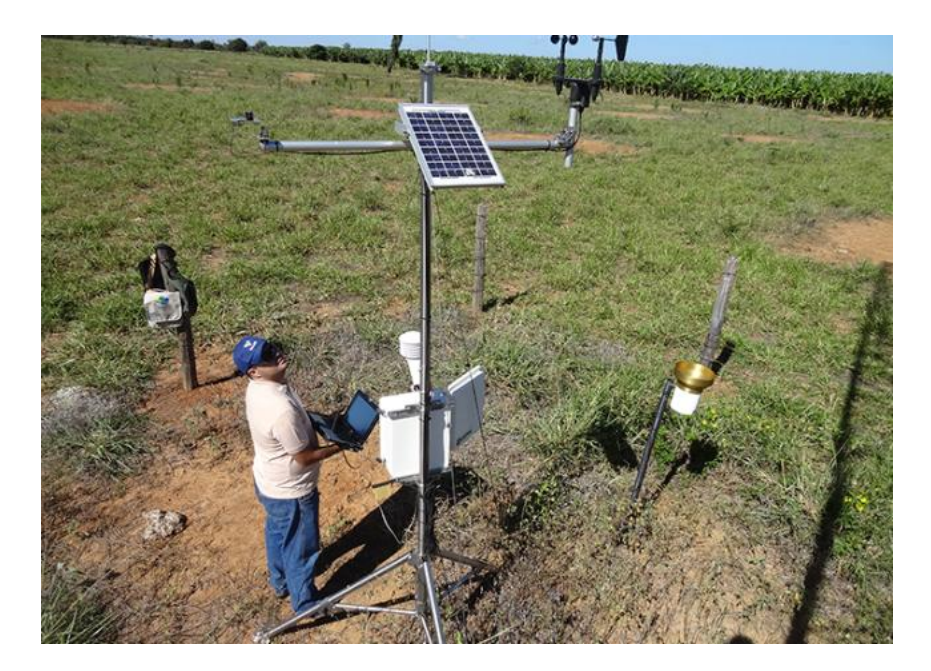

Figura 4.3 - Estação automática de superfície. Fonte: https://www.embrapa.br/busca-de-noticias/-/noticia/2731768/satelites-eredes-de-estacoes-meteorologicas-monitoram-agua-no-brasil

<span id="page-71-0"></span>O módulo desenvolvido para a observação de superfície é o de escrita no PrepBUFR, onde é ajustada e organizada as informações decodificadas do BUFR WMO para a inclusão específica dessa observação no arquivo.

Apesar de no conjunto de dados fornecidos pelo MARS conter valores das observações de superfície terrestre são encontrados também valores de observações de superfície oceânica, sendo que este módulo escreve apenas o conjunto de observações de superfície terrestre.

Conforme é realizado a leitura do dado BUFR WMO é extraído no conjunto de subsets uma informação acerca da categoria da observação, a qual pode ser vista um exemplo abaixo para as observações de superfície terrestre:

#### 0 # DATA CATEGORY: Surface data ? land

Para os valores das observações superfície é utilizado a mesma estrutura de mnemônicos utilizado nos outros módulos das outras observações convencionais para a escrita, porém alguns deles tiveram que ser estruturados diferentemente, ou seja, de acordo com algumas descrições encontradas nos conteúdos das tabelas do NCEP para o caso da superfície. Como por exemplo, para a identificação da estação, espe-
cificado pelo mnemônico SID foi estruturado de acordo com os valores das colunas de WMO block number e WMO station number do subset do BUFR WMO, que pode ser montado como: 8171 para essa estação conforme visto abaixo:

:SUBSET 00001: 8.00000 # 1) \*001001-WMO block number (Numeric) 171.00000 # 2) 001002-WMO station number (Numeric)

Outro mnemônico que foi determinado na escrita do PrepBUFR foi o TYP, significando Report Type, cujo valor é especificado para o tipo de observação de acordo com a tabela NCEP, associando sempre esse valor com aqueles que são determinados pela lista de tipos e subtipos da WMO. Para a superfície tem-se os seguintes valores da WMO conforme no exemplo abaixo, sendo os três primeiros algarismos o tipo e os 3 últimos o subtipo:

\_adpsfc nem 000000 000001 000002 000007

A tabela WMO consiste em classificar as informações segundo o tipo (ttt) e subtipo  $(sss)$ : Subtipo 000: synopr, Synoptic - restricted (WMO Res 40) manual & auto Subtipo 001: synop, Synoptic - fixed manual and automatic Subtipo 002: synopm, Synoptic - mobile manual and automatic

A partir desses valores é possível determinar o valor referente a tabela do NCEP que será especificamente lido e interpretado pelo GSI e adicioná-lo nesse mnemônico. O valor estipulado para esse tipo de dado de superfície foi o 181 para o conjunto de mass reports tendo a única variável assimilada a pstn e consequentemente o 281 para wind reports, porém as informações de u e v não estão sendo utilizadas pelo GSI.

Nesta tabela esses valores do ADPSFC possuem as seguintes características:

- Descrição do tipo 181 "SURFACE LAND [SYNOPTIC (fixed and mobile), ME-TAR] WITH REPORTED STATION PRESSURE - Tv, q, Pstn, sst";

- Descrição do tipo 281 "SURFACE LAND [SYNOPTIC (fixed and mobile), ME-TAR] WITH REPORTED STATION PRESSURE - u, v";

Após determinar esses dois mnemônicos os outros tipos são preenchidos com as informações advindas da leitura do BUFR WMO, tais como: latitude, longitude, diferença do tempo da observação em relação a janela de dado, elevação, informações sobre o tempo de ano, mês, dia, hora e minuto, valores de pressão, temperatura, u e v.

Os dados de superfície do grupo ADPSFC no pacote testcase estão no diretório do Bufr\_Tank: /scratchin/grupos/assim\_dados/home/gdad/DataFix/OBS/testcase/- Bufr\_Tanks/YYYYMMDD/ADPSFC/ Onde YYYY é o ano, MM o mês, DD o dia.

Em relação as tabelas tanto da WMO e NCEP podem ser encontradas nos links: http://www.nco.ncep.noaa.gov/pmb/codes/nwprod/obsproc\_shared/bufr\_dumplist.v1.0.0/fix/bufr\_dumplist

http://www.emc.ncep.noaa.gov/mmb/data\_processing/prepbufr.doc/table\_1.htm http://www.emc.ncep.noaa.gov/mmb/data\_processing/prepbufr.doc/table\_2.htm

A escrita das observações de superfície puderam ser visualizadas utilizando o script de validação do BFGE. Na figura [4.4](#page-73-0) pôde-se observar a posição no globo terrestre das estações de superfície fornecido pelo mars.

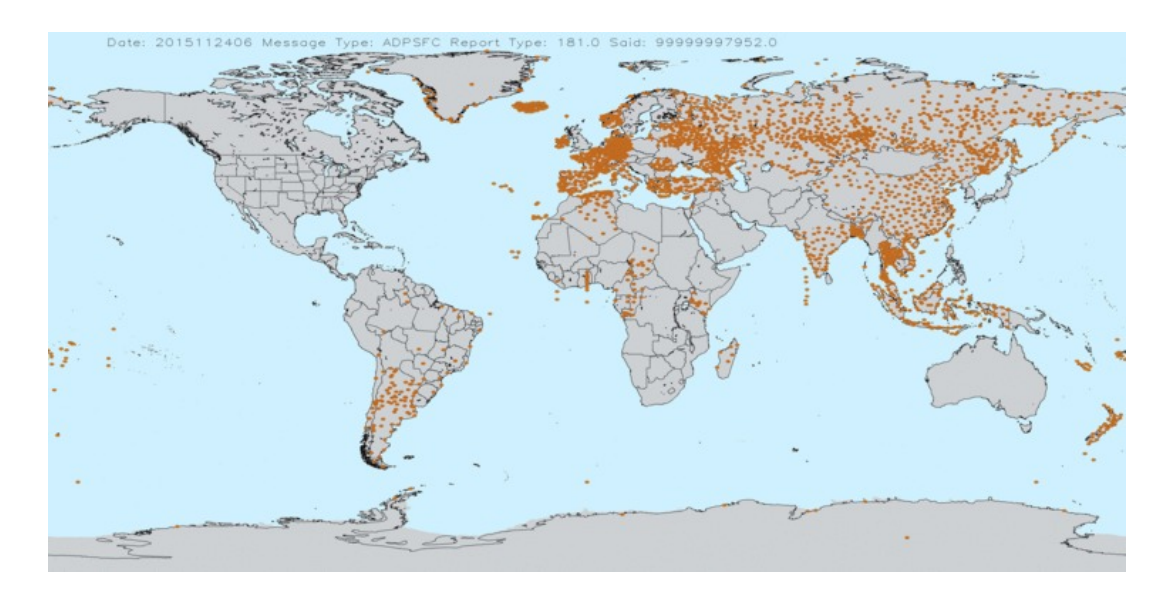

<span id="page-73-0"></span>Figura 4.4 - Visualização das observações de superfície no globo terrestre.

## **4.2.3 ADPUPA - Informações gerais**

O ADPUPA é o grupo de observações obtidas por meio de radiossondas, balões piloto e dropsondas, sendo a maioria destas obtidas por meio automático. As radiossondas e balões piloto são instrumentos meteorológicos como termômetro, barômetro e psicrômetro carregados por balões inflados com gás hélio. Estes atingem alturas típicas da ordem de 30km. O deslocamento da sonda durante sua ascensão na atmosfera,

é registrada por uma antena GPS que permite a medida da direção e velocidade do vento. Os dados observados, minuto a minuto, são enviados à estação receptora no solo através de ondas de rádio. Na figura [4.5](#page-74-0) é apresentado um exemplo de radiossonda em seu período de coleta dos dados.

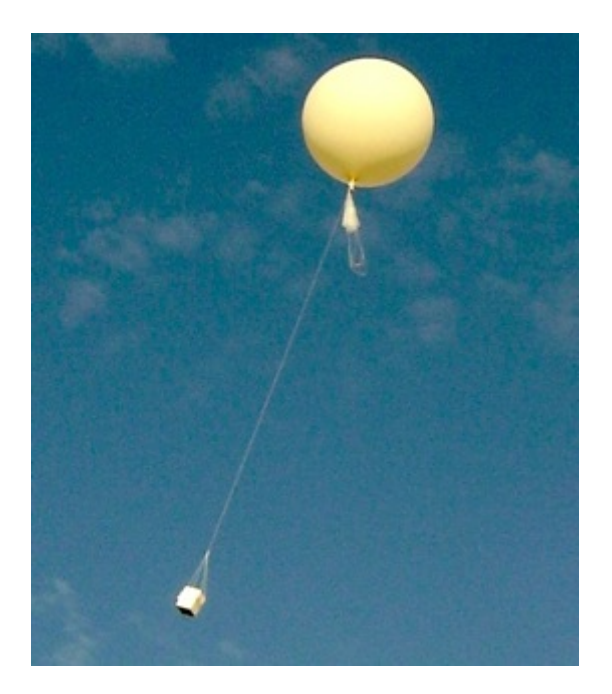

Figura 4.5 - Exemplo de radiossonda. Fonte: http://portaldoclima.blogspot.com.br/p/tipos-de-estacoes-meteorologicas.html

<span id="page-74-0"></span>Já a dropsonda é uma sonda meteorológica despejada de uma aeronave ou um balão que se encontra em altas altitude. A medida que a sonda cai, vai fazendo as medições de vento, pressão atmosférica, temperatura e umidade. Através de ondas de rádio as informações são transmitidas para a aeronave em tempo real e posteriormente transmitida para a estação em superfície. A figura [4.6](#page-75-0) mostra um exemplo de dropsonda.

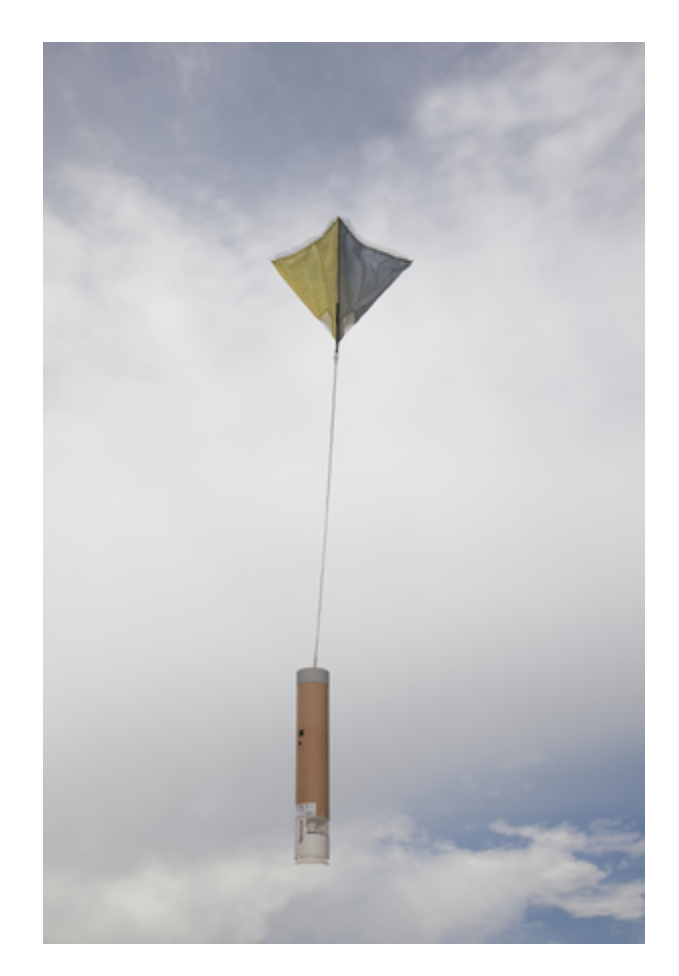

<span id="page-75-0"></span>Figura 4.6 - Exemplo de dropsonda. Fonte: https://ncar.ucar.edu/press/dropsonde-technology-and-engineering-laudedby-colorado-governor-hickenlooper

As variáveis medidas pelo ADPUPA que são utilizadas na assimilação de dados são: - Temperatura virtual;

- Umidade específica (calculada através da diferença de temperatura entre o bulbo seco e o bulbo úmido);

- Pressão;

- Direção e magnitude do vento horizontal.

Sendo que, as assimiladas são: Tv, q, pstn u e v.

Na criação do módulo de escrita tem-se que agregar os valores correspondentes ao específicos mnemônicos, conforme visto alguns detalhes nos tópicos anteriores. Para os mnemônicos, em alguns casos, que serão estruturados diferentemente em cada observação tem-se o mnemônico SID e o TYP, que para ADPUPA será construído da seguinte maneira:

Primeiramente é visto os devidos valores que serão agregados a esses mnemônicos através da leitura dos arquivos BUFR (tabela WMO), sendo os mesmos extraídos dos seguintes tipos: Data Category, WMO Block Number e WMO Station Number. E a partir disso é possível montar os valores para esses mnemônicos, que serão necessários a verificação dos códigos nas tabelas da WMO e do NCEP.

Para o mnemônico SID a construção é feita com a concatenação dos valores WMO Block Number e WMO Station Number. Já para o mnemônico TYP é visto o valor do tipo Data Category e a partir disso é verificado nas tabelas da WMO a descrição que melhor se relaciona com a tabela do NCEP.

Em relação aos códigos da tabela da WMO, com tipos e subtipos, tem-se a seguinte especificação:

O tipo é dado por 002 e há os subtipos 001 002 003 004 005. Há também o subtipo 005 do tipo 004. No dado que possuímos atualmente há os subtipos 001 002 003 004 010 e há também o subtipo 000 cujo não existe na tabela. Subtipo 001: raobf, Rawinsonde - fixed land Subtipo 002: raobm, awinsonde - mobile land Subtipo 003: raobs, Rawinsonde - ship Subtipo 004: pibal, Pibal Subtipo 010: prflrm, Profiler spectral moments (NOAA and Multi-Agency)

Na tabela do NCEP foi encontrado na seguinte descrição abaixo, sendo a melhor relação com as informações retiradas da tabela da WMO:

- "report Type": 120 e 220

- Descrição do tipo 120 "RAWINSONDE - Tv, q, Pstn, sst"

- Descrição do tipo 220 "RAWINSONDE - u, v (all levels), z (winds-by-height levels)"

Após obter essas informação o valor específico para o mnemônico TYP foi 120 e 220 na escrita dessa observação. O módulo de escrita ADPUPA foi desenvolvido com algumas diferenças em relação aos demais, pois as informações desse tipo de observação são coletadas por níveis, então foi necessário desenvolver um algoritmo específico que atendesse para a escrita dessas observações em camadas.

Os outros tipos de mnemônicos são preenchidos com as informações advindas da

<sup>- &</sup>quot;PREPBUFR Message Type": ADPUPA

leitura do BUFR WMO, tais como: latitude, longitude, diferença do tempo da observação em relação a janela de dado, elevação, informações sobre o tempo de ano, mês, dia, hora e minuto, valores de pressão, temperatura, u e v, e escritos no arquivo PrepBUFR.

Os dados de radiossondas do grupo ADPUPA estão no testeCase localizados no seguinte diretório: /scratchin/grupos/assim\_dados/home/gdad/DataFix/OBS/ testcase/Bufr\_Tanks/YYYYMMDD/ADPUPA/

# **4.2.4 AIRCFT - Informações gerais**

O AIRCFT são dados convencionais constituídos pelas observações realizadas por aviões do tipo AIREP, PIREP e ASDAR e enviadas para o solo tanto por meio manual como por meio automático. A medição dessas variáveis é feita das seguintes maneiras:

-Medição da temperatura do ar: Para medir a temperatura do ar externo da aeronave normalmente são utilizados termômetros eletrônicos.

-Medição da direção e magnitude do vento: Para se medir a magnitude do vento usa-se um instrumento chamado tubo de Pitot. O tubo de pitot é um sensor de pressão, que consiste em um tubo direcionado ao sentido de movimento do avião, neste tubo há dois orifícios, um orifício na frente do tubo (pressão total), e outro ao lado do tubo (pressão estática), onde a pressão estática não recebe influência da velocidade da aeronave. Um exemplo desse tudo é apresentado na figura [4.7](#page-78-0)

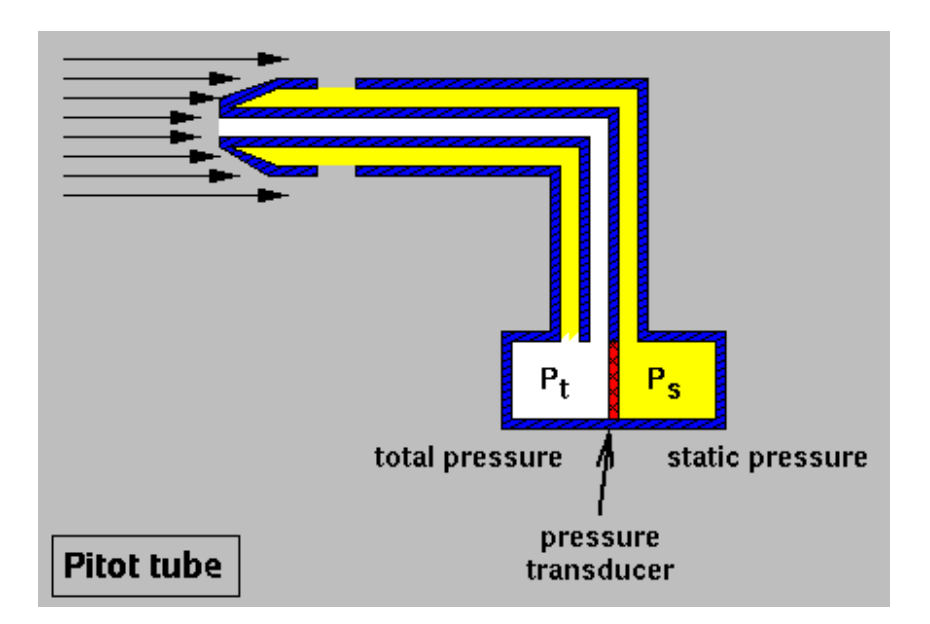

<span id="page-78-0"></span>Figura 4.7 - Exemplo do tubo de pitot. Fonte: http://culturaaeronautica.blogspot.com.br/2011/04/tubo-de-pitot-comofunciona.html

Quando a aeronave está parada e não há vento, a pressão total é igual a pressão estática, e a cápsula aneroide permanece em uma posição neutra. Quando a aeronave está em movimento o vento entra pelo orifício na frente aumentando a pressão, fazendo com que a pressão total seja maior que a pressão estática, movimentando a cápsula aneroide, e este movimento é transmitido aos ponteiros do velocímetro por hastes e engrenagens indicando ao piloto a velocidade da aeronave. Da diferença entre estas pressões e com alguns dados da aeronave e do estado da atmosfera, são calculadas a velocidade e a direção do vento. Os tubos pitot geralmente são instalados nas asas, ou nas laterais do nariz do avião.

No módulo de escrita os mnemônicos são preenchidos conforme os valores são extraídos da decodificação e os tipos, que são diferenciados dependendo da observação, SID e TYP são construídos conforme mostrado abaixo:

-Mnemônico SID: Esse mnemônico é construído pelo valor da variável "AIRCRAFT REGISTRATION NUMBER OR OTHER IDENTIFICATION" extraído da leitura do arquivo BUFR da WMO;

-Mnemônico TYP: Após extrair na variável "DATA CATEGORY: Single level upper-air data" que seu valor é 4 e verificar nas tabelas da WMO o seu correspondente: " airep nem 004001 > Manual AIREP aircraft data (dcded from AIREP

fmt)", é selecionado na tabela do NCEP o valor relacionado com esse tipo, sendo determinado e descrito abaixo:

- "report Type": 130 e 230
- "PREPBUFR Message Type": AIRCFT
- Descrição do tipo 130 "AIREP AND PIREP AIRCRAFT Ts"
- Descrição do tipo 230 "AIREP AND PIREP AIRCRAFT u, v"

Os outros mnemônicos também são preenchidos com as informações advindas da leitura do BUFR WMO, tais como: latitude, longitude, diferença do tempo da observação em relação a janela de dado, elevação, informações sobre o tempo de ano, mês, dia, hora e minuto, valores de pressão, temperatura, u e v. Em alguns casos não obteve-se os valores para a pressão atmosférica, porém a partir da altura do voo é possível obtê-los através das equações demonstradas abaixo para a altura de voo abaixo da tropopausa e para a altura de voo acima da tropopausa, respectivamente:

$$
p = p_0 \cdot \left(1 - \frac{L \cdot h}{T_0}\right)^{\frac{q \cdot M}{R \cdot L}}
$$

onde :

 $h =$ altura de voo po = pressão padrão ao nível do mar = 101325 Pa  $L =$  temperatura do lapse rate para ar seco = 0,0065 K/m  $To = temperature$  padrão ao no nível do mar = 288,15 K  $g = \text{aceleração da gravidade} = 9,8066 \text{ m/s}^2$  $M =$ massa molar para ar seco = 0,028964 kg/mol  $R =$ constante universal dos gases = 8,31447 j/(mol.K)

$$
p = p_{11}e^{-\frac{g}{RT_{11}}(h-h_{11})}
$$

onde:  $p11 = 226,32$  hPa  $T11 = 216,65$  K  $h11 = 11,000$  m

Em relação as variáveis que são utilizadas no GSI estão:

- Temperatura sensível (temperatura do bulbo seco) Ts
- medição da direção e magnitude do vento, gerando as componentes u v

Do conjunto de dados AIREP, PIREP, AMDAR, TAMDAR dos aviões AIRCFT, disponivel no testCase no diretorio: /scratchin/grupos/assim\_dados/home/gdad/- DataFix/OBS/testcase/Bufr\_Tanks/YYYYMMDD/AIRCFT/. Na atual versão somente dados AIREP são recebidos no CPTEC. Outros tipos de dados deverão ser adicionados futuramente. Um exemplo da distribuição espacial das observações de AIRCFT no globo terrestre pode ser visto na figura [4.8.](#page-80-0)

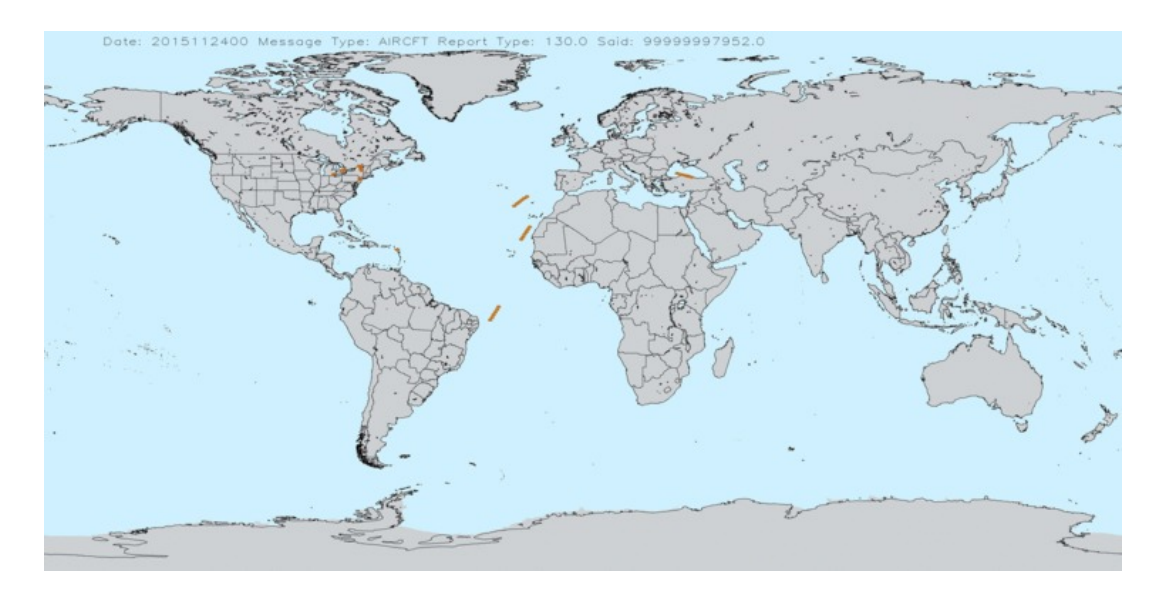

<span id="page-80-0"></span>Figura 4.8 - Distribuição espacial dos dados de AIRCFT do BFGE para o dia 24 de novembro de 2015 das 0Z às 1Z.

## **4.2.5 SFCSHP - Informações Gerais**

O SFCSHP são observações de superfície oceânica coletadas de boias implantadas nas águas costeiras e do mar, sendo a maioria delas automáticas. As boias são capazes de medir e transmitir a pressão barométrica, direção do vento, velocidade e rajada, temperatura do ar e do mar, e também espectro de energia das ondas a partir da

altura significativa das ondas, período da onda dominante e período da onda média. É medido também em muitas boias a direção de propagação da onda. As boias possuem diferentes tipos de cascos sendo de 3, 10 e 12 metros e a escolha do tipo usado geralmente depende do local de implantação e mensuração, e para garantir o seu desempenho ideal um tipo de amarração é produzido baseado no tipo de casco, localização e profundidade da água. Além do seu uso em previsão operacional e modelos atmosféricos, os dados de boias são utilizados para programas científicos e de investigação, resposta de emergência a derrames de produtos químicos e projetos de engenharia. A figura a [4.9](#page-81-0) é um exemplo de boia utilizada próximo à costa.

<span id="page-81-0"></span>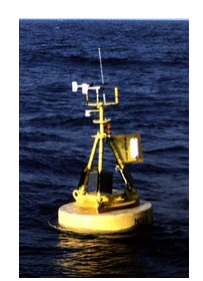

Figura 4.9 - Exemplo de bóia.

No módulo de escrita para as observações de superfície oceânica os mnemônicos SID e TYP recebem os respectivos valores conforme descritos abaixo:

-Mnemônico SID:

O valor correspondente para esse mnemônico é extraído da variável "Ship or mobile land station identifier" através da leitura do BUFR WMO;

-Mnemônico TYP:

Após a extração do valor da variável: "DATA CATEGORY: Surface data", cujo valor é 1 é necessário realizar a verificação nas tabelas da WMO os respectivos correspondentes:

Surface data - sea – TYPE 001;

ships nem  $001001 >$  Ship - manual and automatic, restricted;

Então é possível selecionar o respectivo valor na tabela do NCEP fazendo uma relação direta com essas informações, conforme visto e exemplificado abaixo:

- "report Type": 180

- "PREPBUFR Message Type": SFCSHP

- Descrição "SURFACE MARINE WITH REPORTED STATION PRESSURE (SHIP, BUOY, C-MAN, TIDE GAUGE) - Tv, q, Pstn, sst"

Os outros mnemônicos são preenchidos conforme citados nos tópicos das observações anteriores.

Destes valores, as variáveis utilizadas pelo GSI são:

- temperatura virtual Tv
- umidade específica q
- pressão em superfície obtida pela estação Pstn
- temperatura da superfície do mar sst

Os dados convencionais de boia no testCase estão disponível no seguinte diretório: /scratchin/grupos/assim\_dados/home/gdad/DataFix/OBS/testcase/Bufr\_- Tanks/YYYYMMDD/SFCSHP/

Uma comparação da distribuição espacial das observações de boias pôde ser feita utilizando o dado criado pelo pacote obs e o dado do NCEP. Na figura [4.10](#page-82-0) é encontrado as observações do NCEP e na figura [4.11](#page-83-0) as observações de boias disponíveis no testCase.

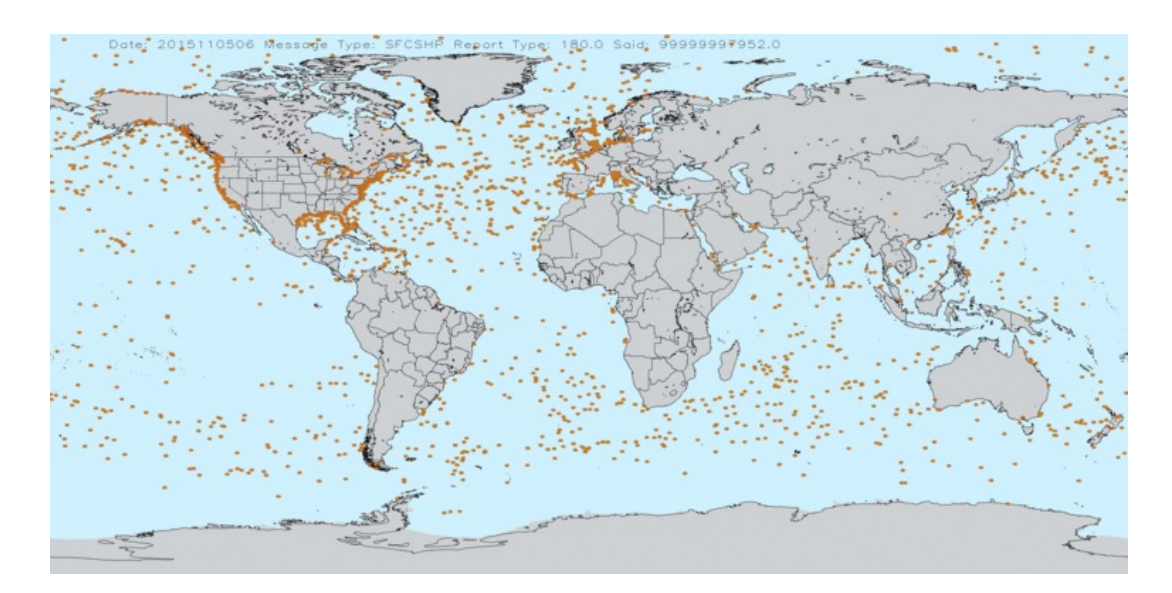

<span id="page-82-0"></span>Figura 4.10 - Distribuição espacial dos dados de boia do NCEP.

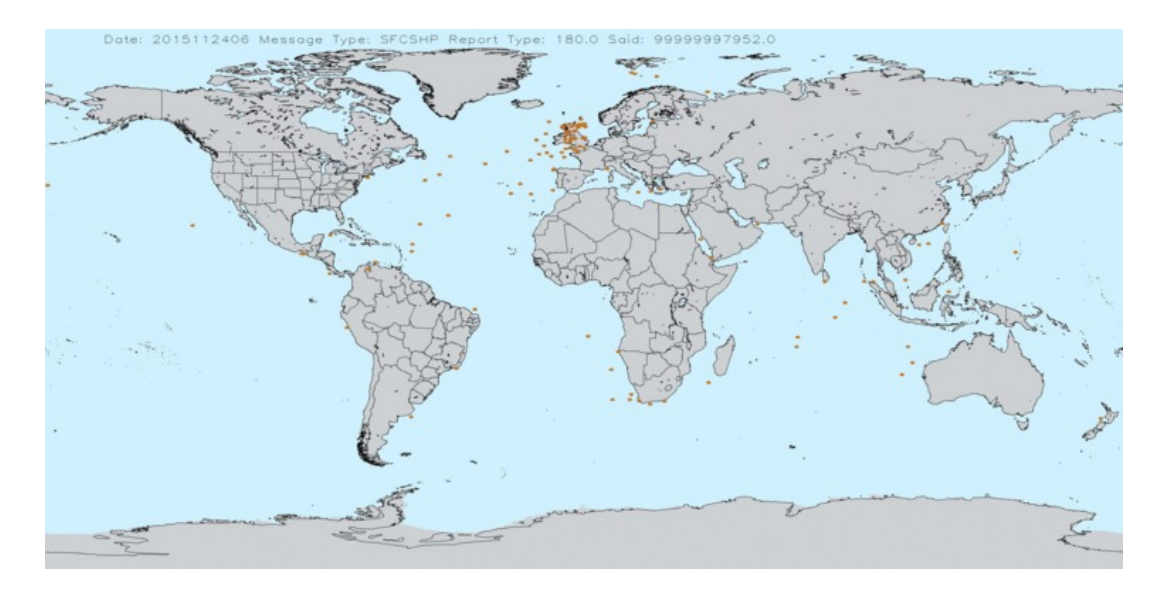

<span id="page-83-0"></span>Figura 4.11 - Distribuição espacial dos dados de boia disponivel no testCase do pacote.

#### **4.3 Dados de vento por satélites**

O SATWND fornece a velocidade do vento obtidas por meio do movimento de nuvens observadas por imageadores passivos a bordo de satélites. Em geral esses satélites são de órbita geoestacionária posicionados em torno do equador ao redor do globo, limitando a estimativa de ventos à latitudes menores que 60. A técnica utilizada para obter essas observações recebe o nome de Vetores de Movimento Atmosférico (AMV, do inglês Atmospheric Motion Vectors), e consiste basicamente em reconhecer padrões de movimento das nuvens utilizando um procedimento objetivo de rastreamento em uma sequência temporal de imagens obtidas por meio dos canais infravermelho, vapor d' água e visível de sensores a bordo de satélites.

Diversos centros geram AMV operacionalmente. Os arquivos PrepBUFR apresentam AMV gerados pelo NESDIS (do inglês National Environmental Satellite, Data, and Information Service), JMA e EUMETSAT (do inglês European Organisation for the Exploitation of Meteorological Satellites). O NESDIS gera essas observações para os satélites do programa Satélite Ambiental Operacional Geoestacionário (GOES, do inglês Geostationary Operational Environmental Satellite). O JMA gera essas observações para os satélites dos programas Satélite Meteorológico Geoestacionário (GMS, do inglês Geostationary Meteorological Satellite) e, seu sucessor, Satélite de Transporte Multifuncional (MTSAT, do inglês Multi-functional Transport Satellite). O GLETKF assimila essas observações caso as mesmas estejam disponíveis nos arquivos PrepBUFR, não havendo distinção entre os satélites dos diferentes programas

durante o processo assimilação.

Esta seção trata do processamento dos dados referentes ao vento em diferentes níveis da troposfera estimado a partir de satélites geo-estacionários. A Divisão de Satélites e Sistemas Ambientais (DSA/CPTEC/INPE) mantém operacionalmente um conjunto de modelos de estimativa do vento desde o início dos anos 2000. O vento é, atualmente, estimado a partir de três imagens sucessivas dos canais visível, 3.9, 6.2 e 10.8 *µ*m do satélite GOES-13.

O objetivo atual é assimilar os AMVs gerados operacionalemente na DSA/CPTEC. Inicialmente, assimilaremos apenas os campos de vento estimados a partir das imagens dos canais 6.2 *µ*m (banda de absorção pelo vapor d'água, WV) e 10.8 *µ*m (infravermelho janela, IR).

## **4.3.1 Informações dos dados vento por satélite**

Os valores da CODE TABLE (listado em algumas das variáveis vista acima no exemplo da leitura do bufr) podem ser vistos nas tabelas da WMO (versao 15) anexadas no final desse texto. Esses valores descritos de acordo com as tabelas da WMO devem ser ajustados para a escrita do prepbufr de acordo com a tabela do NCEP.

Alguns dos parâmetros presentes nesse bufr mostram a quantidade de subsets e variáveis, facilitando assim a interação dessas mensagens dentro dos loops no módulo de escrita do arquivo prepbufr.

Todas as mensagens extraídas do arquivo bufr são armazenadas em um conjunto de variáveis tipo, que são organizadas como valores de entrada para a escrita de um arquivo no formato prepbufr, o qual é necessário também que haja verificações, visando confirmar se todo o procedimento de escrita nesse formato está sendo feito corretamente.

Alguns dos parâmetros exigidos para a escrita do prepbufr, que são conhecidos como mnemonics, podem ser vistos em diversas tabelas definidas pelo NCEP (http://www.emc.ncep.noaa.gov/mmb/data\_processing/prepbufr.doc/table\_1.htm). Esses mnemonics além de serem preenchidos com os valores lidos dos arquivos bufr também são, em algumas situações, preenchidos na própria sub-rotina, por exemplo, o DHR (observation time minus cycle time), que a partir da hora minuto extraída do bufr é preenchido a variável diff time, e no caso também do Report Type que embora não contido no arquivo bufr foi determinado pelo valor 245, significando SATWND - NESDIS IR (LONG-WAVE) CLOUD DRIFT (ALL LEVELS) (GOES) - u, v, o qual é visto com os outros tipos de observações convencionais no link: http://www.emc.ncep.noaa.gov/mmb/data\_processing/prepbufr.doc/table\_2.htm, e conforme um exemplo na figura abaixo:

## figura https://projetos.cptec.inpe.br/attachments/739/list1.png

Nessa mesma sub-rotina é verificada a existência do prepbufr e então é escolhida uma das duas formas de geração de prepbufr: a criação a partir de zero observações ou o append a partir do prepbufr já existente, acrescentando as novas observações.

Após a leitura de todos os arquivos bufr é gerado o prepbufr com as observações de vento por satélite. Para representar essas observações visualmente, uma estrutura de visualização dos dados prepbufr gerados foi criada visando avaliar a distribuição das observações a partir de coordenadas (lat/lon) no globo terrestre. Dessa forma, é possível comparar os campos de vento gerados na DSA/CP-TEC/INPE com outros prepbufr de outros centros de processamento (ex: dados do NCEP). Os detalhes desse pacote de visualização se encontram na wiki https://projetos.cptec.inpe.br/projects/paqc/wiki/Validacao\_prepbufr\_dummy

## **4.3.2 O módulo SATWND do BFGE**

No módulo de escrita para SATWND foi determinado os mnemônicos TYP e SAID, que é o mnemônico de identificação do satélite para esses de observação. Para o mnemônico TYP, conforme os descritos anteriormente, foi ajustado o valor da tabela do NCEP conforme os valores encontrados nas tabelas da WMO a partir da variável "DATA CATEGORY" extraída da leitura do BUFR WMO.

Na tabela da WMO para dados de SATWND há os subtipos 005010 005011 005012 005021 005022 005023 005044 005045 005046 005064 005065 005066 005070 005071.Sendo que o tipo 005 representa "Single-level upper-air data (satellite)".

Relacionando o tipo de informação na tabela do NCEP tem-se a informação com as características:

- "report Type": 245

- "PREPBUFR Message Type": SATWND

- Descrição do tipo 245 "NESDIS IR (LONG-WAVE) CLOUD DRIFT (ALL LEVELS) (GOES) - u, v"

Já para o mnemônico SAID esse valor é obtido através da variável "SATELLITE IDENTIFIER (CODE TABLE 1007)" da decodificação.

Para os outros mnemônicos segue-se a mesma estrutura explicada nos tópicos anteriores, as quais advindas da leitura do BUFR WMO, tais como: latitude, longitude, diferença do tempo da observação em relação a janela de dado, elevação, informações sobre o tempo de ano, mês, dia, hora e minuto, valores de pressão, temperatura, u e v.

Os tipos de variáveis usadas pelo GSI são: - medição da direção e magnitude do vento, gerando as componentes – u v

Os dados são gerados operacionalmente pela DSA/CPTEC estão disponíveis no test-Case no diretório: /scratchin/grupos/assim\_dados/home/gdad/DataFix/OBS/ testcase/Bufr\_Tanks/YYYYMMDD/SATWND/

As observações de SATWND disponivel no TestCase são apresentadas na figura [4.12](#page-86-0) para a data 20150418 às 22z.

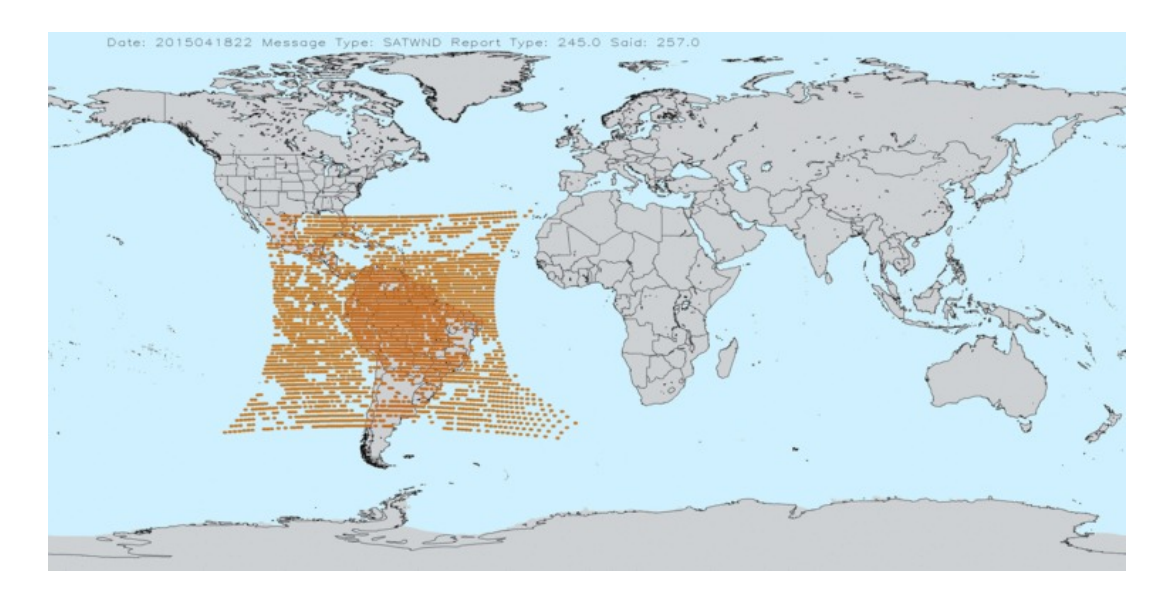

<span id="page-86-0"></span>Figura 4.12 - Distribuição espacial de vento por satélite no testCase do BFGE.

## **4.4 Dados de Radiância**

#### **4.4.1 Apresentação e importância desses dados para a PNT**

Os satélites da série NOAA e METOP apresentam a bordo o sistema ATOVs (*Advanced TIROS Operational Vertical Sounder*), o qual é composto por três sondadores de interesse à assimilação de dados: HIRS, AMSU-A e MHS. Estes sensores medem radiâncias nas regiões espectrais do infravermelho e micro-ondas. De acordo com os relatórios apresentados pelos centros operacionais de modelagem, as radiâncias medidas por esses sensores são os dados de satélite que contribuem significativamente com a qualidade da previsão numérica de tempo. Estes instrumentos estão instalados em diversas plataforma orbitais da série NOAA (NOAA-15, 16, 17, 18 e 19) e MetOP, aumentando assim a frequência e a disponibilidade espacial dos dados. Adicionalmente, dados de sondadores hiperespectrais são informações importantes no sistema da assimilação, principalmente de modelos ambientais. As agências espaciais planejam inserir em suas plataformas espaciais sensores hiperespectrais(IRS/MSG, IASI-NG/METOP-SGA, CRIS/JPSS-1 e 2), e o centro precisa ampliar sua capacidade de absorver essas informações e o módulo de radiância deve ser constantemente aperfeiçoado.

A assimilação dos dados de radiâncias para os canais sensíveis às condições da superfície terrestre possui dependência da diferença entre a a radiância observada pelo satélite e a simulada pelo Modelo de Transferência Radiativa (MTR). Sendo que no sistema de assimilação de dados é aplicado os critérios sobre as radiâncias observadas consoante a um controle de qualidade em que se estabelece um valor máximo entre a diferença das radiâncias observadas e simuladas tem-se a inclusão ou exclusão desses dados observados [Penna](#page-148-0) [\(2014\)](#page-148-0).

A relação abaixo apresenta a lista dos sensores que medem a radiância, os quais estão embarcados em diversos satélites. Para cada um desses sensores foi criado um submódulo, que trata de processar os dados dos mesmos dos mais diversos satélites gerando apenas um arquivo por sensor. Essa estratégia foi tomada, pois o GSI trata de todos os dados de radiância separando-os por sensor. A relação abaixo apresenta a lista de sensores:

• Módulo AMSUA: O sensor usado para o análise é o de microondas AMSU-A que compõem o sistema ATOVS (*Advanced Tiros Operational Vertical Sounder*) e contem 15 canais que estão baseados em parâmetros da resposta do vapor de água. Este sensor encontra-se nas unidades dos satelites

#### NOAA-18, NOAA-19 e METOP-B.

- Módulo AIRS: O sondador atmosférico *Atmospheric Infrared Sounder* (AIRS) lançado pela *National Aeronautic and Space Administration* (NASA) em 2002, abordo do satélite AQUA, é o primeiro instrumento da nova geração de sensores hiperespectrais de radiação infravermelha, cuja finalidade principal é fornecer informações de boa qualidade da atmosféricos utilizando-se um grande número de canais.
- Módulo IASI: O *Infrared Atmospheric Sounding Interferometer* (IASI), um sensor com alta resolução espectral no infravermelho que possui 8.461 canais espectrais a bordo dos satélites da família MetOp da Agência Espacial Europeia (ESA). Esse sensor fornece dados para meteorologia operacional e organizações de pesquisa atmosférica, que são usados especialmente para assimilação de dados com enfase no espectro da atmosfera no infravermelho e com alto nível de acurácia.
- Módulo MHS: O Sondador de Umidade *Microwave Humidity Sounder*(MHS) é um sensor de cinco canais com radiômetro de auto calibração rotativa de microondas no nadir dos satélites MetOp-A e B e NOAA-18,e 19 e é projetado para digitalizar os dados perpendiculares ao voo a uma taxa de 2,67 segundos por digitalização. A largura da faixa da digitalização é de aproximadamente  $+/- 50$   $^{\circ}$  . A digitalização é sincronizada com os instrumentos AMSU-A e B, sendo que com o MHS se executam três ciclos de digitalização para cada uma realizada pelos instrumentos AMSU.
- Módulo HIRS: O sensor HIRS4 *High Resolution Infrared Radiation Sounder* possui um sistema escaner de espelho elíptico de 56 passos a 1.8 grados; escaneia linhas perpendiculares a sua trajetoria(cross-track scanner); fazendo uma toma de dados em 20 bandas espectrais o que permite fazer o cálculo de perfis verticais de temperaturas, até 40 km de altura desde a superfície terrestre. O sensor HIRS consegue pegar dados multi espectrais no visível de 0,69 micrômetros, sendo que 7 deles se encontram na banda de onda curta emtre 3.7 e 4.6 micrômetros; 12 canais se encontram na onda larga entre 6.5 a 15 micrômetros.

Mais informações sobre os sensores já tratados pelo BFGE são apresentados nas próximas sub seções.

## **4.4.2 Radiância AMSUA - Informações gerais**

O sensor utilizado é o de microondas AMSUA que contem 15 canais e esta baseado no parâmetro de umidade do vapor de água. Este sensor encontra-se nas unidades dos satélites NOAA-18, NOAA-19 e METOP-B e são recepcionados pelas antenas da Divisão de Satélites Ambientais (DSA) do CPTEC-INPE.

Os dados de radiância recepcionados pelo sistema RARS-DSA (Regional ATOVS Retransmission Services) são decifrados em vários níveis de controle e precisam ser transformados em formato BUFR para a leitura correta do sistema de assimilação GSI.

Inicialmente foram utilizados os dados dos sensores AMSUA que compõem o sistema ATOVS (Advanced Tiros Operational Vertical Sounder). Os dados utilizados possuem duas fontes: dados regionais advindos das antenas da Divisão de Satélites e Sistemas Ambientais, e dados globais (incluindo dados de outros centros de recepção) através do projeto RARS. O RARS é um projeto da Organização Mundial de Meteorologia, e consiste em um sistema de aquisição em tempo real de dados de satélite de orbita polar e de disponibilização para a comunidade através dos centros regionais de processamento. O objetivo principal do RARS é disponibilizar dados ATOVS globais em menos de 30 minutos desde a aquisição dos dados na estação. Estes dados já foram requisitados pelos centros responsáveis do RARS e são recebidos na DSA, [Salvador et al.](#page-148-1) [\(2015\)](#page-148-1). No CPTEC o formato usado pelo sistema regional é o RARS, o qual é utilizado pela WMO.

As observáveis de radiâncias são geradas no formato BUFR, sendo as informações da temperatura de brilho e outras variáveis correspondentes aos 15 canais do sensor AMSUA dos satélites NOAA-18, NOAA-19 e METOP-B. O módulo criado para o AMSUA escreve esses dados recepcionados pelo sistema RARS que vem tabelado no formato WMO no nível 1C BUFR e converte esses dados para o formato BUFR do NCEP preparados para serem lidos pelo sistema de assimilação.

A escrita das observações de radiâncias ocorre da seguinte maneira: Os dados BUFR que são decodificados possuem um determinado formato obedecendo as normas das tabelas da WMO e para a sua utilização no sistema de assimilação GSI é necessário escreve-los no formato da tabela do NCEP, sendo que esses parâmetros devem ser equivalentes entre si, os da WMO relacionados com os do NCEP.

A tabela da WMO A,B e C descrevem os parâmetros, variáveis e dados observados

com formato baseado nos índices numéricos, já as tabelas do NCEP alojadas dentro do arquivo bufrtables e denominado radiance.bufrtables descrevem os mesmos parâmetros, variáveis e dados observados em formato alfanumérico, tendo um valor numérico associado a um valor carácter que é denominado mnemônicos, como mostrado abaixo:

vdhdstr='SAID FOVN YEAR MNTH DAYS HOUR MINU SECO CLAT CLON CLATH CLONH HOLS'

Esses valores correspondem a identificação do satélite, campo de vista, ano, mês, dia, horas, minutos e segundos, latitude, longitude e outros mais. Abaixo tem-se as equivalências de índices entre as tabelas do NCEP e WMO:

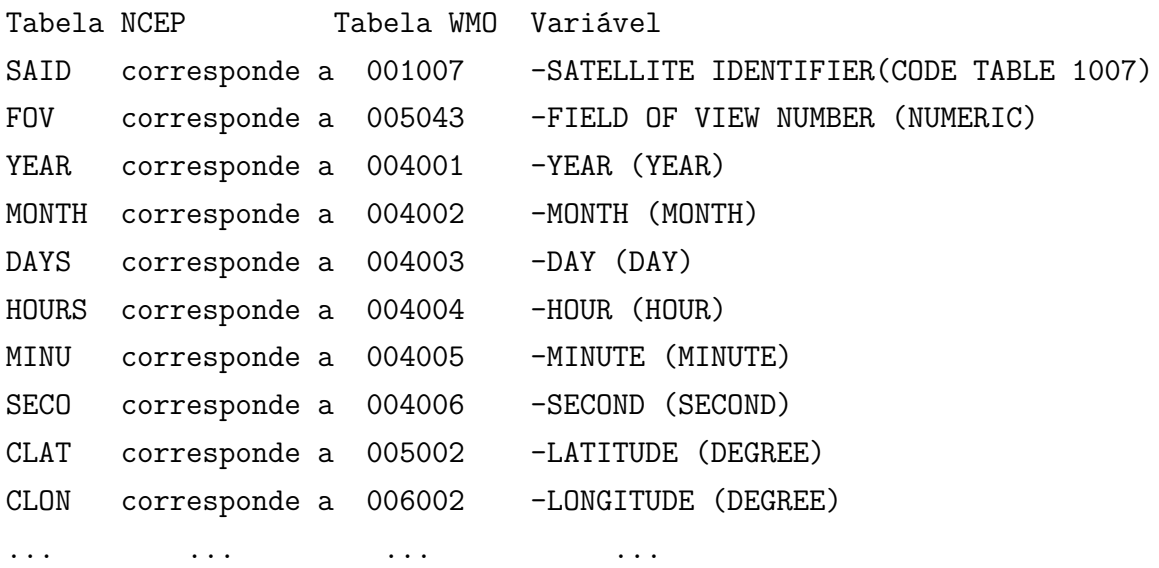

Os equivalentes aos parâmetros do ângulo zenith e solar, azimuth e solar azimuth do NCEP e da WMO são mostrados abaixo:

vdhdr2b='SAZA SOZA BEARAZ SOLAZI'

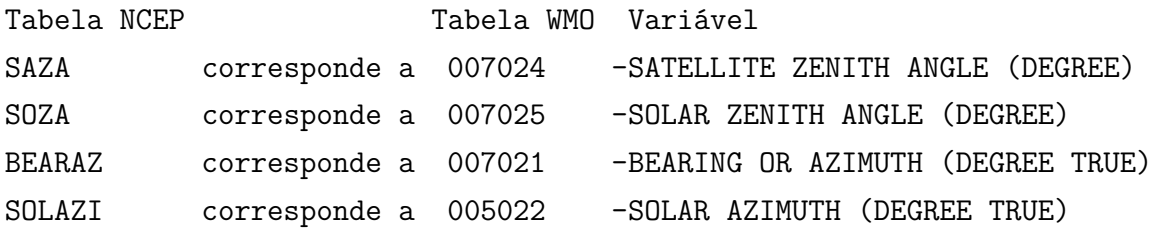

E para a temperatura de brilho do sensor com 15 canais:

vdobstr='TMBR'

Equivalências de índices entre as tabelas do NCEP e WMO (observações)

Tabela NCEP Tabela WMO Variável TMBR corresponde a 012063 -BRIGHTNESS TEMPERATURE (K)

Dentro do módulo da escrita há uma definição para a variável denominada SUBSET, a qual distingue o tipo de sensor que esta sendo lido pelo programa, e desta forma identificando junto o parâmetro SAID que mostra o tipo de satélite.

vdsubset='NC021023' | A61223 | MTYP 021-023 PROC AMSU-A 1B Tb DATA(NOAA- 15-19,METOP-2)

Neste caso o valor alfanumérico corresponde ao sensor AMSUA do satélite NOAA18.

Utilizando a estrutura de desenvolvimento, como a dos convencionais, feita para o satélite NOAA-18, também se desenvolveu o módulo para os dados de radiância dos satélites NOAA-19 e METOP-B.

Numa das etapas de validação dos dados escritos no BUFR foi possível obter saídas dos dados em formatos ASCII para os dados de temperatura de brilho nos 15 canais do sensor AMSUA, agrupados sistematicamente em ordem da passagem dos satélites, e através desses resultados estatísticas foram geradas apresentando os valores do máximo e mínimo, média e desvio padrão, tomados para uma observação horária do satélite. Estas medidas estatísticas são dadas para os canais 5, 6, 7, 8 e 9 do espectro do vapor de água do AMSUA como mostrado na figura [4.13.](#page-92-0)

|                                |        | %ESTATISTICA DOS CANAIS 5 e 6 NOAA-18       |        |          |      |
|--------------------------------|--------|---------------------------------------------|--------|----------|------|
| Nao existen dados para NOAA-18 |        |                                             |        |          |      |
|                                |        | %ESTATISTICA DOS CANAIS 5,6,8 e 9 NOAA-19   |        |          |      |
| %TIP0                          | MAX    | MIN                                         | MEAN   | DESVIO.P | I ND |
| CH5                            | 258.61 | 235.28                                      | 249.91 | 4.73     | 2310 |
| CH <sub>6</sub>                | 242.02 | 222.89                                      | 234.26 | 4.27     | 2310 |
| CH <sub>7</sub>                | 228.30 | 215.01                                      | 223.64 | 2.81     | 2310 |
| CH <sub>8</sub>                | 223.23 | 210.93                                      | 218.11 | 2.03     | 2310 |
| CH9                            | 218.61 | 206.60                                      | 213.52 | 3.44     | 2310 |
|                                |        | %ESTATISTICA DOS CANAIS 5,6,7,8 e 9 METOP-1 |        |          |      |
| %TIP0                          | MAX    | MIN                                         | MEAN   | DESVIO.P | I ND |
| CH5                            | 263.11 | 240.22                                      | 254.51 | 4.92     | 2910 |
| CH6                            | 242.94 | 225.89                                      | 236.44 | 4.44     | 2910 |
| CH <sub>7</sub>                | 228.55 | 215.48                                      | 223.91 | 3.43     | 2910 |
| CH8                            | 220.85 | 209.19                                      | 215.85 | 2.57     | 2910 |
| CH <sub>9</sub>                | 217.51 | 206.11                                      | 210.11 | 3.19     | 2910 |

<span id="page-92-0"></span>Figura 4.13 - Exemplo da estatística dos canais.

Algumas saídas gráficas puderam ser geradas para visualizar a distribuição espacial das radiâncias no globo terrestre. Na figura [4.14](#page-92-1) é apresentado o sensor AMSUA recepcionados pelo sistema RARS-DSA regional, sendo os dados recepcionados pela antena do CPTEC as 6:57 UTC do dia 24 de Agosto de 2014.

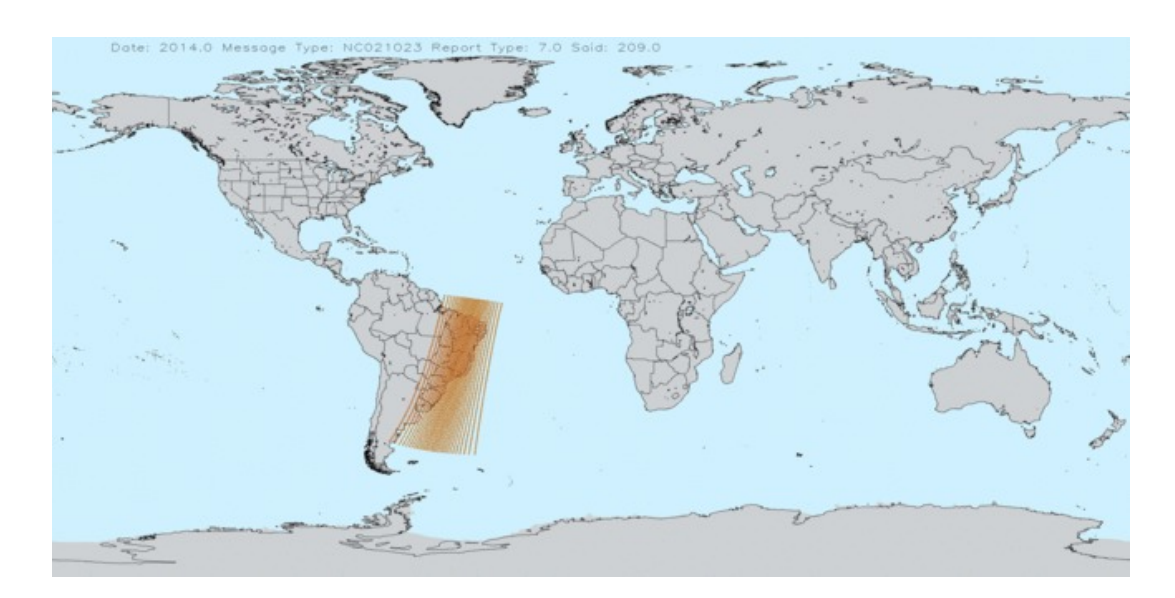

<span id="page-92-1"></span>Figura 4.14 - Dados do sensor AMSUA recepcionados pelo CPTEC.

Já a figura [4.15](#page-93-0) corresponde aos dados emitidos pelo NCEP e correspondem as 3 passagens do NOAA-18 do sensor AMSUA compreendidas entre as 00 e 7:00 UTC do mesmo período.

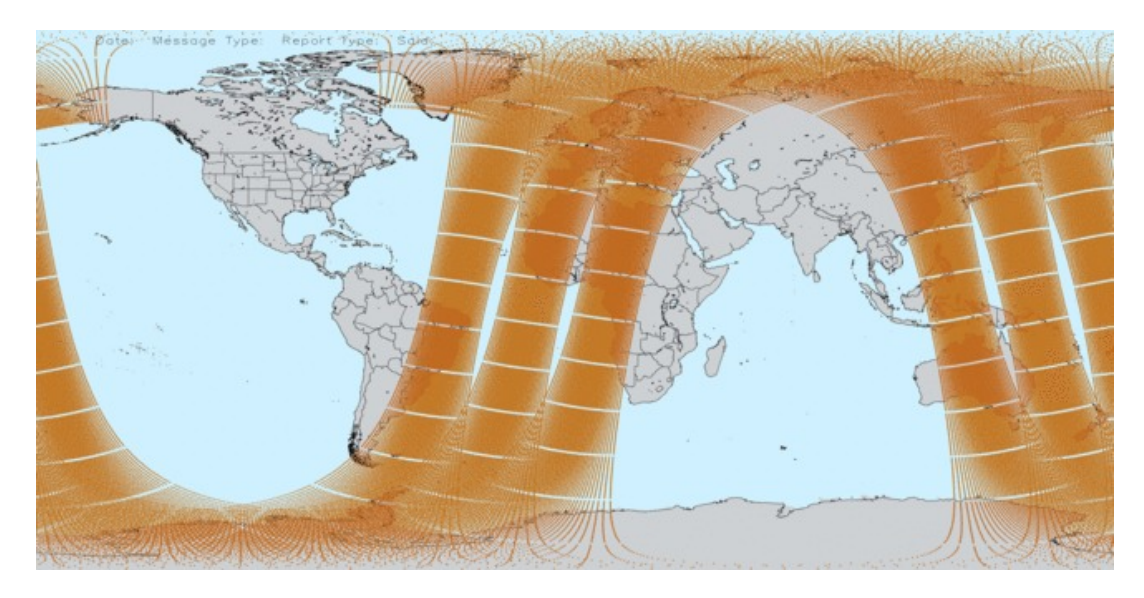

Figura 4.15 - Dados do sensor AMSUA recepcionados pelo NCEP.

<span id="page-93-0"></span>Em uma outra visualização na figura [4.16](#page-94-0) apresenta o domínio dos dados para América do sul no horário de passagem do satélite, cabe ressaltar o alcance da antena do sistema RARS na hora que o satélite passou pelo território brasileiro. Cada satélite é registrado pelo módulo imprimindo o domínio de cada um em cores diferenciadas.

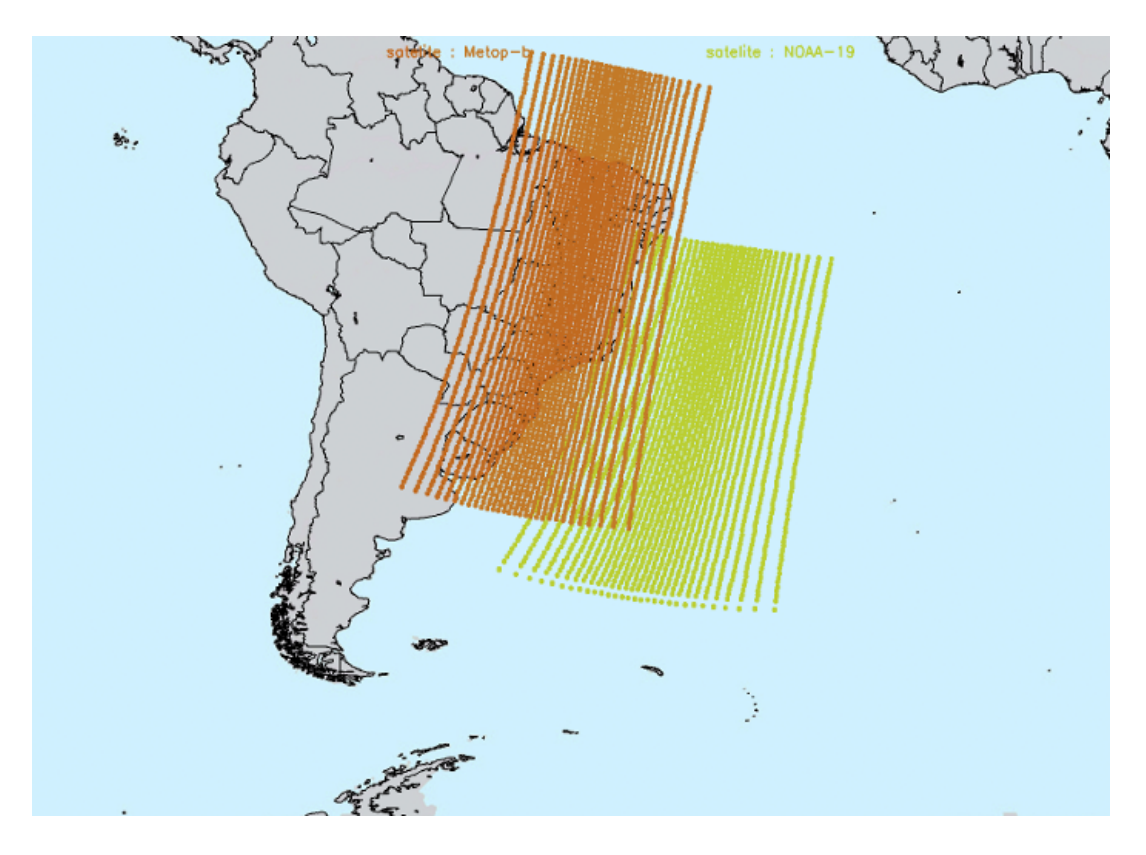

<span id="page-94-0"></span>Figura 4.16 - Dados distribuídos sobre a América do Sul do Metop-B e NOAA-19.

Os dados da figura [4.17](#page-95-0) pertencem ao sensor de microondas AMSUA que estão a bordo de satélites NOAA 18 mas que também podem visualizar os do satélite NOAA 19 e METOP B. No lado esquerdo são apresentados os valores da temperatura de brilho correspondentes ao sistema RARS e no lado direito as observações de temperatura de brilho obtidas via ftp pelo NCEP. Nota-se que há diferenças entre elas, no entanto são mínimas. Por outro lado tem-se a informação obtida pelo sistema RARS chegando a ser decodificada em 15 minutos aproximadamente, já os dados do NCEP são disponibilizados via ftp com uma frequência maior de 3 horas.

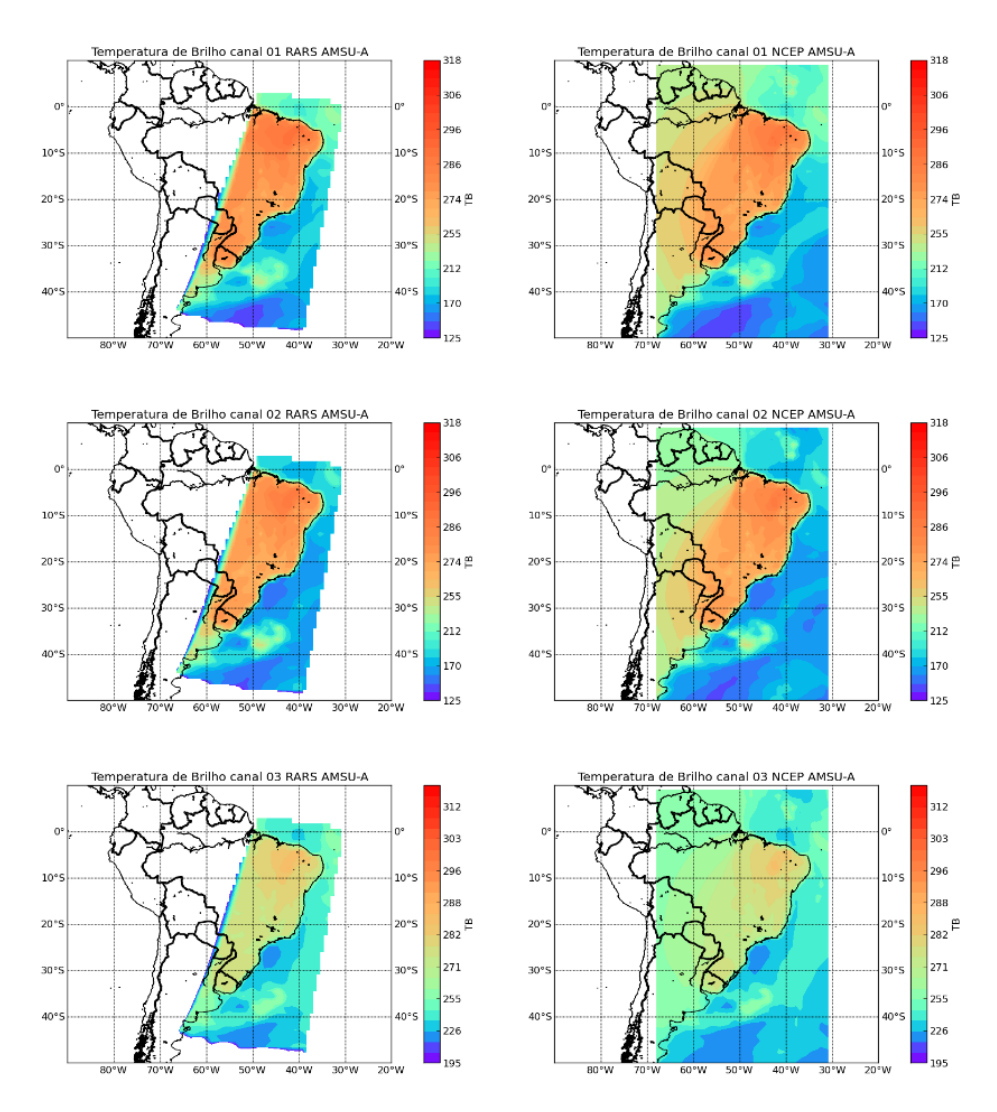

<span id="page-95-0"></span>Figura 4.17 - Comparação de observações de temperatura de brilho entre os dados gerado pelo sistema GCQD (lado esquerdo) e do NCEP (lado direito) para o dia 24 de agosto de 2014 às 06:57 UTC.

## **4.4.3 Radiância MHS - Informações gerais**

O Sondador de umidade denominado Microwave Humidity Sounder(MHS) é um sensor de cinco canais com radiômetro de auto calibração rotativa de micro-ondas no nadir dos satélites MetOp-A e B e NOAA-18,e 19 e é projetado para digitalizar os dados perpendiculares ao voo a uma taxa de 2,67 segundos por digitalização. A largura da faixa da digitalização é de aproximadamente +/- 50 ◦ . A digitalização é sincronizada com os instrumentos AMSU-A e B, sendo que com o MHS se executam três ciclos de digitalização para cada uma realizada pelos instrumentos AMSU. A tarefa principal é medir a radiação procedente de várias capas distintas da atmosfera com a finalidade de estimar os perfis de umidade. Os canais 3, 4 e 5 cobrem a zona

do espectro de máxima absorção devida ao vapor de água (183 GHz); o canal 1 e 2, a 89 GHz e 150 GHz são capazes de penetrar até a superfície terrestre.

Semelhantemente ao que foi determinado nos módulos de escrita para os sensores HIRS e AMSU-A, o MHS faz o uso do módulo inserindo no cabeçalho os mesmos mnemônicos apontados nos tópicos anteriores. Nesse módulo necessita-se de declarar o valor para a variável subset que é o vdsubset='NC021027', cuja equivalência alfanumérica distingue o tipo de sensor que esta sendo lido pelo programa, que neste caso corresponde ao sensor MHS identificado como 'NC021027', sendo desta forma pode-se identificar junto ao parâmetro SAID, que mostra de que satélite provem o dado de temperatura de brilho:

NC021027 & A61234 & MTYP 021-027 PROCESSED MHS Tb DATA (NOAA-18-19,METOP-B)

Para o sensor MHS a bordo dos satélites NOAA-18 e NOAA-19 para o sensor MHS foi apresentado as observações de radiâncias na figura [4.18.](#page-96-0)

<span id="page-96-0"></span>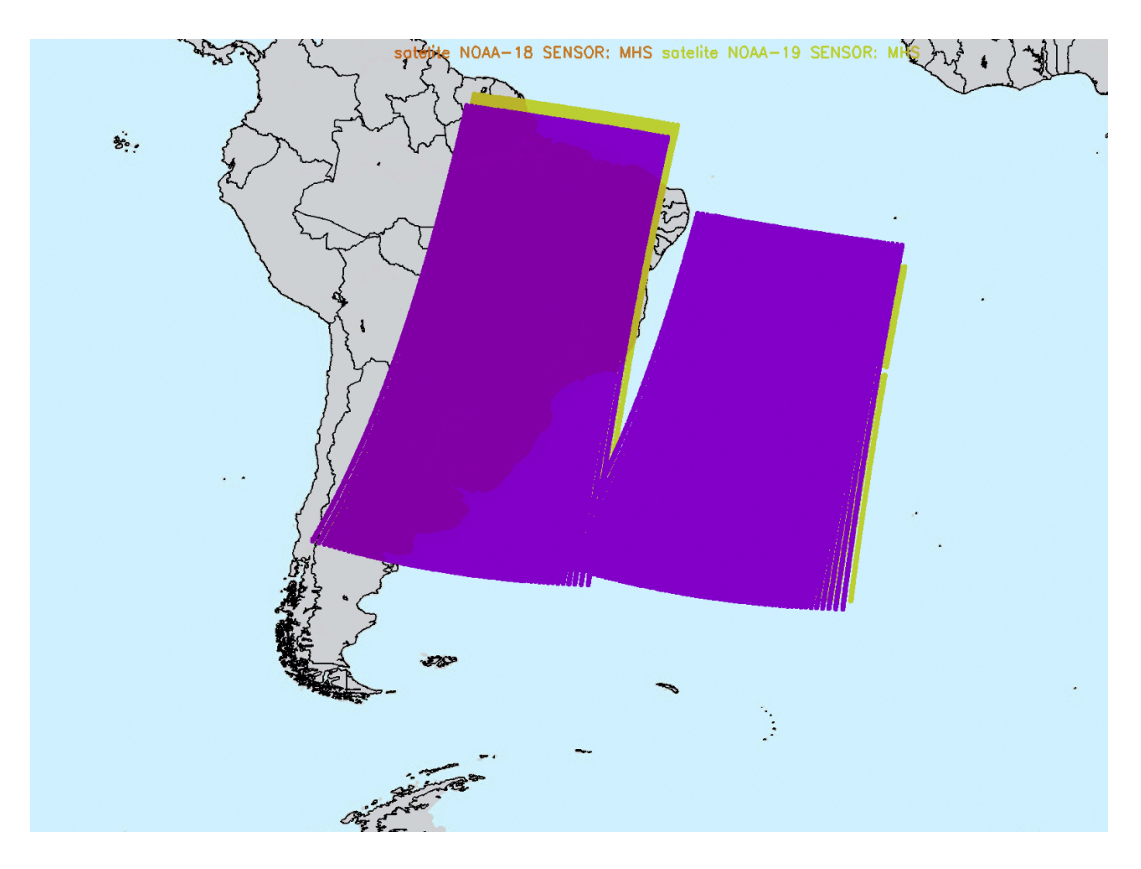

Figura 4.18 - Distribuição espacial das radiâncias para o sensor MHS.

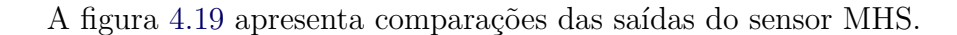

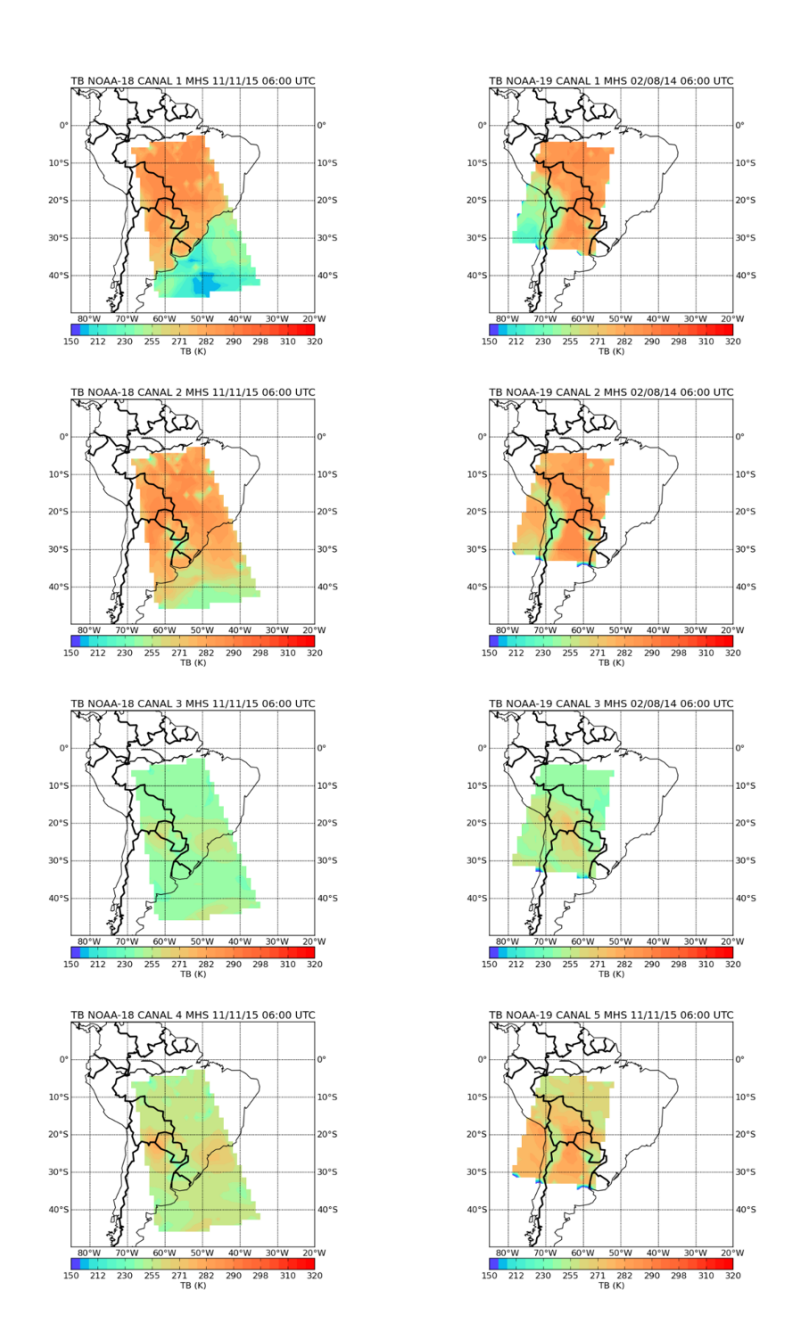

<span id="page-97-0"></span>Figura 4.19 - Saídas do MHS para o horário das 06:00 UTC para o dia 02/08/2015 nas passagens dos satélites NOAA-18 e NOAA-19. Os canais mostrados são 2, 3, 4, e 5.

### **4.4.4 Radiância HIRS - Informações gerais**

O sensor HIRS (High Resolution Infrared Radiation Sounder) é um instrumento de varredura de linha transversal, tipo scanner, que faz a utilização de um espelho varredor que se move nos passos ou incrementos discretos. O mesmo foi projetado para fazer a medição da energia radiante proveniente da terra e de sua atmosfera em comprimentos de onda acima de 6,5 micrômetros até 15,00 micrômetros (onda longa) e em comprimentos de onda entre o visível (0.69 micrômetros) e 4.6 micrômetros (onda curta), por meio da utilização de 20 diferentes bandas espectrais.

Esse sensor tem a função de calcular o perfil de temperatura vertical desde a superfície da terra até uma altura de aproximadamente 40 quilômetros. As bandas espectrais estão distribuídas em: 1 canal visível, em torno de 0,69 micrômetros, 7 canais no infravermelho (onda curta), entre 3,7 a 4,6 micrômetros, e 12 canais no infravermelho (onda longa), entre 6,5 e 15 micrômetros.

E conforme descrito, esses sensores dos satélites registram dados de temperatura de brilho no espectro visível em vários canais. Assim como nos módulos de escrita para as radiâncias anteriormente descritos, semelhantemente foi gerado o módulo para o sensor HIRS, relacionando-se sempre os parâmetros referentes a leitura com a tabela da WMO e para a escrita com a tabela do NCEP. Foi definida para a variável denominada 'vdsubset' a equivalência alfanumérica 'NC021028' que distingue o tipo de sensor, que neste caso correspondente ao sensor HIRS:

NC021028 & A61245 & MTYP 021-028 PROC HIRS-4 1B Tb DATA

A distribuição espacial das radiâncias do sensor HIRS podem ser visualizadas na figura [4.20.](#page-99-0)

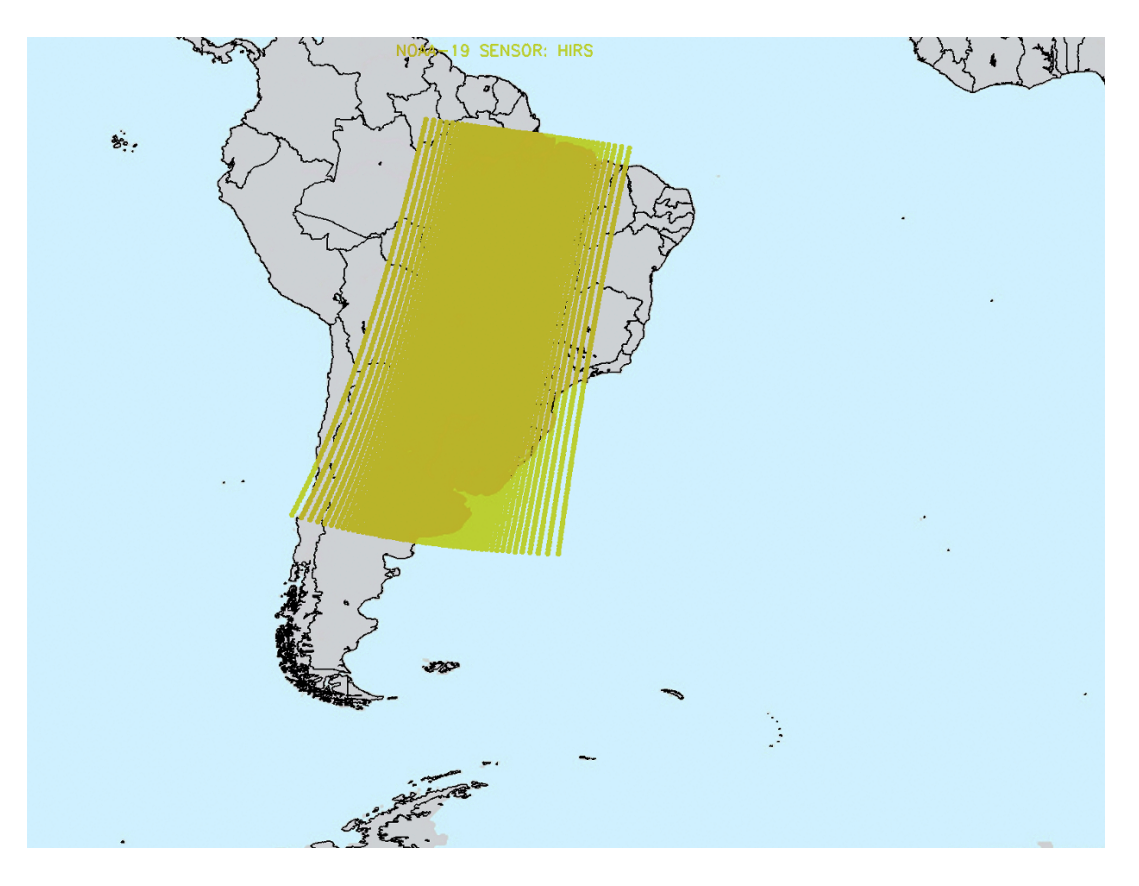

Figura 4.20 - Distribuição espacial das observações do sensor HIRS.

<span id="page-99-0"></span>Na figura [4.21](#page-100-0) são apresentados as saídas do HIRS para 2 horários 06:00 e 18:00 são mostrados nessa figura a continuação para o dia 11/11/2015 nas passagens dos satélites NOAA-18 e NOAA-19. Sendo os canais mostrados: 5, 6, 7, e 8.

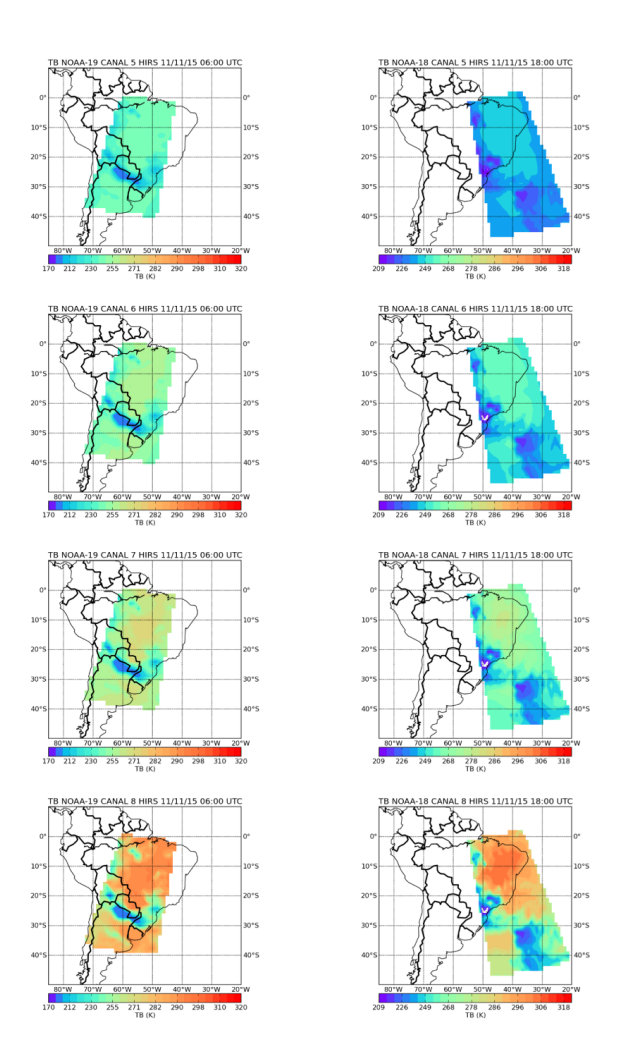

<span id="page-100-0"></span>Figura 4.21 - Comparação de temperatura de brilho do sensor HIRS dos satélites NOAA-19 RARS (lado esquerdo) e NOAA-18 (lado direito) para o dia 11 de novembro de 2015 as 06:00 e 18:00 UTC.

## **4.5 Dados de Rádio Ocultação GNSS**

O GNSS (Global Navigation Satellite System) é um sistema que integra os principais sistemas de posicionamento por satélite, como o GPS (Global Positioning System) americano, o GLONASS (Global Navigation Satellite System) russo, o GALILEO, sistema da União Européia e o Chinês denominado COMPASS. Esses sistemas são compostos por constelações de satélites, dispostos de modo que um receptor obtenha sinais de pelo menos quatro satélites simultaneamente, e através das medidas das distâncias entre o receptor e os quatro satélites permitem determinar de maneira precisa a posição do mesmo em tempo real. A rádio ocultação do sinal GNSS (daqui para frente denominada RO-GNSS) está relacionada com dois satélites ocultos pela Terra; no caso, um satélite GNSS, que emite o sinal, e um satélite de órbita baixa, denominado LEO (Low Earth Orbits), que recebe o sinal através de um receptor

a bordo. Essa comunicação sofre os efeitos da troposfera terrestre, afetando a fase e a amplitude dos sinais envolvidos. Nesse caso, a propagação do sinal se dá na forma de uma linha curva, entre o transmissor e o receptor. Isso faz com que os satélites, mesmo não estando visíveis entre eles, consigam enviar e receber sinais. Assim, a RO-GNSS se comporta como um experimento óptico no qual a atmosfera atua como uma lente, alterando a velocidade de propagação e a trajetória do sinal que a atravessa. Como essa alteração é função da densidade da atmosfera no ponto de ocultação e ao varrer verticalmente a mesma é possível obter com a ocultação um perfil atmosférico da refratividade do sinal, o qual por sua vez pode ser convertido em perfis de temperatura e umidade [Kursinski et al.](#page-148-2) [\(1997\)](#page-148-2). Um esquema de perfilhamento da atmosfera utilizando a RO-GNSS é mostrado na figura [4.22.](#page-101-0)

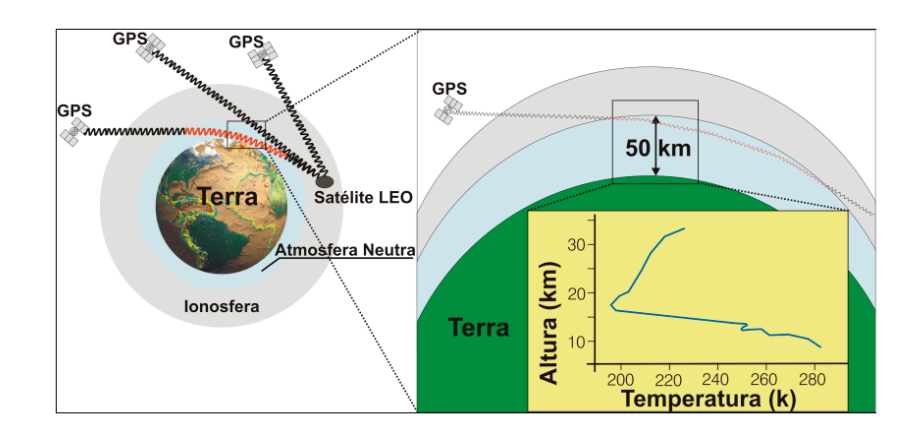

<span id="page-101-0"></span>Figura 4.22 - Esquema ilustrativo do comportamento do sinal quando esse atravessa a atmosfera terrestre, no momento em que acontece uma ocultação do sinal GPS emetido pelo satélite do sistema e recebido por um receptor a abordo do satélite LEO (Figura adaptada de [Lee L.-C. e Kursinski](#page-148-3) [\(2000\)](#page-148-3))

No passado houve várias missões com o objetivo de contribuir com o desenvolvimento da técnica de radiocultação, como as que lançaram o satélite GPS/MET, o CHAMP (Challenging Minisatellite Payload of Geophysical Research and Application) [WICKERT J.; GALAS](#page-149-0) [\(2001\)](#page-149-0), o SAC-C e o GRACE (Gravity Recovery And Climate Experiment). Atualmente há uma constelação composta de 5 satélites LEO dedicados para a RO-GNSS inseridos no projeto COSMIC (Constellation Observing System for Meteorology, Ionosphere, and Climate), do consórcio entre Taiwan e os Estados Unidos. O primeiro do programa de satélites Meteorológicos Operacionais (MetOp), do Sistema Polar da EUMETSAT foi o MetOp-A lançado em 2006 e o segundo foi o MetOp-B lançado em 2012. O TerraSAR-X foi lançado em 2007, como resultado de uma cooperação público-privada entre o DLR e a Companhia Europeia de Aeronáutica, Defesa e Espaço (EADS, acrônimo do inglês European Aeronautic Defence and Space Company) da Astria. Todos esses satélites estão atualmente operacionais. Essa iniciativa têm como objetivo principal proporcionar melhorias no desempenho de modelos de Previsão Numérica de Tempo (PNT), especialmente em regiões polares e oceânicas, bem como em locais com florestas muito densas, como é o caso da floresta amazônica. Essa constelação disponibiliza diariamente mais de 1500 perfis atmosféricos. A figura 2 mostra a distribuição espacial desses perfis.

Os dados de radiocultação GNSS são perfis de observações indiretas da atmosfera, que semelhante aos dados de radiância, carregam informação do comportamento da mesma em diferentes níveis. Os dados podem ser em três níveis de processamento, os quais podem ser listados aqui (do mais cru para o mais processado) como sendo:

- a) Observações de fase da onda portadora nas duas frequências do sistema;
- b) Valores do efeito Doppler dos sinais recebidos na satélite LEO;
- c) Perfis do ângulo de ocultação em função do parâmetro de impacto;
- d) Perfis de refratividade em função da altura geométrica
- e) Perfis de temperatura e umidade em função da pressão atmosférica.

Os dois primeiros níveis não são factíveis de serem assimilados, dada a complexidade do operador de observações a serem aplicados nesses casos. Com o PSAS o CPTEC avaliou a assimilação de dados de Perfis de temperatura e umidade e foram publicados em [SAPUCCI et al.](#page-149-1) [\(2014\)](#page-149-1). Atualmente o CPTEC está assimilando dados de refratividade usando o GSI [Banõs](#page-148-4) [\(2016\)](#page-148-4) e alguns testes de impacto usando o LETKF foram reportados em [SAPUCCI et al.](#page-149-2) [\(2016\)](#page-149-2). Testes iniciais na assimilação de dados do ângulo de ocultação estão sendo realizados no desenvolvimento de uma dissertação de mestrado. Informações sobre esses testes podem ser obtidas em **??**). Os arquivos a serem tratados no GSI deverão conter tanto os dados da refratividade em função da altura geométrica como os dados do ângulo de ocultação em função do parâmetro de impacto.

No GSI todos os dados de rádio ocultação independente dos sensores e constelação de satélites são tratados em um mesmo arquivo. Mas como são distintas as formas de receber os dados das diferentes constelações, os seguintes sub-módulos deverão ser criados:

- Sensor GPS, Satélites: Constelação COSMIC-I: (Constellation Observing System for Meteorology, Ionosphere, and Climate), do consórcio entre Taiwan e os Estados Unidos, operacionais desde 2005;
- Sensor GRAS, Satélites MetOp-A e MetOP-B: Programa de satélites Meteorológicos Operacionais (MetOp), do Sistema Polar da EUMETSAT foi o MetOp-A lançado em 2006 e o segundo foi o MetOp-B lançado em 2012;
- Sensor GNSS, Satélite TerraSAR: Cooperação público-privada entre o DLR e a Companhia Europeia de Aeronáutica, Defesa e Espaço (EADS, acrônimo do inglês European Aeronautic Defence and Space Company) da Astria. Operacional desde 2017;
- Sensor GPS, Satélites: Constelação COSMIC-II: (Constellation Observing System for Meteorology, Ionosphere, and Climate) segunda geração, na continuidade do consórcio entre Taiwan e os Estados Unidos. Com proposta para iniciarem os lançamentos ainda em 2016.

Na atual versão do BFGE apenas os dados do sensor GRAS estão sendo processados, para o qual o modulo desenvolvido é detalhado na próxima sub-seção.

# **4.5.1 Módulo para dados RO do MetOp-A e MetOp-B**

Os dados de rádio ocultação são relativamente mais complexos de se adicionar no bufr NCEP pois eles possuem um cabeçalho de informações para cada dado de um mesmos perfil. Para isso são criados diferentes sequencias de informações denominadas ROSEQ01, ROSEQ02 e ROSEQ03.

O arquivo acessado foi o disponível em: http://www.nco.ncep.noaa.gov/pmb/codes/ nwprod/fix/bufrtab.003, onde são encontrados quais os mnemônicos utilizados nas sequencias ROSEQ01 ROSEQ02 e ROSEQ03, vistos nas figuras [4.23,](#page-104-0) [4.24](#page-104-1) e [4.25.](#page-105-0)

| MNEMONIC  <br><b>NUMBER</b><br><b>DESCRIPTION</b> |        |                                              |  |  |  |
|---------------------------------------------------|--------|----------------------------------------------|--|--|--|
| ROSEQ1                                            | 352100 | RAOC PROFILE LOCATIONS SEQUENCE              |  |  |  |
| ROSEQ2                                            | 352101 | RAOC FREQ/IMPACT PARM/BENDING ANGLE SEQUENCE |  |  |  |
| ROSE <sub>03</sub>                                | 352102 | RAOC HEIGHT/REFRACTIVITY SEQUENCE            |  |  |  |
| ROSE04                                            | 352103 | RAOC LEVEL-2 RETRIEVAL SEOUENCE              |  |  |  |

<span id="page-104-0"></span>Figura 4.23 - Lista de mnemônicos ROGNSS.

| MNEMONIC                                 | <b>NUMBER</b>                          | <b>DESCRIPTION</b>              |                                             |                                 |                       |                              |
|------------------------------------------|----------------------------------------|---------------------------------|---------------------------------------------|---------------------------------|-----------------------|------------------------------|
| ROSE01                                   | <b>LTLONH</b>                          | <b>BEARAZ</b>                   | ${ROSEO2}$                                  | <b>PCCF</b>                     |                       |                              |
| ROSE <sub>Q2</sub><br>ROSE <sub>02</sub> | <b>MEFR</b><br>201000                  | <b>IMPP</b><br><b>FOST</b>      | <b>BNDA</b>                                 | <b>FOST</b>                     | 201125                | <b>BNDA</b>                  |
| ROSEQ3<br>ROSE <sub>O3</sub>             | <b>HEIT</b><br>201123                  | <b>ARFR</b><br><b>ARFR</b>      | <b>FOST</b><br>201000                       | <b>FOST</b>                     | <b>PCCF</b>           |                              |
| ROSEQ4<br>ROSEQ4<br>ROSE04               | <b>GPHTST</b><br><b>FOST</b><br>201000 | <b>PRES</b><br>201120<br>201123 | <b>TMDBST</b><br><b>PRES</b><br><b>SPFH</b> | <b>SPFH</b><br>201000<br>201000 | 201122<br><b>FOST</b> | <b>TMDBST</b><br><b>PCCF</b> |

<span id="page-104-1"></span>Figura 4.24 - Descrição da lista de mnemônicos ROGNSS.

| ROSEQ1:                                                                                                    |                 |                                                                                                    |  |  |  |               |  |  |
|----------------------------------------------------------------------------------------------------|-----------------|----------------------------------------------------------------------------------------------------|--|--|--|---------------|--|--|
| -------                                                                                                    |                 | ROSEQ1   LTLONH BEARAZ {ROSEQ2} PCCF                                                                                                    |  |  |  |               |  |  |
|                                                                                                    |                 | MNEMONIC   NUMBER   DESCRIPTION                                                                                                    |  |  |  |               |  |  |
| LTLONH<br>BEARAZ                                                                                                    |                 | 301021   HIGH ACCURACY LATITUDE/LONGITUDE POSITION<br>  005021   BEARING OR AZIMUTH<br>ROSEQ(?)   352100   ROSEQ2 ROSEQ3 ROSEQ4<br>PCCF   033007   PER CENT CONFIDENCE                |  |  |  |               |  |  |
| ROSEQ2:                                                                                                    |                 |                                                                                                    |  |  |  |               |  |  |
|                                                                                                    |                 | ROSEQ2 MEFR IMPP BNDA FOST 201125 BNDA<br>ROSEQ2 201000 FOST BNDA FOST 201125 BNDA<br>TRISPERSE 201000 FOST                                                                           |  |  |  |               |  |  |
|                                                                                                    |                 | MNEMONIC   NUMBER   DESCRIPTION<br>---------- -------- --------------                                                                                                    |  |  |  |               |  |  |
| MEFR<br>IMPP<br>BNDA<br>FOST                                                                                            |                 | 002121   MEAN FREQUENCY<br>  007040   IMPACT PARAMETER<br>  015037   BENDING ANGLE<br>  008023   FIRST ORDER STATISTICS                                                               |  |  |  |               |  |  |
| 201125 ????????????????<br><b>BNDA</b>                                                                                  |                 | 015037   BENDING ANGLE                                                                                                    |  |  |  |               |  |  |
| 201000 ????????????????<br>-------                                                                                      |                 | FOST   008023   FIRST ORDER STATISTICS                                                                                                    |  |  |  |               |  |  |
| ROSEQ3:                                                                                                    |                 |                                                                                                    |  |  |  |               |  |  |
|                                                                                                    |                 | ROSEQ3   HEIT ARFR FOST<br>ROSEQ3   201123 ARFR 201000 FOST PCCF                                                                                                    |  |  |  |               |  |  |
| ---------- -------- --------                                                                                            |                 | MNEMONIC   NUMBER   DESCRIPTION                                                                                                    |  |  |  |               |  |  |
| <b>HEIT</b><br>ARFR<br>FOST                                                                                             | 007007   HEIGHT | 015036   ATMOSPHERIC REFRACTIVITY<br>  008023   FIRST ORDER STATISTICS                                                                                                    |  |  |  |               |  |  |
| 201123 ????????????????<br><b>ARFR</b><br>201000 ????????????????                                                       |                 | 015036   ATMOSPHERIC REFRACTIVITY                                                                                                    |  |  |  |               |  |  |
| FOST<br><b>PCCF</b><br>-------                                                                                          |                 | 008023   FIRST ORDER STATISTICS<br>033007   PER CENT CONFIDENCE                                                                                                    |  |  |  |               |  |  |
| ROSEQ4 :                                                                                                    |                 |                                                                                                    |  |  |  |               |  |  |
|                                                                                                    |                 | ROSEQ4   GPHTST PRES TMDBST SPFH<br>ROSEQ4   FOST 201120 PRES 201000 201122 TMDB<br>ROSEQ4   201000 201123 SPFH 201000 FOST PCCF                                                      |  |  |  | <b>TMDBST</b> |  |  |
|                                                                                                    |                 | MNEMONIC   NUMBER   DESCRIPTION                                                                                                    |  |  |  |               |  |  |
| <b>TMDBST</b><br>SPFH<br>FOST                                                                                           |                 | GPHTST   007009   GEOPOTENTIAL HEIGHT<br>PRES   010004   PRESSURE<br>  012001   TEMPERATURE/DRY BULB TEMPERATURE<br>  013001   SPECIFIC HUMIDITY<br>  008023   FIRST ORDER STATISTICS |  |  |  |               |  |  |
| 201120 ????????????????<br>  010004   PRESSURE<br><b>PRES</b><br>201000 ????????????????<br>201122 ????????????????     |                 |                                                                                                    |  |  |  |               |  |  |
| 012001   TEMPERATURE/DRY BULB TEMPERATURE<br><b>TMDBST</b><br>201000 ????????????????<br>201123 ????????????????        |                 |                                                                                                    |  |  |  |               |  |  |
| $\vert$ 013001 $\vert$ SPECIFIC HUMIDITY<br>I SPFH<br>201000 ????????????????<br>FOST   008023   FIRST ORDER STATISTICS |                 |                                                                                                    |  |  |  |               |  |  |
| ------                                                                                                    |                 | PCCF   033007   PER CENT CONFIDENCE                                                                                                    |  |  |  |               |  |  |

<span id="page-105-0"></span>Figura 4.25 - Descrição detalhada da lista de mnemônicos ROGNSS.

Para gerar os arquivos foram apenas concatenados os arquivos dos perfis individuais no formato BUFR e modificado o subtipo para 10.

Após a criação dos arquivos de GPSRO é necessário utilizar algumas metodologias de validação para avaliar a consistência dos dados e assegurar que os mesmos estão aptos para serem assimilados no sistema GSI. Duas formas, de averiguar se o dado foi preparado corretamente e se esta com as informações necessárias para a assimilação,

são realizadas: a primeira se obtém a visualização das observações em um campo espacial, as quais são plotadas na figura de um globo terrestre utilizando os valores de latitude e longitude. Nessa primeira avaliação é visto como está distribuída as informações em relação ao seu posicionamento e quantidade dependendo do tempo (dia e hora). É possível além de visualizar as informações desse dado a visualização de outros arquivos de outros centros de processamento, realizando uma comparação das informações.As figuras [4.26](#page-106-0) e [4.27](#page-107-0) apresentam essa distribuição, a primeira do dado GPSRO do MetOp preparado pelo BFGE e a segunda dos dados GPSRO do NCEP, ambos para a data 20151201 as 00z.

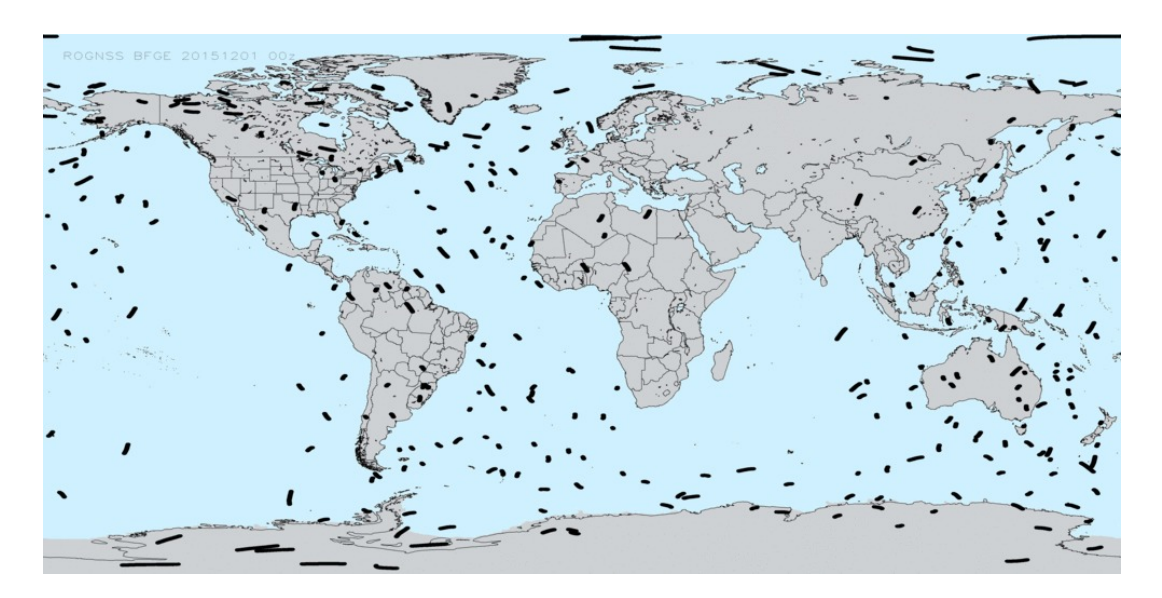

<span id="page-106-0"></span>Figura 4.26 - Distribuição espacial das observações ROGNSS do BFGE.

A segunda forma, em que é avaliado se o dado está estruturado corretamente e com as informações necessárias para o processo de assimilação, é no próprio sistema GSI em que é executado e utilizado esse dado em um determinado ciclo no tempo. Antes de executar os testes de assimilação é realizado alguns ajustes e procedimentos em um sistema que está agregado o GSI, tais como: configuração de scripts, cópias de arquivos de background, namelists e outros pertinentes ao funcionamento do ciclo com êxito. Foram realizados testes de 2 ciclos para a data 20151201 sendo os horários 00z e 06z utilizando o dado de GPSRO preparado pelo BFGE e obteve-se um resultado significativo ao ter as suas informações assimiladas nesse processo. Após a finalização do processo de assimilação é gerado um arquivo de log que apresentam algumas informações acerca da quantidade dos dados assimilados que são apresentados no trecho abaixo:

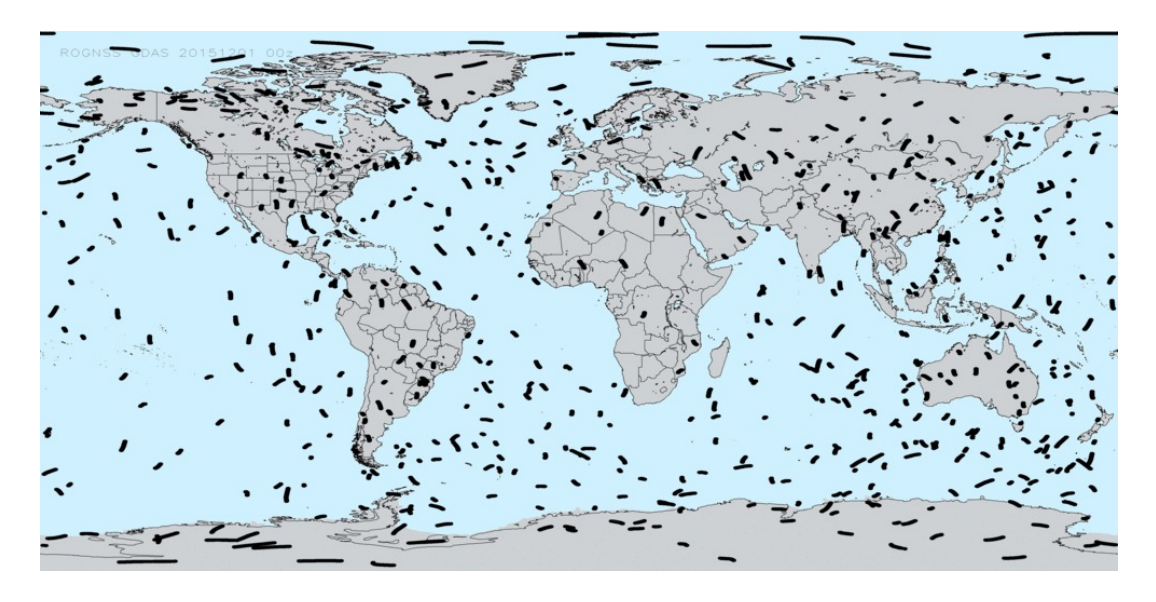

Figura 4.27 - Distribuição espacial das observações ROGNSS do NCEP.

<span id="page-107-0"></span>Read\_EmisCoeff\_Binary(INFORMATION) : FILE: CRTM\_Coeffs2/EmisCoeff.bin; EmisCoeff RELEASE.VERSION: 2.02 N\_ANGLES= 16 N\_FREQUENCIES= 2223 N\_WIND\_SPEEDS= 11 SETUPRAD: write header record for mhs n18 5 30 8 1 5 15 0 13784 to file pe0055.mhs\_n18\_02 2015120100 obsdiags: Bytes per element= 66 obsdiags: length total, used= 47113 12065 obsdiags: Estimated memory usage= 3.0 Mb Begin Jo table outer loop Observation Type Mobs Nobs Jo Jo/n surface pressure 31836 2.0602697633469102E+03 0.065 temperature 1742 4.3741478372131651E+03 2.511 wind 3272 2.3089805714344711E+03 0.706 gps 15949 5.4788047956914161E+03 0.344 radiance 3489 3.5642413307392003E+03 1.022 Nobs Jo Jo/n Jo Global 56288 1.7786444298425162E+04 0.316 End Jo table outer loop gsi\_metguess\_mod\*destroy\_: dealloc() for met-guess done

mpimod: Warning, not all deallocated
mpimod: Warning, fails on Cray: needs attention

ENDING DATE-TIME JUN 15,2016 13:00:27.171 167 WEN 2457555 PROGRAM GSI ANL HAS ENDED. IBM RS/6000 SP \* . \* . \* . \* . \* . \* . \* . \* . \* . \* . \* . \* . \* . \* . \* . \* . \* . Application 65257589 resources: utime ~41187s, stime ~2332s

Em um outro log específico de saída de resultados do GSI pode-se averiguar quais as observações dos tipos de GPS assimilados, rejeitados e outras informações acerca de algumas estatísticas básicas que podem ser úteis no processo de avaliação da assimilação dessas observações. Abaixo segue um trecho do log representando pela figura [4.28](#page-108-0)

|              | current fit of gps data in fractional difference |          |                |                                                                              |         |         |         |             |         |         |         |                   |         |         |                     |
|--------------|--------------------------------------------------|----------|----------------|------------------------------------------------------------------------------|---------|---------|---------|-------------|---------|---------|---------|-------------------|---------|---------|---------------------|
|              |                                                  |          |                | ptop 1000.0                                                                  | 900.0   | 800.0   |         | 600.0 400.0 | 300.0   | 250.0   |         | 200.0 150.0 100.0 |         | 50.0    | $\theta$ . $\theta$ |
| it           | obs                                              |          |                | type styp pbot $1200.0$                                                      | 999.9   | 899.9   | 799.9   | 599.9       | 399.9   | 299.9   | 249.9   | 199.9             | 149.9   | 99.9    | 2000.0              |
|              |                                                  |          |                |                                                                              |         |         |         |             |         |         |         |                   |         |         |                     |
| $0 - q$ $01$ | aps                                              |          | 004 0000 count | Θ                                                                            | 26      | 75      | 772     | 1886        | 1413    | 844     | 968     | 1189              | 1550    | 2360    | 15566               |
| $o-q$ $01$   | qps                                              | 004 0000 | bias           | 0.00                                                                         | $-0.43$ | $-0.18$ | $-0.19$ | $-0.19$     | $-0.02$ | 0.02    | 0.02    | $-0.03$           | $-0.03$ | 0.11    | 0.01                |
| $0 - a 01$   | qps                                              | 004 0000 | rms            | 0.00                                                                         | 0.70    | 0.66    | 0.76    | 0.86        | 0.54    | 0.41    | 0.45    | 0.46              | 0.45    | 0.49    | 0.57                |
| $0 - q 01$   | qps                                              | 004 0000 | cpen           | 0.00                                                                         | 0.42    | 0.46    | 0.69    | 1.27        | 0.94    | 0.88    | 1.30    | 1.79              | 1.97    | 2.43    | 1.60                |
| $o-q$ $01$   | qps                                              |          | 004 0000 gcpen | 0.00                                                                         | 0.42    | 0.46    | 0.69    | 1.27        | 0.94    | 0.88    | 1.30    | 1.79              | 1.97    | 2.43    | 1.60                |
| $0 - q 01$   |                                                  | all      | count          | $\theta$                                                                     | 26      | 75      | 772     | 1886        | 1413    | 844     | 968     | 1189              | 1550    | 2360    | 15566               |
| $0 - q 01$   |                                                  | all      | bias           | 0.00                                                                         | $-0.43$ | $-0.18$ | $-0.19$ | $-0.19$     | $-0.02$ | 0.02    | 0.02    | $-0.03$           | $-0.03$ | 0.11    | 0.01                |
| $o-q$ $01$   |                                                  | all      | <b>TMS</b>     | 0.00                                                                         | 0.70    | 0.66    | 0.76    | 0.86        | 0.54    | 0.41    | 0.45    | 0.46              | 0.45    | 0.49    | 0.57                |
| $0 - q 01$   |                                                  | all      | cpen           | 0.00                                                                         | 0.42    | 0.46    | 0.69    | 1.27        | 0.94    | 0.88    | 1.30    | 1.79              | 1.97    | 2.43    | 1.60                |
| $0 - q 01$   |                                                  | all      | qcpen          | 0.00                                                                         | 0.42    | 0.46    | 0.69    | 1.27        | 0.94    | 0.88    | 1.30    | 1.79              | 1.97    | 2.43    | 1.60                |
| $o-q$ $01$   | gps rej 004 0000                                 |          | count          | 3                                                                            | 68      | 178     | 377     | 144         | 34      | 20      | 17      | 5                 | 10      | 52      | 13265               |
| $o-a$ $01$   | gps rej 004 0000                                 |          | bias           | 0.86                                                                         | $-8.27$ | $-9.03$ | $-4.87$ | $-3.83$     | 0.71    | 0.45    | 0.05    | $-1.16$           | $-1.29$ | $-0.92$ | $-11.63$            |
| $0 - q$ $01$ | gps rej 004 0000                                 |          | rms            | 0.99                                                                         | 16.98   | 19.55   | 10.44   | 6.94        | 1.29    | 1.53    | 1.77    | 1.53              | 1.30    | 2.13    | 31.45               |
| $o-q$ $01$   | gps rej 004 0000                                 |          | cpen           | 0.00                                                                         | 0.00    | 0.00    | 0.00    | 0.00        | 0.00    | 0.00    | 0.00    | 0.00              | 0.00    | 0.00    | 0.00                |
| $0 - a 01$   | gps rej 004 0000 gcpen                           |          |                | 0.00                                                                         | 0.00    | 0.00    | 0.00    | 0.00        | 0.00    | 0.00    | 0.00    | 0.00              | 0.00    | 0.00    | 0.00                |
| $0 - q 01$   | gps rej 003 0000                                 |          | count          | 1                                                                            | 31      | 92      | 280     | 57          | 17      | 15      | 11      | 25                | 31      | 48      | 13125               |
| $o-q$ $01$   | gps rej 003 0000                                 |          | bias           | 0.00                                                                         | $-2.78$ | $-3.54$ | $-3.66$ | $-6.26$     | $-1.01$ | 0.05    | $-2.08$ | $-1.09$           | $-2.49$ | $-1.81$ | $-11.28$            |
| $0 - q 01$   | gps rej 003 0000                                 |          | rms            | 0.00                                                                         | 3.53    | 6.13    | 5.49    | 8.22        | 2.23    | 2.27    | 2.41    | 2.52              | 2.82    | 2.62    | 31.27               |
| $0 - q 01$   | gps rej 003 0000                                 |          | cpen           | 0.00                                                                         | 0.00    | 0.00    | 0.00    | 0.00        | 0.00    | 0.00    | 0.00    | 0.00              | 0.00    | 0.00    | 0.00                |
| $o-q$ $01$   | gps rej 003 0000 gcpen                           |          |                | 0.00                                                                         | 0.00    | 0.00    | 0.00    | 0.00        | 0.00    | 0.00    | 0.00    | 0.00              | 0.00    | 0.00    | 0.00                |
| $0 - g$ $01$ | rej all                                          |          | count          | 4                                                                            | 99      | 270     | 657     | 201         | 51      | 35      | 28      | 30                | 41      | 100     | 26390               |
| $0 - a 01$   | rei all                                          |          | bias           | 0.64                                                                         | $-6.55$ | $-7.16$ | $-4.36$ | $-4.52$     | 0.14    | 0.28    | $-0.78$ | $-1.10$           | $-2.19$ | $-1.34$ | $-11.46$            |
| $o-q$ $01$   | rei all                                          |          | rms            | 0.86                                                                         | 14.21   | 16.27   | 8.68    | 7.32        | 1.66    | 1.88    | 2.05    | 2.38              | 2.54    | 2.38    | 31.36               |
| $o-a$ $01$   | rej all                                          |          | cpen           | 0.00                                                                         | 0.00    | 0.00    | 0.00    | 0.00        | 0.00    | 0.00    | 0.00    | 0.00              | 0.00    | 0.00    | 0.00                |
| $0 - a$ $01$ | rei all                                          |          | gcpen          | 0.00                                                                         | 0.00    | 0.00    | 0.00    | 0.00        | 0.00    | 0.00    | 0.00    | 0.00              | 0.00    | 0.00    | 0.00                |
| $o-q$ $01$   | gps mon 003 0000 count                           |          |                | 1                                                                            | 70      | 157     | 855     | 2082        | 1449    | 862     | 981     | 1188              | 1555    | 2417    | 16216               |
| $0 - a 01$   | aps mon 003 0000                                 |          | bias           | 0.56                                                                         | $-0.24$ | $-0.50$ | $-0.25$ | $-0.14$     | 0.08    | 0.09    | 0.04    | 0.02              | $-0.05$ | 0.09    | 0.01                |
| $0 - q 01$   | gps mon 003 0000                                 |          | rms            | 0.56                                                                         | 0.84    | 0.96    | 0.98    | 0.93        | 0.56    | 0.49    | 0.43    | 0.40              | 0.41    | 0.48    | 0.61                |
| $o-q$ $01$   | gps mon 003 0000                                 |          | cpen           | 0.23                                                                         | 0.60    | 0.92    | 1.12    | 1.43        | 1.05    | 1.30    | 1.29    | 1.34              | 1.72    | 2.21    | 1.52                |
| $0 - q 01$   | aps mon 003 0000                                 |          | qcpen          | 0.23                                                                         | 0.60    | 0.92    | 1.12    | 1.43        | 1.05    | 1.30    | 1.29    | 1.34              | 1.72    | 2.21    | 1.52                |
| $0 - q 01$   | mon all                                          |          | count          | 1                                                                            | 70      | 157     | 855     | 2082        | 1449    | 862     | 981     | 1188              | 1555    | 2417    | 16216               |
| $o-q$ $01$   | mon all                                          |          | bias           | 0.56                                                                         | $-0.24$ | $-0.50$ | $-0.25$ | $-0.14$     | 0.08    | 0.09    | 0.04    | 0.02              | $-0.05$ | 0.09    | 0.01                |
| $0 - g$ $01$ | mon all                                          |          | rms            | 0.56                                                                         | 0.84    | 0.96    | 0.98    | 0.93        | 0.56    | 0.49    | 0.43    | 0.40              | 0.41    | 0.48    | 0.61                |
| $o-a$ $01$   | mon all                                          |          | cpen           | 0.23                                                                         | 0.60    | 0.92    | 1.12    | 1.43        | 1.05    | 1.30    | 1.29    | 1.34              | 1.72    | 2.21    | 1.52                |
| $o-q$ $01$   | mon all                                          |          | gcpen          | 0.23                                                                         | 0.60    | 0.92    | 1.12    | 1.43        | 1.05    | 1.30    | 1.29    | 1.34              | 1.72    | 2.21    | 1.52                |
| $num(a) =$   | $0$ at lev                                       |          |                | 1 pen, qcpen, cpen, cqcpen = $0.0000$                                        |         |         |         | 0.0000      |         | 0.0000  |         | 0.0000            |         |         |                     |
| $num(q) =$   | $0$ at lev                                       |          |                | 2 pen, acpen, cpen, cacpen = $0.0000$                                        |         |         |         | 0.0000      |         | 0.0000  |         | 0.0000            |         |         |                     |
| $num(q) =$   | 2 at lev                                         |          |                | 3 pen,qcpen,cpen,cqcpen = 0.35071E-01 0.35071E-01 0.17535E-01 0.17535E-01    |         |         |         |             |         |         |         |                   |         |         |                     |
| $num(q) =$   | 3 at lev                                         |          |                | 4 pen, qcpen, cpen, cqcpen = 1.2527                                          |         |         |         | 1.2527      |         | 0.41755 |         | 0.41755           |         |         |                     |
| $num(q) =$   | 2 at lev                                         |          |                | 5 pen, qcpen, cpen, cqcpen = 0.55163E-01 0.55163E-01 0.27582E-01 0.27582E-01 |         |         |         |             |         |         |         |                   |         |         |                     |
| $num(q) =$   | 4 at lev                                         |          |                | 6 pen, $qcpen$ , cpen, c $qcpen = 1.6229$                                    |         |         |         | 1,6229      |         | 0.40572 |         | 0.40572           |         |         |                     |
| $num(q) =$   | 5 at lev                                         |          |                | 7 pen, qcpen, cpen, cqcpen = $1.9532$                                        |         |         |         | 1.9532      |         | 0.39064 |         | 0.39064           |         |         |                     |
| $num(q) =$   | 5 at lev                                         |          |                | 8 pen, gcpen, cpen, cgcpen = $1.4374$                                        |         |         |         | 1.4374      |         | 0.28747 |         | 0.28747           |         |         |                     |
| $num(q) =$   | 11 at lev                                        |          |                | 9 pen, $qcpen$ , cpen, c $qcpen = 5.1422$                                    |         |         |         | 5.1422      |         | 0.46747 |         | 0.46747           |         |         |                     |
| $num(q) =$   | 7 at lev                                         |          |                | 10 pen, qcpen, cpen, cqcpen = $3.0904$                                       |         |         |         | 3.0904      |         | 0.44148 |         | 0.44148           |         |         |                     |
| $num(a) =$   | $10$ at lev                                      |          |                | 11 pen, gcpen, cpen, cqcpen = $4.6344$                                       |         |         |         | 4.6344      |         | 0.46344 |         | 0.46344           |         |         |                     |
| $num(g) =$   | 15 at lev                                        |          |                | 12 pen, gcpen, cpen, cgcpen = $4.2542$                                       |         |         |         | 4.2542      |         | 0.28361 |         | 0.28361           |         |         |                     |
| $num(a) =$   | 16 at lev                                        |          |                | 13 pen, gcpen, cpen, cgcpen = $7.4166$                                       |         |         |         | 7.4166      |         | 0.46354 |         | 0.46354           |         |         |                     |
| $num(q) =$   | 31 at lev                                        |          |                | 14 pen, $qcpen$ , $cpen$ , $cqcpen = 28.347$                                 |         |         |         | 28.347      |         | 0.91442 |         | 0.91442           |         |         |                     |

<span id="page-108-0"></span>Figura 4.28 - Resultados da assimilação da rádio ocultação no GSI.

Um resultado mais detalhado ainda acerca da assimilação dessas informações pode ser extraído a partir da utilização de uma outra ferramenta desenvolvida no grupo denominada GSI\_STAT. A ferramenta gera vários arquivos contendo o diagnóstico geral da assimilação, a quantidade dos dados assimilados por níveis e também valores de OMA (observação menos análise) e OMF (observação menos first-guess)

contendo os tipos de satélites que foram assimilados na rodada. Em uma análise nos resultados desse arquivo observou-se que os dados foram assimilados corretamente. Uma ferramenta para a avaliação desse processo está em fase de elaboração e deverá ser apresentado nas versões futuras desse projeto.

### **5 Pacote de Controle de Qualidade (PAQC - Package Quality Control)**

#### **5.1 Informações gerais sobre o PaQC**

Nesta implementação, esse pacote será responsável por realizar o controle de qualidade das observações convencionais a serem utilizadas pelos sistemas de assimilação que utilizam os arquivos PrepBUFR. Para isso, esse pacote irá ler os arquivos PrepBUFR gerados pelo BFGE e comparar com os dados de estimativa inicial do G3DVAR, realizando uma avaliação da qualidade dos dados observacionais, tomando essa estimativa inicial como referência e modificando as marca (do inglês *mark*) do controle de qualidade do arquivo PrepBUFR, gerando um arquivo diferente do inicial pois em cada etapa do controle de qualidade foi verificado algum critério e atualizada a marca referentes ao mesmo. Diversos processos compõem o PaQC, os quais tratam os diferentes sistemas de observação contidos no PrepBUFR separadamente e por fim todos os dados em conjunto. Uma descrição detalhada de cada processo envolvido nesse pacote é descrito em [KEYSER](#page-148-0) [\(2013\)](#page-148-0). Esse pacote utilizado é oriundo do G3DVAR disponível em https://projetos.cptec.inpe.br/projects/g3dvar/repository/show/trunk/G3DVAR/ cptec/gsi/SRC/GSIsa/src/Applications/NCEP\_Paqc.

#### **5.1.1 Metodologia utilizada no PaQC**

O PaQC é um pacote de ferramentas de controle de qualidade utilizados no GMAO da NASA, o qual foi criado baseado nos programas desenvolvidos e mantidos operacionais no NCEP para realizar um controle de qualidade de dados observacionais [RIENECKER e coauthors](#page-148-1) [\(2008\)](#page-148-1). Esse pacote é composto de um processo complexo de verificações encadeadas, as quais empregam análise multi-variada para verificar todas as observações contra as vizinhas mais próximas. Módulos especiais são aplicados de antemão e separadamente para alguns sistemas de observações e faz uma varredura avaliando em separado as observações desse sistema aplicando metodologias específicas. Esse é o caso dos dados de radiossondas (ADPUPA), dados de sensores em aviões (AIRCAR e AIRCFT), perfiladores de vento doppler (PROFLR) e vento obtido por radar (VADWND). Esses dados são tratados em módulos anteriores ao módulo principal, os quais são tratados em detalhes na próxima subseção. Várias interações do esquema básico são necessárias para completar o processo. Durante cada interação cada uma das observações recebe uma marca que indica se passou ou falhou no processo. Se uma observação qualquer passa, significa que ela pode ser utilizada para verificar as demais em uma subsequente interação, mas se falhar ela é excluída do processe sendo ignorada nas próximas verificações. Esse processo interativo é desenvolvido até que o número de observação excluída tende a zero.

# **5.1.2 Os módulos principais do pacote PaQC**

No pacote do PaQC além dos módulos de controle de qualidade existem alguns processos destinados a preparação dos dados para o processo. Os principais módulos de preparação são descritos abaixo:

• block-unblock

Converte o fluxo de bytes BUFR em arquivos binários para um formato em blocos Fortran e vice-versa. O código fonte está tanto para colocar em bloco 'block' ou desfazer os blocos 'unblock', a escolha da ação é feito através da definição do argumento "-DUNBLOCK" para a rotina 'unblock'. A nova rotina "cwordsh" requer que seja linkado a atual biblioteca NCEP BUFRLIB. Esta versão do 'block' evita dados incorretos nos arquivos de entrada, como cabeçalhos de aviso, e até mesmo palavras de comando Fortran, para que os arquivos já blocados sejam novamente blocados sem gerar inconsistências. O módulo no repositório se encontra em: https://projetos.cptec.inpe.br/projects/paqc/repository/show/trunk/obs/ src/paqc/src/Applications/NCEP\_Paqc/block-unblock.

• prepobs prevevents

Ele é executado em dois modos: "PREVENT" e "POSTEVENTS". No modo PREVENT, prepara relatórios observacionais PrepBUFR para um subsequente controle de qualidade e programas de análise. Isto é feito ao interpolar os campo do first-guess ( em formato espectral) para a localização das observações no PrepBUFR com a codificação dos valores do first-guess em registros PrepBUFR codificando os "prevent" e/ou eventos "virtmp" em registros de PrepBUFR e codifica os erros de observação do arquivo de especificação de erro em registros de Prep-BUFR. Nesse modo também, pode-se modificar o marcador do marca de qualidade dos dados para não ser utilizado em um subsequente passo do controle de qualidade e processo de análise, em um processo de filtragem. No modo "POSTEVENTS", depois de executado todo o controle de qualidade e programa de análise, é feita a interpolação da análise global (em coordenadas sigma espectral) para a localização das observações e

codifica esses valores da análise para o arquivo PrepBUFR. Para mais informação sobre "prevent" e eventos de "virtmp", veja o bloco de notas da rotina w3lib "gblevents" . Esse programa chama a rotina gblevents, a qual é executada aqui no modo "prevent". A rotina w3lib gblevents faz o empilhamento do trabalho aqui. Depois cada registro é atualizado pela rotina gblevents, os quais são escritos em uma versão pré-processada do arquivo de PrepBUFR. O módulo no repositório se encontra em: https://projetos.cptec.inpe.br/projects/paqc/repository/show/trunk/obs/ src/paqc/src/Applications/NCEP\_Paqc/ssprev e para o GMAO https://projetos.cptec.inpe.br/projects/paqc/repository/show/trunk/obs/ src/paqc/src/Applications/NCEP\_Paqc/GMAOprev.

Os módulos de controle de qualidade são descritos aqui de forma sucinta e apresentados na sequencia que os mesmos são aplicados na execução do pacote:

• radcor (Radiossondas)

Esse módulo prepara correções para observações de altura e temperatura das radiossondas a partir das diferenças entre as radiossondas (principalmente o efeito radiativo nos instrumentos). O ângulo solar e o ângulo de elevação solar são calculados. Sub-rotinas contendo tabelas de correções são chamadas e as correções são aplicadas diretamente nos níveis obrigatórios e correções de temperatura são interpoladas para a superfície e níveis significativos na troposfera. O módulo no repositório se encontra em: https://projetos.cptec.inpe.br/projects/paqc/repository/show/trunk/obs/ src/paqc/src/Applications/NCEP\_Paqc/radcor.

• prepobs cqcbufr.fd (Radiossondas)

Esse módulo realiza um complexo controle de qualidade de observações de altura e temperatura realizadas por radiossondas. Erros são detectados e muito corrigidos baseados nas informações do perfil. Algumas verificações utilizadas são: hidrostática, incremento, estatística horizontal, estatística vertical e temporal, linha de base e taxa de queda vertical. Também são calculadas a radiação (intersondas) e correções de vieses. Adicionalmente é aplicada uma homogeneização das series de temperatura usando estatísticas de inovação. O módulo no repositório se encontra em: https://projetos.cptec.inpe.br/projects/paqc/repository/show/trunk/obs/ src/paqc/src/Applications/NCEP\_Paqc/prepobs\_cqcbufr.fd.

• prepobs profcqc.fd (Perfiladores de vento Dopper)

Realiza um complexo controle de qualidade de perfiladores de vento Doppler. Os dados de entrada e saída são arquivos no formato Prep-BUFR. As verificações realizadas são: incrementos, estatística vertical e temporal e uma combinação de estatísticas vertical e temporal aplicadas simultaneamente. O módulo no repositório se encontra em: https://projetos.cptec.inpe.br/projects/paqc/repository/show/trunk/obs/ src/paqc/src/Applications/NCEP\_Paqc/prepobs\_profcqc.fd.

• prepobs prepacqc.fd (Dados de sensores em aviões: AIRCFT)

Lê um arquivo PrepBUFR contendo todos os tipos de dados preprocessados e seleciona as mensagem que se referem a "AIRCFT" organizando pelos identificadores das estações. Realiza uma verificação rastreada e identifica observações pela posição chamando uma pilha. Aplica um controle de qualidade fazendo uma verificação nos voos, removendo duplicatas, comparando a localização das observações e se preciso, produz superobs de dados de ventos, e posteriormente passando por uma verificação de qualidade. Uma série de novas marcas de controle de qualidade PrepBUFR são incluídas em cada observação. Finalmente escreve os eventos empilhados (considerando as marcas de qualidade atualizadas no PrepBUFR) dentro dos dados PrepBUFR existentes. Em todos os caos, o novo arquivo contem todas as observações originais menus as duplicadas e adição das superobs. Observações usadas para gerar essas superobs são marcadas para assegurar que as mesmas serão omitidas no esquema de análise. O módulo no repositório se encontra em: https://projetos.cptec.inpe.br/projects/paqc/repository/show/trunk/obs/ src/paqc/src/Applications/NCEP\_Paqc/prepobs\_prepacqc.fd.

• prepobs acarsqc.fd (Dados de sensores em aviões: AIRCAR)

Lê um arquivo PrepBUFR contendo todos os tipos de dados preprocessados e seleciona as mensagens que se referem a "AIRCAR". Realiza-se certos rudimentares verificações de qualidade nos dados, tais como erros grosseiros e verificação de sanidade. Uma série de novas marcas de controle de qualidade PrepBUFR são incluídas em cada observação. Finalmente escreve os eventos empilhados (considerando as marcas de qualidade atualizadas no PrepBUFR) dentro dos dados PrepBUFR existentes. Em todos os caos, o novo arquivo contem todas as observações originais menus as duplicadas dentro da janela requerida de dados. O módulo no repositório se encontra em: https://projetos.cptec.inpe.br/projects/paqc/repository/show/trunk/obs/ src/paqc/src/Applications/NCEP\_Paqc/prepobs\_acarsqc.fd.

• prepobs\_cqcvad.fd (Dados de vento por radar)

Esse módulo realiza um complexo controle de qualidade de ventos de VAD proveniente de radares WSR-88D. O módulo no repositório se encontra em: https://projetos.cptec.inpe.br/projects/paqc/repository/show/trunk/obs/ src/paqc/src/Applications/NCEP\_Paqc/prepobs\_cqcvad.fd.

Oiqc (Complexo controle de qualidade)

O módulo no repositório se encontra em: https://projetos.cptec.inpe.br/projects/paqc/ repository/show/trunk/obs/src/paqc/src/Applications/NCEP\_Paqc/oiqc. Esse é o módulo principal utilizado para a realização do controle de qualidade de dados observações de forma global, o qual é composto de processo complexo empregando analise multivariada para verificar todas as observações contra as vizinhas mais próximas. Várias interações do esquema básico são necessárias para completar o processo. Durante cada interação todas as observações são sujeitas a 5 interpolação de verificação:

- a) **Verificação 1:** interpola os valores de comparação dos dados de temperatura mais próximos;
- b) **Verificação 2:** avalia a consistência dos valores obtidos na verificação 1;
- c) **Verificação 3:** Interpola os valores de comparação da componente zonal e meridional do vento.
- d) **Verificação 4:** Interpolação das observações mais próxima em um mesmo perfil em avaliação. Uma combinação ponderada dessas quatro verificações é feita com base em fatores, os quais determinam, o quanto da interpolação pode ser esperado por ser mais relevante do que outras. Por exemplo, a quantidade e localização espacial e tempo de observações utilizadas em uma dada verificação, tanto quanto a quantidade relativa das observações envolvidas é usada para indicar o quanto dos resultados devem ser ponderadamente confiáveis do que tomar uma decisão em um caso particular.

e) **Verificação 5:** Interpola um valor de um conjunto multivariado de observações na verificação 1 e 3, as quais são usadas para medir como a análise deve esboçar (ou não esboçar) a informação contidas nas observações em avaliação. A tolerância permitida para o desvio de um esperado resultado nas verificações é proporcional a medida desse esboço calculado na verificação 5.

Durante cada interação cada uma das observações recebe uma marca que indica se passou ou falhou nas 5 verificações descritas acima. Se uma observação qualquer passa, significa que ela pode ser utilizada para verificar as demais em uma subsequente interação, mas se falhar ela é excluída do processe sendo ignorada nas próximas verificações. Esse processo interativo é desenvolvido até que o número total de observações excluída é igual em dois ciclos em um total mínimo de 4 ciclos, no qual de forma preventiva para a convergência da sistema um procedimento arbitrário de parada é envolvido para resolver alguns casos ambíguos.

### **5.2 Obtenção/configuração/compilação e execução do PaQC**

Nessa seção são apresentadas as informações para relevantes do processo de configuração, instalação e execução do pacote PaQC. Da mesma forma que a wiki do pacote BFGE, pressupõem nessa página que todas as tarefas a respeito da instalação do sistema GCQD descrita na seção 3 da página principal da versão V1.0 básica tenham sido executadas. Nela é descrita o download de todo o pacote na conta do usuário, bem como a configuração para criar a estrutura de diretórios, a instalação dos pacotes incluindo as bibliotecas e finalmente a execução usando dados de um testcase também disponível na distribuição. Embora o PaQC possa executar independente do GCQD, ajustes são necessários para isso, os quais não são tratados aqui, pois as informações apresentadas pressupõe a versão integrada.

### **5.2.1 Detalhes sobre a instalação do PaQC**

Como nos outros pacotes, o pacote de configuração/instalação do obs foi organizado seguindo a mesma estratégia de implementação adotada no GDAD. Nela o script config\_obs.ksh é responsável por fazer todas as etapas de configuração e instalação de todos os pacotes que envolve o Sistema de Gestão e Controle de Qualidade de Dados para a Assimilação (CGCQ). A estrutura é toda montada sobre o diretório obs que é baixada no scratchin via SVN (feita na seção anterior) e ao configurar o sistema uma arvore de diretório no scratchout é criada. Isso é feita para manter a estratégia de processamento arquitetada na concepção da maquina Tupã. Nessa estratégia os códigos e scripts, mantidos em segurança no SVN sobre controle de versões, é compilado no scratchin, de onde é rodado o script principal, denominado run\_ obs.ksh, que tem a função de enviar para o scratchout todos os scripts, executáveis e demais arquivos necessários para o processamento, onde são executados envolvendo submissão de processos para os nós do Tupã. Os arquivos de resultados finais (com maior fluxo de dados) são enviados para a arvore de diretório do obs no scratchout de onde são enviados para fitas ou discos externos. Observe que com essa estratégia nada é enviado para o home do usuário, pois embora seja uma área com backup, ela tem restrição de espaço o que limita a sua utilização envolvendo diversos sistemas. Na instalação do GCQD todos os módulos do PaQC são contemplados e a estrutura de diretórios necessária é criada e as bibliotecas, pré requisito do pacote, são instaladas. Os detalhes específicos para esse pacote são destacados abaixo.

# **5.2.1.1 Detalhes do script de instalação do PaQC**

Com a utilização do script config\_rms.ksh, com a opção configurar selecionada é criado a seguinte lista de variáveis associadas com o PaQC e as exporta No scratchin:

export paqc\_src=\${obs\_src}/paqc Diretório raíz do PaQC

export paqc\_2src=\${paqc\_src}/src Diretório do código fonte do PaQC

export paqc\_bin= $\frac{1}{2}$ {paqc\_src}/Linux/bin Diretório dos arquivos binários a serem gerados na compilação

export paqc\_etc=\${paqc\_src}/Linux/etc Diretório ETC do pacote PaQC No scratchout:

export obs work run paqc= $\frac{1}{2}$ fobs work run}/paqc Diretório onde o PaQC é executado

export obs work run paqc  $log=$ \${obs\_work\_run\_paqc}/logfiles Diretório de saída dos arquivos de log da rodada

export obs\_dataout=\${obs\_work}/dataout Diretório de entrada e saída dos dados do PaQC.

Com a utilização do script config\_rms.ksh, com a opção compilar selecionada é compilado toda a árvore de diretório do PaQC, o qual está na mesma estratégia de compilação utilizada no NCEP, com uma cascata de Makefile em acionamento. Esse processo é feito através do config\_rms.ksh através dos seguintes passos:

Carregando os modules do Tupa setando o NetCDF e versão do compilador PGI

. /opt/modules/default/etc/modules.sh module load netcdf module swap pgi pgi/12.2.0

Entra do diretório raiz dos código do PaQC

cd \${paqc\_2src}

Exporta as variáveis \$ESMA\_FC do compilador padrão e diretório base na \$BA-SEDIR

```
export ESMA_FC=ftn
export BASEDIR=${paqc_src}/dummybasedir
```
Executa o gmake opção "install" no diretório raiz guardando nele um arquivo de log da instalação chamado compilePAQC.log

```
gmake install ESMADIR=${paqc_src} 2>&1 | tee ${paqc_src}/compilePAQC.log
```
Verificando o sucesso do processo avaliando se uma lista de arquivos executáveis foi criada:

```
${paqc_bin}/echorc.x
${paqc_bin}/combfrd.x
${paqc_bin}/scanbuf0.x
${paqc_bin}/ssprepqc
${paqc_bin}/zeit_ci.x
${paqc_bin}/zeit_co.x
${paqc_bin}/zeit_pr.x
${paqc_bin}/ssprevents.x
${paqc_bin}/cqcbufr.x
${paqc_bin}/raobcore.x
${paqc_bin}/hradcor.x
${paqc_bin}/cqcvad.x
${paqc_bin}/profcqc.x
${paqc_bin}/acarsqc.x
${paqc_bin}/oiqcbufr.x
${paqc_bin}/prepacqc.x
```
Caso alguns arquivo da lista não tenha sido criado uma mensagem de erro indica o arquivo. A instalação do pacote é feita pelo script config\_rms.ksh, mas no entanto, caso se queira instalar unicamente o PAQC, pode-se utilizar o script install, no qual todas as etapas acima são realizadas.

Com a utilização do script config\_rms.ksh, com a opção clean\_all selecionada limpa todos os diretórios dos pacotes de instalação do PAQC apagando os arquivos temporários usados durante esse processo em toda a árvore de diretórios do pacote, obedecendo as diretivas do Makefile com o comando distclean, da forma:

cd \${paqc\_2src} gmake distclean ESMADIR=\${paqc\_src}

# **5.2.2 Utilização do pacote PAQC**

Os dados necessários para esse testcase do sistema estão disponíveis no scratchin em um diretório comum a todos os usuários do sistema no user "gdad", de forma que não se precisa replica-los e nem ocupar espaço no SVN. A execução de todo o sistema é realizado ao rodar o script run\_obs.sh que tem a função de incrementar uma variável com a data e hora das rodadas para o período desejado, rodando sequencialmente os processo envolvidos, chamando o script run\_bfge.sh para gerar, entre outros arquivos, o arquivo PrepBUFR de entrada do PaQC e posteriormente chama o run\_paqc.sh responsável por chamar o pacote PaQC e fazer o controle de qualidade nos dados contidos nesse arquivo.

Em uma descrição geral do script run\_paqc.sh, nota-se que ele:

- a) Recebe via argumento de entrada a data da análise que se refere o arquivo em processamento. Um segundo argumento é o numero de processadores a ser utilizado. Um terceiro argumento é a flag do TestCase onde se define onde os dados devem ser procurados para o processamento;
- b) Testa os argumentos de entrada e seta as variáveis apropriadamente, em especial para o tipo de testcase selecionado os arquivos PrepBUFR e o background do modelo;
- c) Esse script cria um diretório de execução e apaga o antigo, caso exista;
- d) Cria variáveis FV e adiciona o diretório criado no path do usuário;
- e) Cria um subdiretório bin e copia para ele todos os executáveis necessários;
- f) Cria um subdiretório etc e copia para ele todos os arquivos de configuração necessários;
- g) Testa o arquivo de entrada e carrega em variáveis;
- h) Linka os arquivos de background;
- i) Organiza o arquivo em blocos usando a ferramenta flock do PaQC;
- j) Lista os arquivo e combina em apenas um;
- k) Scaneia o PrepBUFR e lista todos os tipo de sistemas de observação nele existente;
- l) Faz um teste especifico para os tipos AIRCFT, PROFLR e AIRCAR e seta variáveis avisando a existência;
- m) Executa o PaQC rodando o script ssprepqc chamando todos os processos em cadeia;
- n) Espera o processo terminar e lista os arquivos no diretório de execução;
- o) Renomeia o arquivo de log gerado no processo com os dados da data e hora da execução, do tipo  $\delta$ {obs\_work\_run\_paqc\_log}/paqc\_\${LABE-LANL}\_\${RUNTM}qc.log;
- p) Procura o arquivo de saida com o controle de qualidade adicionado e dá uma mensagem de sucesso ou fracasso.

### **5.2.2.1 Detalhes do script de execução do PaQC**

Para rodar todo o processo PaQC basta acionar o script run\_paqc.sh passados os dados da data como argumento seguindo as recomendações da opção ajuda que é apresentada quando nenhum argumento é dado. Essa ajuda é apresentada na figura [5.1](#page-120-0) para facilitar a descrição de cada um dos argumentos requeridos para a execução do script.

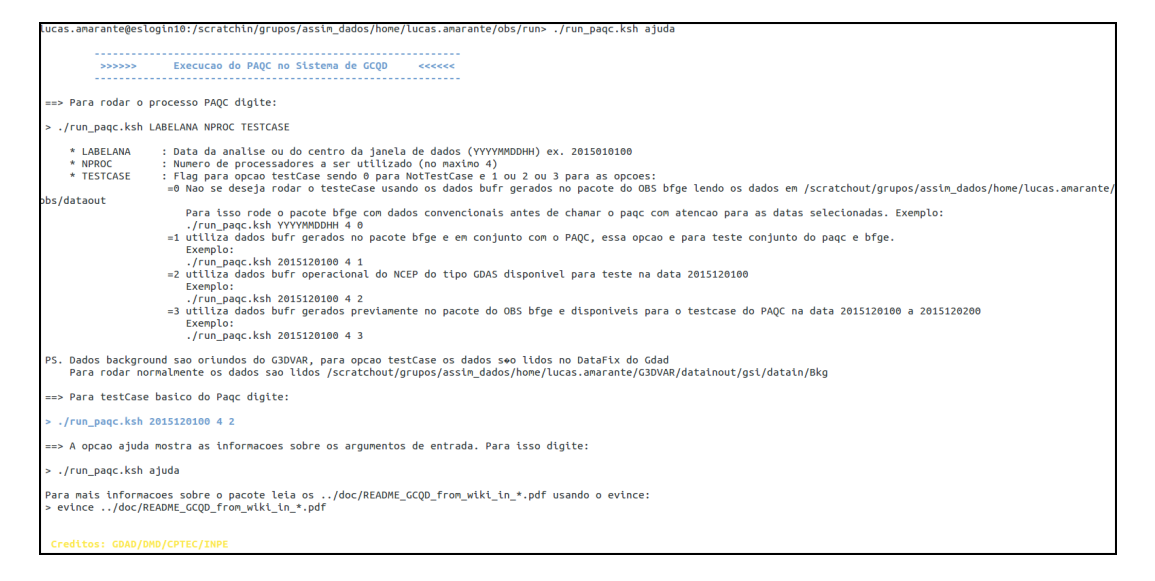

Figura 5.1 - Opção ajuda do script run\_paqc.

Como descrito na figura o run\_paqc.sh possui duas funções acionadas pelo primeiro argumento ao executar o script, sendo:

- <span id="page-120-0"></span>• **Função ajuda** : apresenta o mesmo conteúdo apresentado na figura acima, o que é o mesmo se nenhum argumento for fornecido.
- **Função running**. A função de execução do processo é acionada se os argumentos informação são suficientes para a rodada. Um total de 3 argumentos são necessários para executar o script, os quais são listados na figura anterior e reapresentados aqui com mais detalhes:

LABELANL : Data para o processamento da janela de dados (sendo do tipo YYYYMMDDHH);

NPROC : Número de processadores a ser utilizado (no máximo 4);

TestCase : é uma flag para indicar onde o sistema deve procurar os dados necessários para a execução, nos quais se incluem os dados bufrs de entrada, e os campos de background do modelo global.

**para a opção 0** que representa "No TestCase" não se deseja rodar o teste-Case usando os dados bufr gerados no pacote do OBS bfge lendo os dados em \${obs\_dataout}. Para isso rode o pacote bfge com dados convencionais antes de chamar o PaQC com atenção para as datas selecionadas.

**Para a opção 1** utiliza dados BUFR gerados no pacote bfge e em conjunto com o PaQC, essa opção e para teste conjunto do PaQC e bfge.

**Para a opção 2** utiliza dados BUFR operacional do NCEP do tipo GDAS disponível para teste na data 2015120100.

**Para a opção 3** utiliza dados BUFR gerados previamente no pacote do OBS bfge e disponíveis para o testcase do PaQC na data 2015120100 a 2015120200.

**Nota 1.**. Os dados do background são oriundos do G3DVAR, para opção testCase os dados são lidos no DataFix do Gdad. Para rodar normalmente os dados do background devem estar disponível no diretório da variável \${work\_gsi\_datain\_bkg}.

## **5.2.2.2 Passo-a-passo para a execução do PaQC**

a) Login no supercomputador Tupã:

```
$ ssh usuário@tupa.cptec.inpe.br -XC
```
b) Acessar o diretório scratchin (variável \$SUBMIT\_HOME):

## \$ cd \$SUBMIT\_HOME

- c) Ir para o diretório dos scripts do obs, que caso tenha sido feito a instalação padrão o acesso para esse diretório é:
	- \$ cd obs/run
- d) Executar inicialmente o run\_paqc.sh sem argumento para rever as informações descritas acima certificando que não há outras opções implementadas e não tratadas nessa página:

# \$ ./run\_paqc.sh ajuda

e) A saída deverá ser a mesma apresentada na figura anterior. Depois disso execute o testCase seguindo os argumentos apresentados abaixo:

## \$ ./run\_paqc.sh 2015120100 4 2

Observe a sequência dos processos realizados pelo script nas figuras [5.2,](#page-122-0) [5.3](#page-123-0) e [5.4:](#page-124-0)

Iniciando os procedimentos mostrando as configurações iniciais:

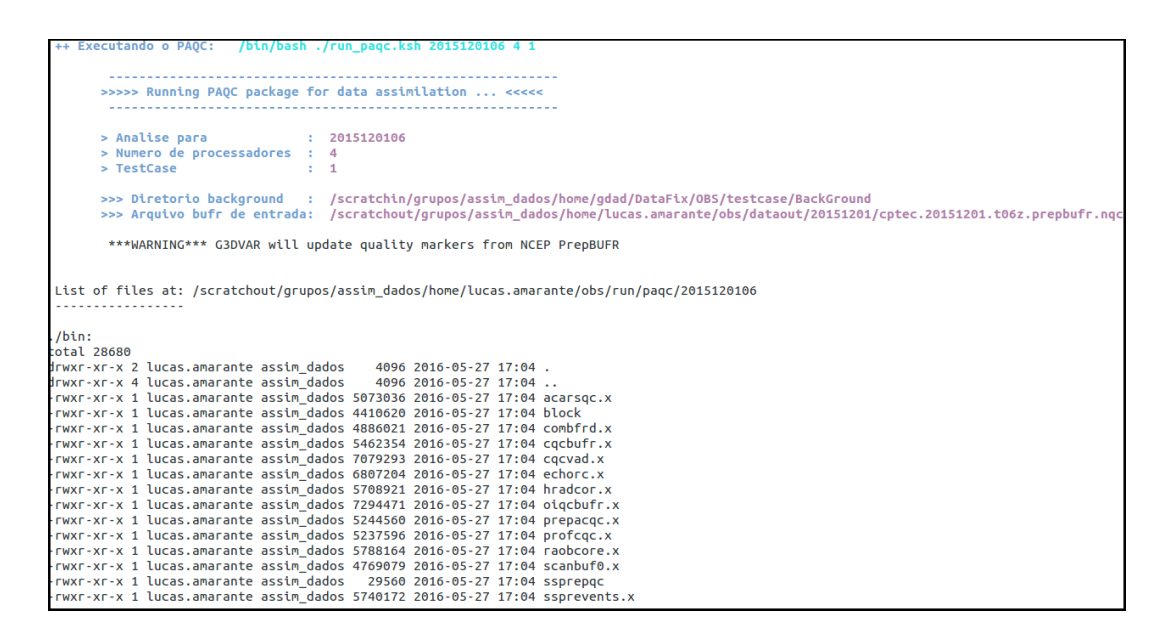

<span id="page-122-0"></span>Figura 5.2 - Sequência dos processos realizados pelo paqc (parte1).

Apresentando as observações lidas no PrepBUFR:

| ./etc:              |                                                                               |   |                        |                                                                                         |
|---------------------|-------------------------------------------------------------------------------|---|------------------------|-----------------------------------------------------------------------------------------|
| total 8             |                                                                               |   |                        |                                                                                         |
|                     | drwxr-xr-x 2 lucas.amarante assim dados                                       |   | 4096 2016-06-17 17:12. |                                                                                         |
|                     | drwxr-xr-x 4 lucas.amarante assim_dados                                       |   | 4096 2016-06-17 17:12  |                                                                                         |
|                     | -rwxr-xr-x 1 lucas.amarante assim dados                                       |   |                        | 241 2016-06-17 17:12 prepobs acarsgc.merra.parm                                         |
|                     | -rwxr-xr-x 1 lucas.amarante assim dados                                       |   |                        | 224 2016-06-17 17:12 prepobs cqcbufr.merra.parm                                         |
|                     | -rwxr-xr-x 1 lucas.amarante assim dados                                       |   |                        | 19040 2016-06-17 17:12 prepobs_cqc_statbge                                              |
|                     |                                                                               |   |                        | -rwxr-xr-x 1 lucas.amarante assim dados 493397 2016-06-17 17:12 prepobs errtable.global |
|                     | -rwxr-xr-x 1 lucas.amarante assim dados 285020 2016-06-17 17:12 prepobs landc |   |                        |                                                                                         |
|                     | -rwxr-xr-x 1 lucas.amarante assim dados                                       |   |                        | 9921 2016-06-17 17:12 prepobs_oigc.oberrs                                               |
|                     | -rwxr-xr-x 1 lucas.amarante assim dados                                       |   |                        | 505 2016-06-17 17:12 prepobs prepacqc.merra.parm                                        |
|                     | -rwxr-xr-x 1 lucas.amarante assim dados                                       |   |                        | 57915 2016-06-17 17:12 prepobs prep.bufrtable                                           |
|                     | -rwxr-xr-x 1 lucas.amarante assim dados                                       |   |                        | 73 2016-06-17 17:12 prepobs prevents.merra.parm                                         |
|                     | -rwxr-xr-x 1 lucas.amarante assim dados                                       |   |                        | 166 2016-06-17 17:12 prepobs profcqc.merra.parm                                         |
|                     | -rwxr-xr-x 1 lucas.amarante assim_dados                                       |   |                        | 97 2016-06-17 17:12 prepobs_radcor.merra.parm                                           |
|                     | -rwxr-xr-x 1 lucas.amarante assim_dados                                       |   |                        | 1424 2016-06-17 17:12 prepobs waypoints                                                 |
| <b>FORTRAN STOP</b> |                                                                               |   |                        |                                                                                         |
|                     | blocking from: cptec.20151201.t00z.prepbufr                                   |   |                        |                                                                                         |
| <b>FORTRAN STOP</b> | to: cptec.20151201.t00z.prepbufr.blk                                          |   |                        |                                                                                         |
|                     |                                                                               |   |                        |                                                                                         |
|                     | Escaner do arquivo burf: cptec.20151201.t00z.prepbufr.blk                     |   |                        |                                                                                         |
| date:               | 2015120100                                                                    | 0 |                        |                                                                                         |
| <b>ADPSFC</b>       | 80946                                                                         |   |                        |                                                                                         |
| <b>ADPUPA</b>       | 2648                                                                          |   |                        |                                                                                         |
| <b>SFCSHP</b>       | 1362                                                                          |   |                        |                                                                                         |
|                     |                                                                               |   |                        |                                                                                         |
|                     |                                                                               |   |                        |                                                                                         |
|                     |                                                                               |   |                        | > Executando ssprepqc chamando todos os processos em cadeia do PAQC  Aguarde  \         |

<span id="page-123-0"></span>Figura 5.3 - Sequência dos processos realizados pelo paqc (parte2).

#### Finalizando os procedimentos:

|                                                                                                    | counts                                                 | period       | <b>NET</b> | m: S        | $\infty$ | <b>SCOPE</b>                             | m: S        | x     |                                                                                                    |
|----------------------------------------------------------------------------------------------------|--------------------------------------------------------|--------------|------------|-------------|----------|------------------------------------------|-------------|-------|----------------------------------------------------------------------------------------------------|
| .<br>.zeit.                                                                                                    | $1s \quad \theta/$                                     | $\mathbf{1}$ |            | 0.2         |          | $00:0000.2+$                             | 71.7        |       | $01:12$ 100.0+                                                                                                    |
| pqc_init                                                                                                    | $\mathbf{1}$                                           | 0.1          | 0.1        | 00:00       | 0.2%     | 0.1                                      | 00:00       | 0.2%  |                                                                                                    |
| pqc_fv2ss                                                                                                    | 1                                                      | 0.0          | 0.0        | 00:00       | 0.0%     | 0.0                                      | 00:00       | 0.0%  |                                                                                                    |
| pqc_ssprev                                                                                                    | $\mathbf{1}$                                           | 22.3         | 22.3       | 00:22 31.1% |          | 22.3                                     | 00:22       | 31.1% |                                                                                                    |
| pqc_cqcht                                                                                                    | $\mathbf{1}$                                           | 3.9          | 3.9        | 00:04       | 5.4%     | 3.9                                      | 00:04       | 5.4%  |                                                                                                    |
| pgc raobcor                                                                                                    | $\mathbf{1}$                                           | 0.0          | 0.0        | 00:00       | 0.0%     | 0.0                                      | 00:00       | 0.0%  |                                                                                                    |
| pqc_profcqc                                                                                                    | $\mathbf{1}$                                           | 0.0          | 0.0        | 00:00       | 0.0%     | 0.0                                      | 00:00       | 0.0%  |                                                                                                    |
| pqc_arqc                                                                                                    | 1                                                      | 0.0          | 0.0        | 00:00       | 0.0%     | 0.0                                      | 00:00       | 0.0%  |                                                                                                    |
| pgc acarsgc                                                                                                    | $\mathbf{1}$                                           | 0.0          | 0.0        | 00:00       | 0.0%     | 0.0                                      | 00:00       | 0.0%  |                                                                                                    |
| pgc cgcvad                                                                                                    | $\mathbf{1}$                                           | 0.9          | 0.9        | 00:01 1.3%  |          | 0.9                                      | 00:01       | 1.3%  |                                                                                                    |
| pgc oigcc                                                                                                    |                                                        | 44.2         | 44.2       | 00:44 61.7% |          | 44.2                                     | 00:44 61.7% |       |                                                                                                    |
| Warning: ieee_inexact is signaling<br><b>FORTRAN STOP</b>                                                                                                    |                                                        |              |            |             |          |                                          |             |       |                                                                                                    |
|                                                                                                    |                                                        |              |            |             |          |                                          |             |       | List of files at: /scratchout/grupos/assim dados/home/lucas.amarante/obs/run/pagc/2015120100                                         |
|                                                                                                    |                                                        |              |            |             |          |                                          |             |       |                                                                                                    |
|                                                                                                    |                                                        |              |            |             |          |                                          |             |       |                                                                                                    |
|                                                                                                    |                                                        |              |            |             |          |                                          |             |       |                                                                                                    |
|                                                                                                    |                                                        |              |            |             |          | 4096 2016-06-17 17:13.                   |             |       |                                                                                                    |
|                                                                                                    |                                                        |              |            |             |          | 4096 2016-06-17 17:12                    |             |       |                                                                                                    |
|                                                                                                    |                                                        |              |            |             |          | 4096 2016-06-17 17:12 bin                |             |       |                                                                                                    |
|                                                                                                    |                                                        |              |            |             |          |                                          |             |       |                                                                                                    |
|                                                                                                    |                                                        |              |            |             |          |                                          |             |       |                                                                                                    |
|                                                                                                    |                                                        |              |            |             |          |                                          |             |       | -rw-r--r-- 1 lucas.amarante assim dados 6178872 2016-06-17 17:13 cptec.20151201.t00z.prepbufr.blk                                    |
|                                                                                                    |                                                        |              |            |             |          | 84 2016-06-17 17:12 data types.log       |             |       |                                                                                                    |
|                                                                                                    |                                                        |              |            |             |          | 4096 2016-06-17 17:12 etc                |             |       |                                                                                                    |
|                                                                                                    |                                                        |              |            |             |          | 33 2016-06-17 17:12 input combfr.txt     |             |       | 104 2016-06-17 17:12 cptec.20151201.t00z.prepbufr -> /scratchout/grupos/assim_dados/home/lucas.amarante/obs/dataout/20151201/cptec.2 |
| total 7168<br>drwxr-xr-x 5 lucas.amarante assim dados<br>drwxr-xr-x 4 lucas.amarante assim dados<br>drwxr-xr-x 2 lucas.amarante assim dados<br>lrwxrwxrwx 1 lucas.amarante assim dados<br>0151201.t00z.prepbufr.nqc<br>-rw-r--r-- 1 lucas.amarante assim dados<br>drwxr-xr-x 2 lucas.amarante assim dados<br>-rw-r--r-- 1 lucas.amarante assim dados |                                                        |              |            |             |          |                                          |             |       | -rw-r--r-- 1 lucas.amarante assim dados 4891224 2016-06-17 17:12 prepbufr.pre-qc.20151201.t00z.blk                                   |
| drwxr-xr-x 5 lucas.amarante assim dados                                                                                                    |                                                        |              |            |             |          | 4096 2016-06-17 17:13 prepgc.20151201.00 |             |       |                                                                                                    |
| -rw-r--r-- 1 lucas.amarante assim dados                                                                                                    |                                                        |              |            |             |          | 35 2016-06-17 17:12 pre-gc.acg           |             |       |                                                                                                    |
| -rw-r--r-- 1 lucas.amarante assim dados                                                                                                    |                                                        |              |            |             |          | 305061 2016-06-17 17:13 qc.log           |             |       |                                                                                                    |
| lrwxrwxrwx 1 lucas.amarante assim dados                                                                                                    |                                                        |              |            |             |          |                                          |             |       | 95 2016-06-17 17:12 sfcf06 -> /scratchin/grupos/assim dados/home/gdad/DataFix/OBS/testcase/BackGround/2015113018/newsfc06.bin        |
|                                                                                                    |                                                        |              |            |             |          |                                          |             |       | 92 2016-06-17 17:12 sigf06 -> /scratchin/grupos/assim dados/home/gdad/DataFix/OBS/testcase/BackGround/2015113018/pnew01.06           |
|                                                                                                    |                                                        |              |            |             |          | 1820 2016-06-17 17:13 .zeit              |             |       |                                                                                                    |
| lrwxrwxrwx 1 lucas.amarante assim dados<br>-rw-r--r-- 1 lucas.amarante assim dados                                                                                                    |                                                        |              |            |             |          |                                          |             |       |                                                                                                    |
|                                                                                                    | FIM PAOC: rodado com sucesso. Arguivo de saida com CO: |              |            |             |          |                                          |             |       |                                                                                                    |

<span id="page-124-0"></span>Figura 5.4 - Sequência dos processos realizados pelo paqc (parte3).

Os arquivos de saída do processo dos dados em PrepBUFR tabela NCEP com as marcas de controle de qualidade são gerados a partir do arquivo PrepBUFR gerado no BFGE. Observe que a diferença desses arquivos é a extensão do nome do arquivo onde os dados sem controle de qualidade possuem a extensão "nqc" que significa "Not qualit Control". Os arquivos de entrada e saída podem ser acessados em \${WORK\_HOME}/obs/dataout/20151201. O arquivo de log da rodada efetuada pode ser acessado no diretório \${WORK\_HOME}/obs/run/paqc/logfiles, no qual a data e hora da execução ficam registradas no nome do arquivo.

### **5.3 Notas sobre a versão e melhorias futuras**

A presente versão (essencial 1.3.3), não sendo ainda uma mais robusta, tem em sua elaboração diversas bases de dados ainda não implementada. Além disso, no desenvolvimento da proposta foram identificados diversos pontos que poderiam ser melhor desenvolvidos, mas que não o foram realizados para não prejudicar o andamento de outras atividades que não são dependentes dessas melhorias. Nessa seção será feita uma listagem dos pontos que foram identificados e uma previsão em termos de versões futuras em que essas melhorias deverão estar disponíveis. As principais que merecem destaque são:

- Correção de um bug na biblioteca NCEP\_bufr para o PaQC de dados de Profiler e de AIRCFT, pois na execução inicial do PaQC foi identificado um bug no controle de qualidade dos perfiladores e para os dados de AIRCFT. Ao testar o PaQC numa determinada tarefa usando os dados do BUFR GDAD do NCEP um problema foi identificado na biblioteca NCEP\_bufr ao fazer o controle de qualidade desses dados. Esse problema foi postergado para ser resolvido na próxima versão permitindo a publicação da versão V1.3.3, pois esses dados ainda não estão disponíveis, ou foram identificados no MARS. Pretende-se investir nessa tarefa para a versão V1.6.6 intermediária, a ser disponível em janeiro de 2017.
- Um estudo para verificar a possibilidade de substituir o processo PaQC pelo novo sistema de controle de qualidade do NCEP, que é o ObsProc, o qual está em implementação em uma versão futura do GCQD. Toda a estrutura do ObsProc já está em processo de implementação nas tarefas e suas sub tarefas. Aliada a essa tarefa tem-se a utilização das saídas do novo modelo do CPTEC como background para realização do controle de qualidade dos dados aqui tratados. Modificações e adaptações deverão ser necessárias para o êxito dessa tarefa, o que demandará tempo e dedicação da equipe executora. A previsão dessa implementação é para versões posteriores a versão 2.0 Robusta, que é a última versão prevista nesse projeto até a publicação dessa versão.

#### **6 Pacote de validação do BUFR gerado pelo BFGE**

O processo de validação do PrepBUFR a ser desenvolvido deverá abordar três aspectos. O primeiro, uma decodificação e posteriormente visualização dos dados de forma comparativa com os dados contidos no PrepBUFR do NCEP. Uma segunda estatística básica para avaliar quantitativamente os padrões que são captados pelos dados e se valores espúrios ou muito discrepantes são observados através de cálculos estatísticos e valores de máximo e mínimo. Obviamente que diferenças deverão haver pois um tem já o controle de qualidade e o outro aqui gerado nessa fase ainda não. Uma terceira fase os dados gerados devem passar para serem assimilados e observar se os dados foram assimilados, para verificar se erros gritantes não foram adicionados no processo. As três fases serão desenvolvidas e descritas com detalhes abaixo.

#### **6.1 Visualização dos dados BUFR**

Visando avaliar a distribuição espacialmente das observações dentro dos PrepBUFRS gerados pelo pacote obs e poder compará-los com dados PrepBUFRS de outros centros de processamento foi criado uma estrutura de programas para a visualização das observações a partir de coordenadas (latitudes e longitudes). Esse pacote utilizase de shell script, programa em fortran e script em Grads, apresentado na figura [6.1](#page-127-0) os diretórios correspondentes e os programas, o qual faz uma boa interação entre essas linguagens de programação e possuem certa dependência entre eles para que seja alcançado o objetivo final da figura.

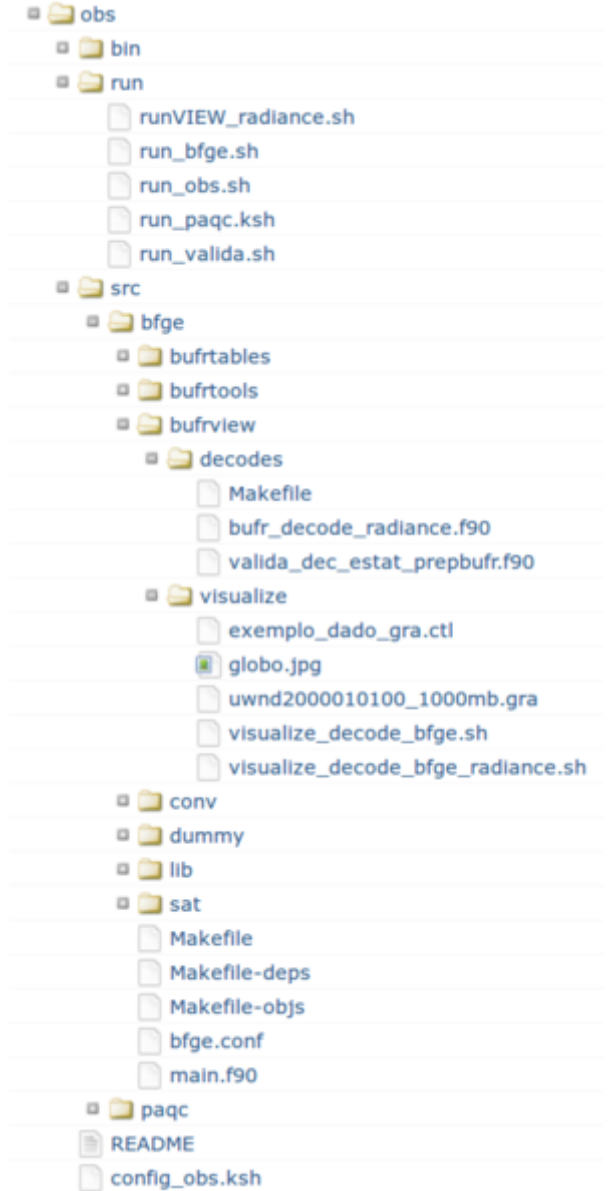

<span id="page-127-0"></span>Figura 6.1 - Estrutura de diretórios do pacote de validação.

Conforme visto acima os diretórios são bem independentes e todo o funcionamento é gerenciado pelo script run\_valida.sh que se localiza no diretório run. Os programas de decodificação e visualização ambos se encontram no diretório bufrview e então é dividido em decodes e visualize. O funcionamento desses processos ocorre da seguinte forma:

O script principal cria um namelist de configuração inicial que será lido pelo programa de decodificação, com os diretórios dos PrepBUFRS criados e o local de saída dos arquivos que serão decodificados bem como a lista dos prepbufrs a serem exe-

cutados. É então executado o programa de decodificação valida\_dec\_estat\_prepbufr.x compilado a partir do programa em fortran valida\_dec\_estat\_prepbufr.f90, que está no diretório bin e src/bfge/bufrview/decodes, respectivamente, para gerar os arquivos texto com as informações dos PrepBUFRS. A fim de filtrar somente as observações desejadas é acrescentado em um vetor os tipos de observações que serão utilizadas para a filtragem e assim gerar novos arquivos texto temporários apenas com as observações requeridas. Após todo o processo de decodificação e filtragem dos dados é então executado o programa em shell script visualize\_decode\_bfge.sh localizado no diretório visualize, que faz os procedimentos de visualização a partir da criação e execução de script em Grads. O script de visualização lê o parâmetro passado pelo script principal como o nome do arquivo PrepBUFR a ser visualizado e então prepara a estrutura adicionando valores a algumas variáveis para a criação do script em Grads que contêm também a abertura de um arquivo .ctl para projeção de latitude e longitude para posteriormente executar esse script pelo Grads gerando assim as figuras com as observações distribuídas geograficamente na figura do globo terrestre utilizada nesses procedimentos.

O esquema geral do funcionamento desses processos podem ser vistos na figura [6.2:](#page-128-0)

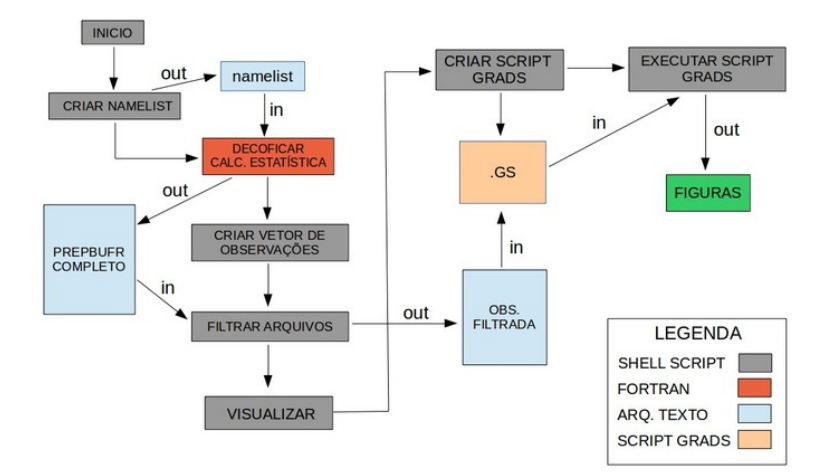

<span id="page-128-0"></span>Figura 6.2 - Fluxo dos processos envolvidos no pacote de validação.

Todo esse procedimento é dividido em duas fases bem distintas, a de decodificação e de visualização.

#### **6.1.1 Decodificação**

Esse processo consiste em gerar arquivos texto com o conteúdo dos dados PrepBUFRS. Para essa etapa é utilizado o programa de decodificação da ferramenta bufrtools (especificamente denominado prepbufr\_decode\_all encontrado no link: http://www.dtcenter.org/com-GSI/BUFR/examples/download/convention/index.php, e após ser adaptado conforme desejado, o mesmo após ser executado gera os arquivos no formato texto com suas respectivas informações. Para demonstrar como é esse arquivo, segue abaixo na figura [6.3](#page-129-0) um trecho como exemplo:

|  | #K subset idate STAT ID XOB(LONG) YOB(LAT) DHR(TIME MINUS CYCLE) TYP(PREPBUFR REPORT TYPE) ELV(STATION ELEV) SAID(SAT IDENT) POB(PRESSURE) QOB(SPEC. HUMIDITY) TOB(TEMP) ZOB(HEIGHT O |  |  |  |  |  |                                                                                                  |       |  |  |                                                                      |  |  |  |
|--|----------------------------------------------------------------------------------------------------|--|--|--|--|--|--------------------------------------------------------------------------------------------------|-------|--|--|----------------------------------------------------------------------|--|--|--|
|  | 1 SATWND 2015091018 C000001I -109.9                                                                                                    |  |  |  |  |  | 29.0 0.0 245.0 99999997952.0                                                                     |       |  |  | 257.0 397.0 99999997952.0 250.0 99999997952.0 99999997952.0 9.2 -0.6 |  |  |  |
|  | 1 SATWND 2015091018 C000002I -107.8                                                                                                    |  |  |  |  |  | 28.9 0.0 245.0 99999997952.0                                                                     | 257.0 |  |  | 322.0 99999997952.0 250.0 99999997952.0 99999997952.0 9.7 -3.2       |  |  |  |
|  | 1 SATWND 2015091018 C000003T -106.8                                                                                                    |  |  |  |  |  | 28.8 0.0 245.0 99999997952.0                                                                     | 257.0 |  |  | 391.0 99999997952.0 250.0 99999997952.0 99999997952.0 7.0 -6.1       |  |  |  |
|  | 1 SATWND 2015091018 C000004I -105.8                                                                                                    |  |  |  |  |  | 28.8 0.0 245.0 99999997952.0                                                                     | 257.0 |  |  | 331.0 99999997952.0 250.0 99999997952.0 99999997952.0 15.7 1.9       |  |  |  |
|  | 1 SATWND 2015091018 C000005I -104.9                                                                                                    |  |  |  |  |  | 28.7 0.0 245.0 99999997952.0                                                                     | 257.0 |  |  | 338.0 99999997952.0 250.0 99999997952.0 99999997952.0 4.2 -2.4       |  |  |  |
|  | 1 SATWND 2015091018 C000006I -103.9                                                                                                    |  |  |  |  |  | 28.7 0.0 245.0 99999997952.0                                                                     | 257.0 |  |  | 447.0 99999997952.0 250.0 99999997952.0 99999997952.0 4.2 -2.4       |  |  |  |
|  | 1 SATWND 2015091018 C000007I -103.0                                                                                                    |  |  |  |  |  | 28.7 0.0 245.0 99999997952.0 257.0 237.0 99999997952.0 250.0 99999997952.0 99999997952.0 3.2 0.0 |       |  |  |                                                                      |  |  |  |

<span id="page-129-0"></span>Figura 6.3 - Exemplo de decodificação de um prepbufr.

### **6.1.2 Visualização**

Após gerar as saídas em formato texto, o procedimento a ser feito é filtrar as informações desejadas pelo tipo de observação para a sua visualização. Feito a escolha do tipo de observação requerida pode-se construir a figura com a distribuição do tipo de observação através da latitude e longitude num mapa global, e assim comparar com dados de outros centros de processamento. Abaixo segue alguns exemplos nas figuras [6.4,](#page-130-0) [6.5,](#page-130-1) [6.6,](#page-131-0) [6.7](#page-131-1) e [6.8](#page-132-0) para alguns tipos de observações como uma comparação do SATWND (observações a partir dos dados do NCEP e observações do PrepBUFR criado pelo pacote obs), GPSIPW (observações dos dados do NCEP), SFCSHP e AIRCFT do PrepBUFR gerado pelo obs. Cabe ressaltar que a comparação do SATWND possui alguns pontos que divergem nos dois PrepBUFRS, como data e os valores da janela de tempo, visto que para uma primeira versão esses testes atenderam bem a proposta solicitada.

Observações SATWND do PrepBUFR gerado pelo pacote obs (cptec):

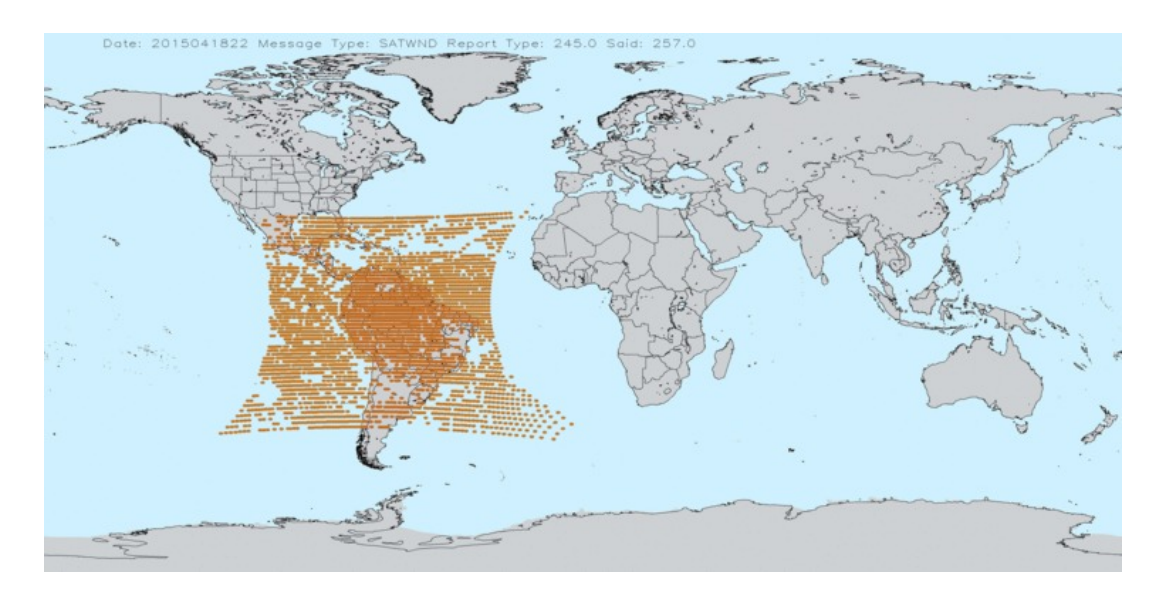

<span id="page-130-0"></span>Figura 6.4 - Distribuição espacial de vento por satélite do BFGE.

Observações SATWND do PrepBUFR gerado pelo ncep:

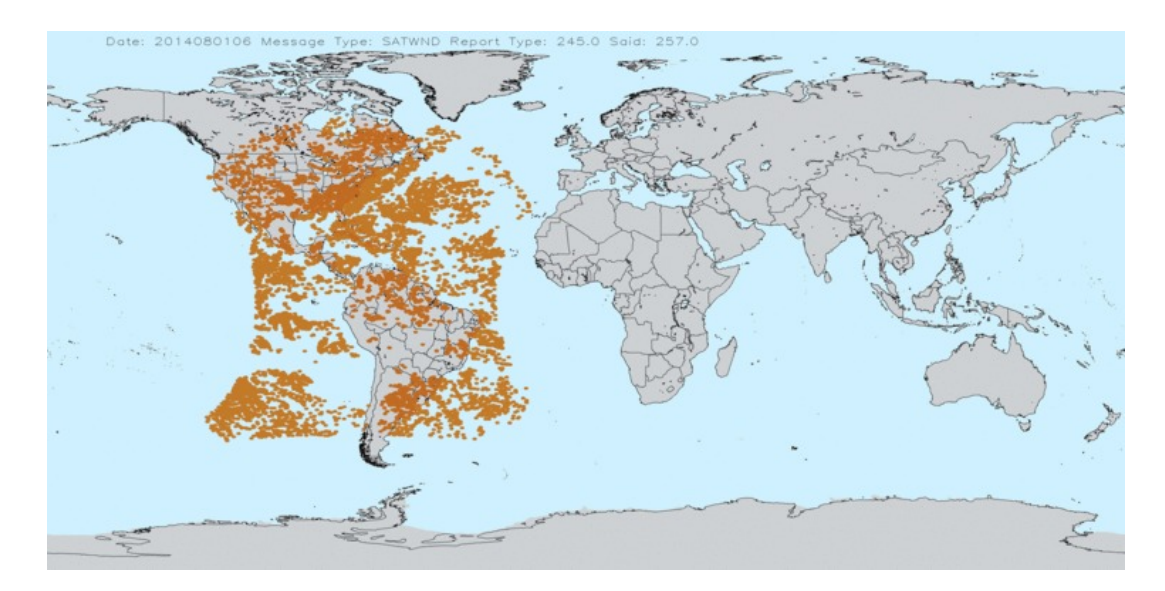

<span id="page-130-1"></span>Figura 6.5 - Distribuição espacial de vento por satélite do NCEP.

Observações GPSIPW do PrepBUFR gerado pelo ncep:

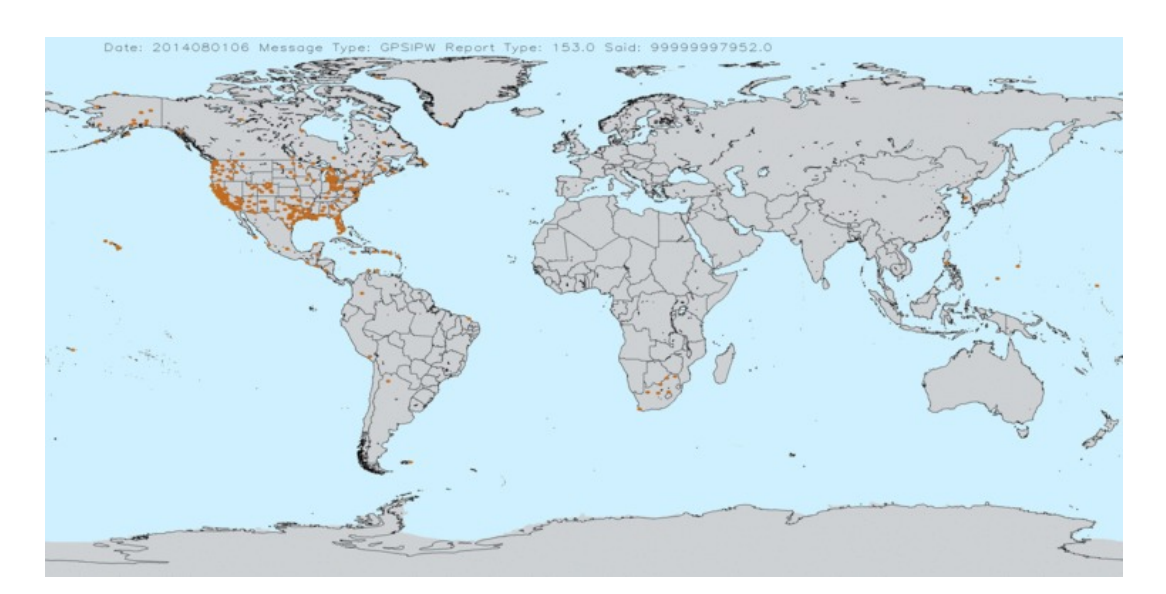

<span id="page-131-0"></span>Figura 6.6 - Distribuição espacial de vapor d água do NCEP.

Observações SFCSHP (apenas boias) do PrepBUFR gerado pelo pacote obs:

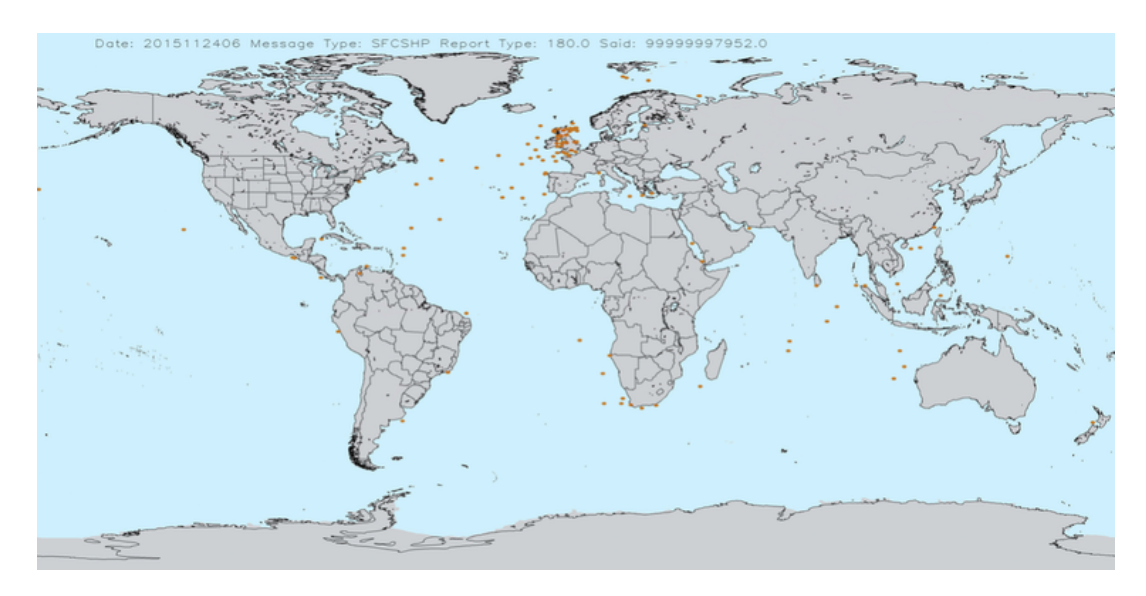

<span id="page-131-1"></span>Figura 6.7 - Distribuição espacial de boias do BFGE.

Observações AIRCFT do PrepBUFR gerado pelo pacote obs:

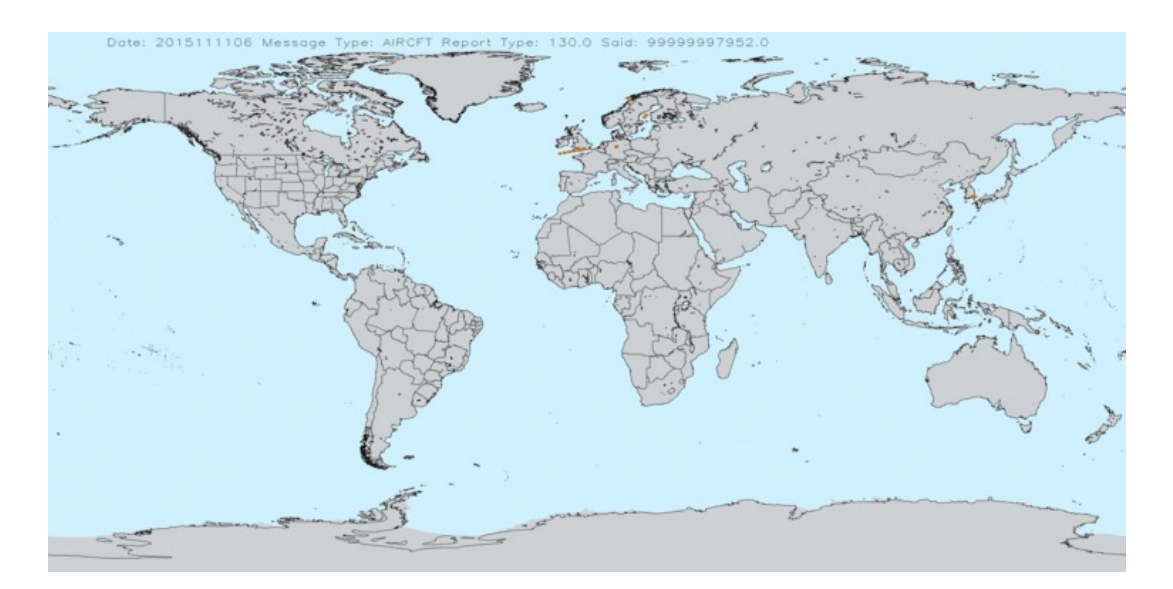

<span id="page-132-0"></span>Figura 6.8 - Distribuição espacial de avião do BFGE.

### **6.2 Estatística básica para avaliação quantitativa dos dados BUFR**

O programa que gera valores estatísticos e valores máximos e mínimos é o mesmo programa que realiza a decodificação do PrepBUFR, o qual foi descrito nos tópicos acima. Ao passo que vai decodificando as mensagens do arquivo e vai sendo realizado alguns procedimentos dentro e após o loop principal no código dos valores desejados para os tipos de observações U e V do vento. São extraídos os valores máximo, mínimo, média, desvio padrão e índice desses componentes. Todo o processo informado no tópico de decodificação é o mesmo para a geração desses valores quantitativos, pois esses cálculos estão no mesmo programa em fortran, e logo após é gerado um arquivo em formato texto com esses valores para serem comparados com outros dados PrepBUFRS. Abaixo segue um exemplo de saída do arquivo de avaliação quantitativa.

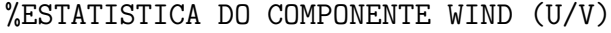

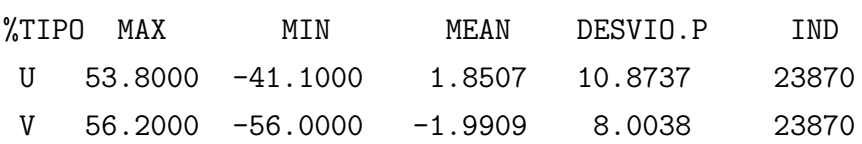

Para as próximas versões da validação pretende-se incluir as estatísticas de outras observações que são gerados na decodificação.

#### **6.3 Teste na assimilação dos dados BUFR com o GSI**

Outro conjunto de testes necessário para avaliar a consistência e a coerência dos dados PrepBUFR gerados a partir dessa ferramenta é a utilização dos mesmos no sistema de assimilação de dados GSI. Os dados PrepBUFRS após gerados pelo BFGE e executados no PAQC para o controle de qualidade são adicionados em locais específicos e juntamente dos dados de Background que são gerados pelo modelo do MCGA-CPTEC/INPE são inseridos no processo de assimilação dos dados gerando assim resultados denominado análise que é a condição inicial para o modelo de previsão numérica de tempo. Alguns testes foram realizados sendo que com algumas diferenças em relação a criação dos PrepBUFRS referentes ao processo de tempo, ao tipo de observações que haviam disponíveis para os dados, por exemplo, em um PrepBUFR foi gerado utilizando os tipos de observação de estação superfície e de boias para a janela de tempo de 6 horas sendo -3 horas e +3 horas em relação a hora sinótica, já em outro foram utilizados além dos dois citados, a observação de avião, porém com a janela de dados de 1 hora. Dentre os testes realizados ambos obtiveram exito na assimilação das observações, e para uma determinada data pode ser comparado com a assimilação do dado PrepBUFR do NCEP. Segue abaixo o trecho do log principal da assimilação que apresenta os valores assimilados durante a execução do processo.

Para o PrepBUFR gerado pelo BFGE+PAQC com a janela de dados de 6 horas da data 2015110506 e com os tipos de observação de estação superfície e boias:

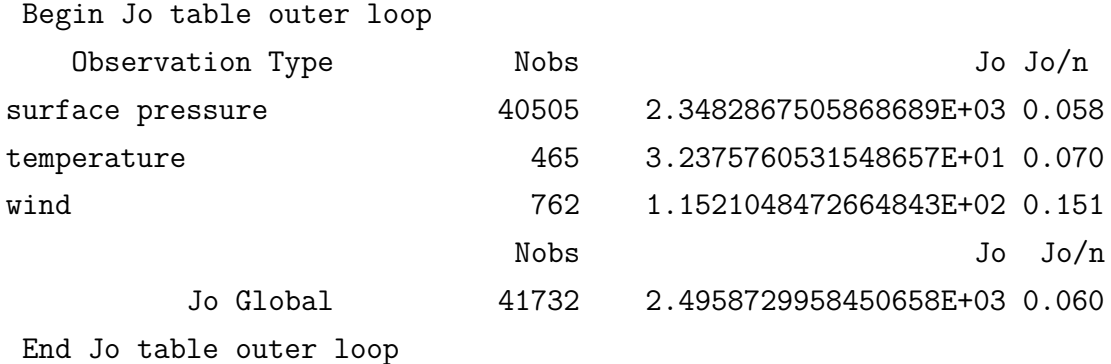

Para o PrepBUFR do NCEP da data 2015110506:

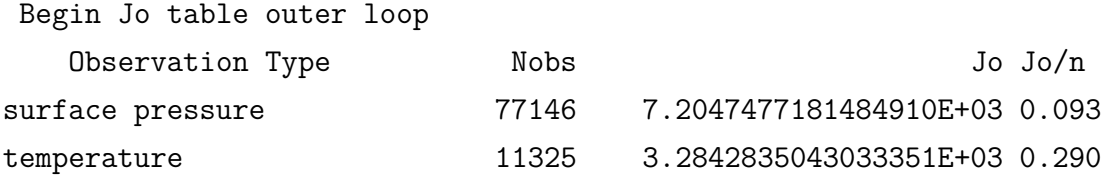

122

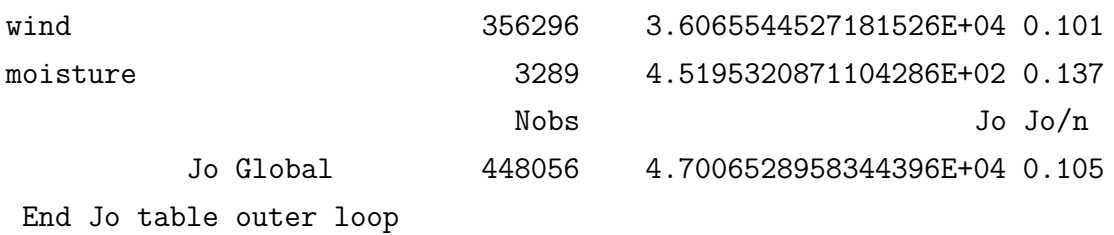

Para o PrepBUFR gerado pelo BFGE+PAQC com a janela de dados de 1 hora da data 2015111506 e com os tipos de observação de estação superfície, boias e avião:

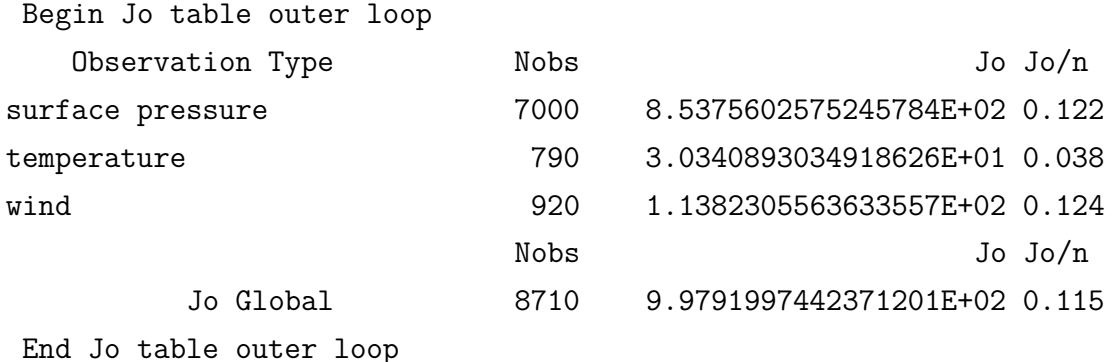

Numa pré-análise desse conjunto de assimilação pode-se perceber com a comparação do PrepBUFR do NCEP que é um bom número de observações de pressão assimiladas e que está um pouco acima da metade do NCEP, visto que ambos contem quantidade diferentes de observações, o que é um bom sinal para esse tipo de observação, porém para temperatura e vento deve ser feito uma análise mais aprofundada para averiguar o número baixo da assimilação. Outros testes foram realizados no GSI utilizando além dos dados PrepBUFRS (convencionais), os dados de radiância e dados de rádio ocultação. O período selecionado foi 20151201 e realizado os testes para dois ciclos sendo os horários 00z e 06z. Ao longo desses procedimentos obteve-se vários resultados significativos ao ter as informações assimiladas, sendo as mesmas utilizadas para comparação da assimilação com os dados do NCEP. Dentre os vários resultados que podem ser extraídos segue abaixo uma seção de resultados retirados dos logs do processo de assimilação e também após utilizar uma ferramenta diagnóstico desenvolvida no grupo para um melhor detalhamento do conjunto de observações assimiladas na rodada.

Após a finalização do processo de assimilação é gerado um arquivo de log que apresentam algumas informações acerca da quantidade dos dados assimilados que são apresentados no trecho abaixo:

Read EmisCoeff Binary(INFORMATION) : FILE: CRTM Coeffs2/EmisCoeff.bin; EmisCoeff RELEASE. VERSION: 2.02 N ANGLES= 16 N FREQUENCIES= 2223 N\_WIND\_SPEEDS= 11 SETUPRAD: write header record for mhs\_n18 5 30 8 1 5 15 0 13784 to file pe0055.mhs\_n18\_02 2015120100 obsdiags: Bytes per element= 66 obsdiags: length total, used= 47113 12065 obsdiags: Estimated memory usage= 3.0 Mb Begin Jo table outer loop Observation Type Mobs Nobs Jo Jo/n surface pressure 31836 2.0602697633469102E+03 0.065 temperature 1742 4.3741478372131651E+03 2.511 wind 3272 2.3089805714344711E+03 0.706 gps 15949 5.4788047956914161E+03 0.344 radiance 3489 3.5642413307392003E+03 1.022 Nobs Jo Jo/n Jo Global 56288 1.7786444298425162E+04 0.316 End Jo table outer loop gsi\_metguess\_mod\*destroy\_: dealloc() for met-guess done mpimod: Warning, not all deallocated mpimod: Warning, fails on Cray: needs attention ENDING DATE-TIME JUN 15,2016 13:00:27.171 167 WEN 2457555 PROGRAM GSI ANL HAS ENDED. IBM RS/6000 SP

\* . \* . \* . \* . \* . \* . \* . \* . \* . \* . \* . \* . \* . \* . \* . \* . \* . Application 65257589 resources: utime ~41187s, stime ~2332s

Neste log observa-se que foram assimilados valores de pressão superfície, temperatura e vento dos dados convencionais, onde os valores podemos encontrar nos respectivos módulos de observação:

-Valores de pressão superfície -> módulos de superfície e bóias;

-Valores de temperatura -> módulos de superfície, bóias e radiossondas;

-Valores de vento -> módulos de vento por satélite, bóias e radiossondas;

E também assimilados os dados de rádio ocultação e radiâncias.

Em outros logs específicos de saída de resultados do GSI apresentados nas figuras [6.9,](#page-136-0) [6.10,](#page-137-0) [6.11,](#page-138-0) [6.12](#page-139-0) e [6.13](#page-140-0) pode-se averiguar quais as observações dos tipos

(convencionais, GPSRO ou radiância e outros) assimilados, rejeitados e outras informações acerca de algumas estatísticas básicas que podem ser úteis no processo de avaliação da assimilação dessas observações.

Para pressão superfície (dados convencionais), sendo os assimilados os tipos 180 e 181:

|                 |                                    |         | current fit of surface pressure data, ranges in mb |           |                                                                         |               |            |                                                                                                   |                                                                                                    |
|-----------------|------------------------------------|---------|----------------------------------------------------|-----------|-------------------------------------------------------------------------|---------------|------------|---------------------------------------------------------------------------------------------------|----------------------------------------------------------------------------------------------------|
|                 | pressure levels (hPa)= $0.02000.0$ |         |                                                    |           |                                                                         |               |            |                                                                                                   |                                                                                                    |
| it              | obs                                |         |                                                    |           | type stype count bias mms                                               |               | cpen gcpen |                                                                                                   |                                                                                                    |
| $o-q$ $\theta1$ | <b>DS</b>                          |         | 180 0000 29                                        | 4.2122    | 4.3886                                                                  | 1.5836        | 1.5766     |                                                                                                   |                                                                                                    |
|                 |                                    |         | 181 0000 31449                                     | 0.8266    | 1.7549                                                                  | 0.1770        | 0.1754     |                                                                                                   |                                                                                                    |
|                 | $o-g$ $01$ ps                      | all     | 31478                                              | 0.8297    | 1.7591                                                                  | 0.1783        | 0.1767     |                                                                                                   |                                                                                                    |
|                 | $o-g$ $\theta1$                    |         |                                                    |           |                                                                         |               |            |                                                                                                   |                                                                                                    |
|                 |                                    |         | 0-g 01 ps rej 181 0000 8581 19.0745                |           | o-g 01 ps rej 180 0000 652 234.2726 446.7289                            | 0.0000        | 0.0000     |                                                                                                   |                                                                                                    |
|                 |                                    |         |                                                    |           | 119.8326                                                                | 0.0000        | 0.0000     |                                                                                                   |                                                                                                    |
|                 |                                    |         | o-g 01 rej all 9233                                | 34.2710   | 165.6456                                                                | 0.0000        | 0.0000     |                                                                                                   |                                                                                                    |
|                 |                                    |         | o-g 01 ps mon 181 0000 443                         | $-0.9907$ |                                                                         | 3.7428 0.4718 | 0.3398     |                                                                                                   |                                                                                                    |
|                 | $o-q$ $\theta1$                    | mon all |                                                    |           | 443 -0.9907 3.7428 0.4718 0.3398                                        |               |            |                                                                                                   |                                                                                                    |
|                 |                                    |         |                                                    |           | number of psfc obs that failed gross test = $9233$ nonlin gc test = 115 |               |            |                                                                                                   |                                                                                                    |
|                 |                                    |         |                                                    |           | type psfc jiter 1 nread 42863 nkeep 41154 num 31478                     |               |            |                                                                                                   |                                                                                                    |
|                 |                                    |         |                                                    |           |                                                                         |               |            | type psfc pen= 0.561358712490138169E+04 qcpen= 0.556219320114203310E+04 r= 0.178334 qcr= 0.176701 |                                                                                                    |
|                 |                                    |         | current fit of surface pressure data, ranges in mb |           |                                                                         |               |            |                                                                                                   |                                                                                                    |
|                 |                                    |         |                                                    |           |                                                                         |               |            |                                                                                                   |                                                                                                    |
|                 | pressure levels (hPa)= $0.02000.0$ |         |                                                    |           |                                                                         |               |            |                                                                                                   |                                                                                                    |
| it a            | obs                                |         | type_stype count bias                              |           | <b>rms</b>                                                              | cpen          | qcpen      |                                                                                                   |                                                                                                    |
|                 | $o-q$ $\theta$ 2 ps                |         |                                                    |           | 180 0000 25 2.1920 2.6933                                               | 0.6826        | 0.6802     |                                                                                                   |                                                                                                    |
|                 |                                    |         |                                                    |           | o-g 02 ps 181 0000 31811 0.1845 1.0911                                  | 0.0642        | 0.0633     |                                                                                                   |                                                                                                    |
|                 | $o-q$ $\theta$ 2                   | all     | 31836                                              | 0.1861    | 1.0933                                                                  | 0.0647        | 0.0638     |                                                                                                   |                                                                                                    |
|                 |                                    |         |                                                    |           | o-g 02 ps rej 180 0000 656 232.5484 445.3400                            | 0.0000        | 0.0000     |                                                                                                   |                                                                                                    |
|                 |                                    |         | o-g 02 ps rej 181 0000 8219 19.5521                |           | 122.4544                                                                | 0.0000        | 0.0000     |                                                                                                   |                                                                                                    |
|                 |                                    |         | o-g 02 rej all 8875                                |           | 35.2958 168.9562                                                        | 0.0000        | 0.0000     |                                                                                                   |                                                                                                    |
|                 |                                    |         | o-g 02 ps mon 181 0000 443                         |           | $-0.7898$ 3.6154 0.3958                                                 |               | 0.2748     |                                                                                                   |                                                                                                    |
| $o-q$ $02$      |                                    | mon all | 443                                                |           | $-0.7898$ 3.6154                                                        | 0.3958        | 0.2748     |                                                                                                   |                                                                                                    |
|                 |                                    |         |                                                    |           | number of psfc obs that failed gross test = $8875$ nonlin qc test =     |               | 81         |                                                                                                   |                                                                                                    |
|                 |                                    |         |                                                    |           | type psfc jiter 2 nread 42863 nkeep 41154 num                           | 31836         |            |                                                                                                   |                                                                                                    |
| type            |                                    |         |                                                    |           |                                                                         |               |            |                                                                                                   | psfc pen= 0.206026976334690971E+04 acpen= 0.202977574294520082E+04 r= 0.647151E-01 acr= 0.637572E-01 |
|                 |                                    |         |                                                    |           |                                                                         |               |            |                                                                                                   |                                                                                                    |

<span id="page-136-0"></span>Figura 6.9 - Log de assimilação no gsi para a variável de pressão.

Para vento (dados convencionais), sendo os assimilados os tipos 220 e 280:

| current vfit of wind data, ranges in m/s |     |           |                 |          |                       |             |         |          |          |                      |                                   |                |          |                          |          |          |                     |  |
|------------------------------------------|-----|-----------|-----------------|----------|-----------------------|-------------|---------|----------|----------|----------------------|-----------------------------------|----------------|----------|--------------------------|----------|----------|---------------------|--|
|                                          |     |           |                 |          |                       | ptop 1000.0 | 900.0   | 800.0    | 600.0    | 400.0                | 300.0                             | 250.0          | 200.0    | 150.0                    | 100.0    | 50.0     | $\theta$ . $\theta$ |  |
| it                                       | obs |           |                 |          | type styp pbot        | 1200.0      | 999.9   | 899.9    |          | 799.9 599.9          | 399.9                             | 299.9          | 249.9    | 199.9                    | 149.9    | 99.9     | 2000.0              |  |
|                                          |     |           |                 |          |                       |             |         |          |          |                      |                                   |                |          |                          |          |          |                     |  |
| $o-g$ $01$                               |     | <b>UV</b> |                 |          | 220 0000 count        | 30          | 51      | 141      | 62       | 155                  | 42                                | 4              | 20       | 41                       | 77       | 59       | 1008                |  |
| $o-q$ $01$                               |     | <b>UV</b> |                 | 220 0000 | bias                  | 3.34        | 0.90    | 0.22     | 0.30     | 1.61                 |                                   | $2.11 - 10.65$ | $-3.77$  | $-3.30$                  | 0.13     | 6.35     | 0.38                |  |
| ο-α 01                                   |     | <b>UV</b> |                 | 220 0000 | rms                   | 15.10       | 9.37    | 6.97     | 6.51     | 9.33                 | 10.48                             | 19.17          | 13.73    | 14.55                    | 9.27     | 9.85     | 10.68               |  |
| $o-q$ $\theta1$                          |     | <b>UV</b> |                 | 220 0000 | cpen                  | 1.72        | 1.79    | 1.36     | 2.21     | 1.61                 | 1.25                              | 4.78           | 3.39     | 4.03                     | 2.69     | 1.76     | 1.82                |  |
| $o-q$ $01$                               |     | <b>UV</b> |                 |          | 220 0000 qcpen        | 0.71        | 1.56    | 1.18     | 1.74     | 1.22                 | 1.21                              | 3.91           | 2.95     | 2.90                     | 2.17     | 1.47     | 1.43                |  |
| $0-g$ $01$                               |     | <b>UV</b> |                 |          | 280 0000 count        | 495         | 40      | $\theta$ | $\theta$ | $\theta$             | $\theta$                          | $\theta$       | $\theta$ | $\theta$                 | $\theta$ | $\theta$ | 535                 |  |
| o-g 01                                   |     | <b>UV</b> |                 | 280 0000 | bias                  | 0.62        | 3.71    | 0.00     | 0.00     | 0.00                 | 0.00                              | 0.00           | 0.00     | 0.00                     | 0.00     | 0.00     | 0.85                |  |
| ο-α 01                                   |     | <b>UV</b> |                 | 280 0000 | rms                   | 5.39        | 6.11    | 0.00     | 0.00     | 0.00                 | 0.00                              | 0.00           | 0.00     | 0.00                     | 0.00     | 0.00     | 5.45                |  |
| ο-g 01                                   |     | <b>UV</b> |                 | 280 0000 | cpen                  | 0.12        | 0.19    | 0.00     | 0.00     | 0.00                 | 0.00                              | 0.00           | 0.00     | 0.00                     | 0.00     | 0.00     | 0.12                |  |
| $o-a$ $01$                               |     | <b>UV</b> |                 | 280 0000 | qcpen                 | 0.11        | 0.19    | 0.00     | 0.00     | 0.00                 | 0.00                              | 0.00           | 0.00     | 0.00                     | 0.00     | 0.00     | 0.11                |  |
| $o-a$ $\theta1$                          |     |           | all             |          | count                 | 525         | 91      | 141      | 62       | 155                  | 42                                | 4              | 20       | 41                       | 77       | 59       | 1543                |  |
| $0-g$ $01$                               |     |           | all             |          | bias                  | 0.77        | 2.14    | 0.22     | 0.30     | 1.61                 |                                   | $2.11 - 10.65$ | $-3.77$  | $-3.30$                  | 0.13     | 6.35     | 0.54                |  |
| $0-g$ $01$                               |     |           | all             |          | <b>TMS</b>            | 6.36        | 8.10    | 6.97     | 6.51     | 9.33                 | 10.48                             | 19.17          | 13.73    | 14.55                    | 9.27     | 9.85     | 9.21                |  |
| $0 - q$ $01$                             |     |           | all             |          | cpen                  | 0.21        | 1.08    | 1.36     | 2.21     | 1.61                 | 1.25                              | 4.78           | 3.39     | 4.03                     | 2.69     | 1.76     | 1.23                |  |
| $o-a$ $01$                               |     |           | all             |          | gcpen                 | 0.14        | 0.95    | 1.18     | 1.74     | 1.22                 | 1.21                              | 3.91           | 2.95     | 2.90                     | 2.17     | 1.47     | 0.97                |  |
| $o-q$ $\theta1$                          |     |           |                 |          | uv rej 220 0000 count | $\theta$    | 5       | 8        | 25       | 70                   | 41                                | 6              | 4        | 88                       | 61       | 28       | 701                 |  |
| $o-q$ $01$                               |     |           | uv rej 220 0000 |          | bias                  | 0.00        | 8.09    | 3.81     |          |                      | ****** ****** ****** 175.99       |                |          | $-25.36 - 15.67 - 11.48$ |          | 10.57    | *******             |  |
| $0-g$ $01$                               |     |           | uv rei 220 0000 |          | <b>rms</b>            | 0.00        | 19.54   | 16.03    |          |                      | ****** ****** ****** 198.89       |                | 39.07    | 33.34                    | 48.70    | 22.35    | *******             |  |
| $0 - q 01$                               |     |           | uv rej 220 0000 |          | cpen                  | 0.00        | 0.00    | 0.00     | 0.00     | 0.00                 | 0.00                              | 0.00           | 0.00     | 0.00                     | 0.00     | 0.00     | 0.00                |  |
| $o-q$ $01$                               |     |           |                 |          | uv rej 220 0000 gcpen | 0.00        | 0.00    | 0.00     | 0.00     | 0.00                 | 0.00                              | 0.00           | 0.00     | 0.00                     | 0.00     | 0.00     | 0.00                |  |
| ο-α 01                                   |     |           |                 |          | uv rei 281 0000 count | $\theta$    | 10      | $\theta$ | $\theta$ | $\theta$             | $\theta$                          | Θ              | $\theta$ | Θ                        | $\theta$ | $\theta$ | 10                  |  |
| $o-q$ $\theta1$                          |     |           | uv rej 281 0000 |          | bias                  | 0.00        | 72.12   | 0.00     | 0.00     | 0.00                 | 0.00                              | 0.00           | 0.00     | 0.00                     | 0.00     | 0.00     | 72.12               |  |
| $o-q$ $01$                               |     |           | uv rej 281 0000 |          | <b>rms</b>            | 0.00        | 77.61   | 0.00     | 0.00     | 0.00                 | 0.00                              | 0.00           | 0.00     | 0.00                     | 0.00     | 0.00     | 77.61               |  |
| $o-q$ $01$                               |     |           | uv rej 281 0000 |          | cpen                  | 0.00        | 0.00    | 0.00     | 0.00     | 0.00                 | 0.00                              | 0.00           | 0.00     | 0.00                     | 0.00     | 0.00     | 0.00                |  |
| $o-q$ $01$                               |     |           |                 |          | uv rej 281 0000 gcpen | 0.00        | 0.00    | 0.00     | 0.00     | 0.00                 | 0.00                              | 0.00           | 0.00     | 0.00                     | 0.00     | 0.00     | 0.00                |  |
| $0-g$ $01$                               |     |           | rej all         |          | count                 | Θ           | 15      | 8        | 25       | 70                   | 41                                | 6              | 4        | 88                       | 61       | 28       | 711                 |  |
| o-g 01                                   |     |           | rej all         |          | bias                  | 0.00        | 50.78   | 3.81     |          | ****** ****** ****** |                                   | 175.99         |          | $-25.36 - 15.67 - 11.48$ |          | 10.57    | *******             |  |
| $o-q$ $01$                               |     |           | rej all         |          | <b>TMS</b>            | 0.00        | 64.36   |          |          |                      | 16.03 ****** ****** ****** 198.89 |                | 39.07    | 33.34                    | 48.70    | 22.35    | *******             |  |
| $o-a$ $\theta1$                          |     |           | rei all         |          | cpen                  | 0.00        | 0.00    | 0.00     | 0.00     | 0.00                 | 0.00                              | 0.00           | 0.00     | 0.00                     | 0.00     | 0.00     | 0.00                |  |
| ο-g 01                                   |     |           | rej all         |          | qcpen                 | 0.00        | 0.00    | 0.00     | 0.00     | 0.00                 | 0.00                              | 0.00           | 0.00     | 0.00                     | 0.00     | 0.00     | 0.00                |  |
| $0-g$ $01$                               |     |           | uv mon 281 0000 |          | count                 | 9234        | 28343   | 2265     | 361      | 55                   | $\theta$                          | $\theta$       | $\theta$ | Θ                        | Θ        | $\Theta$ | 40295               |  |
| $o-q$ $\theta1$                          |     |           | uv mon 281 0000 |          | bias                  | $-1.83$     | $-1.57$ | $-2.36$  | $-1.27$  | $-1.66$              | 0.00                              | 0.00           | 0.00     | 0.00                     | 0.00     | 0.00     | $-1.67$             |  |
| ο-g 01                                   |     |           | uv mon 281 0000 |          | <b>rms</b>            | 4.25        | 4.15    | 4.52     | 4.98     | 4.45                 | 0.00                              | 0.00           | 0.00     | 0.00                     | 0.00     | 0.00     | 4.20                |  |
| $o-q$ $01$                               |     |           | uv mon 281 0000 |          | cpen                  | 0.00        | 0.00    | 0.00     | 0.00     | 0.00                 | 0.00                              | 0.00           | 0.00     | 0.00                     | 0.00     | 0.00     | 0.00                |  |
| $o-q$ $01$                               |     |           |                 |          | uv mon 281 0000 gcpen | 0.00        | 0.00    | 0.00     | 0.00     | 0.00                 | 0.00                              | 0.00           | 0.00     | 0.00                     | 0.00     | 0.00     | 0.00                |  |
| $0-g$ $01$                               |     |           | mon all         |          | count                 | 9234        | 28343   | 2265     | 361      | 55                   | $\theta$                          | Θ              | Θ        | $\theta$                 | $\theta$ | $\theta$ | 40295               |  |
| ο-α 01                                   |     |           | mon all         |          | bias                  | $-1.83$     | $-1.57$ | $-2.36$  | $-1.27$  | $-1.66$              | 0.00                              | 0.00           | 0.00     | 0.00                     | 0.00     | 0.00     | $-1.67$             |  |
| $0-g$ $01$                               |     |           | mon all         |          | rms                   | 4.25        | 4.15    | 4.52     | 4.98     | 4.45                 | 0.00                              | 0.00           | 0.00     | 0.00                     | 0.00     | 0.00     | 4.20                |  |
| $o-a$ $01$                               |     |           | mon all         |          | cpen                  | 0.00        | 0.00    | 0.00     | 0.00     | 0.00                 | 0.00                              | 0.00           | 0.00     | 0.00                     | 0.00     | 0.00     | 0.00                |  |
| $0 - 0.01$                               |     |           | mon all         |          | acpen                 | A.00        | 0.00    | 0.00     | 0.00     | A.00                 | 0.00                              | 0.00           | 0.00     | 0.00                     | A.00     | 0.00     | 0.00                |  |

<span id="page-137-0"></span>Figura 6.10 - Log de assimilação no gsi para a variável de vento.

Para temperatura (dados convencionais), sendo os assimilados os tipos 120 e 180:

|                         | current fit of temperature data, ranges in K |                |          |                      |                         |                       |              |              |               |          |                 |                   |             |                  |               |                     |  |
|-------------------------|----------------------------------------------|----------------|----------|----------------------|-------------------------|-----------------------|--------------|--------------|---------------|----------|-----------------|-------------------|-------------|------------------|---------------|---------------------|--|
|                         |                                              |                |          |                      | ptop 1000.0             | 900.0                 | 800.0        | 600.0        | 400.0         | 300.0    | 250.0           |                   | 200.0 150.0 | 100.0            | 50.0          | $\theta$ . $\theta$ |  |
| it                      | obs                                          |                |          |                      | type styp pbot $1200.0$ | 999.9                 | 899.9        |              | 799.9 599.9   | 399.9    |                 | 299.9 249.9 199.9 |             | 149.9            | 99.9          | 2000.0              |  |
|                         |                                              |                |          |                      |                         |                       |              |              |               |          |                 |                   |             |                  |               |                     |  |
| $o-q$ $01$              | t                                            |                |          | 120 0000 count       | 30                      | 50                    | 123          | 71           | 120           | 30       | 6               | 16                | 123         | 87               | 67            | 1022                |  |
| $0-g$ $01$              | t                                            |                | 120 0000 | bias                 | 0.09                    | 0.50                  | 2.24         | $-0.29$      | 1.04          | $-0.65$  | 2.48            | $-5.11$           | 0.10        | 1.74             | $-0.90$       | 0.18                |  |
| $0 - q 01$              | t                                            |                | 120 0000 | rms                  | 3.35                    | 3.11                  | 4.39         | 4.11         | 5.74          | 3.46     | 2.48            | 5.64              | 5.40        | 5.02             | 4.65          | 5.02                |  |
| $0-g$ $01$              | t                                            |                | 120 0000 | cpen                 | 0.03                    | 1.44                  | 2.60         | 5.89         | 10.46         | 5.69     | 2.04            | 6.64              | 5.25        | 6.66             | 6.81          | 5.01                |  |
| $o-q$ $01$              | t                                            |                |          | 120 0000 gcpen       | 0.03                    | 1.00                  | 1.82         | 3.21         | 3.61          | 2.63     | 2.04            | 5.47              | 3.55        | 3.61             | 3.27          | 2.80                |  |
| $o-a$ $01$              | t                                            |                |          | 180 0000 count       | 666                     | 5                     | $\Theta$     | $\theta$     | $\theta$      | Θ        | Θ               | $\theta$          | $\theta$    | Θ                | $\theta$      | 671                 |  |
| $o-q$ $01$              | t                                            |                | 180 0000 | bias                 | 0.58                    | 1.32                  | 0.00         | 0.00         | 0.00          | 0.00     | 0.00            | 0.00              | 0.00        | 0.00             | 0.00          | 0.59                |  |
| $0-g$ $01$              | t                                            |                | 180 0000 | rms                  | 1.92                    | 1.32                  | 0.00         | 0.00         | 0.00          | 0.00     | 0.00            | 0.00              | 0.00        | 0.00             | 0.00          | 1.91                |  |
| $o-a$ $\theta1$         | t                                            |                | 180 0000 | cpen                 | 0.03                    | 0.05                  | 0.00         | 0.00         | 0.00          | 0.00     | 0.00            | 0.00              | 0.00        | 0.00             | 0.00          | 0.03                |  |
| $0 - q 01$              | t                                            |                | 180 0000 | qcpen                | 0.03                    | 0.05                  | 0.00         | 0.00         | 0.00          | 0.00     | 0.00            | 0.00              | 0.00        | 0.00             | 0.00          | 0.03                |  |
| $o-q$ $\theta1$         |                                              | all            |          | count                | 696                     | 55                    | 123          | 71           | 120           | 30       | 6               | 16                | 123         | 87               | 67            | 1693                |  |
|                         |                                              | all            |          |                      | 0.56                    | 0.57                  | 2.24         | $-0.29$      | 1.04          | $-0.65$  | 2.48            | $-5.11$           | 0.10        | 1.74             |               | 0.34                |  |
| $o-q$ $01$              |                                              |                |          | bias                 |                         |                       |              |              | 5.74          |          |                 |                   |             | 5.02             | -0.90<br>4.65 | 4.08                |  |
| $o-q$ $01$              |                                              | all            |          | rms                  | 2.00                    | 2.99                  | 4.39         | 4.11         |               | 3.46     | 2.48            | 5.64              | 5.40        |                  |               |                     |  |
| $o-q$ $01$              |                                              | all            |          | cpen                 | 0.03<br>0.03            | 1.31<br>0.91          | 2.60<br>1.82 | 5.89<br>3.21 | 10.46<br>3.61 | 5.69     | 2.04            | 6.64              | 5.25        | 6.66<br>3.61     | 6.81<br>3.27  | 3.04<br>1.70        |  |
| $0-g$ $01$              |                                              | all            |          | gcpen                |                         |                       |              |              |               | 2.63     | 2.04            | 5.47              | 3.55        |                  |               |                     |  |
| $o-a$ $01$              |                                              |                |          | t rej 120 0000 count | Θ                       | 6                     | 26           | 16           | 105           | 53       | 4               | 8                 | 6           | 51               | 20            | 687                 |  |
| $o-q$ $01$              | t rej 120 0000                               |                |          | bias                 |                         | $0.00 - 60.13$ ****** |              | $-14.78$     | $-14.67$      |          | $-4.82 - 16.34$ | $-3.07$           | 3.05        | $-18.11 - 13.09$ |               | $-104.77$           |  |
| $0-g$ $01$              |                                              | t rej 120 0000 |          | rms                  |                         | 0.00 107.48 176.71    |              | 20.16        | 27.68         | 17.25    | 16.34           | 16.49             | 19.16       | 64.39            | 15.29         | 145.17              |  |
| $0 - a$ $01$            |                                              | t rej 120 0000 |          | cpen                 | 0.00                    | 0.00                  | 0.00         | 0.00         | 0.00          | 0.00     | 0.00            | 0.00              | 0.00        | 0.00             | 0.00          | 0.00                |  |
| $o-q$ $01$              |                                              |                |          | t rej 120 0000 gcpen | 0.00                    | 0.00                  | 0.00         | 0.00         | 0.00          | 0.00     | 0.00            | 0.00              | 0.00        | 0.00             | 0.00          | 0.00                |  |
| $0-g$ $01$              |                                              |                |          | t rej 181 0000 count | 15                      | 15                    | $\theta$     | 13           | $\theta$      | $\theta$ | Θ               | $\theta$          | $\theta$    | $\theta$         | $\theta$      | 43                  |  |
| $0 - a$ $01$            |                                              | t rei 181 0000 |          | bias                 | 49.90                   | 12.77                 | 0.00         | 46.20        | 0.00          | 0.00     | 0.00            | 0.00              | 0.00        | 0.00             | 0.00          | 35.83               |  |
| $0 - q 01$              |                                              | t rej 181 0000 |          | rms                  | 50.00                   | 44.87                 | 0.00         | 46.33        | 0.00          | 0.00     | 0.00            | 0.00              | 0.00        | 0.00             | 0.00          | 47.15               |  |
| $o-q$ $01$              |                                              | t rej 181 0000 |          | cpen                 | 0.00                    | 0.00                  | 0.00         | 0.00         | 0.00          | 0.00     | 0.00            | 0.00              | 0.00        | 0.00             | 0.00          | 0.00                |  |
| $0-g$ $01$              |                                              |                |          | t rej 181 0000 gcpen | 0.00                    | 0.00                  | 0.00         | 0.00         | 0.00          | 0.00     | 0.00            | 0.00              | 0.00        | 0.00             | 0.00          | 0.00                |  |
| $o-q$ $01$              |                                              | rei all        |          | count                | 15                      | 21                    | 26           | 29           | 105           | 53       | 4               | 8                 | 6           | 51               | 20            | 730                 |  |
| $o-q$ $01$              |                                              | rej all        |          | bias                 | 49.90                   | $-8.06$               | ******       | 12.56        | $-14.67$      |          | $-4.82 - 16.34$ | $-3.07$           | 3.05        | $-18.11 - 13.09$ |               | $-96.48$            |  |
| $0-g$ $01$              |                                              | rei all        |          | <b>TMS</b>           | 50.00                   |                       | 68.84 176.71 | 34.44        | 27.68         | 17.25    | 16.34           | 16.49             | 19.16       | 64.39            | 15.29         | 141.29              |  |
| $0 - q$ $01$            |                                              | rei all        |          | cpen                 | 0.00                    | 0.00                  | 0.00         | 0.00         | 0.00          | 0.00     | 0.00            | 0.00              | 0.00        | 0.00             | 0.00          | 0.00                |  |
| $0-g$ $01$              |                                              | rej all        |          | qcpen                | 0.00                    | 0.00                  | 0.00         | 0.00         | 0.00          | 0.00     | 0.00            | 0.00              | 0.00        | 0.00             | 0.00          | 0.00                |  |
| $0-g$ $01$              |                                              | t mon 181 0000 |          | count                | 17465                   | 20606                 | 1870         | 475          | 10            | $\theta$ | Θ               | $\theta$          | $\theta$    | Θ                | $\theta$      | 40430               |  |
| $0 - a$ $01$            |                                              | t mon 181 0000 |          | bias                 | 0.10                    | $-0.71$               | 0.60         | 8.47         | $-1.20$       | 0.00     | 0.00            | 0.00              | 0.00        | 0.00             | 0.00          | $-0.19$             |  |
| $o-g$ $01$              |                                              | t mon 181 0000 |          | <b>rms</b>           | 3.91                    | 4.03                  | 5.97         | 12.91        | 3.51          | 0.00     | 0.00            | 0.00              | 0.00        | 0.00             | 0.00          | 4.30                |  |
| $0-g$ $01$              |                                              | t mon 181 0000 |          | cpen                 | 0.00                    | 0.00                  | 0.00         | 0.00         | 0.00          | 0.00     | 0.00            | 0.00              | 0.00        | 0.00             | 0.00          | 0.00                |  |
| $o-g$ $01$              |                                              |                |          | t mon 181 0000 acpen | 0.00                    | 0.00                  | 0.00         | 0.00         | 0.00          | 0.00     | 0.00            | 0.00              | 0.00        | 0.00             | 0.00          | 0.00                |  |
| $0 - q 01$              |                                              | mon all        |          | count                | 17465                   | 20606                 | 1870         | 475          | 10            | $\theta$ | Θ               | $\theta$          | $\Theta$    | $\Theta$         | $\theta$      | 40430               |  |
| $o-q$ $01$              |                                              | mon all        |          | bias                 | 0.10                    | $-0.71$               | 0.60         | 8.47         | $-1.20$       | 0.00     | 0.00            | 0.00              | 0.00        | 0.00             | 0.00          | $-0.19$             |  |
| $0 - a$ $01$            |                                              | mon all        |          | rms                  | 3.91                    | 4.03                  | 5.97         | 12.91        | 3.51          | 0.00     | 0.00            | 0.00              | 0.00        | 0.00             | 0.00          | 4.30                |  |
| $0 - q$ $01$            |                                              | mon all        |          | cpen                 | 0.00                    | 0.00                  | 0.00         | 0.00         | 0.00          | 0.00     | 0.00            | 0.00              | 0.00        | 0.00             | 0.00          | 0.00                |  |
| $0 - \alpha$ $\theta$ 1 |                                              | mon all        |          | acpen                | 0.00                    | 0.00                  | 0.00         | 0.00         | 0.00          | 0.00     | 0.00            | 0.00              | 0.00        | 0.00             | 0.00          | 0.00                |  |

<span id="page-138-0"></span>Figura 6.11 - Log de assimilação no gsi para a variável de temperatura.

Para sensores (dados de radiância), sendo os assimilados os tipos hirs4 (n18), amsua (n18) e mhs (n18):

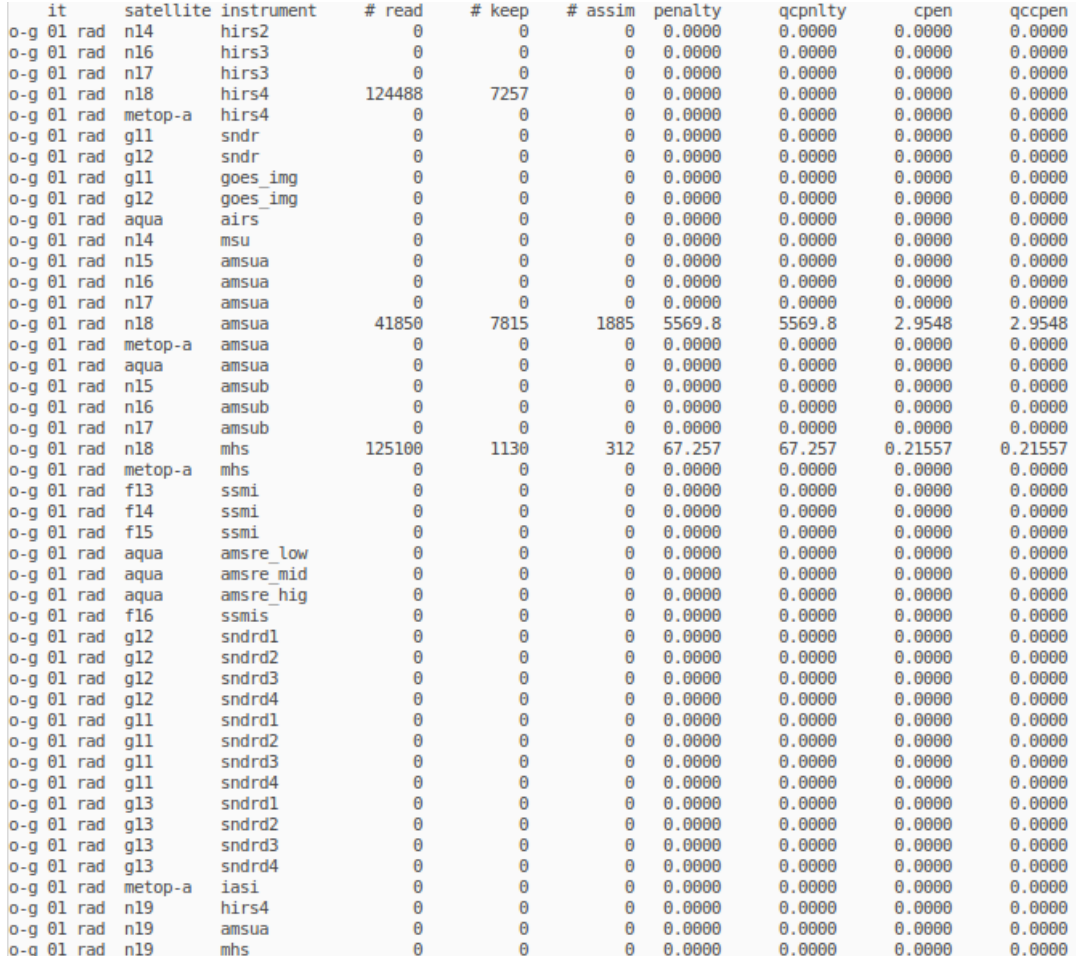

<span id="page-139-0"></span>Figura 6.12 - Log de assimilação no gsi para as radiâncias.

Para os dados de rádio ocultação (GPSRO), sendo os assimilados o tipo 004:

|              |     |         |                  |                        | current fit of gps data in fractional difference |         |         |                         |         |         |       |         |         |         |         |                     |  |
|--------------|-----|---------|------------------|------------------------|--------------------------------------------------|---------|---------|-------------------------|---------|---------|-------|---------|---------|---------|---------|---------------------|--|
|              |     |         |                  |                        | ptop 1000.0 900.0                                |         |         | 800.0 600.0 400.0 300.0 |         |         | 250.0 | 200.0   | 150.0   | 100.0   | 50.0    | $\theta$ . $\theta$ |  |
| it           | obs |         |                  |                        | type styp pbot 1200.0 999.9                      |         | 899.9   | 799.9 599.9 399.9       |         |         | 299.9 | 249.9   | 199.9   | 149.9   | 99.9    | 2000.0              |  |
|              |     |         |                  |                        |                                                  |         |         |                         |         |         |       |         |         |         |         |                     |  |
| $0-g$ $01$   | qps |         |                  | 004 0000 count         | Θ                                                | 26      | 75      | 772                     | 1886    | 1413    | 844   | 968     | 1189    | 1550    | 2360    | 15566               |  |
| $0 - q 01$   | qps |         | 004 0000         | bias                   | 0.00                                             | $-0.43$ | $-0.18$ | $-0.19$                 | $-0.19$ | $-0.02$ | 0.02  | 0.02    | $-0.03$ | $-0.03$ | 0.11    | 0.01                |  |
| $0 - q$ $01$ | qps |         | 004 0000         | <b>TMS</b>             | 0.00                                             | 0.70    | 0.66    | 0.76                    | 0.86    | 0.54    | 0.41  | 0.45    | 0.46    | 0.45    | 0.49    | 0.57                |  |
| $0-g$ $01$   | qps |         | 004 0000         | cpen                   | 0.00                                             | 0.42    | 0.46    | 0.69                    | 1.27    | 0.94    | 0.88  | 1.30    | 1.79    | 1.97    | 2.43    | 1.60                |  |
| $0 - g$ $01$ | qps |         |                  | 004 0000 gcpen         | 0.00                                             | 0.42    | 0.46    | 0.69                    | 1.27    | 0.94    | 0.88  | 1.30    | 1.79    | 1.97    | 2.43    | 1.60                |  |
| $o-a$ $01$   |     | all     |                  | count                  | Θ                                                | 26      | 75      | 772                     | 1886    | 1413    | 844   | 968     | 1189    | 1550    | 2360    | 15566               |  |
| $0-g$ $01$   |     | all     |                  | bias                   | 0.00                                             | $-0.43$ | $-0.18$ | $-0.19$                 | $-0.19$ | $-0.02$ | 0.02  | 0.02    | $-0.03$ | $-0.03$ | 0.11    | 0.01                |  |
| $o-q$ $01$   |     | all     |                  | <b>TMS</b>             | 0.00                                             | 0.70    | 0.66    | 0.76                    | 0.86    | 0.54    | 0.41  | 0.45    | 0.46    | 0.45    | 0.49    | 0.57                |  |
| $o-q$ $01$   |     | all     |                  | cpen                   | 0.00                                             | 0.42    | 0.46    | 0.69                    | 1.27    | 0.94    | 0.88  | 1.30    | 1.79    | 1.97    | 2.43    | 1.60                |  |
| $0 - g$ $01$ |     | all     |                  | gcpen                  | 0.00                                             | 0.42    | 0.46    | 0.69                    | 1.27    | 0.94    | 0.88  | 1.30    | 1.79    | 1.97    | 2.43    | 1.60                |  |
| $o-q$ $01$   |     |         |                  | gps rej 004 0000 count | 3                                                | 68      | 178     | 377                     | 144     | 34      | 20    | 17      | 5       | 10      | 52      | 13265               |  |
| $o-q$ $01$   |     |         | gps rej 004 0000 | bias                   | 0.86                                             | $-8.27$ | $-9.03$ | $-4.87$                 | $-3.83$ | 0.71    | 0.45  | 0.05    | $-1.16$ | $-1.29$ | $-0.92$ | $-11.63$            |  |
| $0-g$ $01$   |     |         | gps rej 004 0000 | <b>rms</b>             | 0.99                                             | 16.98   | 19.55   | 10.44                   | 6.94    | 1.29    | 1.53  | 1.77    | 1.53    | 1.30    | 2.13    | 31.45               |  |
| $o-a$ $01$   |     |         | aps rej 004 0000 | cpen                   | 0.00                                             | 0.00    | 0.00    | 0.00                    | 0.00    | 0.00    | 0.00  | 0.00    | 0.00    | 0.00    | 0.00    | 0.00                |  |
| $o-q$ $01$   |     |         |                  | gps rej 004 0000 gcpen | 0.00                                             | 0.00    | 0.00    | 0.00                    | 0.00    | 0.00    | 0.00  | 0.00    | 0.00    | 0.00    | 0.00    | 0.00                |  |
| $0 - g$ $01$ |     |         |                  | gps rej 003 0000 count | 1                                                | 31      | 92      | 280                     | 57      | 17      | 15    | 11      | 25      | 31      | 48      | 13125               |  |
| $0 - q 01$   |     |         | gps rej 003 0000 | bias                   | 0.00                                             | $-2.78$ | $-3.54$ | $-3.66$                 | $-6.26$ | $-1.01$ | 0.05  | $-2.08$ | $-1.09$ | $-2.49$ | $-1.81$ | $-11.28$            |  |
| $0 - q 01$   |     |         | gps rej 003 0000 | rms                    | 0.00                                             | 3.53    | 6.13    | 5.49                    | 8.22    | 2.23    | 2.27  | 2.41    | 2.52    | 2.82    | 2.62    | 31.27               |  |
| $o-q$ $01$   |     |         | gps rej 003 0000 | cpen                   | 0.00                                             | 0.00    | 0.00    | 0.00                    | 0.00    | 0.00    | 0.00  | 0.00    | 0.00    | 0.00    | 0.00    | 0.00                |  |
| $0 - g$ $01$ |     |         |                  | gps rej 003 0000 gcpen | 0.00                                             | 0.00    | 0.00    | 0.00                    | 0.00    | 0.00    | 0.00  | 0.00    | 0.00    | 0.00    | 0.00    | 0.00                |  |
| $0-g$ $01$   |     | rej all |                  | count                  | 4                                                | 99      | 270     | 657                     | 201     | 51      | 35    | 28      | 30      | 41      | 100     | 26390               |  |
| $0-q$ $01$   |     | rei all |                  | bias                   | 0.64                                             | $-6.55$ | $-7.16$ | $-4.36$                 | $-4.52$ | 0.14    | 0.28  | $-0.78$ | $-1.10$ | $-2.19$ | $-1.34$ | $-11.46$            |  |
| $0 - q 01$   |     | rei all |                  | rms                    | 0.86                                             | 14.21   | 16.27   | 8.68                    | 7.32    | 1.66    | 1.88  | 2.05    | 2.38    | 2.54    | 2.38    | 31.36               |  |
| $o-q$ $01$   |     | rej all |                  | cpen                   | 0.00                                             | 0.00    | 0.00    | 0.00                    | 0.00    | 0.00    | 0.00  | 0.00    | 0.00    | 0.00    | 0.00    | 0.00                |  |
| $0-q$ $01$   |     | rej all |                  | gcpen                  | 0.00                                             | 0.00    | 0.00    | 0.00                    | 0.00    | 0.00    | 0.00  | 0.00    | 0.00    | 0.00    | 0.00    | 0.00                |  |
| $o-q$ $01$   |     |         |                  | gps mon 003 0000 count | 1                                                | 70      | 157     | 855                     | 2082    | 1449    | 862   | 981     | 1188    | 1555    | 2417    | 16216               |  |
| $0-g$ $01$   |     |         | aps mon 003 0000 | bias                   | 0.56                                             | $-0.24$ | $-0.50$ | $-0.25$                 | $-0.14$ | 0.08    | 0.09  | 0.04    | 0.02    | $-0.05$ | 0.09    | 0.01                |  |
| $0-g$ $01$   |     |         | aps mon 003 0000 | <b>rms</b>             | 0.56                                             | 0.84    | 0.96    | 0.98                    | 0.93    | 0.56    | 0.49  | 0.43    | 0.40    | 0.41    | 0.48    | 0.61                |  |
| $0 - q 01$   |     |         | aps mon 003 0000 | cpen                   | 0.23                                             | 0.60    | 0.92    | 1.12                    | 1.43    | 1.05    | 1.30  | 1.29    | 1.34    | 1.72    | 2.21    | 1.52                |  |
| $o-q$ $01$   |     |         | gps mon 003 0000 | qcpen                  | 0.23                                             | 0.60    | 0.92    | 1.12                    | 1.43    | 1.05    | 1.30  | 1.29    | 1.34    | 1.72    | 2.21    | 1.52                |  |
| $0-g$ $01$   |     | mon all |                  | count                  | 1                                                | 70      | 157     | 855                     | 2082    | 1449    | 862   | 981     | 1188    | 1555    | 2417    | 16216               |  |
| $0 - g$ $01$ |     | mon all |                  | bias                   | 0.56                                             | $-0.24$ | $-0.50$ | $-0.25$                 | $-0.14$ | 0.08    | 0.09  | 0.04    | 0.02    | $-0.05$ | 0.09    | 0.01                |  |
| $0 - q 01$   |     | mon all |                  | rms                    | 0.56                                             | 0.84    | 0.96    | 0.98                    | 0.93    | 0.56    | 0.49  | 0.43    | 0.40    | 0.41    | 0.48    | 0.61                |  |
| $0-q$ $01$   |     | mon all |                  | cpen                   | 0.23                                             | 0.60    | 0.92    | 1.12                    | 1.43    | 1.05    | 1.30  | 1.29    | 1.34    | 1.72    | 2.21    | 1.52                |  |
| o-a 01       |     | mon all |                  | gcpen                  | 0.23                                             | 0.60    | 0.92    | 1.12                    | 1.43    | 1.05    | 1.30  | 1.29    | 1.34    | 1.72    | 2.21    | 1.52                |  |

<span id="page-140-0"></span>Figura 6.13 - Log de assimilação no gsi para a rádio ocultação.

Um resultado mais detalhado ainda acerca da assimilação dessas informações pode ser extraído a partir da utilização de uma outra ferramenta desenvolvida no grupo denominada GSI\_STAT. A ferramenta gera vários arquivos contendo o diagnóstico geral da assimilação, a quantidade dos dados assimilados por níveis e também valores de OMA (observação menos análise) e OMF (observação menos first-guess) contendo os tipos da observação (categoria seja dos convencionais ou satélite ou outros) que foram assimilados na rodada.

Para o diagnóstico geral da assimilação dos PrepBUFRS e BUFRS contendo a quantidade de observações, observações utilizadas, não utilizadas, rejeitas e monitoradas:

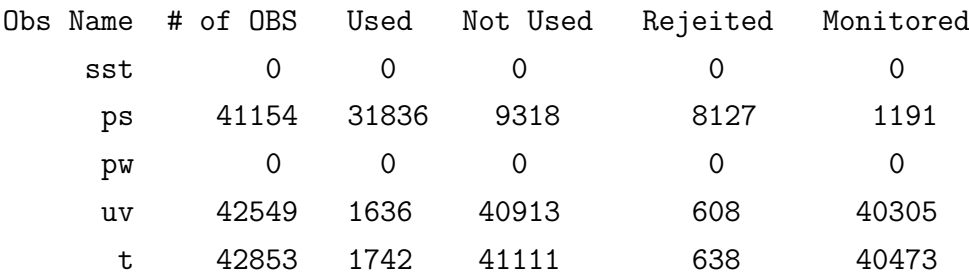

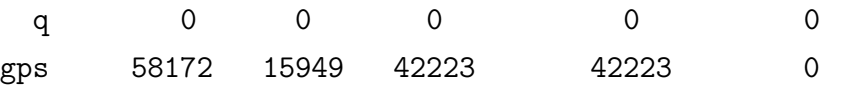

Nesse log não estão separados por categorias os assimilados, rejeitados e outros, porém apresenta um somatório geral dos valores para pressão superfície, vento, temperatura e gps.

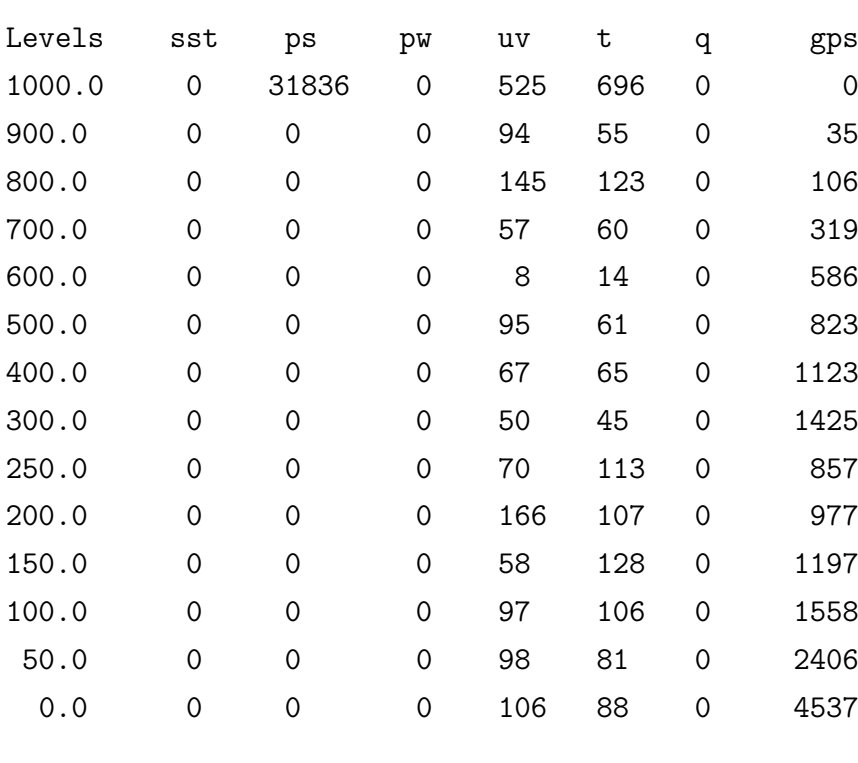

Para a quantidade de observações assimiladas por níveis:

Para as observações assimiladas tem-se as colunas: kx(categoria/tipo da observação), obs, time, level, latitude, longitude e diff (depende do arquivo será OMA ou OMF), segue os trechos abaixo, destacando a primeira coluna de categoria que mostra qual é o tipo de observação assimilada:

Para pressão superfície:

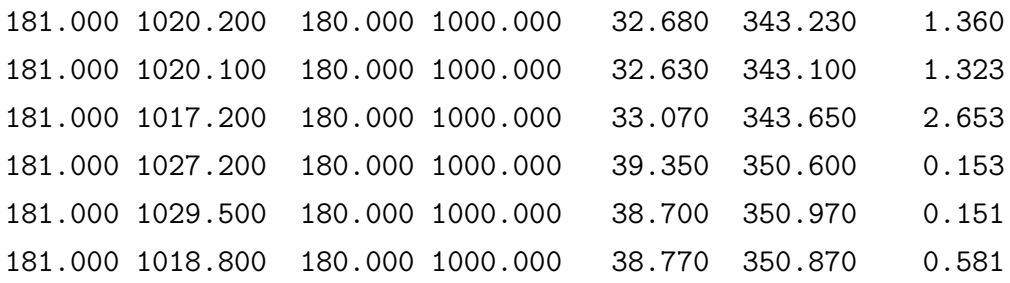

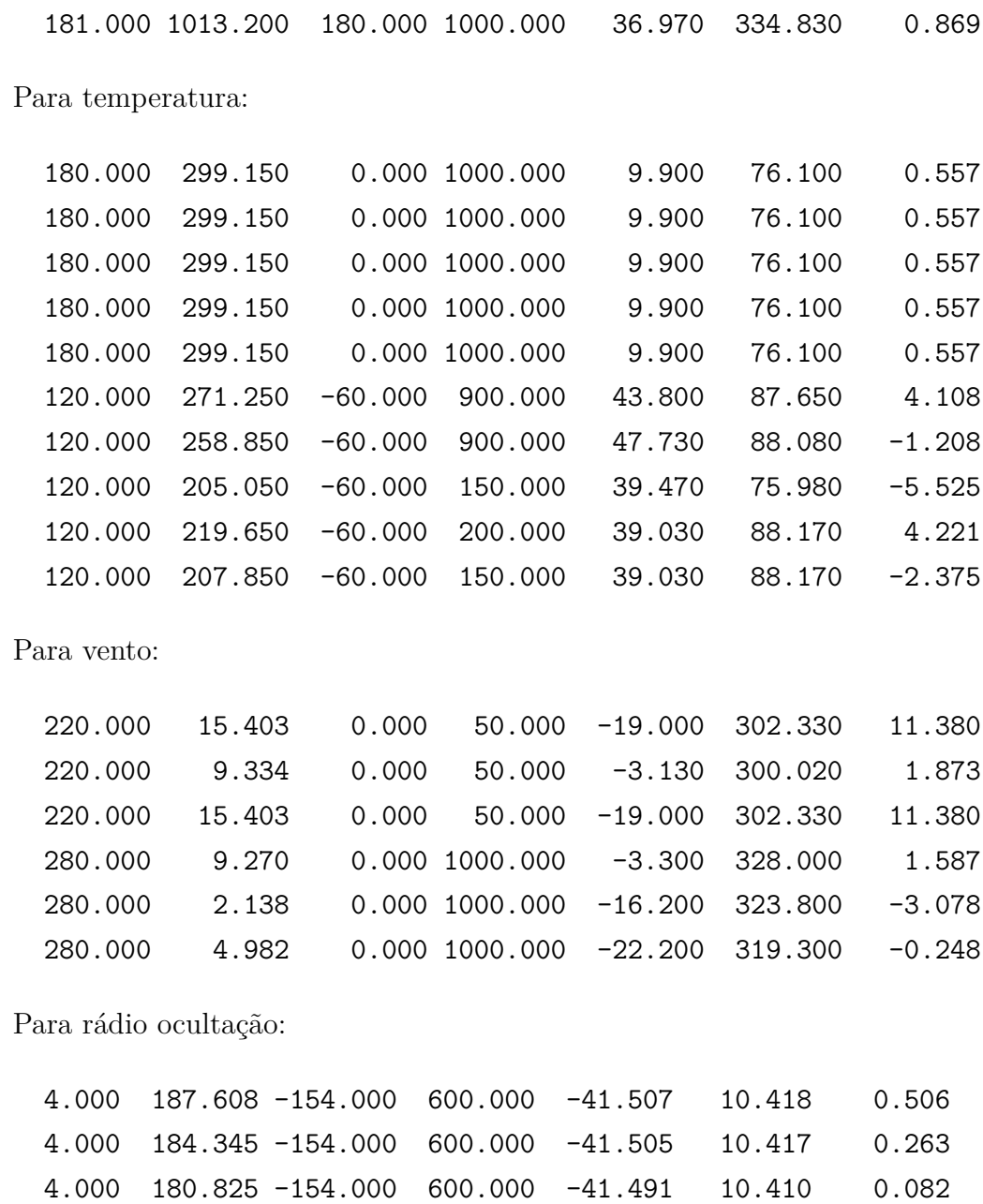

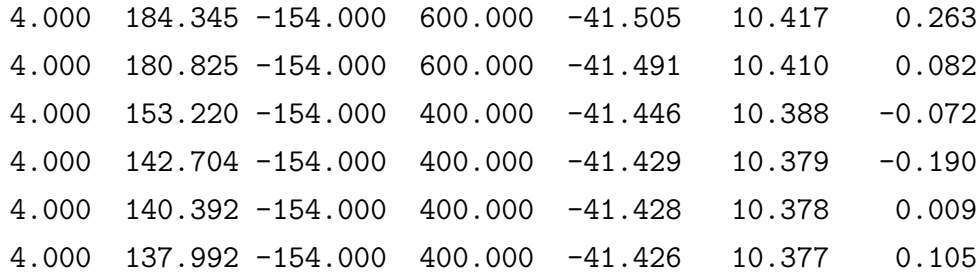

.
#### <span id="page-144-0"></span>**7 Perspectivas futuras e considerações finais**

Na continuidade do desenvolvimento do projeto principal que norteia essa proposta espera-se que uma maior quantidade de bases de dados seja incluída e que principalmente a estrutura de desenvolvimento seja mantida, para assim possa garantir que a melhor base de dados esteja sendo ingerida pela modelagem atmosférica do CPTEC, e que essa esteja sendo feita de forma robusta e organizada. Logo na concepção do projeto se estudou como o desenvolvimento da proposta pode ser particionada em versões de entrega para a operação do CPTEC e se definiu o que se pode oferecer em cada uma delas. Para descrever a evolução da proposta é detalhada na próxima subseção a lista de versões preliminarmente definida.

### **7.1 Lista de versões concebidas na elaboração da proposta com o cronograma das futuras entregas**

Essa lista é muito útil para descrever o que se pode esperar desse projeto como perspectivas futuras e de forma geral aborda um cronograma de entregas para as próximas versões. Como esse é um processo dinâmico outras versões intermediárias podem ser idealizadas. Acesse a página das versões de distribuição do pacote para informações atualizadas na seguinte endereço eletrônico https://projetos.cptec.inpe.br/projects/paqc/wiki/GCQD\_release. A lista de versões é que se segue:

- **Versão Inicial V0.0** Na qual toda a estrutura de desenvolvimento do projeto foi montada e tendo os ingredientes básicos iniciais para uma primeira versão a ser operacionalizada. Um pacote de conversão de dados modelo chamado Dummy foi desenvolvido, bem como ferramentas para validar os arquivos BUFRS gerados. Ela foi prevista para o final de setembro de 2015. Essa versão contemplou os dados de vento por satélite como arquivo de dados convencionais e dados de radiância do RARS da DSA.
- **Versão básica V1.0** Essa versão prevista para a release no início de dezembro foi publicada no final de janeiro de 2016, contempla uma ampliação da base de dados de satélites disponibilizando dados de radiância de outros sensores e dados de vento por satélites, bem como dados convencionais de estações a superfície [SAPUCCI et al.](#page-149-0) [\(2016\)](#page-149-0).
- **Versão essencial V1.3.3** Essa versão contempla um conjunto essencial de dados, os quais comportam os conjuntos de dados mais impactante

para a assimilação de dados, visando a operacionalização durante os jogos olímpicos. Para os dados convencionais seriam os sistemas de observações contendo as radiossondas, dados de boias e plataformas marítimas e estações em superfície e dados de aviões. Para os dados de satélites são dados de radiâncias dos sensores AMSU, HIRS e MHS. Além dos dados de vento por satélites da constelação GOES e os dados de radiocultação GNSS do MetOp.

- **Versão essencial V1.6.6** Essa versão deverá contemplar uma ampliação sucessiva da base de dados tanto de satélite como convencionais, mas com maior ênfase para os dados convencionais sobre a América do Sul incluindo a base de dados ainda não atendida nas versões anteriores. Na base de dados de satélite deverá ser incluído os sensores multi-espectrais como o IASI e AIRS e dados de vento por satélites da EUMETSAT e de rádio ocultação da constelação COSMIC e TerraSar. Nessa versão os dados de radar deverão ser incluídos no fluxo, com uma conversão de dados apropriada para a assimilação.
- **Versão robusta V2.0** Nessa versão prevista para meados de 2017 deverá ser incluído o conjunto de dados mais completo tanto de satélites como de dados convencionais. Para os dados convencionais as mais variadas fontes de dados deverão ser incluídas com especial ênfase para a América do Sul.

Uma versão futura ainda não prevista, deverá ser viabilizada na qual a melhor base de dados sobre a América do Sul seja contemplada e os dados disponíveis para a assimilação sejam gerados com a menor latência, visando a viabilidade do ciclo rápido de atualização da condição inicial para modelagem de alta resolução. Essa versão **espera-se que esteja disponível no final de 2017**, momento que poderá assegurar que a base de dados disponível para a assimilação seja a melhor base de dados disponível no CPTEC, a qual espera-se que seja muito superior ao que é disponível no NCEP sobre a América do Sul e semelhante aos dados usados nesse referido centro no resto do globo.

## **7.2 Melhorias futuras identificadas para serem implementadas nas versões posteriores a V1.3.3 do GCQD**

A presente versão, não sendo ainda uma mais completa, tem em sua elaboração diversas bases de dados ainda não implementadas. Além disso, no desenvolvimento da proposta foram identificados diversos pontos que poderiam ser melhor desenvolvidos, mas que não o foram realizados para não prejudicar o andamento de outras atividades que não são dependentes dessas melhorias. Nessa seção será feita uma listagem dos pontos que foram identificados e uma previsão em termos de versões futuras em que essas melhorias deverão estar disponíveis. As principais que merecem destaque são:

- Continuo aprimoramento da ferramenta que cria o arquivo PrepBUFR abordando outros tipos de dados tais como TPW de receptores GPS, perfilhadores de vento a superfície, retrievals de satélites, entre outras bases de dados. A versão essencial V1.3.3 contempla os sistemas denominados essenciais, ou de maior impacto, mas existem diversas outras bases de dados que devem ser explorados.
- E para o caso dos dados de satélites, outros sensores de radiância dos satélites já utilizados e recebidos na DSA e DOP devem ser adicionados, em especial dos sensores hiperespectrais. Para o caso dos dados de rádio ocultação apenas os dados do MetOp estão sendo contemplados inicialmente, mas outras constelações deverão ser adicionadas posteriormente, tais como os dados do COSMIC e TerraSar e outras futuras, tais como o COSMIC-2, etc.
- Correção de um bug na biblioteca NCEP\_bufr para o PaQC de dados de Profiler e de AIRCFT, pois na execução inicial do PaQC foi identificado um bug no controle de qualidade dos perfiladores e para os dados de AIRCFT. Ao testar o PaQC numa determinada tarefa usando os dados do BUFR GDAD do NCEP um problema foi identificado na biblioteca NCEP\_bufr ao fazer o controle de qualidade desses dados. Esse problema foi postergado para ser resolvido na próxima versão permitindo a publicação da versão V1.3.3, pois esses dados ainda não estão disponíveis, ou foram identificados no MARS. Pretende-se investir nessa tarefa para a versão V1.6.6 intermediária, a ser disponível em janeiro de 2017. Uma tarefa já foi criada para isso com uma determinada identificação.
- Um estudo para verificar a possibilidade de substituir o processo PaQC pelo novo sistema de controle de qualidade do NCEP, que é o ObsProc, o qual está em implementação em uma versão futura do GCQD. Toda a estrutura do ObsProc já está em processo de implementação em tarefas e suas sub tarefas. Aliada a essa tarefa tem-se a utilização das saídas do novo modelo do CPTEC como Background para realização do controle de qualidade

dos dados aqui tratados. Modificações e adaptações deverão ser necessárias para o êxito dessa tarefa, o que demandará tempo e dedicação da equipe executora. A previsão dessa implementação é para versões posteriores a versão 2.0 Robusta, que é a última versão prevista nesse projeto até a publicação dessa versão.

#### **7.3 Considerações finais**

Esse sistema não apenas se apresenta como uma ferramenta para o tratamento dos dados, mas como um ambiente organizado onde diferentes tipos de dados, das mais variadas fontes, e meios de recepção podem ser tratados de forma integrada, organizada e clara. Os processos são organizados e os diferentes sistemas observacionais são implementados em módulos de um sistema único. Uma metodologia de inclusão de novas fontes de dados é sugerida, para a qual ferramentas e versões de modelos são disponibilizados, facilitando o desenvolvimento e permitindo a validação e documentação. As tarefas associadas com a ampliação da base de dados utilizadas deverão estar em constante desenvolvimento e demandará relativamente um longo período de tempo. Um desenvolvimento completo e de difícil previsão uma vez que a disponibilidade de novos tipos de dados e modificações nos mesmos é sempre constante e requer atenção. Essa tarefa deverá fazer parte da rotina do grupo de assimilação de dados e o sistema em desenvolvimento deverá ser uma ferramenta importante para o bom êxito da mesma. Na Previsão Numérica de Tempo, independência, eficiência e qualidade são características importantes do processo de obtenção dos resultados. Como essas características se completam, o desenvolvimento de processos em que essas três características são atendidas deve ser a meta principal de todo centro de previsão operacional. O desenvolvimento do sistema GCQD é um passo extremamente importante para a obtenção dessas três características no CPTEC. Com um processo próprio de gestão de toda a base de dados disponível para a assimilação na modelagem numérica, faz o centro ser independente de condições iniciais geradas em outros centros. O fato de não ter que esperar processos externos serem finalizados e dominando todo o processo de gestão dos dados possibilita que os resultados sejam gerados de forma eficiente, com disponibilidade antecipada. Além disso, a melhor base de dados para a América da Sul pode ser garantida o que impacta diretamente na melhor qualidade dos resultados sobre esse domínio, o que é a missão do CPTEC.

## **REFERÊNCIAS BIBLIOGRÁFICAS**

BANõS, I. **Assimilação de perfis de rádio ocultação GPS em modelos de PNT do CPTEC**. 2016. 70 p. Proposta de Dissertação (Mestrado em Meteorologia) — Instituto Nacional de Pesquisas Espaciais (INPE), São José dos Campos, 2016. [91](#page-102-0)

DINIZ, F. L. R. **Impacto das observações nas previsões de curto prazo**. 138 p. Dissertação (Mestrado) — Instituto Nacional de Pesquisas Espaciais (INPE), São José dos Campos, 2012-12-14 2012. Disponível em:  $\langle \text{http://urlib.net/sid.inpe.br/mtc-m19/2012/11.29.01.27}\rangle$ . Acesso em: 02 set. 2016. [56](#page-67-0)

KEYSER, D. **PrepBUFR processing at NCEP**: National oceanic and atmospheric administration, national weather service, national centers for environmental prediction, environmental modeling center. College Park, 2013. Disponível em: [<http:](http://www.emc.ncep.noaa.gov/mmb/data_processing/prepbufr.doc/document.htm)

[//www.emc.ncep.noaa.gov/mmb/data\\_processing/prepbufr.doc/document.htm>.](http://www.emc.ncep.noaa.gov/mmb/data_processing/prepbufr.doc/document.htm) Acesso em: 18 jun. 2016. [99](#page-110-0)

KURSINSKI, E.; R., G. A.; HAJJ, J. T.; SCHOFIELD, R.; LINFIELD; HARDY, K. R. Observing earths atmosphere with radio occultation measurements using the global positioning system,. **J. Geophys. Res.**, v. 102, n. 23, p. 429–465, 1997. [90](#page-101-0)

LEE L.-C., C. R.; KURSINSKI, R. (Ed.). **Applications of Constellation Observing System for Meteorology, Ionosphere and Climate**. New York: Springer-Verlag, 2000. 384 p. [v,](#page-7-0) [90](#page-101-0)

PENNA, B. R. **O papel da temperatura de superfície terrestre no sistema global de assimilação variacional tridimensional do CPTEC/INPE**. 121 p. Dissertação (Mestrado) — Instituto Nacional de Pesquisas Espaciais (INPE), São José dos Campos, 2014-06-10 2014. Disponível em:  $\langle \text{http://urlib.net/sid.inpe.br/mtc-m21b/2014/06.02.22.56}\rangle$ . Acesso em: 02 set. 2016. [76](#page-87-0)

RIENECKER, M. M.; COAUTHORS. **The GEOS-5 Data Assimilation System - Documentation of versions 5.0.1 and 5.1.0, and 5.2.0.**: Nasa tech. rep. series on global modeling and data assimilation, 2008. v. 27, 92 pp. Whashington, 2008. (NASA/TM-2008-104606). [99](#page-110-0)

SALVADOR, N. C.; VENTURA, J.; GONZAGA, L.; SIEVERT, S. Sondagem atmosférica e simulação do sinal de satélite. In: SIMPÓSIO BRASILEIRO DE SENSORIAMENTO REMOTO, 17., 2015, João Pessoa. **Anais XVII Simpósio Brasileiro de Sensoriamento Remoto**. São José dos Campos: INPE, 2015. p. 3565–3572. ISBN 978-85-17-0076-8. Disponível em:  $\langle \text{http://www.dsr.inpe.br/sbsr2015/files/p0701.pdf}\rangle$ . Acesso em: Fev. 1, 2015. [78](#page-89-0) <span id="page-149-0"></span>SAPUCCI, L.; AVANÇO, L. A.; SALVADOR, N. C.; DINIZ, F.; GALANTE, R.; MATTOS, J. G. Z. **Sistema de Gestão e Controle de Qualidade de dados (GCQD) para Assimilação nos Modelos do CPTEC (Versão 1.0 Básica)**: Report of development and release of version. São José dos Campos, 2016. Disponível em: [<http://urlib.net/8JMKD3MGP3W34P/3L46UF8>.](http://urlib.net/8JMKD3MGP3W34P/3L46UF8) Acesso em: 18 jun. 2016. [9,](#page-20-0) [133](#page-144-0)

SAPUCCI, L.; BASTARZ, C. F.; CERQUEIRA, F.; AVANCO, L.; HERDIES, D. Impacto de perfis de rádio ocultação gnss na qualidade das previsões de tempo do cptec/inpe. **Revista Brasileira De Meteorologia**, v. 29, n. 4, p. 551–567, 2014. Disponível em: [<http://dx.doi.org/10.1590/0102-778620140013>.](http://dx.doi.org/10.1590/0102-778620140013) Acesso em: Fev. 1, 2016. [91](#page-102-0)

SAPUCCI, L. F.; DINIZ, F.; BASTARZ, C.; AVANCO, L. Inclusion of gnss radio occultation data into cptec letkf using ropp as an observation operator. **Meteorological Applications**, v. 23, n. 2, p. 328–338, 2016. Disponível em: [<DOI:10.1002/met.1559>.](DOI: 10.1002/met.1559) Acesso em: Fev. 1, 2016. [91](#page-102-0)

WICKERT J.; GALAS, R. B. G. Gps ground station data for champ radio occultation measurements. **Physics and Chemistry of the Earth**, v. 26, p. 503–511, 2001. Disponível em:

[<http://www.sciencedirect.com/science/article/pii/S1464189501000928>.](http://www.sciencedirect.com/science/article/pii/S1464189501000928) Acesso em: Fev. 1, 2015. [90](#page-101-0)

# **A ANEXO: REVISÕES DO PROJETO**

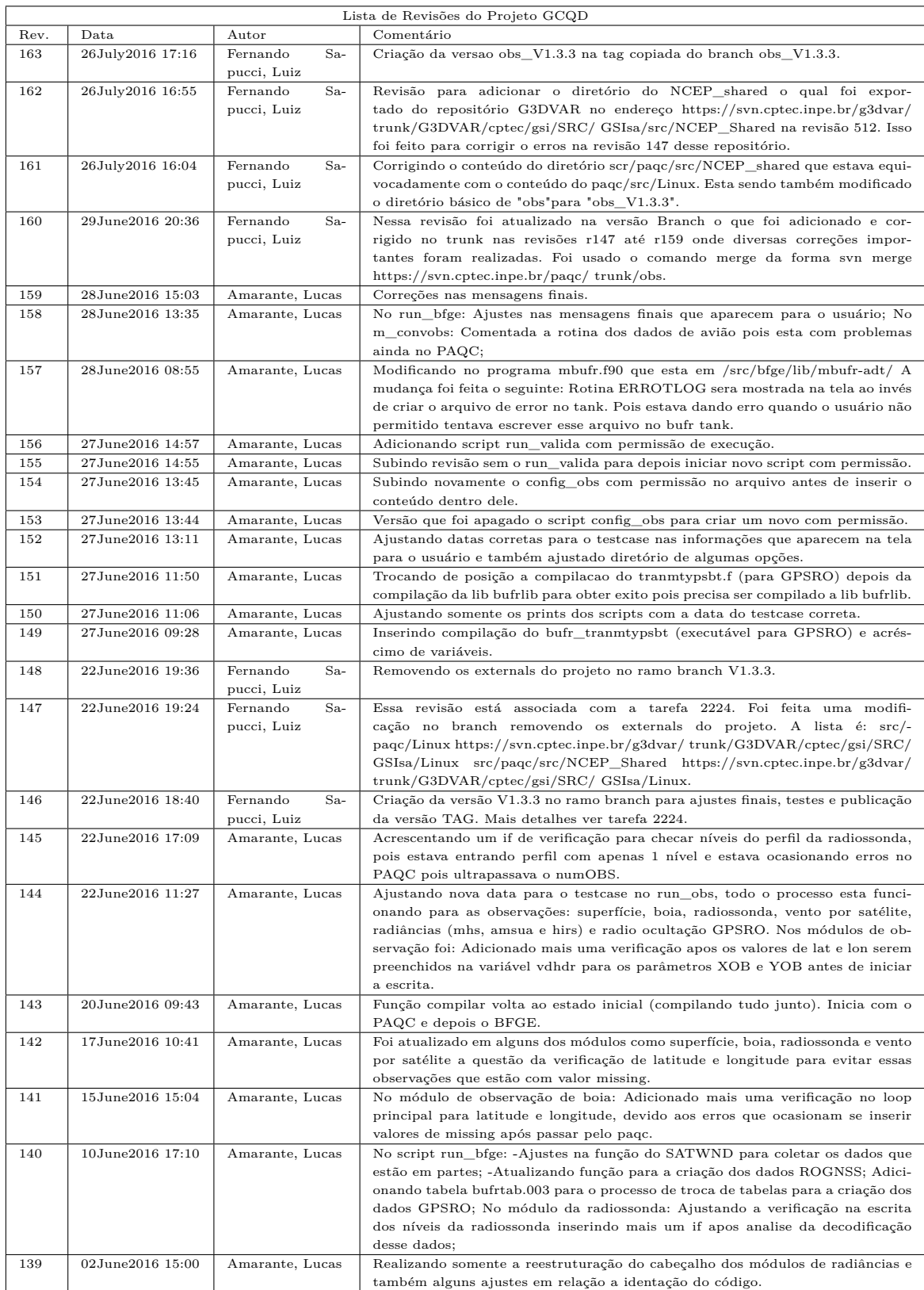

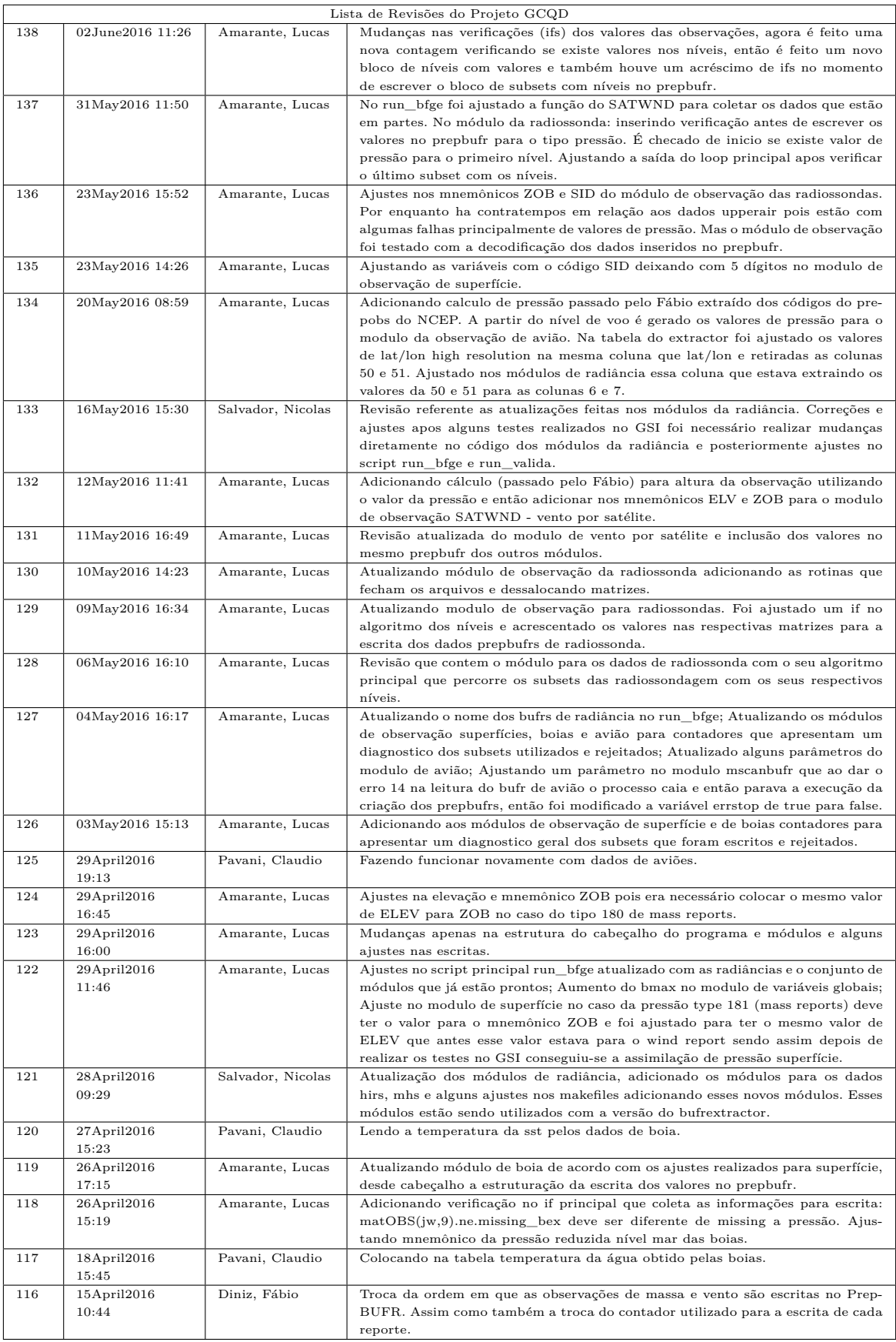

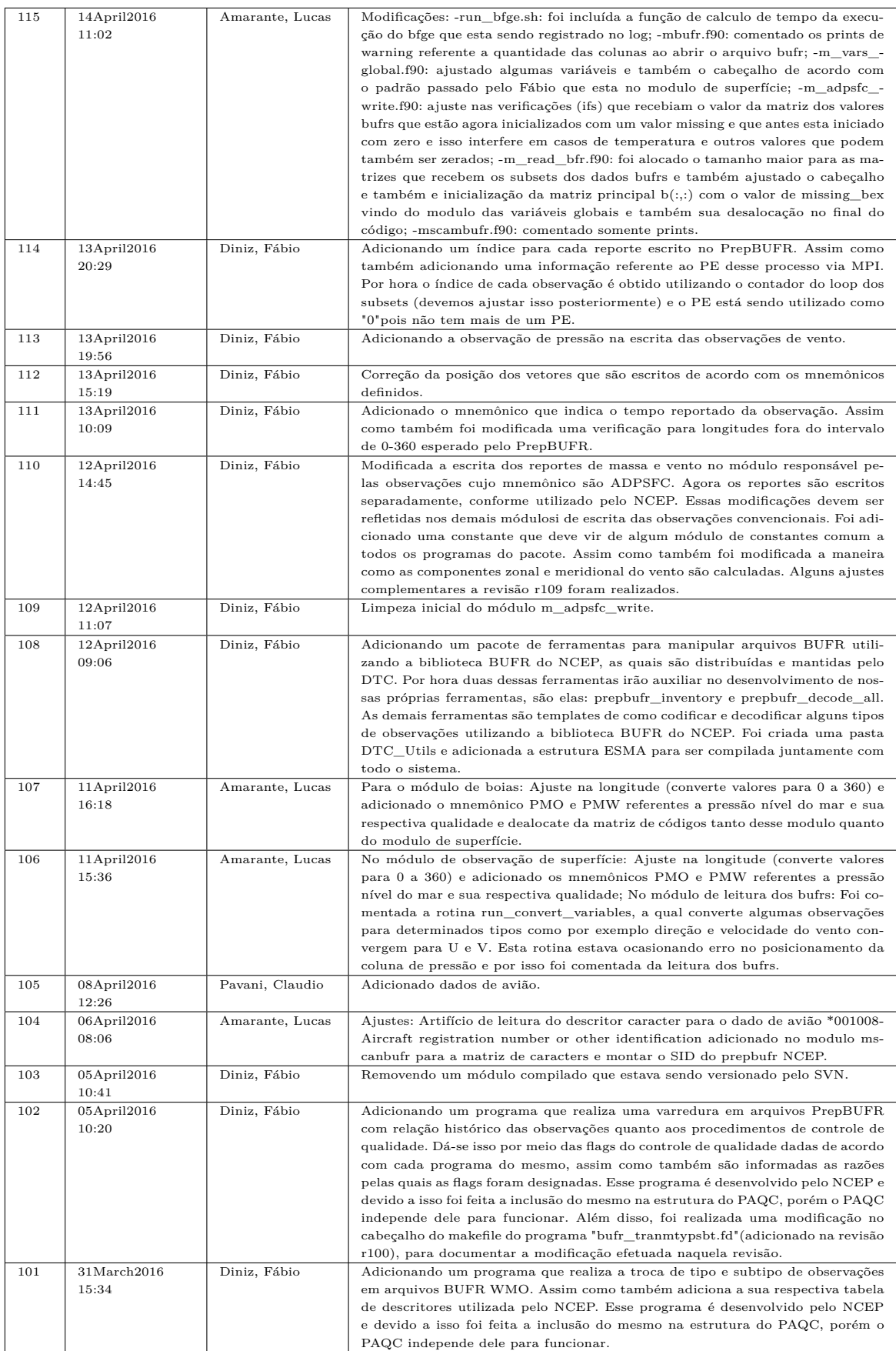

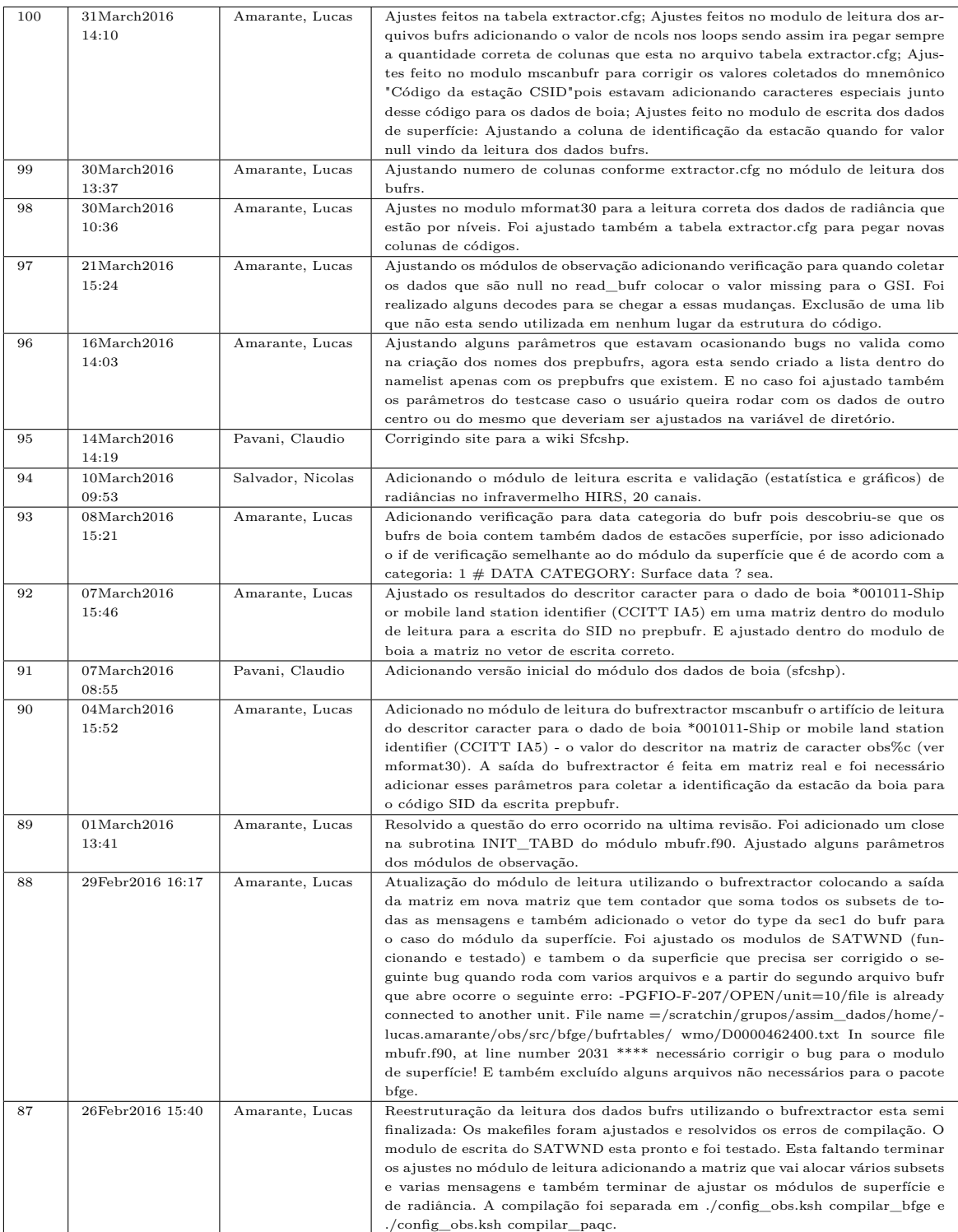

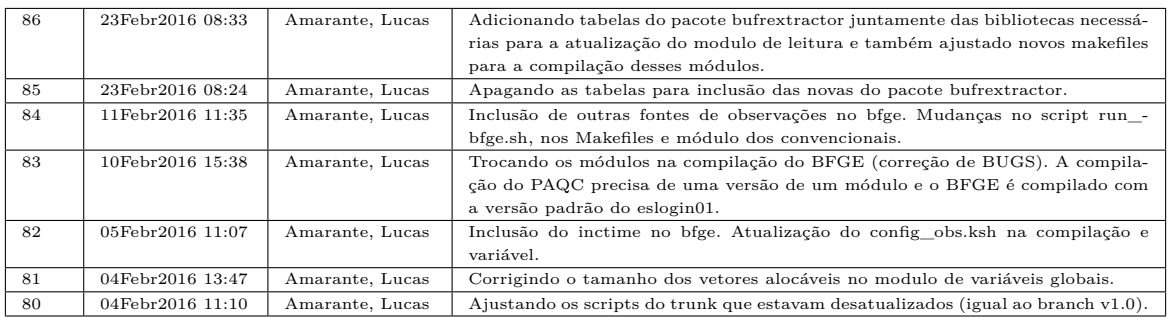